**Panorama radiofonico internazionale** n. 53

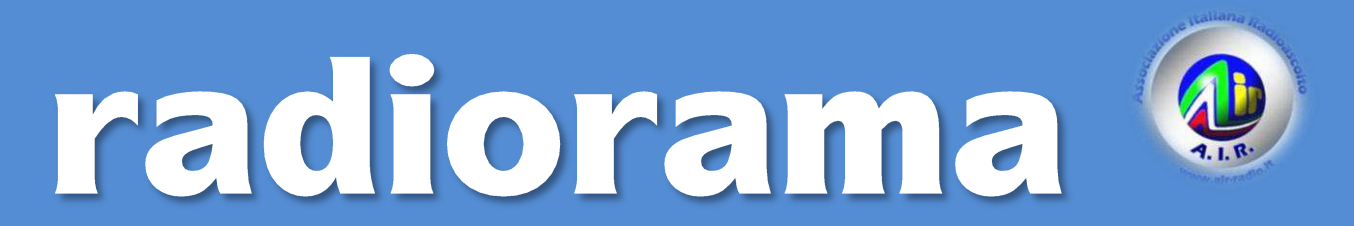

Dal 1982 dalla parte del Radioascolto

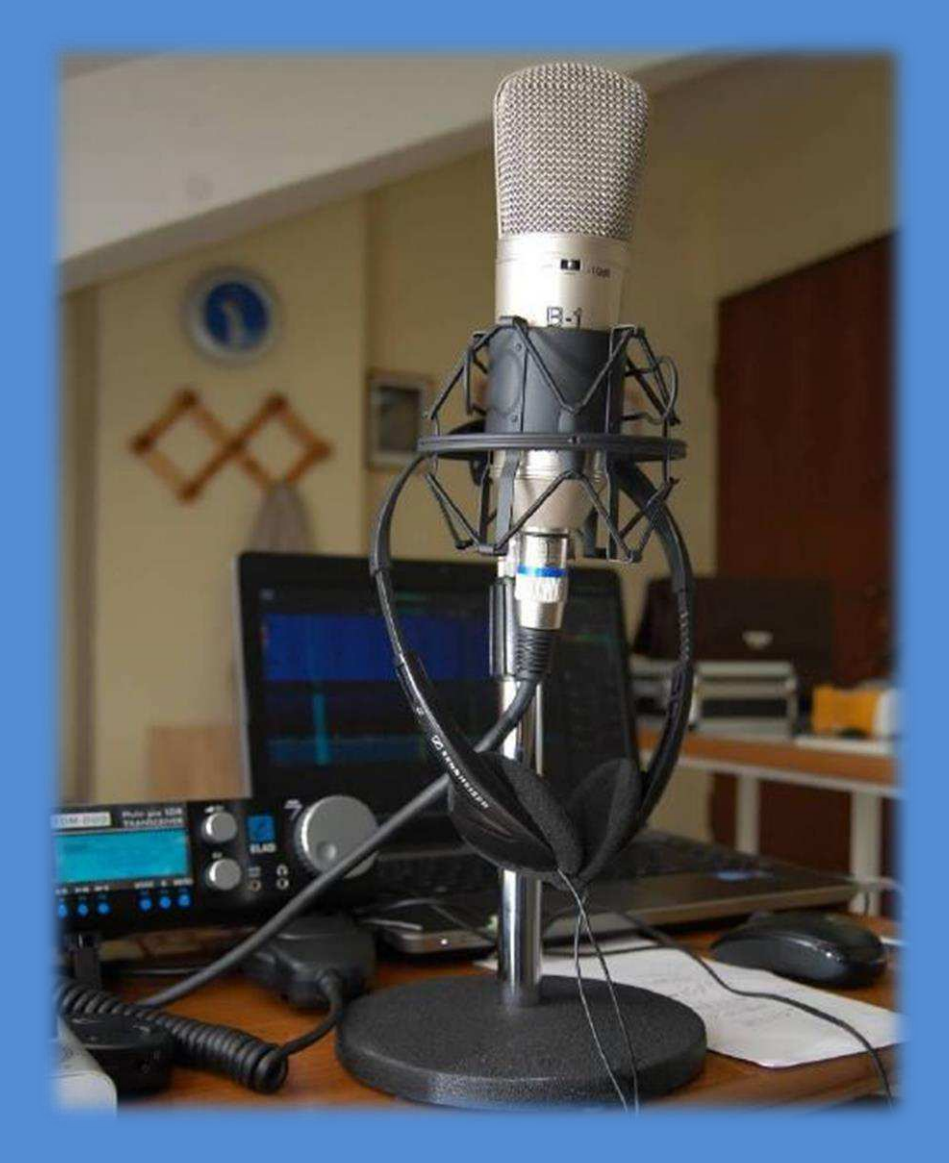

**Rivista telematica edita in proprio dall'AIR Associazione Italiana Radioascolto c.p. 1338 - 10100 Torino AD [www.air-radio.it](http://www.air-radio.it/)**

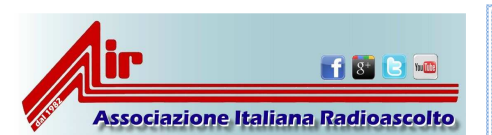

# **radiorama**

PANORAMA RADIOFONICO INTERNAZIONALE **organo ufficiale dell'A.I.R. Associazione Italiana Radioascolto**

recapito editoriale: radiorama - C. P. 1338 - 10100 TORINO AD e-mail: redazione@air-radio.it

#### AIR - radiorama

- Responsabile Organo Ufficiale: Giancarlo VENTURI<br>- Responsabile impaginazione radiorama: Bruno - Personsabile PECOLATTO - Responsabile Blog AIR-radiorama: i singoli Autori

- Responsabile sito web: Emanuele PELICIOLI -------------------------------------------------

Il presente numero di radiorama e' pubblicato in rete in proprio dall'AIR Associazione Italiana Radioascolto, tramite il server Aruba con sede in località Palazzetto, 4 - 52011 Bibbiena Stazione (AR). Non costituisce testata giornalistica, non ha carattere periodico ed è aggiornato secondo la disponibilità e la reperibilità dei materiali. Pertanto, non può essere considerato in alcun modo un prodotto editoriale ai sensi della L. n. 62 del 7.03.2001. La responsabilità di quanto pubblicato è esclusivamente dei singoli Autori. L'AIR-Associazione Italiana Radioascolto, costituita con atto notarile nel 1982, ha attuale sede legale presso il Presidente p.t. avv. Giancarlo Venturi, viale M.F. Nobiliore, 43 - 00175 Roma

#### **RUBRICHE:**

**Pirate News - Eventi Il Mondo in Cuffia - Scala parlante** e-mail: bpecolatto@libero.it

**Vita associativa - Attività Locale** Segreteria, Casella Postale 1338 10100 Torino A.D. e-mail: segreteria@air-radio.it bpecolatto@libero.it

**Rassegna stampa** – Giampiero Bernardini e-mail: giampiero58@fastwebnet.it

**Rubrica FM –** Giampiero Bernardini e-mail: giampiero58@fastwebnet.it

> **Utility –** Fiorenzo Repetto e-mail: e404@libero.it

**La collaborazione è aperta a tutti i Soci AIR, articoli con file via internet a :**  redazione@air-radio.it

**secondo le regole del protocollo pubblicato al link :** 

http://airradiorama.blogspot.it/2012/08/passaggioad-una-colonna-come.html

www.air-radio.it

# Ĩ l'angolo delle QSL storiche …

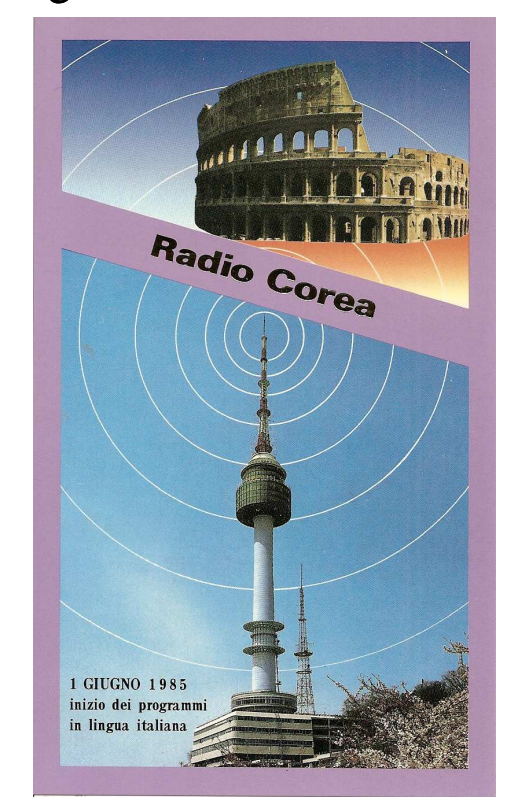

Radio Corea-Redazione Italiana

Collabora con noi, invia i tuoi articoli come da protocollo.

Ĩ

**Grazie e buona lettura !!!!** 

# <u>.</u><br>Tadiorama on web - *numero 53*

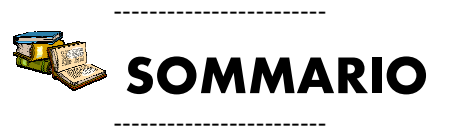

In copertina : Elad FDM DUO con un BEHRINGER B1, microfono a condensatore a diaframma largo.

In questo numero : L'EDITORIALE, VITA ASSOCIATIVA, IL MONDO IN CUFFIA, RASSEGNA STAMPA, EVENTI, DAL GRUPPO FACEBOOK AIR, L'ANGOLO DEL BUONUMORE, RADIOFILATELIA, BATTITI D'ASCOLTO-CONTEST ARI, RICEVITORE KOLSTER BRANDES, GELOSO G4/218, GALENA CHI ERA COSTEI, REGISTRAZIONI CON VOCEMAGIC GELOSO, COME COSTRUIRE UN VFO ESTERNO PER SDR, UTILITY-UNO STANAG 4285, L'ANGOLO DELLE QSL, CHISSA CHI LO SA, INDICE RADIORAMA.

# L Vita Associativa

*a cura della Segreteria AIR – [bpecolatto@libero.it](mailto:bpecolatto@libero.it)*

# **Quota associativa anno 2016** : **8,90** *€uro*

# **Iscriviti o rinnova subito la tua quota associativa**

 **- con il modulo di c/c AIR prestampato che puoi trovare sul sito AIR** 

- con postagiro sul numero di conto 22620108 intestato all'AIR (specificando la causale)

 **- con bonifico bancario, coordinate bancarie IBAN (specificando la causale)** 

**IT 75 J 07601 01000 000022620108** 

oppure con **[PAYPAL](https://www.paypal.com/it/cgi-bin/webscr?cmd=_flow&SESSION=Novxqs0UE2WBq-e4crBbSibONP0CYXS87QdeJLW_fulRwGj4SwcEf-1-Qca&dispatch=50a222a57771920b6a3d7b606239e4d529b525e0b7e69bf0224adecfb0124e9b61f737ba21b0819882a9058c69cf92dcdac469a145272506)** tramite il nostro sito AIR : [www.air-radio.it](http://www.air-radio.it/)

Per abbreviare i tempi comunicaci i dati del tuo versamento via e-mali ( <u>iniot</u><br>[radio.it](mailto:info@air-radio.it) ), anche con file allegato (immagine di ricevuta del versamento). Grazie!! Per abbreviare i tempi comunicaci i dati del tuo versamento via e-mail ( [info@air-](mailto:info@air-radio.it)

# **Materiale a disposizione dei Soci**

*con rimborso spese di spedizione via posta prioritaria* 

#### *Nuovi adesivi AIR*

- Tre adesivi a colori € 2,50
- Dieci adesivi a colori € 7,00
- *Distintivo rombico*, blu su fondo nichelato a immagine di antenna a quadro, chiusura a bottone (lato cm. 1,5) € 3,00
- **Portachiavi**, come il distintivo (lato cm. 2,5) € 4,00
- *Distintivo + portachiavi* € 5,00
- *Gagliardetto AIR* € 15,00

NB: per spedizioni a mezzo posta raccomandata aggiungere € 3,00

*L'importo deve essere versato sul conto corrente postale n. 22620108 intestato all'A.I.R.-Associazione Italiana Radioascolto - 10100 Torino A.D. indicando il materiale ordinato sulla causale del bollettino.* 

Puoi pagare anche dal sito [www.air-radio.it](http://www.air-radio.it/index.php?destro=chiavetta.php&sinistro=chiavettasx.php) cliccando su **AcquistaAdesso** tramite il circuito **PayPal** Pagamenti Sicuri.

Per abbreviare i tempi è possibile inviare copia della ricevuta di versamento a mezzo fax al numero 011 6199184 oppure via e-mail [info@air-radio.it](mailto:info@air-radio.it) 

# **Incarichi Sociali**

**Emanuele Pelicioli:** Gestione sito web/e-mail **Valerio Cavallo**: Rappresentante AIR all'EDXC **Bruno Pecolatto**: Moderatore Mailing List **Claudio Re:** Moderatore Blog **Fiorenzo Repetto:** Moderatore Mailing List **Giancarlo Venturi:** supervisione Mailing List, Blog e Sito.

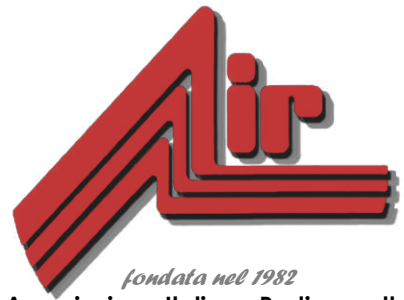

**Associazione Italiana Radioascolto** *Casella Postale 1338 - 10100 Torino A.D. fax 011-6199184* 

*[info@air-radio.it](mailto:info@air-radio.it)* 

*[www.air-radio.it](http://www.air-radio.it/)* 

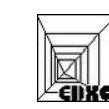

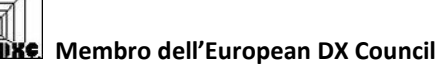

### *Presidenti Onorari*

Cav. Dott. Primo Boselli (1908-1993)

#### *C.E.-Comitato Esecutivo:*

**Presidente**: Giancarlo Venturi - Roma **VicePres./Tesoriere**: Fiorenzo Repetto - Savona **Segretario:**Bruno Pecolatto- Pont Canavese TO

**Consiglieri** Claudio Re – Torino

# *Quota associativa annuale 2016*

**ITALIA** *€uro* **8,90** Conto corrente postale 22620108 intestato all'A.I.R.-C.P. 1338, 10100 Torino AD o Paypal

**ESTERO** *€uro* **8,90** Tramite Eurogiro allo stesso numero di conto corrente postale, per altre forme di pagamento contattare la Segreteria AIR

**Quota speciale AIR** *€uro* **19,90**  Quota associativa annuale + libro sul radioascolto + distintivo

----- *AIR - sede legale e domicilio fiscale: viale M.F. Nobiliore, 43 – 00175 Roma presso il Presidente Avv. Giancarlo Venturi.* 

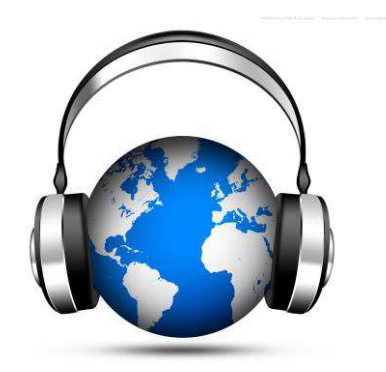

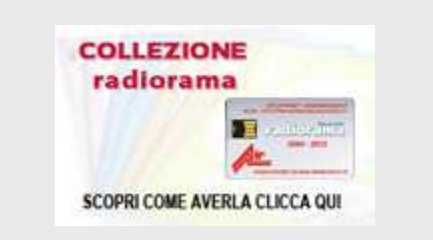

#### **la NUOVA chiavetta USB radiorama**

La chiavetta contiene tutte le annate di radiorama dal 2004 al **2014** in formato PDF e compatibile con sistemi operativi Windows, Linux Apple, Smartphones e Tablet. Si ricorda che il contenuto è utilizzabile solo per uso personale, è vietata la diffusione in rete o con altri mezzi salvo autorizzazione da parte dell' A.I.R. stessa. Per i Soci AIR il prezzo e' di 12,90 €uro mentre per i non Soci è di 24,90 €uro. I prezzi comprendono anche le spese di spedizione. Puoi pagare comodamente dal sito [www.air-radio.it](http://www.air-radio.it/index.php?destro=chiavetta.php&sinistro=chiavettasx.php) cliccando su Acquista Adesso tramite il circuito PayPal Pagamenti Sicuri, oppure tramite: Conto Corrente Postale: 000022620108 intestato a:ASSOCIAZIONE ITALIANA RADIOASCOLTO, Casella Postale 1338 - 10100 Torino AD - con causale Chiavetta USB RADIORAMA

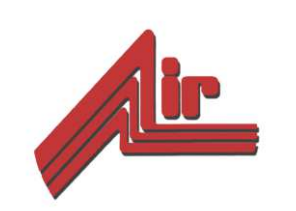

# **Diventa un nuovo Socio AIR**

Sul sito [www.air-radio.it](http://www.air-radio.it/) è ora disponibile anche il modulo da "compilare online", per diventare subito un nuovo Socio AIR è a questo indirizzo….con un click!

**[Clicca qui!](https://form.jotformeu.com/53303698279365)**

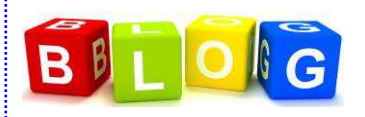

Il " **Blog AIR – radiorama**" e' un nuovo strumento di comunicazione messo a disposizione all'indirizzo :

#### **[www.air-radiorama.blogspot.com](http://www.air-radiorama.blogspot.com/)**

Si tratta di una vetrina multimediale in cui gli associati AIR possono pubblicare in tempo reale e con la stessa facilità con cui si scrive una pagina con qualsiasi programma di scrittura : testi, immagini, video, audio, collegamenti ed altro.

Queste pubblicazioni vengono chiamate in gergo "post".

Il Blog e' visibile da chiunque, mentre la pubblicazione e' riservata agli associati ed a qualche autore particolare che ne ha aiutato la partenza.

# **facebook**

Il gruppo "**AIR RADIOASCOLTO**" è nato su *Facebook* il 15 aprile 2009, con lo scopo di diffondere il radioascolto , riunisce tutti gli appassionati di radio; sia radioamatori, CB, BCL, SWL, utility, senza nessuna distinzione. Gli iscritti sono liberi di inserire notizie, link, fotografie, video, messaggi, esiste anche una chat. Per entrare bisogna richiedere l'iscrizione, uno degli amministratori vi inserirà.

#### *<https://www.facebook.com/groups/65662656698/>*

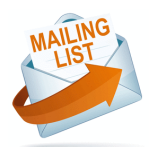

La ML ufficiale dal 1 gennaio 2012 e' diventata AIR-Radiorama su Yahoo a cui possono accedere tutti previo consenso del Moderatore. Il tutto premendo il pulsante "ISCRIVITI" verso il fondo della prima pagina di

**[www.air-radio.it](http://www.air-radio.it/)**

**Regolamento ML alla pagina:** <http://www.air-radio.it/mailinglist.html>

**Regolamento generale dei servizi Yahoo :**  <http://info.yahoo.com/legal/it/yahoo/tos.html>

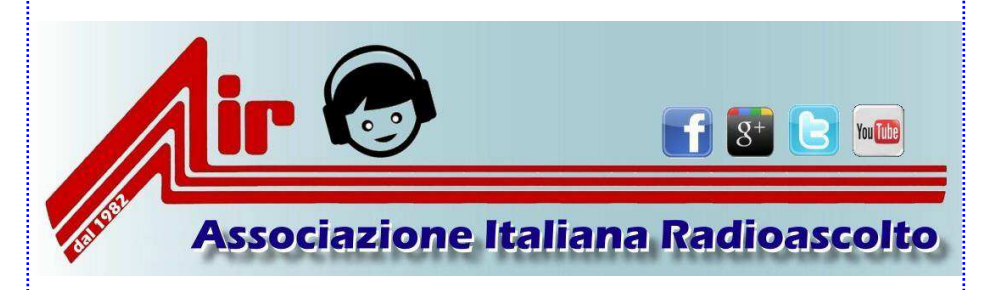

# Il mondo in cuffia

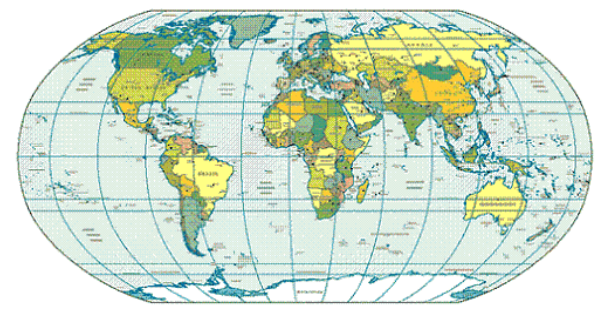

#### **a cura di Bruno PECOLATTO**

Le schede, notizie e curiosità dalle emittenti internazionali e locali, dai DX club, dal web e dagli editori. Si ringrazia per la collaborazione il settimanale **Top News** http://www.wwdxc.de

il **Danish Shortwave Club International** www.dswci.org ed il **British DX Club** www.bdxc.org.uk Gli orari sono espressi in nel **Tempo Universale Coordinato UTC**, corrispondente a due ore in meno rispetto all'ora legale estiva, a un'ora in meno rispetto all'ora invernale.

# LE NOTIZIE

**ARMENIA.** Sui **4810kHz** ascoltata da Yerevan alle ore 1530-1700UTC in dialetto curdo con I/S, ID in armeno, inno nazionale, ID in dialetto curdo : " Yerevan Hamzadi www.armradio.am ", a seguire inno/Marcia utilizzata in passato dalla Radio Voice of Iraqi Kurdistan, alle 1545 prgramma in Greco con ID " Milai Yerevan " (here is Yerevan), a seguire le ID in azero e turco "Burase Yerevan " (Speaking Yerevan), SINPO43333. (Pankov). Dal primo dicembre 20155 ecco la schedule aggiornata : \*1500 Yezidi, 1530 Assyrian, 1545 Greek, 1600 Kurdish, 1630 Azeri, 1700 Turkish, 1715 Azeri, 1745 Farsi and 1815-1845\* Arabic. (Ed via DX-Window No. 547)

**BULGARIA.** "In 2016, **Radio Bulgaria** celebrates its 80th anniversary. Since the beginning of 1936 Radio Sofia as it was then called, began airing programs to abroad on shortwave. Originally were only brief news in Esperanto, and after May 01, 1937 became a regular program – five once a week, Esperanto, Italian, French, German and English languages. February 16, 1936, on Sunday morning program Radio Sofia which was broadcast in the country, and went on shortwave and it was heard in Europe, North Africa, North America and Canada .... January 25, 1935 Tsar Boris III signed a decree on the establishment of the Bulgarian radio. This is a birthday present BNR ... ". More about the history can be found here -

http://bnr.bg/ru/post/100651177/radio-bolgaria-otmechaet-svoi-80-ii-ubilei

(Dmitry Kutuzov, Ryazan, Russia / "deneb-radio-dx" in RUS-DX No. 857, Jan 31 via DX-Window No. 548)

**EGITTO. Radiodiffusione della Repubblica Araba d'Egitto** in onde corte sui 9435kHz alle ore 1800–1900UTC. Indirizzo: Programma Italiano d'Oltremare, St. 654, P.O. BOX 566-11511 - Il Cairo-EGITTO e-mail: programma.italiano@yahoo.it

Facebook.com/programma.italiano - Facebook.com/Qui-Radio-Cairo OGNI SERA 18.01 : MUSICA ORIENTALE 18.03 BELL'EGITTO 18.15 : NOTIZIARIO 18.30 CANZONE ITALIANA 18.55 : RIEPILOGO NOTIZIE 18.56 : CANZONE ARABA + PRESENTAZIONE DEL PROGRAMMI DELL' INDOMANI In Attesa di ricevere lettere e rapporti, di cui vi ringraziamo anticipatamente, auguriamo a tutti voi Buon Ascolto, vi mandiamo i nostri piu' cordiali saluti. RADIO CAIRO

**GERMANIA.** New schedule of **Hamburger Lokalradio** via Göhren (1 kW/230 degrees) on 6190/7265/9485CUSB from Jan 30:

Saturdays:

0700-0730 on 6190 English Switzerland In Sound 0730-0800 on 6190 English World of Radio 0800-1100 on 6190 German Hamburger Lokalradio 1100-1200 on 7265 German Hamburger Lokalradio 1200-1300 on 7265 English New letters 1300-1400 on 7265 English Making Contact 1400-1500 on 7265 Spanish R Tropicana 1500-1530 on 7265 English Media Network plus 1530-1600 on 7265 English World of Radio Sundays: 1000-1100 on 9485 German Hamburger Lokalradio 1100-1200 on 9485 English R Goethe 1200-1300 on 9485 Spanish R Tropicana All previous Hamburger Lokalradio broadcasts on 6190/7265/9485CUSB are cancelled. (Ivanov and Taylor, Jan 30 via DX-Window No. 548)

#### **IRAN REP. ISL.** La **VOIRI** scrive :

Caro/a amico/a

con la presente ti annunciamo un cambiamento nelle nostre frequenze:

A partire da lunedì primo febbraio 2016, per quanto riguarda la trasmissione mattutina 0630UTC, onde corte, la frequenza 15660kHz pari 19 metri, sostituisce quello vecchio 15085kHz.

In attesa di ricevere i tuoi rapporti d'ascolto sulla nostra nuove frequenza, ti salutiamo dall'Iran con amicizia. A presto.

Ali Azizmohammadi

Radio Italia radioitaliairib@gmail.com

**MADAGASCAR.** La nuova stazione religiosa **WWCB**/**MWV** Madagascar World Voice, sorella dell'altra stazione KNLS, probabilmente sta programmando di trasmettere in onde corte a partire dalla primavera 2016 e con la seguente scheda.

#### WWCB MWV A-16 schedule

kHz UTC info 5925 0200 0300 12,13,14,15 MWV 100 250 -15 218 Spa MDG MWV WCB Spanish 6150 0300 0400 12 MWV 100 265 0 218 Spa MDG MWV WCB Spanish 9455 2200 2300 43,44W,49NW MWV 100 55 30 218 Chn MDG MWV WCB Mandarin 9480 0400 0500 36-38W,46,47 MWV 100 295 30 218 Eng MDG MWV WCB English 9570 1800 1900 19,20,29,30W MWV 100 355 -30 218 Rus MDG MWV WCB Russian 9665 0100 0200 41,42S MWV 100 40 15 218 Eng MDG MWV WCB English 11615 2100 2200 27S,28SW,37N MWV 100 325 0 218 Chn MDG MWV WCB Mandarin 11770 2200 2300 36-38,46,47NW MWV 100 325 0 218 Arb MDG MWV WCB Arabic 11850 1900 2000 38-40S,48NW MWV 100 355 -30 218 Arb MDG MWV WCB Arabic 13710 2000 2100 38,46NE,47N MWV 100 340 15 218 Arb MDG MWV WCB Arabic 17640 1800 1900 36-37,46-48,52-53 MWV 100 310 -15 218 Eng MWV WCB English

World Christian Broadcasting 605 Bradley Court Franklin, TN 37067, USA. tel (001) 615-371-8707 http://www.worldchristian.org (via BC-DX 1238)

**MONGOLIA.** Sui 12035kHz la **Voice of Mongolia** da Ulaanbaatar, inzio trasmissioni alle 0900UTC px musicale, ID in lingua inglese : "Welcome to the Voice of Mongolia in English", commenti, SINPO23322. (Méndez via DX-Window No. 547)

**NORVEGIA. Radio Northern Star** in Bergen, Norway now has a regular broadcasting schedule. Under a test and development licence we are using LKB LLE's LLE-4 station on **1611 kHz** MW and a Skanti TRP-8250 HF 250 Watts remotely controlled transmitter on **5895 kHz**, in USB mode and a refurbished Comrod antenna. Times in  $CET = UTC + 1$ 

Medium Wave 1611 kHz Short wave 5895 kHz

Sunday 0500-0530 and 2200-2330 0000-0430 and 1500-1700

Monday 0700-0900 and 1730-1830 0000-0200 and 1500-1700

Tuesday 0002-0130 and 1830-1930 0700-0900 and 1500-1700 Wednesday 0600-0630 and 2200-2230 0800-1000 and 1700-1900

Thursday 0030-0200 and 1930-2030 0700-0900 and 1500-1700

Friday 0800-1000 and 2030-2130 0000-0200 and 1500-1700

Saturday 0700-0730 and 2130-2200 0000-1000 and 1500-1700

In total 16. hours of transmission per week.

Monitored so far in AM mode @65 watts in the Shetland Islands, England, Ireland, Belgium, The Netherlands, Germany, Austria, Denmark, Sweden, and Finland. The current distance record belongs to Bjarne Mjelde i Finnmark, 1574 kms! If you're hearing us, we'd also be happy to receive your reception report to report@bergenkringkaster.no or 1000@northernstar.no

(Svenn Martinsen, WRTH Facebook page 19 January via COMMUNICATION-BDXC-February 2016 Edition 495)

**SUD AFRICA.** La **South African Radio League** sui 17760kHz da Meyerton. Solo la domenica alle ore 0800-0900UTC {on air 0754-0858 UTC}, programmazione in inglese/afrikaans con DXprogramme per l'intero continente africano, segnale debole. (Ivo Ivanov-BUL, hcdx / dswci DXW Jan 20 via BC-DX 1238)

**TAJIKISTAN.** Frequency changes of **Voice of Tibet** from Jan 18 UTC kHz info 1300-1315 NF12007\*DB 100 kW 095 deg to EaAS Chinese, ex11992 1330-1400 NF12013#DB 100 kW 095 deg to EaAS Chinese, ex11998 1400-1415 NF11512 DB 100 kW 131 deg to CeAS Tibetan, ex11507,not recorded 1415-1430 NF11517 DB 100 kW 131 deg to CeAS Tibetan, ex11513

\* strong QRM from Radio Farda nominal 12005 via Biblis # strong QRM from CRI in Chinese nom. 12015 via Urumqi (Ivo Ivanov-BUL, hcdx via wwdxc BC-DX TopNews Jan 18 via BC-DX 1238)

**TUNISIA.** Revised schedule from 4 January for the foreign language slots of **Radio Tunis Chaine Internationale** on 963 kHz: http://www.rtci.tn (in French at all other times): 1300-1400 UT English 1400-1500 UT German (ex 0803 UT) 1500-1600 UT Italian (ex 1403 UT) 1900-2000 UT Spanish (Christian Ghibaudo, mediumwave.info via COMMUNICATION-BDXC-February 2016 Edition 495)

**UCRAINA.** Ukraine on medium wave: 549 kHz / UR 1 / Luch (Mykolaiv region.) / 0400 – 2100 / 720 kW 765 kHz / R. "Mayak" (disabled / test) / Petrovka (Odessa region.) / 40 kW 837 kHz / UR 1 / Taranovka (Kharkiv region.) / 0400 – 2200 / 150 kW 837 kHz / R. "Bukovina" / Chernivtsi / 0600 – 1100 / 30 kW 990 kHz / Oblastnoe Radio 2 Dnepropetrovsk / Dnipropetrovsk / 1000 - 1200 / 2.5 kW 1044 kHz / Oblastnoe Radio Ivano-Frankivsk / UR 1 / Verkhovyna (Ivano-Frankivsk region.) 1278 kHz / UR 1 / tests VSRU / Petrovka (Odessa region.) / 1700 – 2200 / 100 kW 1377 kHz / R. "Khvylya" / Vinnytsia / 1100 – 1515 / 7 kW 1377 kHz / channel "Nikolaev" / Mykolayiv / 0800 - 0900 / 3.5 kW 1404 kHz / UR 1 / Ishmael (Odessa region.) / 0400 – 2100 / 10 kW 1431 kHz / VSRU / Luch (Mykolaiv region.) / 1700 – 2100 / 800 kW

 $\cdots$   $\cdots$ 

### **International DX Contest**

#### 6<sup>th</sup> INTERNATIONAL DX CONTEST "The Grand Tour Across All Continents 2015"

 $- - - - - - - -$ 

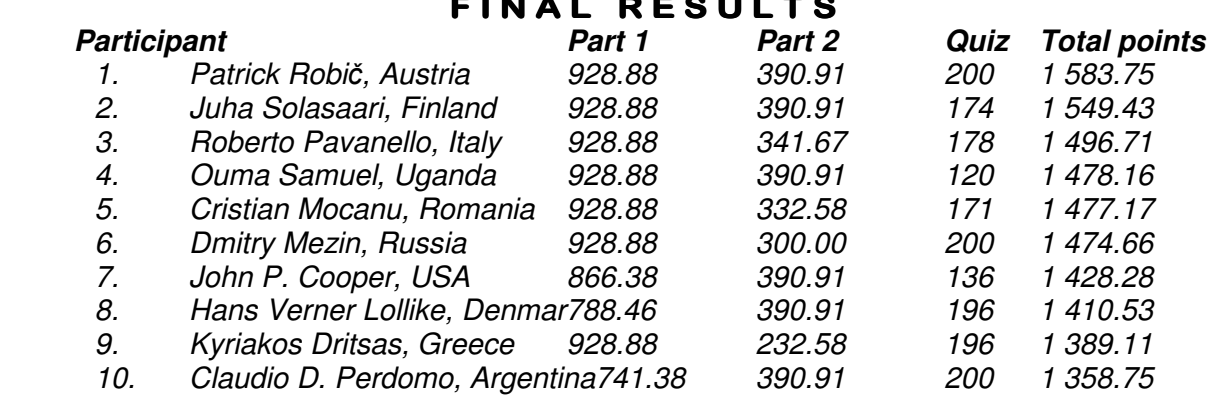

### **EDXC Conference 2016**

**EDXC Conference Friday 9 - Monday 12 September 2016,** Hosted by the British DX Club at The Castlefield Hotel, Manchester, M3 4JR. http://castlefield-hotel.co.uk Local organiser is Chrissy Brand editor@bdxc.org.uk **Accommodation:** Costs per night (in pounds and euros):

Single room £87 (€118); Double room £95 (€129); 3 people in a room £117 (€158).

Contact is Ann Shannon, Reservations and Meetings Manager, Tel +44(0)161 832 7073, ann@castlefieldhotel.co.uk Please mention **EDXC 2016** and the reference number **BK57133** when you make a booking. A separate delegate rate - a small amount for conference costs- plus prices for radio-themed excursions and the Sunday night banquet, in due course.

Further details at the EDXC website/blog https://edxcnews.wordpress.com

#### **WRTH**

# **WRTH 2016 B15 updates**

Dear WRTH reader

We have uploaded a pdf of updates to the B15 schedules in the International section of WRTH 2016. Visit Updates to download the file from the WRTH store. If you haven't yet got your copy of WRTH 2016 then buy one NOW using this link. Readers in North America can also order copies from Amazon.com I hope you find the update useful.

Nicholas Hardyman, Publisher www.wrth.com

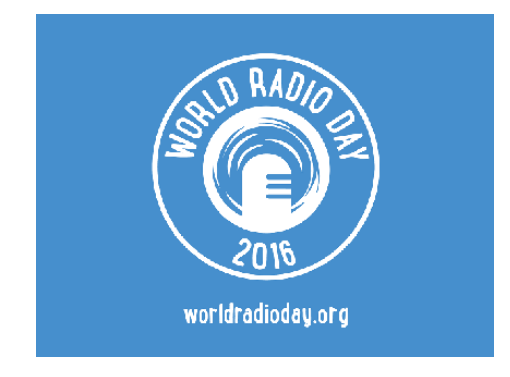

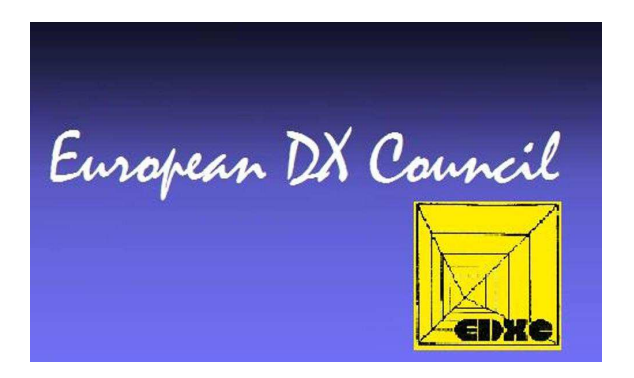

# La Rassegna stampa di Giampiero Bernardini

#### **Radio, c'è vita nelle onde medie**

C'è una radio nella Bassa padovana che mentre scriviamo nel pomeriggio sta mandando in onda una selezione di musica jazz. La mattina vi si trova una trasmissione di ufologia, astrofisica, energie alternative, la sera dalle 19 all'una di notte ritrasmette l'Irrs, Italian Radio Relay Service, con i programmi della Voice of America e della Bbc. Per il resto del tempo musica d'epoca e notiziari. Ma la particolarità, stranamente, non è il palinsesto. La Challenger Radio, così si chiama, è un'emittente in Am sulle onde medie, la banda utilizzata finora dalla Rai (sempre meno), dalla Radio Vaticana e, in passato, da Radio Montecarlo, quando ancora era un emittente completamente monegasca.

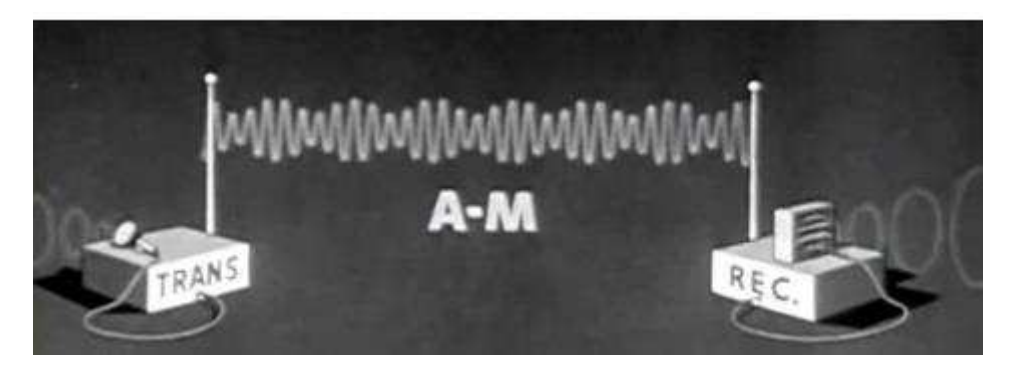

Dal 2009, quando è nata, Challenger radio è stata una radio pirata, perché in Italia la trasmissione sulle onde medie era riservata all'emittente pubblica. Tant'è che l'antenna sulla Bassa padovana dal 2011 e per un anno e mezzo è stata spenta dalla magistratura. Qualcosa ora però è cambiato: la scorsa settimana l'Autorità per le garanzie nelle comunicazioni ha pubblicato il regolamento con cui stabilisce i criteri per l'assegnazione delle frequenze in onde medie anche agli altri operatori e ai nuovi entranti. Entro due mesi il ministero stabilirà esattamente quali frequenze si potranno utilizzare, tenuto conto delle interferenze con l'estero, quale sarà la copertura, se locale o più ampia, e alla fi ne chi è interessato potrà fare richiesta. Le frequenze saranno assegnate con un beauty contest: si presenta il progetto da valutare in base alla qualità e ad altri parametri (tra cui i contenuti aventi finalità sociale o di pubblica utilità e il piano di investimenti) e si potrà avere una frequenza per 20 anni.

Il regolamento è arrivato su impulso della Legge europea 2014 dello scorso luglio con la quale si accolgono gli obblighi derivanti dall'appartenenza all'Unione europea e uno di questi, appunto, era di aprire le onde medie anche a operatori privati. Sull'obbligo imposto all'Italia, Challenger Radio non è del tutto estranea: è del 2013 una denuncia di un appassionato e studioso del diritto delle radiocomunicazioni, Giorgio Marsiglio, che è corso in soccorso dell'emittente padovana (e non solo) con una denuncia all'Unione europea sulla situazione italiana, dalla quale poi è scaturito tutto il resto.

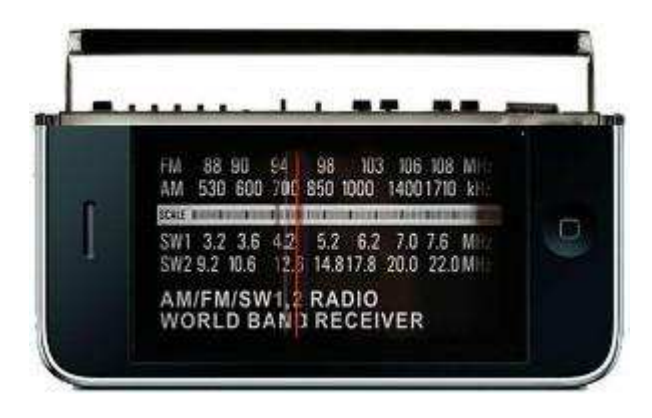

Naturale però chiedersi chi siano gli interessati a questa banda che sa di nostalgia. Prima di arrivare al regolamento dell'Agcom (3/16/Cons) c'è stata una consultazione pubblica, come d'obbligo, e dall'elenco dei

partecipanti già ci si può fare un'idea: oltre alla Challenger Tv Broadcast Communication proprietaria della radio di cui abbiamo parlato, c'è l'associazione degli operatori radiofonici universitari Raduni, Unicaradio

dell'Università di Cagliari, poi emittenti web che invitano alla socialità come Radio 2.0 di Bergamo, l'emittente cattolica Radio Kolbe, la webradio Venice Classic

Radio. Il regolamento, infatti, ha aperto alle emittenti comunitarie,alle università e agli enti senza scopo di lucro, non solo agli operatori che avevano progetti commerciali.

Un punto importante, perché in Italia esistono numerose radio universitarie e sulle onde medie quello che si può fare più agevolmente è trasmettere su un bacino ristretto, in modo da non dover utilizzare impianti

enormi, e avere un palinsesto stile talk radio, perché la qualità con le attuali tecnologie per le onde medie in modulazione di ampiezza è quella che è. Il digitale, infatti, esiste (si chiama Drm), ma non ci sono i ricevitori, mentre c'è una tecnologiaper trasmettere in stereoe con discreta qualità ma,ancora una volta, richiederebbe apparecchi appositi. Nell'elenco di chi ha partecipato alla consultazione anche l'Associazione Comunicare, che si occupa di comunicazione in ambito infermieristico.

Questo fa tornare alla mente quanto accade nel Regno Unito: là il digitale in Fm è ormai attivo da diversi anni, eppure l'Am è vivo e vegeto, con canali Bbc, emittenti private di musica nostalgica, radio di associazioni e di ospedali, un fenomeno storico Oltremanica: la prima radio destinata a risollevare il morale dei pazienti (e del personale) fu installata nello York County Hospital nel 1925. Ovviamente l'ingresso o meno in onde medie per tutti dipenderà da diversi fattori, non ultimi i canoni perle frequenze da stabilire. Ma quale può essere l'interesse per un'emittente commerciale?

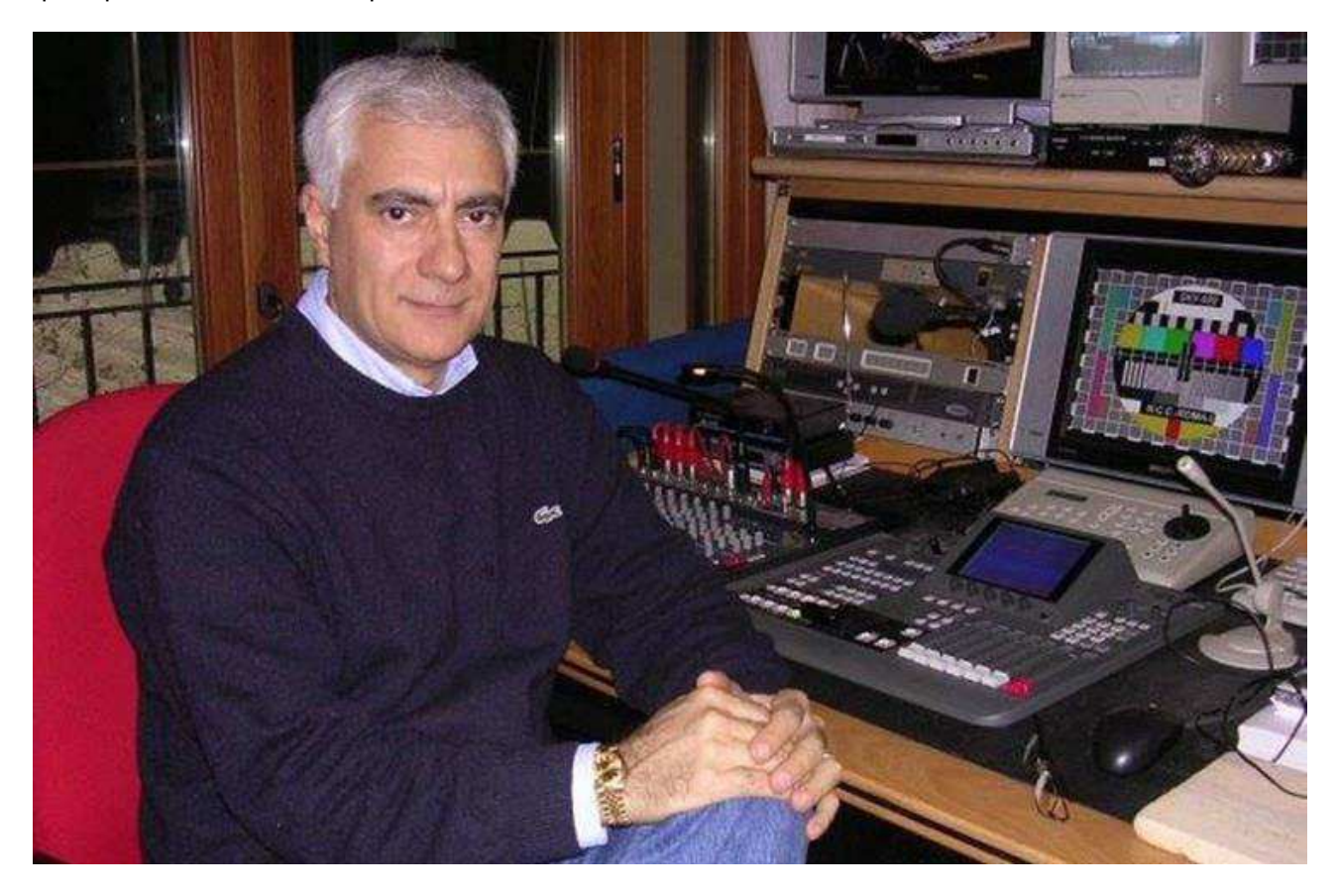

«Per noi la radio in onde medie è innanzitutto un'idea romantica», racconta l'ingegnere Maurizio Anselmo, l'imprenditore che ha aperto Challenger Radio, «un monumento a Guglielmo Marconi che l'Italia ha dimenticato. E comunque sulle onde medie con un solo trasmettitore si può arrivare a migliaia dichilometri di distanza, se non milioni e i costi per la banda sono bassi. La radio in Fm di oggi è in mano ai grossi network, non è possibile entrare se non comprando le frequenze e noi vogliamo comunque proporre una radio diversa, con programmi che contengano qualcosa di interessante, una talk radio con contenuti, magari sponsorizzati per evitare di morire».

Ovviamente, questa non è l'attività primaria di Anselmo, proprietario di un teleporto satellitare proprio nel Padovano, ovvero un centro a cui arrivano via fibra ottica canali da diversi paesi che poi sono trasportati sul satellite. Lui stesso è proprietario di un canale satellitare, che ha lo stesso nome della radio romantica, come la definisce.

Ed è sempre lui a condurre la trasmissione mattutina in Am su ufologia e affini. Sul suo sogno, però, ci ha anche investito: Challenger Radio ha un trasmettitore grande quanto due armadi, con un'antenna poggiata su una torre alta 60 metri in stile Rai e normalmente il suo segnale da qui,in provincia di Padova, arriva a 300-350 chilometri di distanza, fino a Pescara. È durante la notte, però, che le onde medie danno il meglio di sé, tramontato il sole che le disturba: Anselmo, racconta, conserva una cartolina che arriva dal Circolo polare artico, dall'ultima propaggine della Scandinavia. Un rapporto di ascolto (Qsl in gergo), per dire: ecco, la tua radio è arrivata anche qui. (di Andrea Secchia, Italia Oggi, 26/1/2016)

#### **L'Olanda ripensa le onde medie (a bassa potenza) Netherlands Consultation on future use of medium wave**

The Dutch government has launched a public consultation on opening up the mediumwave band for low power broadcasts with limited government regulation. When referring to 'low power' this means a power in the range of 1 to 5 watts (site coverage) and 50 to 100 watts (municipal coverage). The idea is that the same frequencies will be re-used across the country. They will be licensed on the basis of first-come, first served. Deadline for comments is 14 February. (mediumwave.info via MET)

The policy for current licensees remains unchanged. Current licensees are Groot Nieuws Radio (1008 kHz), Radio 538 (891 kHz), Vahon Hindustani Radio (1566 kHz), KBC / 22 Seagull (1602 kHz) and Radio Paradise (1584 kHz). Groot Nieuws Radio has indicated that medium wave broadcasts will end by September 2017 when the current licences expire. The expectation is that Radio 538 will also stop broadcasts on medium wave in Hulsberg. It won the MW frequency in South Limburg because there was no FM frequency available in that area.

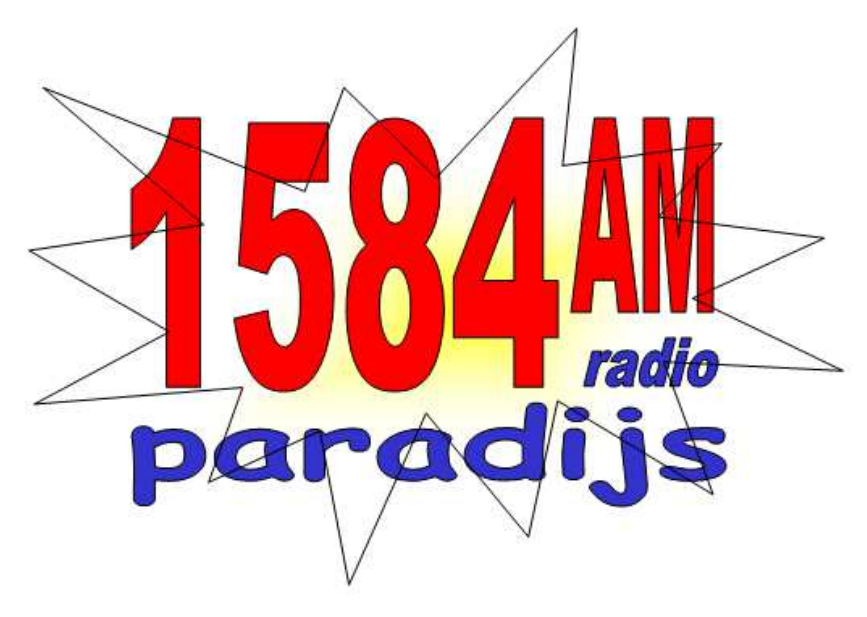

Now all national commercial stations in South Limburg have coverage via DAB +. (Excerpts fromreport by www.mediamagazine.nl 2 January, translated by Google via AP)

#### **I primi 40 anni di Radio 105**

*Il 16 febbraio 1976, da un monolocale al Lorenteggio iniziano le trasmissioni dell'emittente che oggi è ascoltata da 4,5 milioni di persone al giorno* 

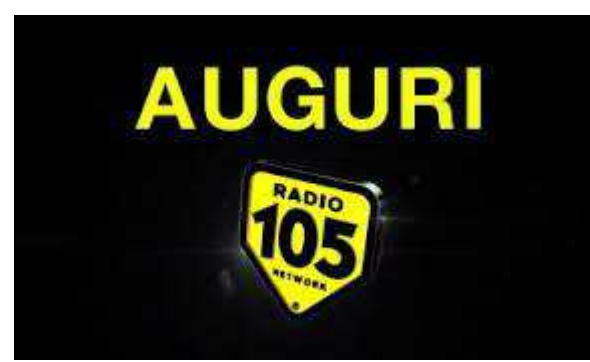

In una sala del Museo della Scienza e della Tecnica di Milano è ricostruito il primo studio di Radio Studio 105. Identico a quello allestito in monolocale di via Tito Vignoli, zona Lorenteggio, da dove, alle 15.40 del 16 febbraio 1976, iniziarono le trasmissioni di 105. Peccato che nessuno ricorda più quale fu il primo disco suonato, la canzone che ha dato inizio a questa storia. Domani Radio 105, da tempo non più «Studio», tra i primi network italiani con 4,5 milioni di ascoltatori al giorno, compirà 40 anni. «Nel febbraio del 1976 affittammo questo monolocale al quinto piano di un palazzo in via Tito Vignoli, comprammo un trasmettitore da campo, ognuno

portò i dischi che aveva a casa e iniziammo a trasmettere», ricorda Alberto Hazan, con il fratello Edoardo alla guida di Finelco, società che raggruppa, oltre a 105, Radio Montecarlo e Virgin Radio.

#### **I «novantanoviani»**

Gli Hazan avevano un'azienda di famiglia, Audiola, che produceva radio e autoradio. Pubblicizzavano i loro prodotti nei programmi di Radio Milano International. «Il nome 105 deriva dalla nostra prima frequenza, poi abbandonata per i 99.100 in fm», racconta Angelo De Robertis, dal 2003 direttore dell'emittente dove arrivò, come dj, nel 1981. Radio 105 non è la prima radio privata italiana ma vanta alcuni primati: la prima locale a diventare, nel 1988, nazionale, la prima «radio libera» a darsi una struttura professionale con palinsesto e

programmazione musicale. «All'epoca tutti copiavano quel che si faceva in Inghilterra o negli Usa continua De Robertis —, noi eravamo più pop». Celebre, in quegli anni a Milano, un gioco: la radio chiamava un numero di telefono a caso e chi rispondeva «ascolto Studio 105» vinceva un'auto. Negli anni 80, 105 è la più ascoltata in città e in Lombardia. La rivalità con Milano International e Deejay divide gli ascoltatori come tra Inter e Milan. Gli adesivi sulle macchine identificavano l'appartenenza a questa o quella emittente. Chi ascoltava 105 era un «novantanoviano»

#### **Nell'orbita di Mediaset**

Per prima in Italia, 105 inventò il morning show, il programma del mattino, oggi il prime time radiofonico, al tempo fascia oraria ad esclusivo appannaggio dei notiziari Rai. Lo conduceva Gianni Riso e in breve divenne un successo clamoroso. Gran parte della città si svegliava con lui. Dai microfoni di 105 trasmettevano Alex Peroni e Claudio Cecchetto, Max Venegoni e Loredana Rancati, Federico l'Olandese Volante e Leopardo. Oggi i programmi più ascoltati sono «Tutto esaurito» di Marco Galli e «Lo zoo di 105» di Marco Mazzoli, mentre la radio è entrata nella galassia Mediaset che ha acquistato quote di Finelco. Gli analisti finanziari danno per più che probabile un definitivo passaggio delle tre emittenti sotto il controllo della famiglia Berlusconi. «Quale che sarà il nostro assetto futuro mi auguro che continueremo a fare radio come in questi primi 40 anni — dice De Robertis —. Nonostante Spotify e YouTube, una ricerca Eurisko rivela che giovani e giovanissimi, i cosiddetti millenials, amano ancora questo media. E noi, dal 1976, abbiamo dimostrato di saper fare bene questo lavoro».

(Roberto Rizzo, Corriere della Sera 15/2/2016) [http://milano.corriere.it/notizie/cronaca/16\\_febbraio\\_15/i](http://milano.corriere.it/notizie/cronaca/16_febbraio_15/i-primi-40-anni-radio-105-d2183342-d344-11e5-9081-3e79e8e2f15c.shtml)[primi-40-anni-radio-105-d2183342-d344-11e5-9081-3e79e8e2f15c.shtml](http://milano.corriere.it/notizie/cronaca/16_febbraio_15/i-primi-40-anni-radio-105-d2183342-d344-11e5-9081-3e79e8e2f15c.shtml)

### **Dieci anni di radio comunitarie in Gran Bretagna**

(di David Harris, Communication, BDXC, Febbraio 2016) We have recently celebrated the 10th anniversary of community radio stations in the UK and it seems an appropriate time to look back at broadcasting over the last few decades to see how things have evolved.

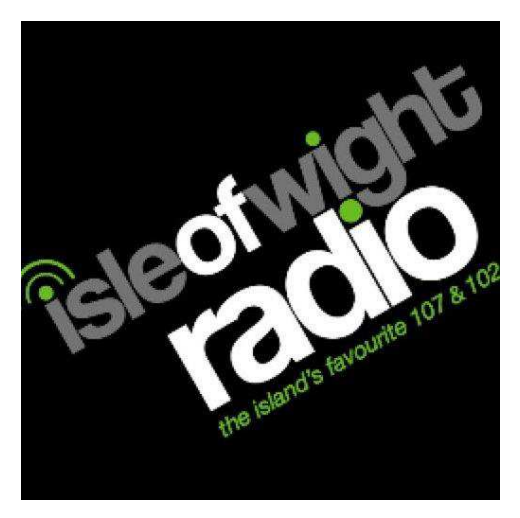

First, there was the BBC who had the monopoly of radio broadcasting from 1923 until challenged by offshore pirate radio stations in the mid 1960's. This was seen off when the Marine Offences Act of 1967 made the pirates illegal. It was not until 1973 that commercial radio became legal in the UK when Capital and LBC began broadcasting in the London area. The mid to late 1970s can be seen now as the golden age of commercial radio when every major urban area had its own local station. However high start-up costs and excessive regulation doomed local stations to failure and eventually most were bought up by the big three media groups, Global, Bauer and UTV who now control most of British commercial radio.

Land based pirate stations in London gave a voice to the capital's many disparate communities which eventually prompted the government to launch the first round of incremental stations from

1989 to 1990. These were stations that complimented, rather than competed with existing commercial radio stations. Examples of incrementals include: Sunrise Radio, London (Asian), London Greek Radio, Spectrum Radio in London (now used mainly by China Radio International) and Isle of Wight Radio.

It was not until 2002 that small scale community radio stations were first licensed. Among the first pilot stations were Desi Radio, West London (Panjabi) and Angel Radio, Havant (over 60s). These stations had a new business model of being not for profit organisations who were staffed by volunteers. They were allowed to have advertising but this could only contribute up to 50% of their costs. Community radio has been one of the few success stories in British radio in recent years. There are now around 230 community radio stations in the UK. The full list is at: http://www.ofcom.org.uk/static/radiolicensing/html/radiostations/community/community-main.htm

#### **Onde gravitazionali. Una nuova finestra nel cielo della scienza**

Oggi a Washington e a Pisa sarà il momento del grande annuncio: le onde gravitazionali che da un secolo sono ricercate dopo che Albert Einstein le aveva previste nella sua teoria della relatività sarebbero state catturate. Viaggiano nell'universo e le loro tracce sarebbero state raccolte dai due rilevatori americani della rete Ligo realizzati nello Stato di Washington e in Alabama. All'elaborazione dei dati hanno partecipato gli scienziati italiani del progetto Virgo che lavorano con l'antenna installata a Pisa dell'Istituto nazionale di fisica nucleare. Le onde gravitazionali sono emesse da corpi celesti in movimento e di cui raccontano la natura, mostrando caratteristiche che le onde elettromagnetiche e i fotoni finora raccolti non riescono a descrivere. Nulla ferma le onde gravitazionali consentendoci di vedere l' universo come mai era stato possibile finora. Il risultato è stato conquistato grazie al miglioramento tecnologico introdotto nei rilevatori dopo anni di ricerche infruttuose e annunci poi smentiti. Ora si apre una nuova finestra nel cielo. (Giovanni Caprara, Corriere della Sera newsletter 11 febbraio 2016) - *Per saperne di più*: http://www.corriere.it/scienze/16 febbraio 11/onde[gravitazionali-annuncio-scoperta-fisica-universo-9b799cd6-d097-11e5-9819-2c2b53be318b.shtml](http://www.corriere.it/scienze/16_febbraio_11/onde-gravitazionali-annuncio-scoperta-fisica-universo-9b799cd6-d097-11e5-9819-2c2b53be318b.shtml)

**Marconi per una stazione radiotelegrafica (Corriere della Sera, 15 novembre 1903)** 

# Marconi per una stazione radiotelegrafica

Ci telegrafano da Pisa, 14 novembre, notte: Oggi, Guglidmo Marconi si è recato a far visita al prefetto comm. Gasperini: poi con la madre, il fratello, il capitano Solari, l'ingeguere capo del genio civile e l'accollatario ingegnere Venturini, ritornava nella tenuta reale di San Rossore, dove sorgerà la nuova stazione radiotelegrafica. Al suo uscire dal Grand Hôtel una considerevole folla lo saluto con vivissimi applausi e grida di: « Viva Marconi!

La località prescelta per la stazione radiotelegrafica ultrapotente è, come ieri vi telegrafai, in quella parte dei reali possedimenti che si denominano Tombolo e più precisamente il punto è chiamato i « Palazza ». Invece, non vi sono fabbricati che a molta distanza e la vasta pianura, distante dal n are otto chilometri, è in condizioni di terreno favorcyolissime all'impianto.

Oggi, Marconi ha precisato i tracciati sul terreno, facendo infiggere come segnali dei pali. Occorreranno molte opere murarie per la costruzione dell'ampio fabbricato da servire, oltre che agli uffici e alle officine, anche all'abitazione degli impiegati. Marconi e Solari sono intenti a completare i disegni per presentarli al Ministero. La stazione dovrà innalzarsi sino a settonta metri.

Stamane fu a Pisa il personate tecnico dell'officina Galileo di Firenze per i necessari accordi relativi alla costruzione degli apparecchi, I lavori saranno sedecitamente iniziati sotto la direzione di Solari, volendo inaugurarsi la stazione radiotelegrafica nel venturo anno. Questa potrà funzionare prima con l'America del Sud, poi con l'America del Nord. Posso assicurarvi che verso Natale sarà attivata la cemunicazione tra Antivari e Bari.

Marconi partirà lunedi, diretto a Londra. Il sindaco, incaricato di portargli il saluto della Giunta, sarà ricevuto domani. E' convocato per lunedi il Consiglio comunale che properra di dare la cittadinanza enoraria a Marconi.

Panorama radiofonico internazionale

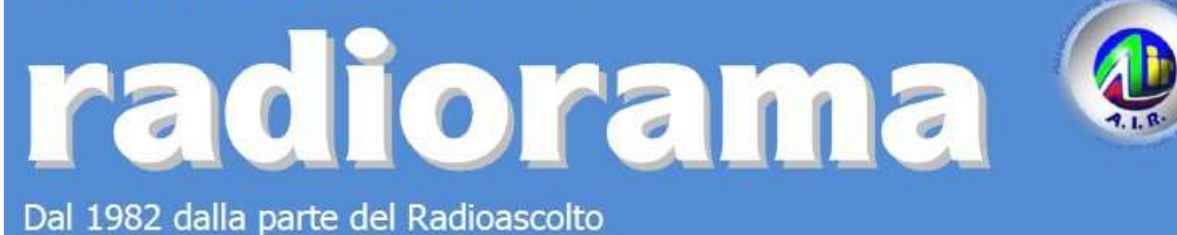

**EVENTI - Calendario degli appuntamenti** *(ultimo aggiornamento 10/02/2016)*

# Febbraio

Expo Elettronica Vicenza, 20-21 febbraio Info www.expoelettronica.it

Riaccendete il saldatore Gara di autocostruzione il 12-13-14 febbraio presso il Museo "Piana delle Orme", via Migliara 43, Borgo Faiti (LT) – Orario 10000-1800 con ingresso libero. Info e regolamento www.quellidellaradio.it

37° Mostra Regionale dell'Elettronica Scandiano (RE), 20-21 febbraio presso il Centro Fieristico Orario: sabato 0900-1830 – domenica 0900-1800 Info www.fierascandiano.it

Fiera Elettronica La Spezia, 27-28 febbraio Info www.prometeo.tv/elettronicaspezia

### **Marzo**

III° Mercatino Interscambio Nizza Monferrato, 6 marzo presso il Foro Boario-p.zza Garibaldi Orario: 0900-1800 – Info sezione@arinizza.it

Expo Elettronica Faenza (RA), 5-6 marzo presso la Fiera-via Risorgimento 3 Orario: 0900-1800 - Info www.expoelettronica.it

Fiera dell'Elettronica – 32° Radiomercatino di Portobello Montichiari (BS), 12-13 marzo presso il Centro Fiera del Garda Info www.radiantistica.it

La radio, il suono – 10° edizione Mostra Scambio Piana delle Orme, 12-13 marzo presso via Migliara 43-Borgo Faiti (LT) Orario: 0900-1900 con ingresso libero alla mostra Info www.quellidellaradio.it

Expo Elettronica Bastia Umbra (PG), 19-20 marzo Info www.expoelettronica.it

# **Aprile**

Mercatino di scambio radioamatoriale e radio d'epoca Fossalto di Portogruaro (VE), sabato 2 aprile presso il parcheggio Discoteca Palmariva Orario: 0800-1500 - Info www.ariportogruaro.org

Radiant Novegro (MI), 2-3 aprile presso Parco Esposizioni-Milano Linate Aeroporto Orario: sabato 0900-1800 – domenica 0900-1700 Info www.parcoesposizioninovegro.it

Fiera Elettronica Pisa, 2-3 aprile Info www.prometeo.tv/elettronicapisa

# **Maggio**

Expo Elettronica Forlì, 7-8 maggio Info www.expoelettronica.it

Expo Elettronica Busto Arsizio (VA), 14-15 maggio Info www.expoelettronica.it

Florence Hamfest – 6° edizione Pistoia, 21-22 maggio presso spazio espositivo "La Cattedrale"-via Pertini Info www.florencehamfest.com

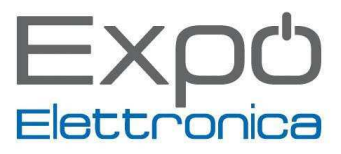

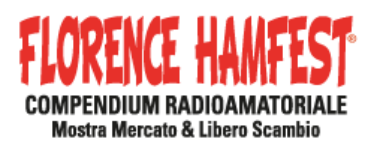

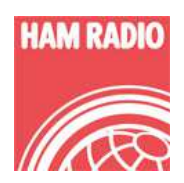

# **Giugno**

Radiant

Novegro (MI), 18-19 giugno presso Parco Esposizioni-Milano Linate Aeroporto Orario: sabato 0900-1800 – domenica 0900-1700 Info www.parcoesposizioninovegro.it

HAM RADIO - June 24 - 26, 2016 MESSE FRIEDRICHSHAFEN http://www.hamradio-friedrichshafen.com/ham-en/

# Ottobre

Radiant Novegro (MI), 1-2 ottobre presso Parco Esposizioni-Milano Linate Aeroporto Orario: sabato 0900-1800 – domenica 0900-1700 Info www.parcoesposizioninovegro.it

# **Gruppo "AIR RADIOASCOLTO" su Facebook**

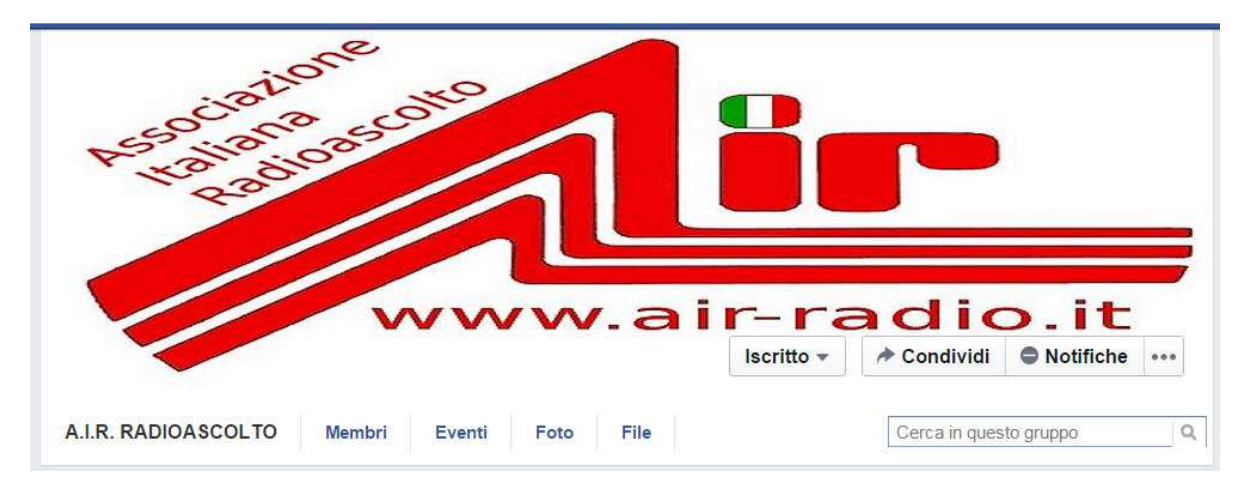

**https://www.facebook.com/groups/65662656698/** 

# **Di Fiorenzo Repetto**

# **Cesare Buzzi**

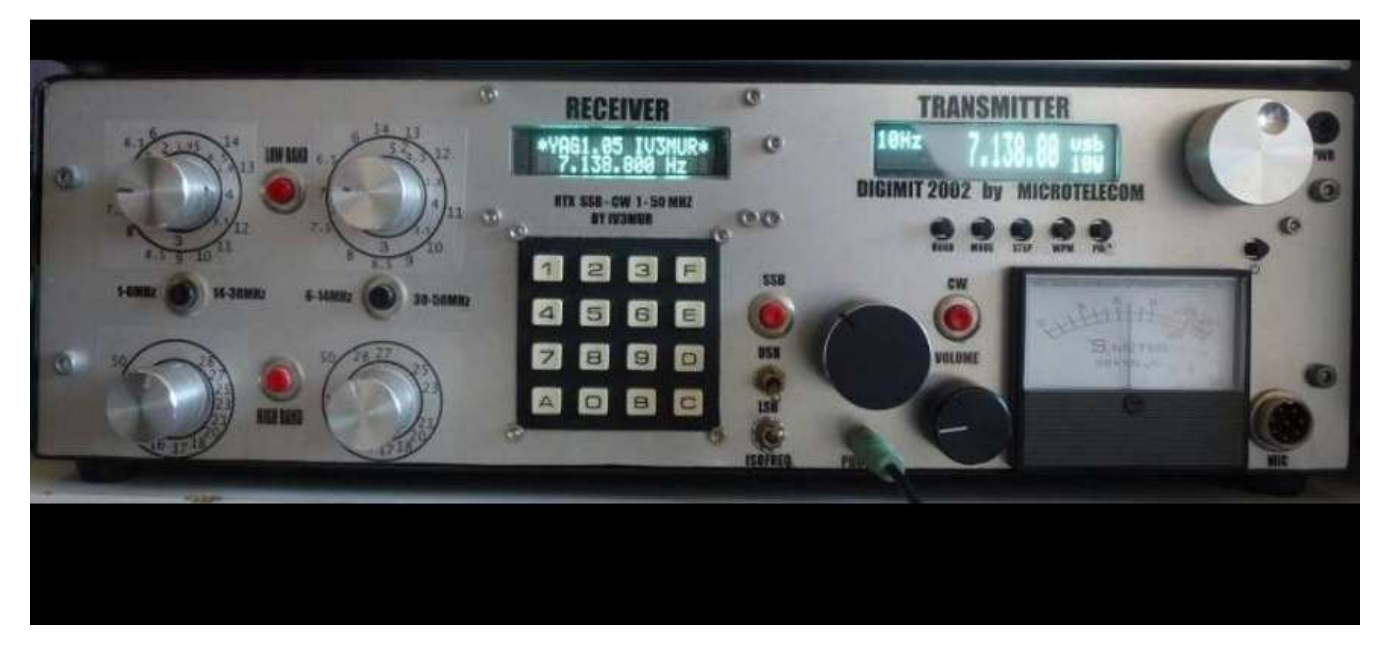

 Anche se apparecchio di vecchia data si fa valere nei confronti degli apparecchi moderni specialmente nella ricezione dei segnali più bassi. Il mio secondo RTX homemade in tecnologia analogica a preselettori. Copertura di tutte le HF in sintonia completa. Oscillatore locale fatto con DDS AD9851, frequenza di conversione a 9 MHz ( una sola conversione ), doppio preselettore con condensatore variabile e bobina. Filtro USB a 9MHz usato per costruire i ricevitori del gruppo GQRP club inglese. Generatore dei carrier USB/LSB fatto con oscillatore libero ma molto stabile. Sul link sottostande un mini video di una registrazione dell'ascolto nella banda dei 40 mt di sera.al minuto 0:50:00 si può ascoltare W7JK. La manopola per la sintonia è fatta tramite un motorino tipo quelli dei vecchi videoregistratori VHS. https://www.youtube.com/watch?v=XBXcxXwWfBY&feature=youtu.be

E' un progetto che ho fatto completamente da solo in stile TS820 Kenwood. La maggior parte del circuito l'ho fatto tutto in SMD e doppia faccia. Purtroppo non ho nessuna foto poichè è tutto chiuso nelle scatole metalliche.. Però gli stampati che ho fatto sono in doppia faccia come questo multidownconverter in allegato che ho fatto per traslare da 50 MHz fino a 200 MHz in HF per la mia radio SDR.

Per coprire bene in continua da 50 MHz fino a 200 MHz l'ho diviso in 5 parti. Ossia ci sono 5 sezioni di filtri e amplificazione separati che poi convergono tutto allo stesso mixer ed ogni preselezione copre circa 40 MHz .

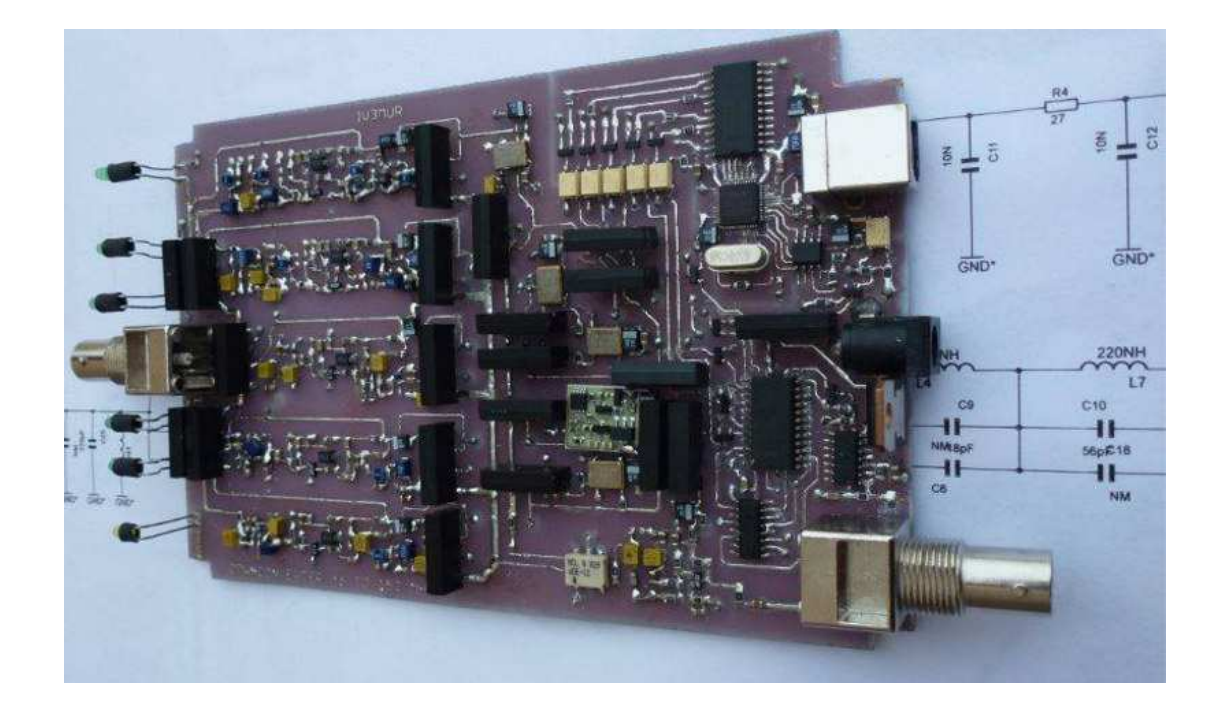

# **Alessandro Agosta**

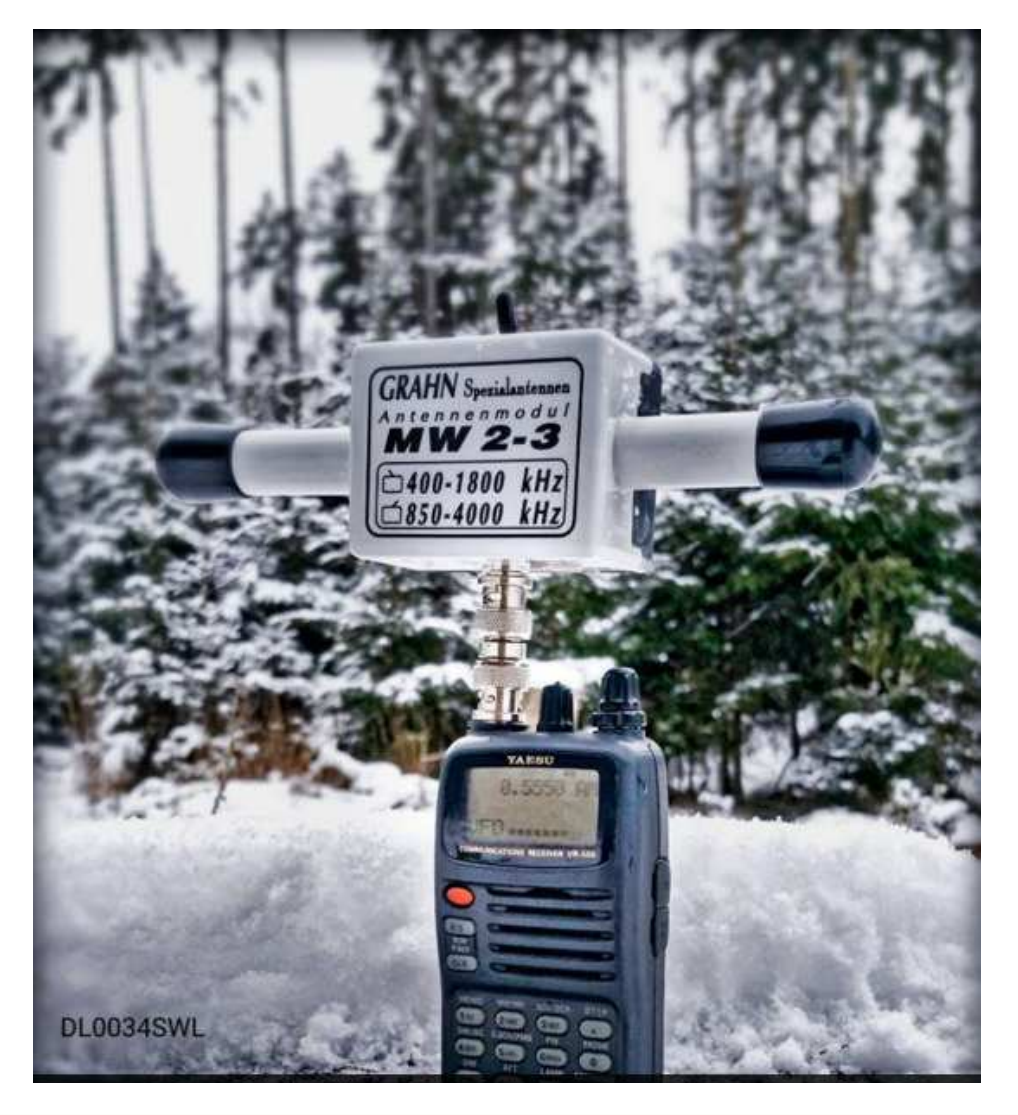

# **Cristian Fabris**

Non sarà più penale....

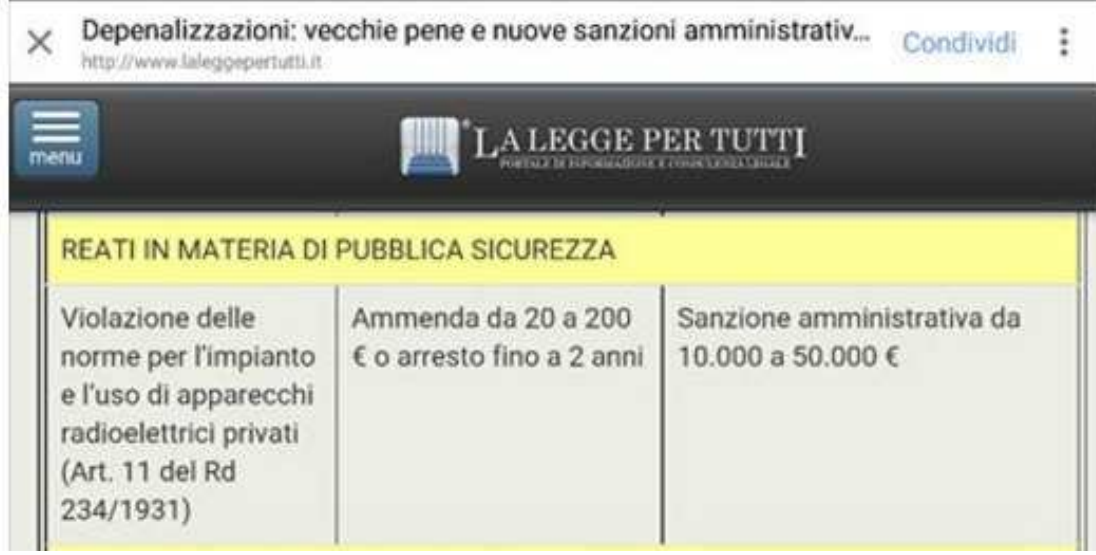

# **Gaudenzio Tavernese**

Continuano le prove test di VOA RADIOGRAM iniziate nel 2013

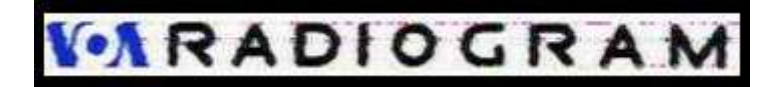

Program 146 of VOA Radiogram from the Voice of America.16 January 2016, at 1600-1630 UTC, on 17580 kHz

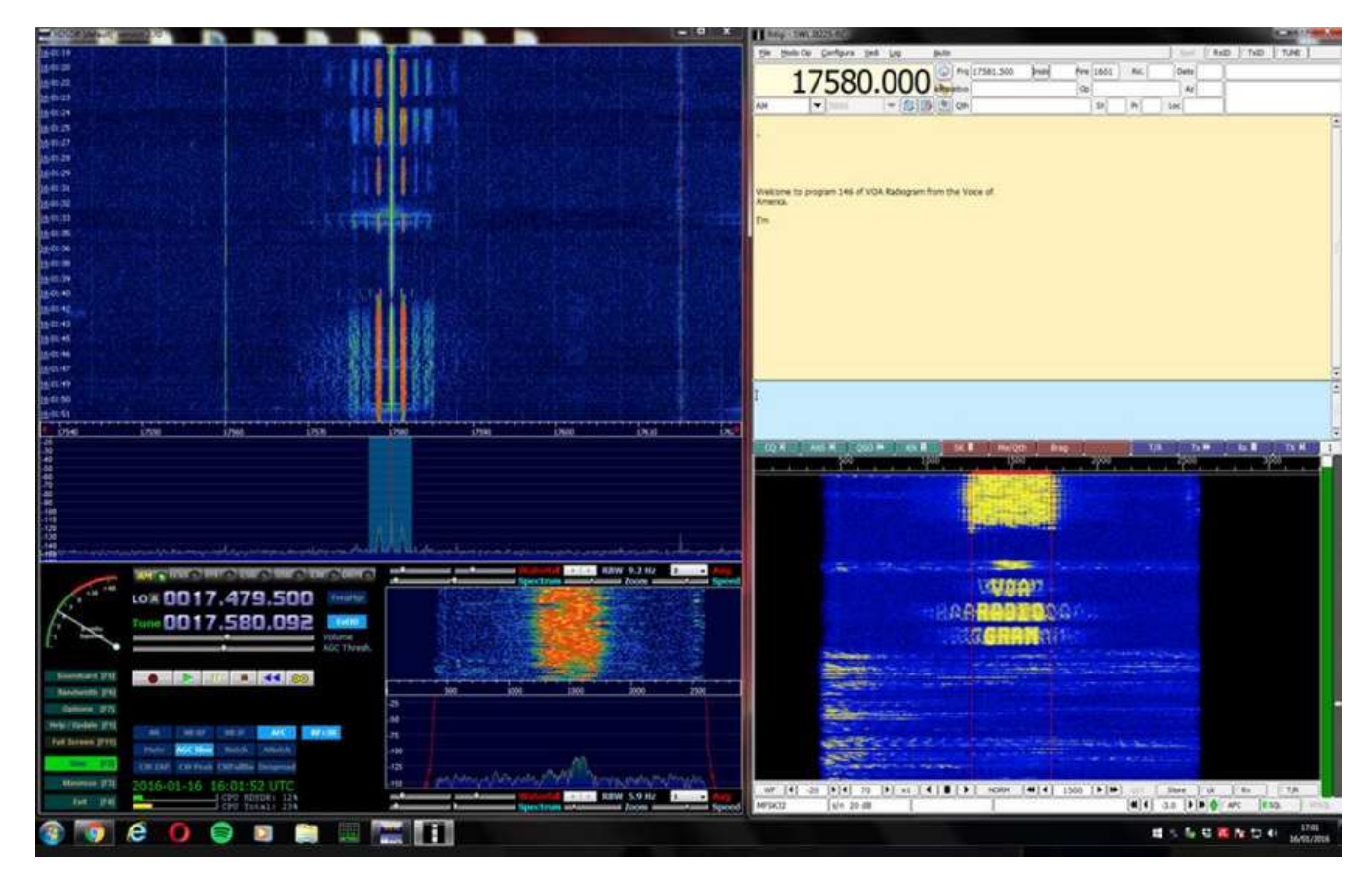

FLDGI http://w1hkj.com/download.html Source Forge File Download

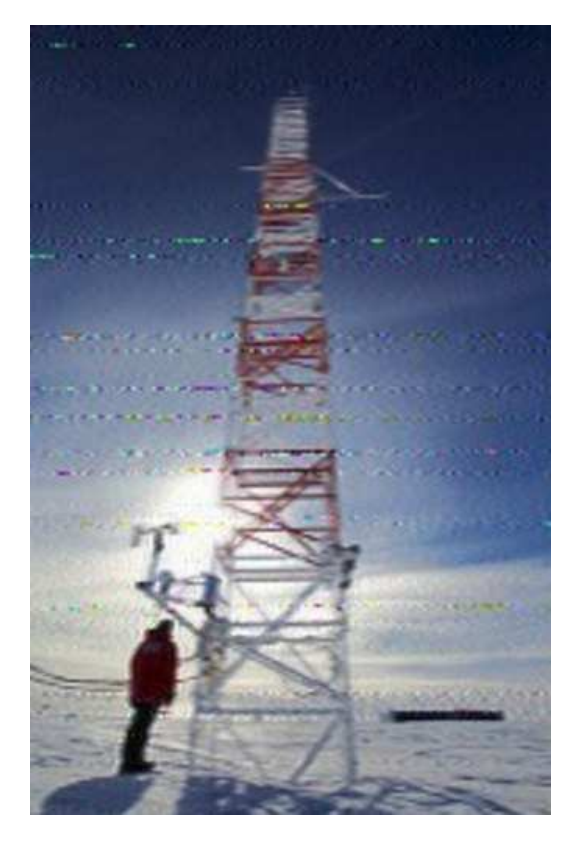

**eQSL RICEVUTE DA VOA RADIOGRAM dal 2013 al 2014** di Fiorenzo Repetto **http://air-radiorama.blogspot.it/2013/09/qsl-ricevute-da-voa-radiogram.html** 

**VOA trasmette il logo AIR - Radiogram, 10-11 August 2013 -MFSK – http://air-radiorama.blogspot.it/2013/08/voa-radiogram-10-11-august-2013-mfsk.html** 

**Voice of America "VOA Radiogram" ha trasmesso il logo AIR http://air-radiorama.blogspot.it/2013/08/voice-of-america-voa-radiogram.html** 

# **Franco Pirrone**

Terminato il montaggio della radio AM in kit Heathkit

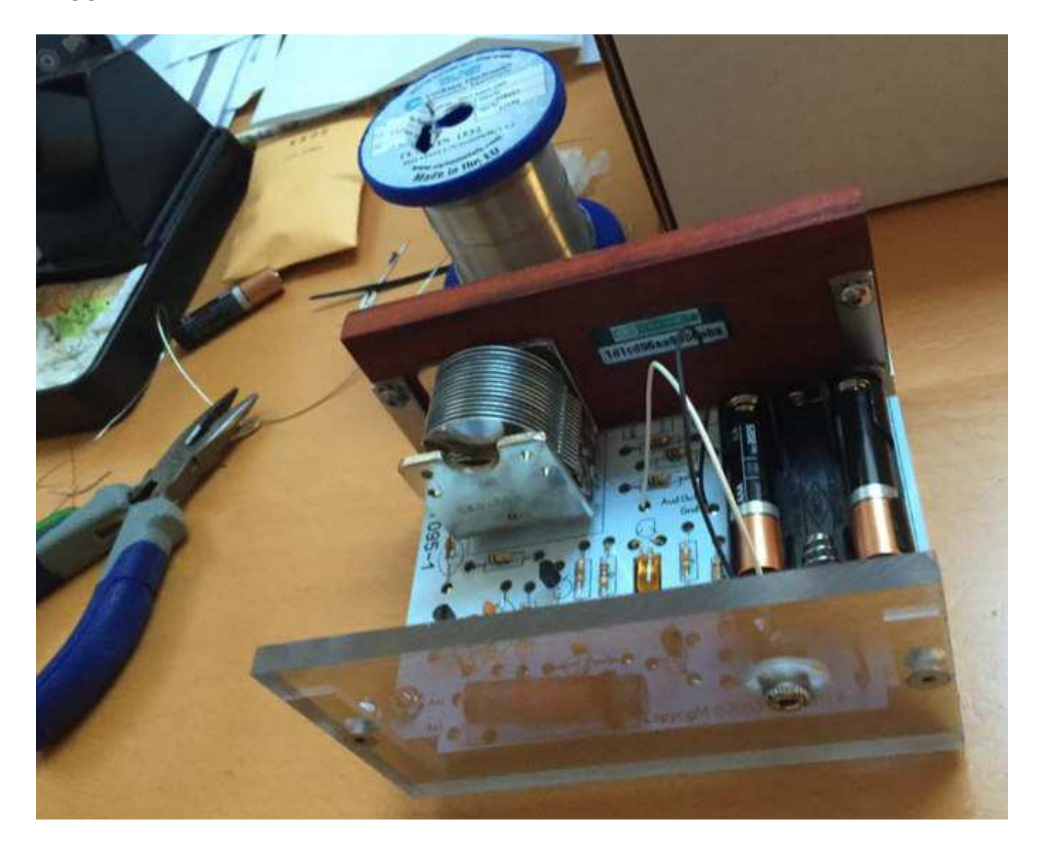

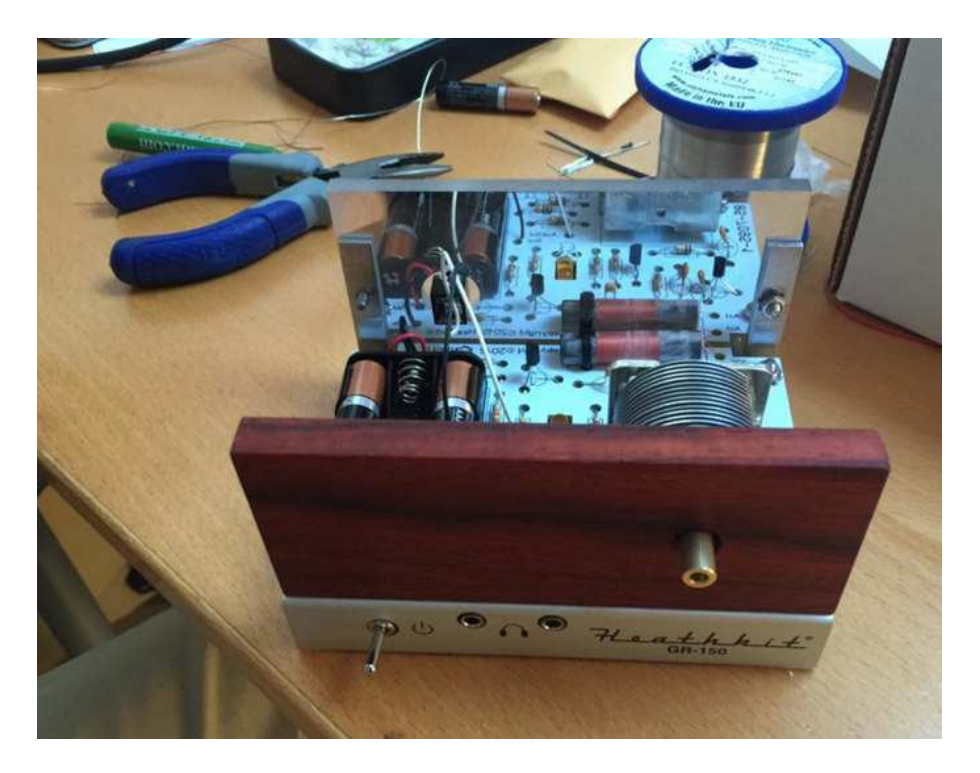

 Si tratta di una piccola radio AM venduta in kit dal celebre e mitico marchio americano Heathkit recentemente tornata nel business. Chiaramente non sono le sue caratteristiche tecniche (semplice schema classico tipico di radio d'annata) a renderla degna di nota, nè si tratta di una radio adatta al radioascolto. È una creazione "nostalgia" fatta per amatori del genere e per chi ha avuto modo di conoscere ed apprezzare il marchio Heathkit che tanto ha dato a radioamatori e hobbisti di tutto il mondo e che ha fatto crescere tanti ragazzi diventati poi tecnici o ingegneri. Lo scopo dei loro kit era anche didattico e si apprezza la cura di ogni dettaglio e il manuale che riporta anche la teoria di funzionamento "per tutti" accompagnata da illustrazioni fantastiche. Il variabile con demoltiplica è assolutamente perfetto e ricreato sulla base di un brevetto classico Heathkit dagli stessi fornitori dell'epoca. Un bel pezzo da collezione quindi e un piacere da assemblare e da ammirare.

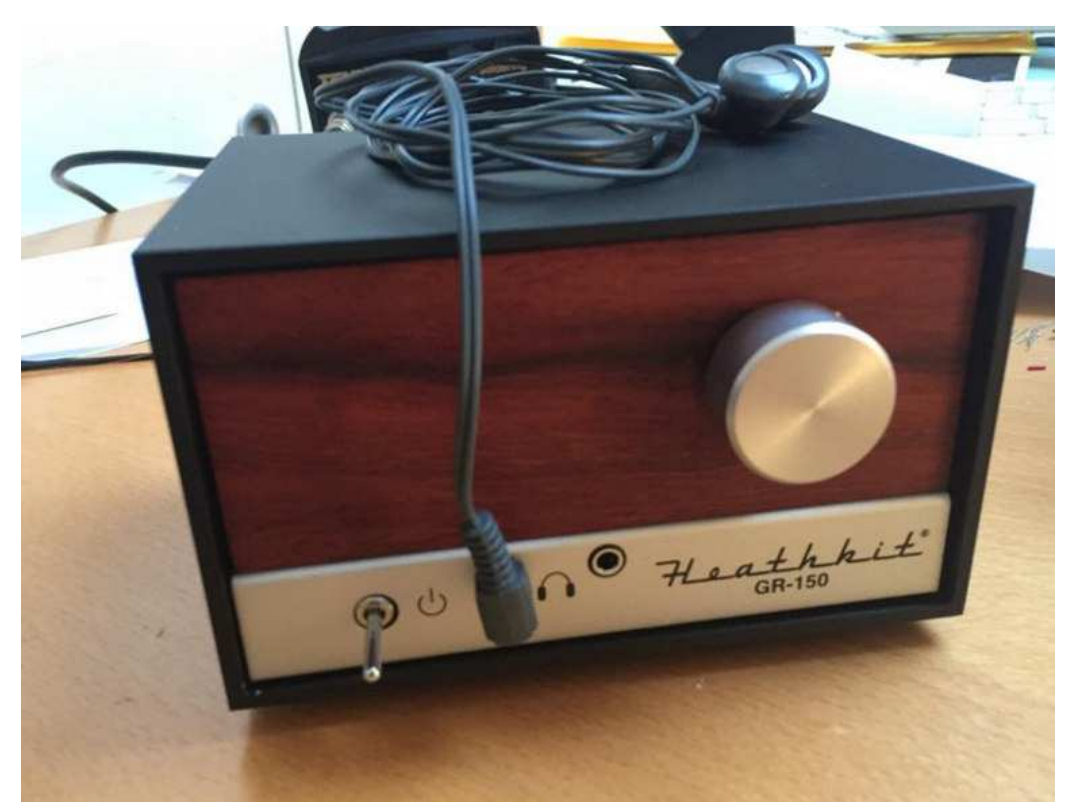

**Questo è kit della famosa Heathkit: Explorer Jr: TRF AM radio receiver kit - black case - GR-150-BK https://shop.heathkit.com/shop/product/explorer-jr-trf-am-radio-receiver-kit-black-case-gr-150-bk-16** 

# **Marco Rossoni**

Direttamente dagli Stati Uniti ecco a noi, Re Panasonic RF-4900/DR49

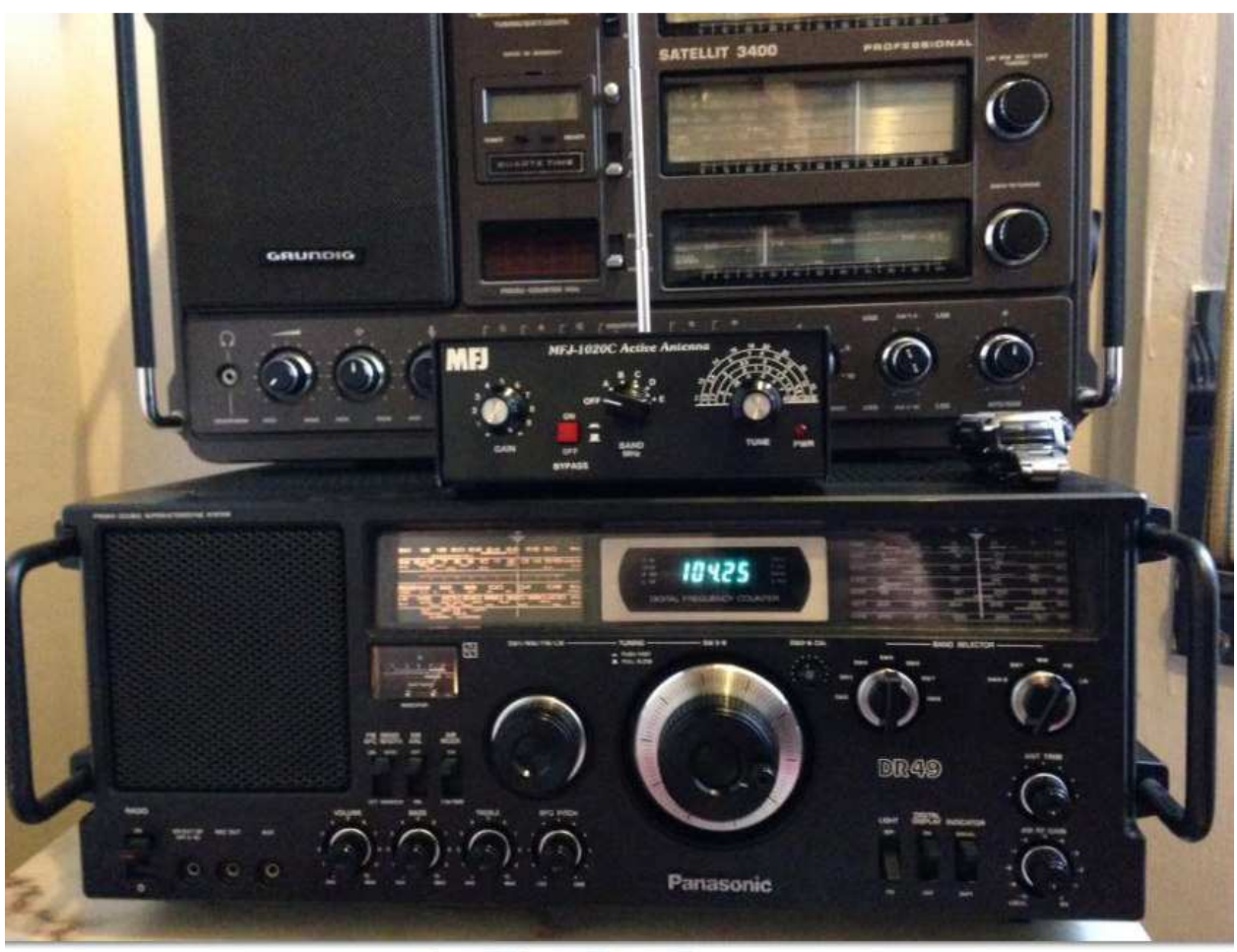

**http://radiojayallen.com/panasonic-rf-4900-restoration/**

# **Valerio Gari**

la regina della mia stazione **Sanyo rp 8880** 9 band radio

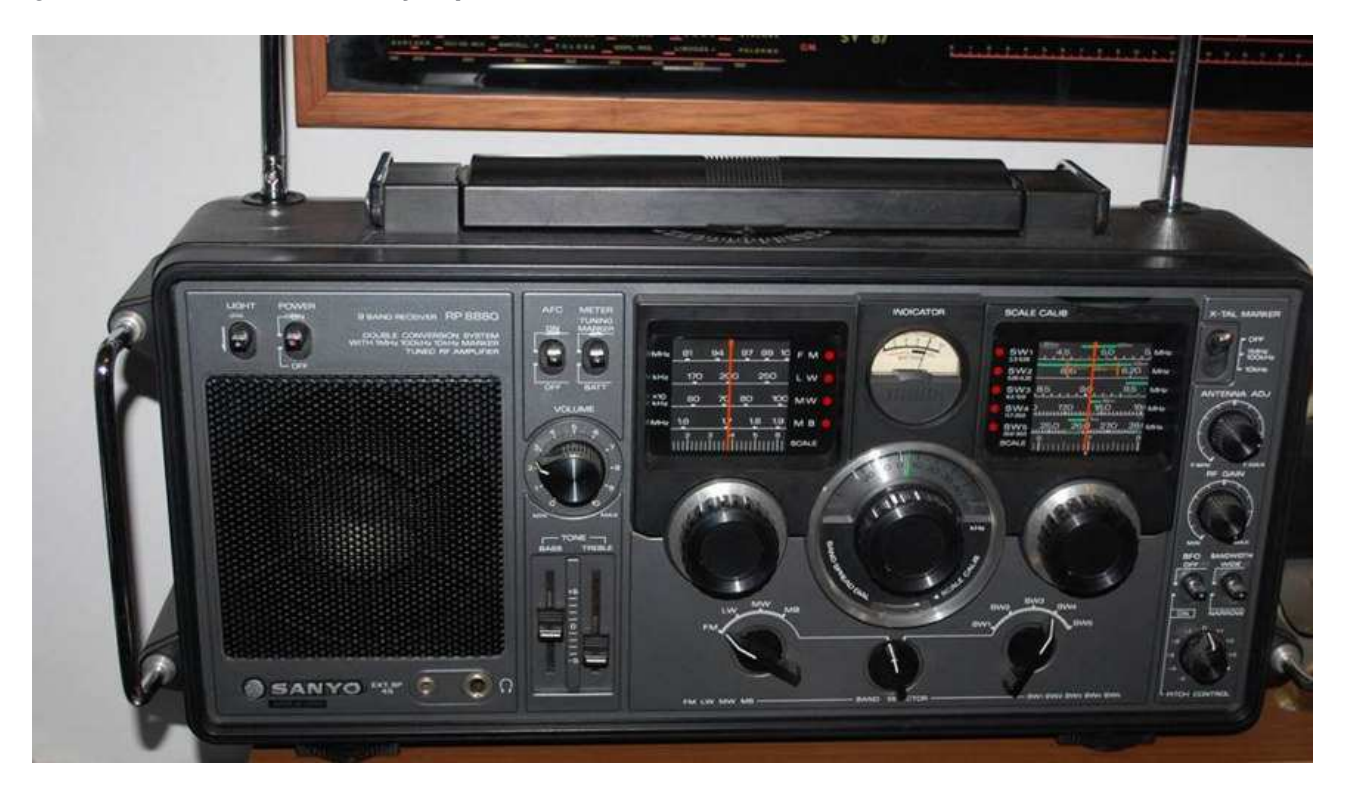

#### **Alberto Casappa**

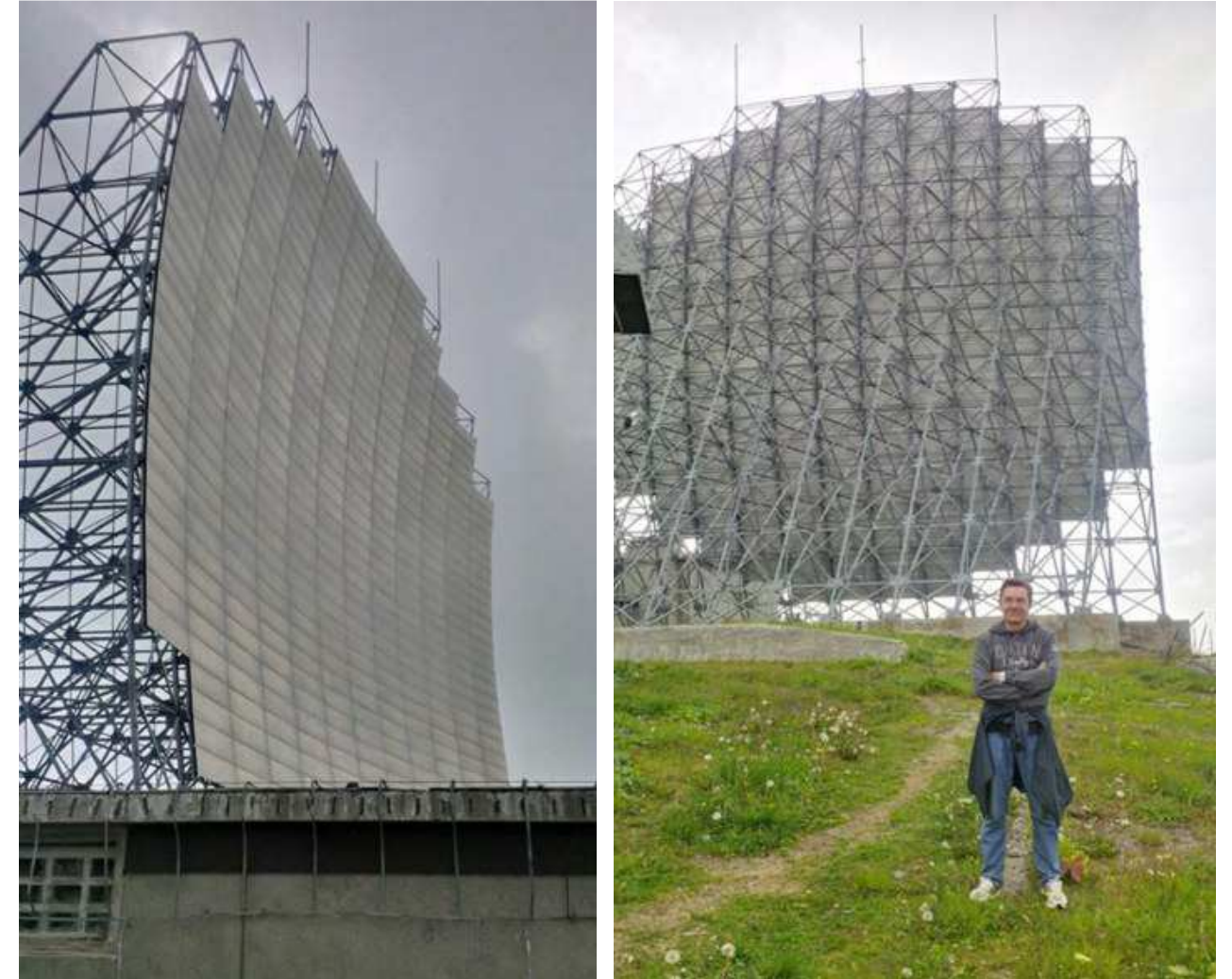

Condivido volentieri queste foto che ho fatto poco tempo fa sul Monte Maniva (BS) che ospitava una delle intriganti ex stazioni NATO del Network troposcatter ACE Hight. Su questo Network, ora obsoleto, si trova molto materiale sul web, le 2 stazioni visitate da me, Maniva e Comano (MS) sono in totale stato di abbandono e depredate di tutto, ma non delle immense parabole. Spero possano essere di vostro gradimento

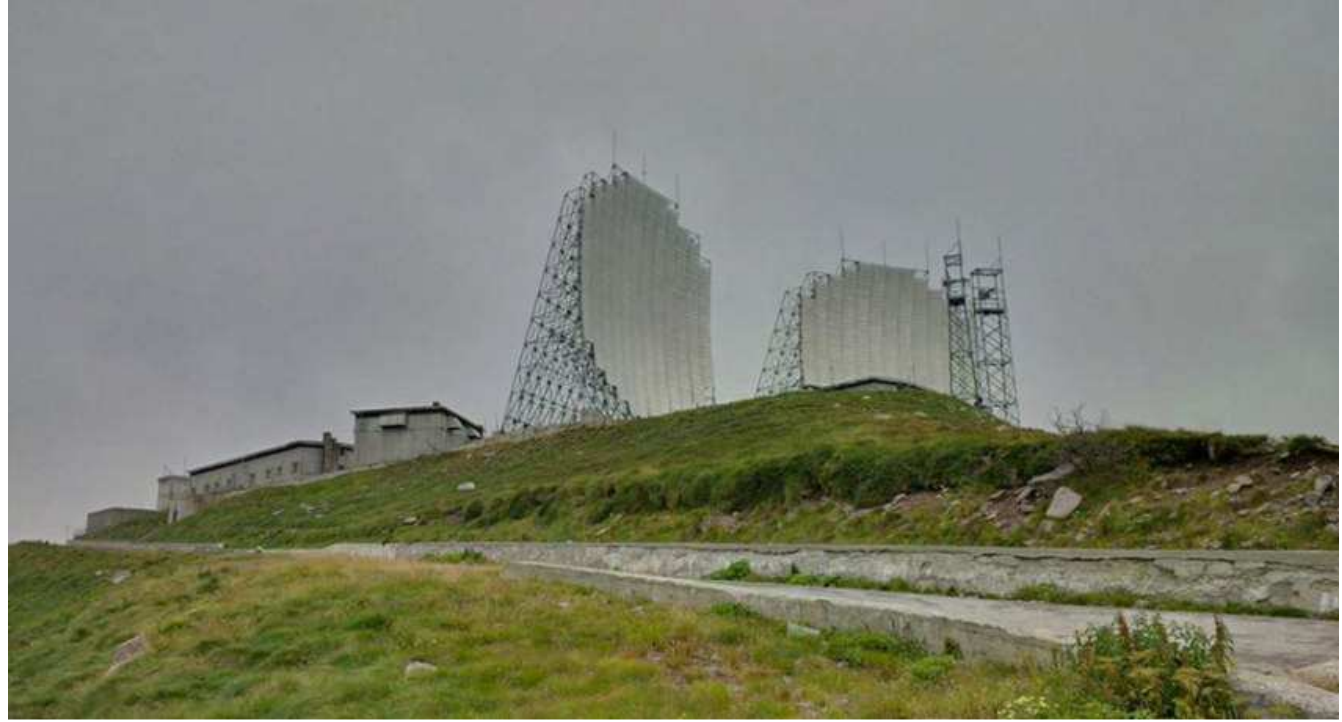

**http://www.ik4mgv.it/Dosso%20dei%20Galli.PDF**

# **Alberto Casappa**

Questa mattina sono passato davanti all'impianto onde media **RAI di Milano Siziano**, immancabile qualche fugace scatto. Si nota oltre ai due tralicci , la palazzina tecnica/uffici e la palazzina alloggi, abbandonata in quanto tutto il centro e' automatizzato e pare nemmeno presidiato.

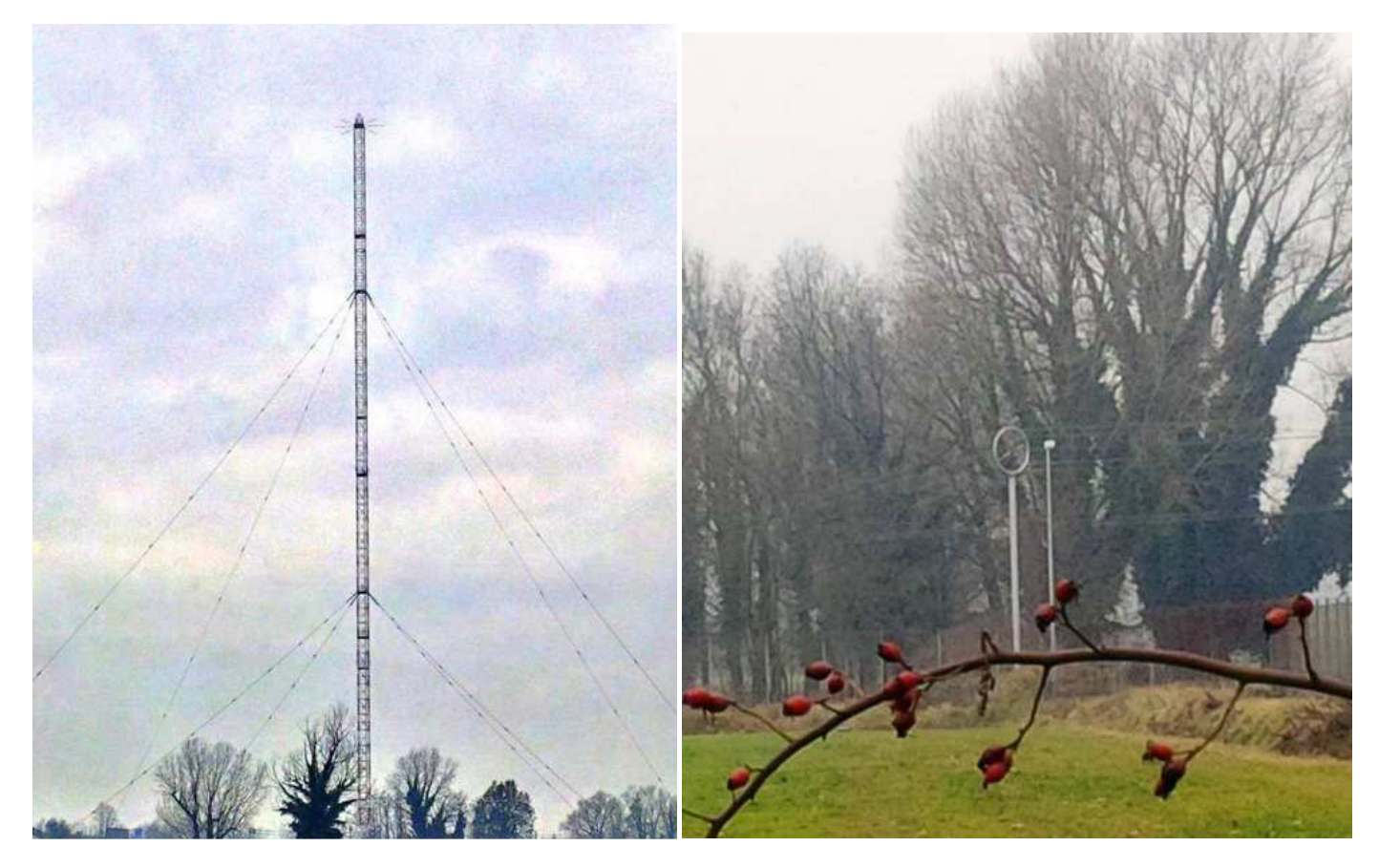

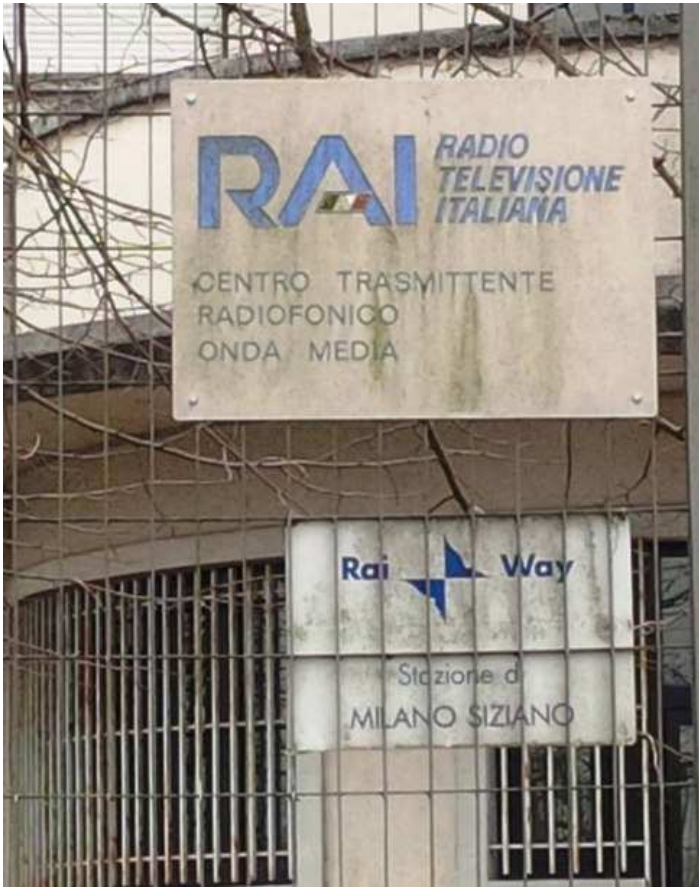

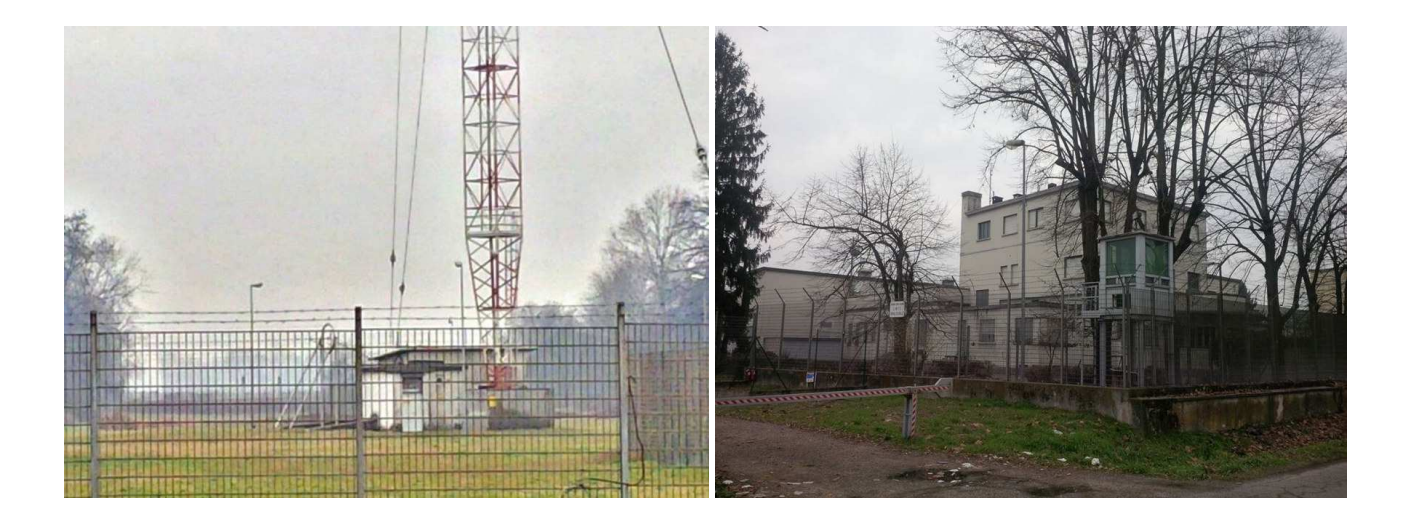

# **Alberto Casappa**

# **Radar Banda C ARPA Emilia Romagna S. Pietro Capofiume (BO).**

Condivido volentieri queste immagini della visita guidata che con alcuni amici abbiamo fatto qualche mese fà presso la struttura iin oggetto. Si e' tratta di una bella giornata tecnica preceduta da un breafing molto completo sulla tecnologia del sistema, terminata con il lancio del pallone sonda delle 12.00 da parte del lanciatore automatico La stazione opera in banda C con il sistema Eco Doppler per determinare i vari parametri meteorologici in base alla riflettività dBZ del segnale contro le nuvole oppure contro le gocce di pioggia. Il trasmettitore in origine era a Magnetron, poi fu aggiornato a Klystron. La base e' ora completamente automatica e remotizzata da Bologna.

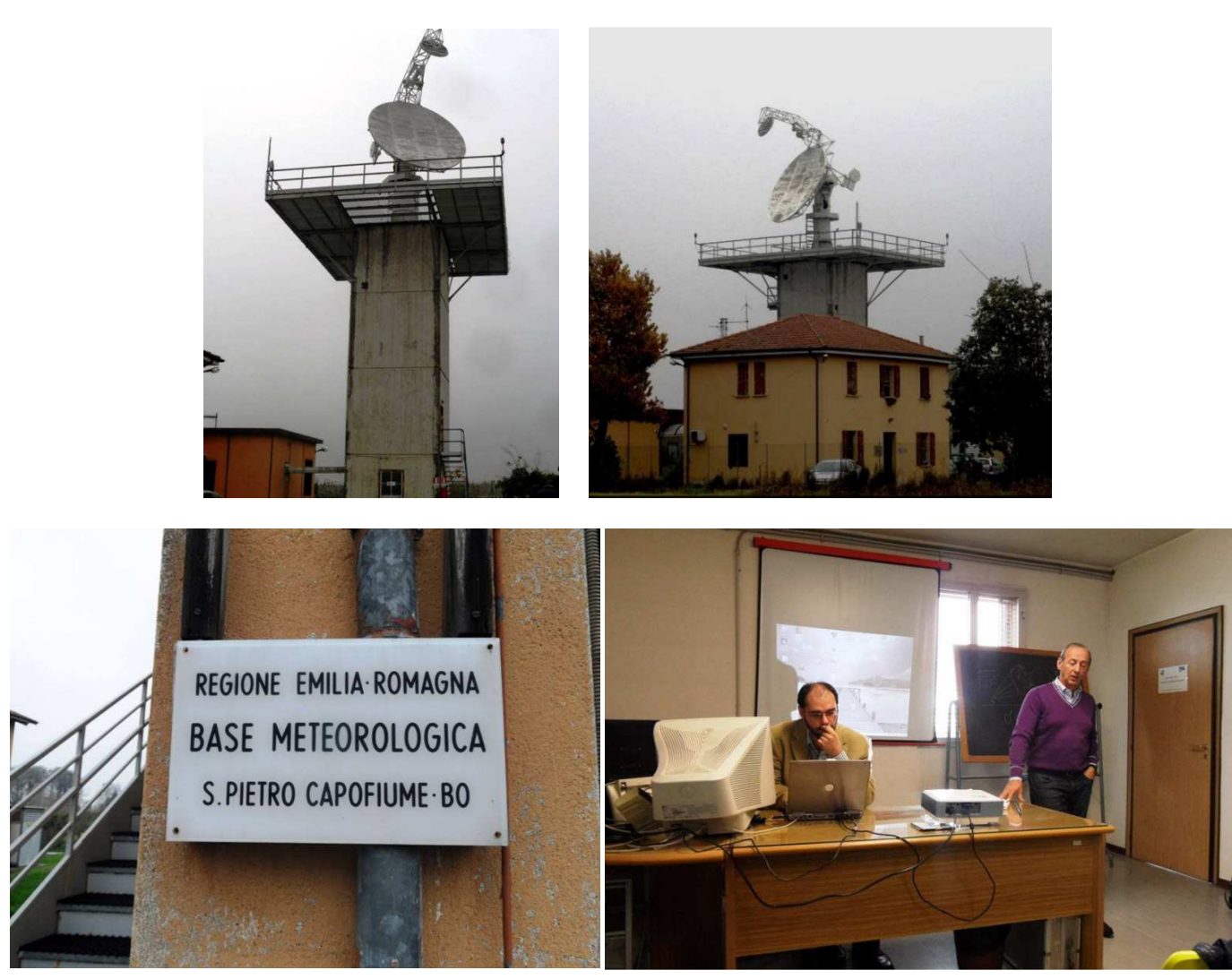

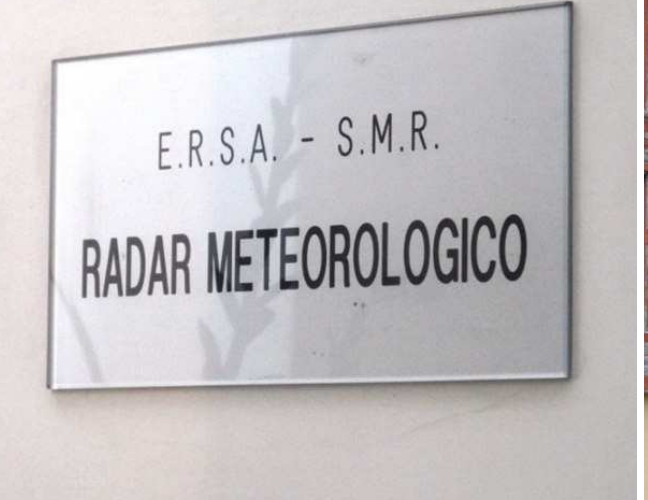

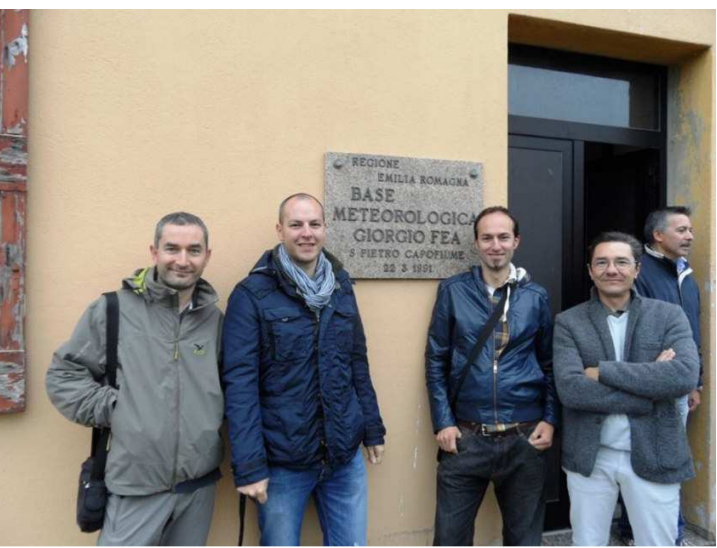

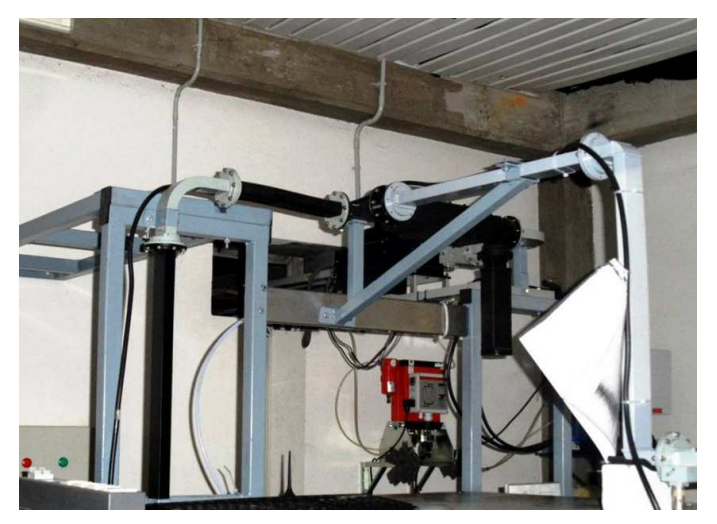

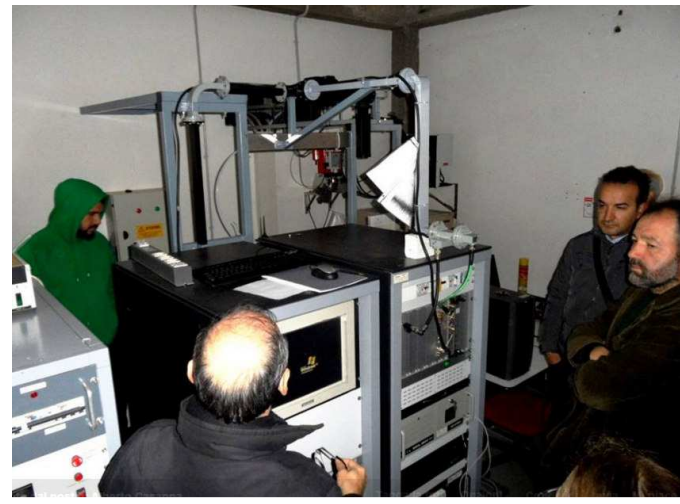

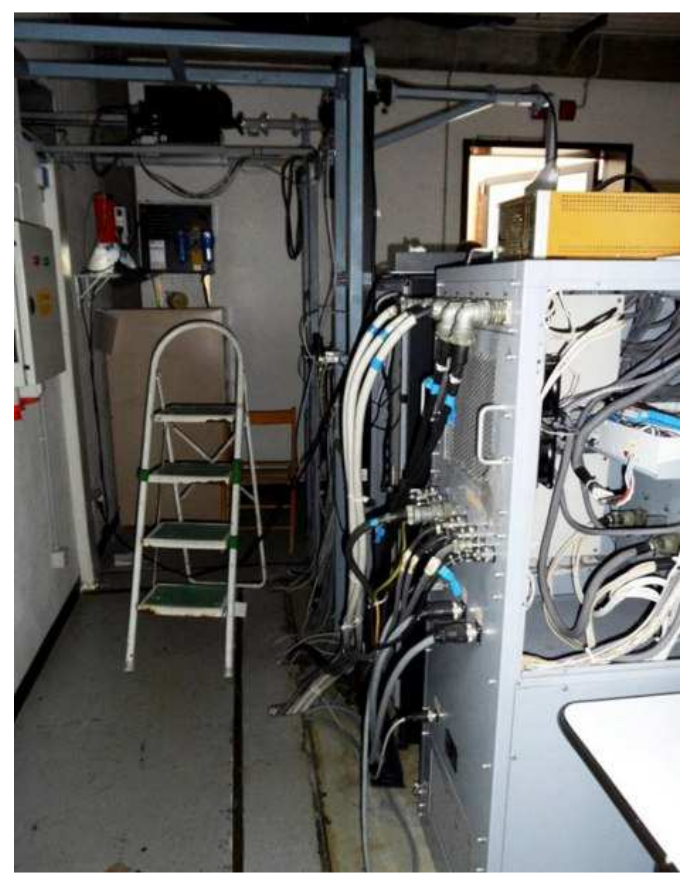

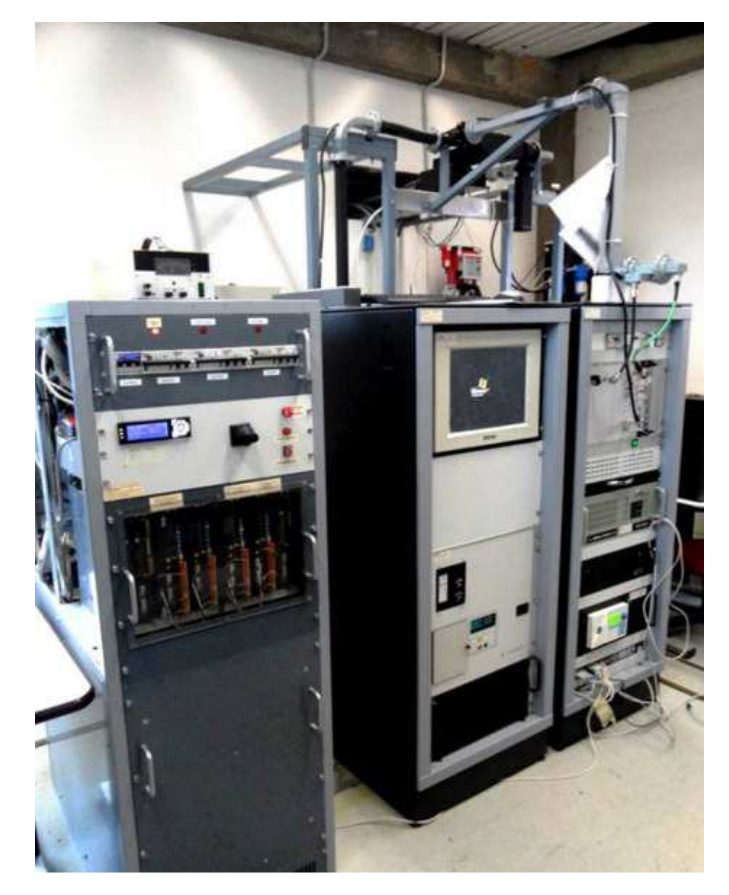

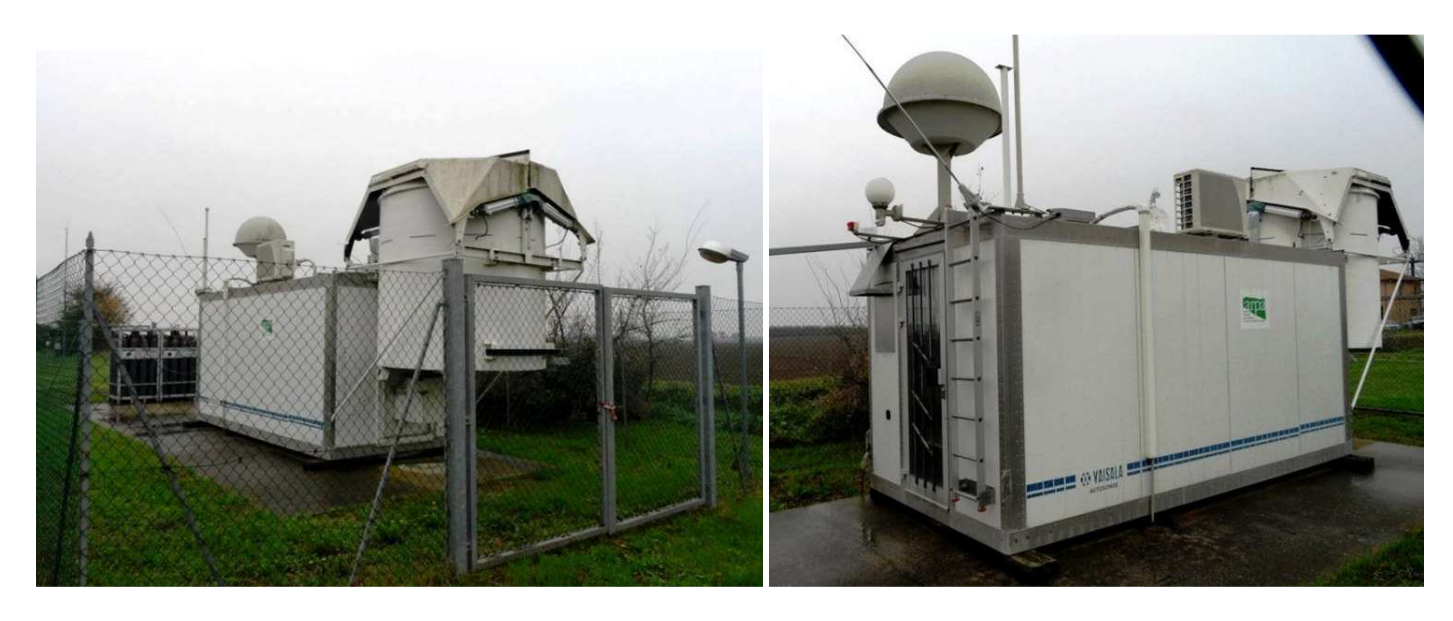

### **Tommaso De Gennaro**

Da oggi si fa sul serio, vi presento il mio **Realistic DX394b** Lo trovo abbastanza selettivo, per ora ho provato ad ascoltare qualche broadcast e il suono è pulito; anche sui modi digitali non è male, ho ricevuto dei wefax come non mai! L'ho comprato usato da un radioamatore che aveva pubblicato un'inserzione su subito, 150 con tutta la spedizione.

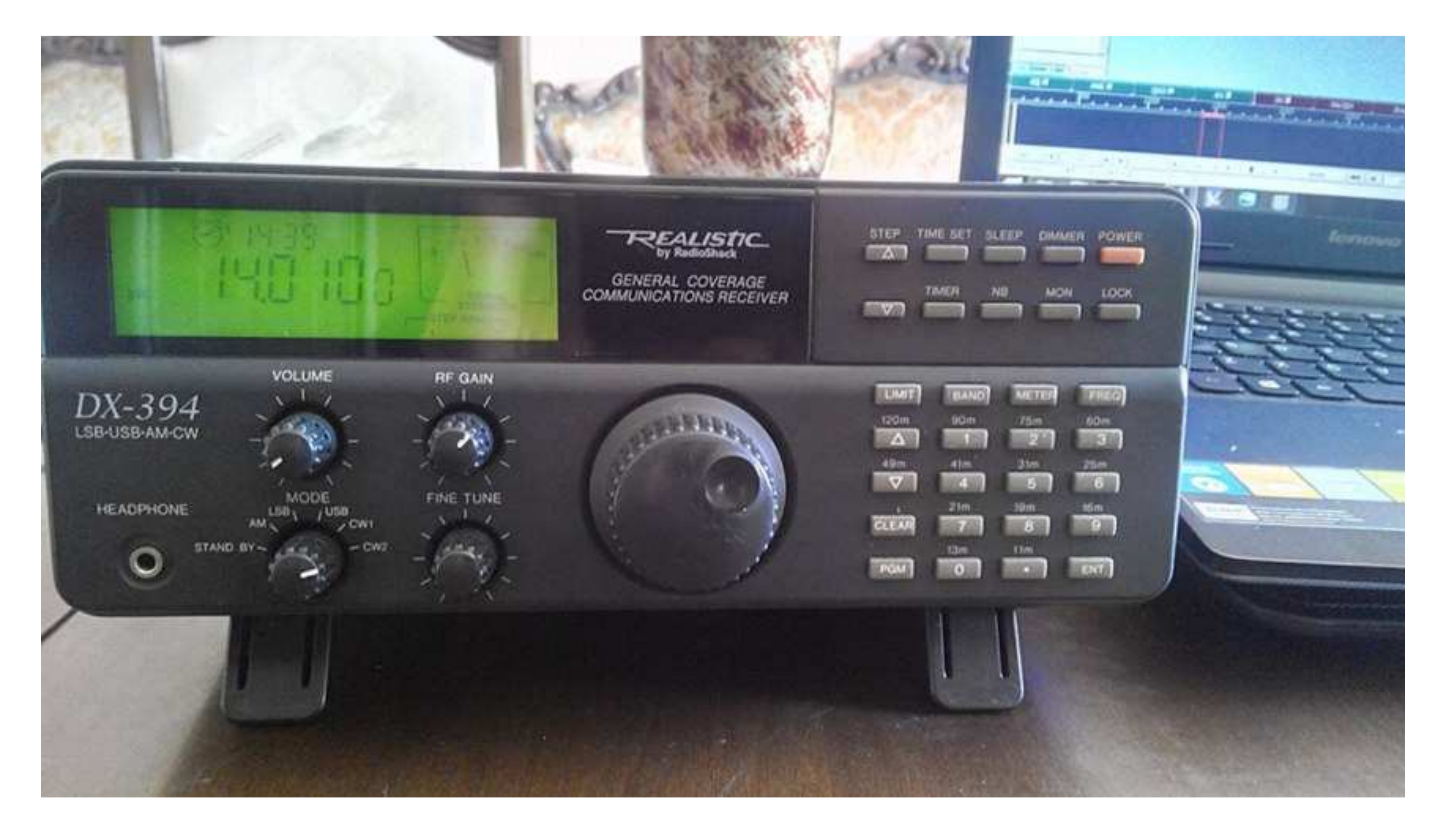

**http://www.rigpix.com/rs-realistic/realistic\_dx394.htm** 

**Manuale http://www.monitor.co.uk/radio-mods/dx-394/dx-394-manuals/dx-394-owners-manual.pdf** 

# **Andrea Borgnino**

IAS ricevuto a Roma sui 162.025 MHz, nessuna nave ma tutte le sedi MRSC ( Maritime Rescue Sub-Centre) in Italia.. praticamente le sedi principali della Guardia Costiera Sono Reference Point.. **http://www.marinetraffic.com/it/ais/details/ships/992476141**

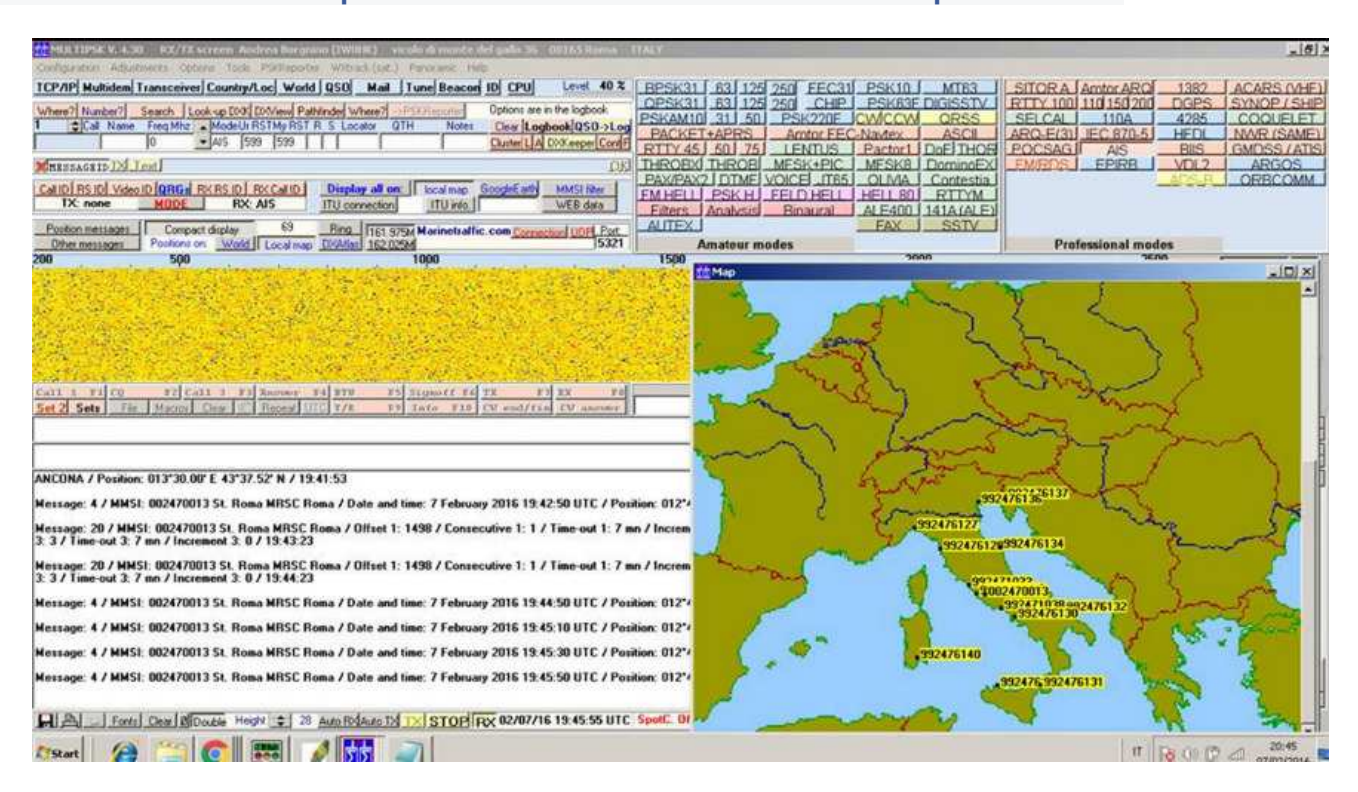

# **Fiorenzo Repetto**

I miei raccoglitori porta QSL , venivano fatti costruire dalla ditta di di Gardosi Galdino I1GR (SK) ora introvabili.

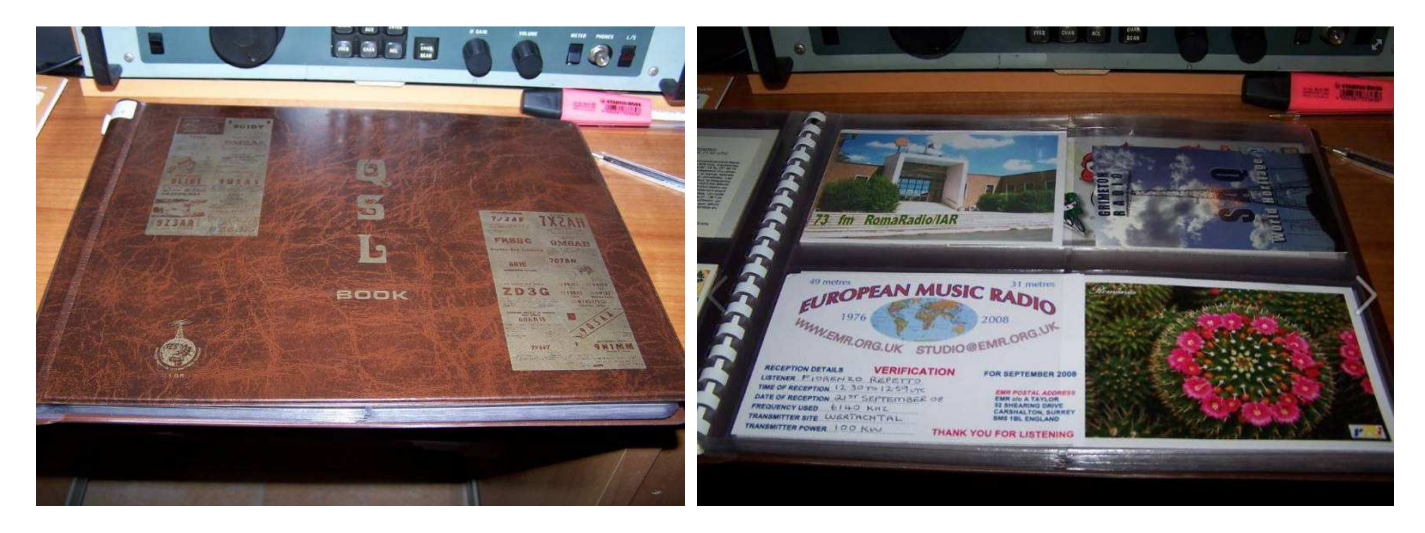

**Dal Forum di ARI Fidenza di qualche anno fa** : IK1TCF Giampiero si era interessato per fare ristampare tali raccoglitori ,ma bisognava raggiungere un minimo quantitativo di 100 pezzi. per poter eseguire il lavoro. Si potrebbe riprovare ?. http://www.arifidenza.it/Forum/topic.asp?ARCHIVE=true&TOPIC\_ID=227759

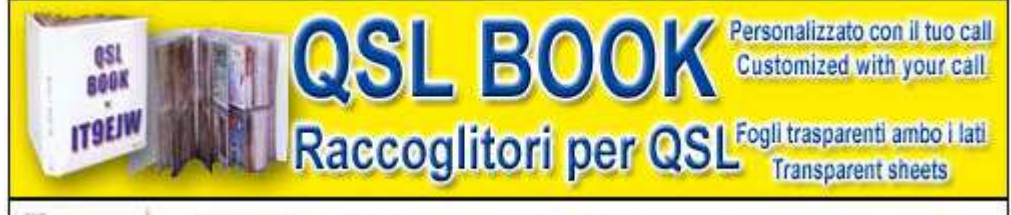

Sul sito di IT9EJW ho trovato dei raccoglitori porta QSL **www.printed.it**

# " L'angolo del Buonumore "

# **A cura di Ezio Di Chiaro**

Vignette del buonumore riprese da vecchie riviste dalla mia collezione di "**RADIORAMA"** a cominciare dagli anni **sessanta**, le vignette denominate **RIDIRAMA** che apparivano ogni tanto sulla rivista .

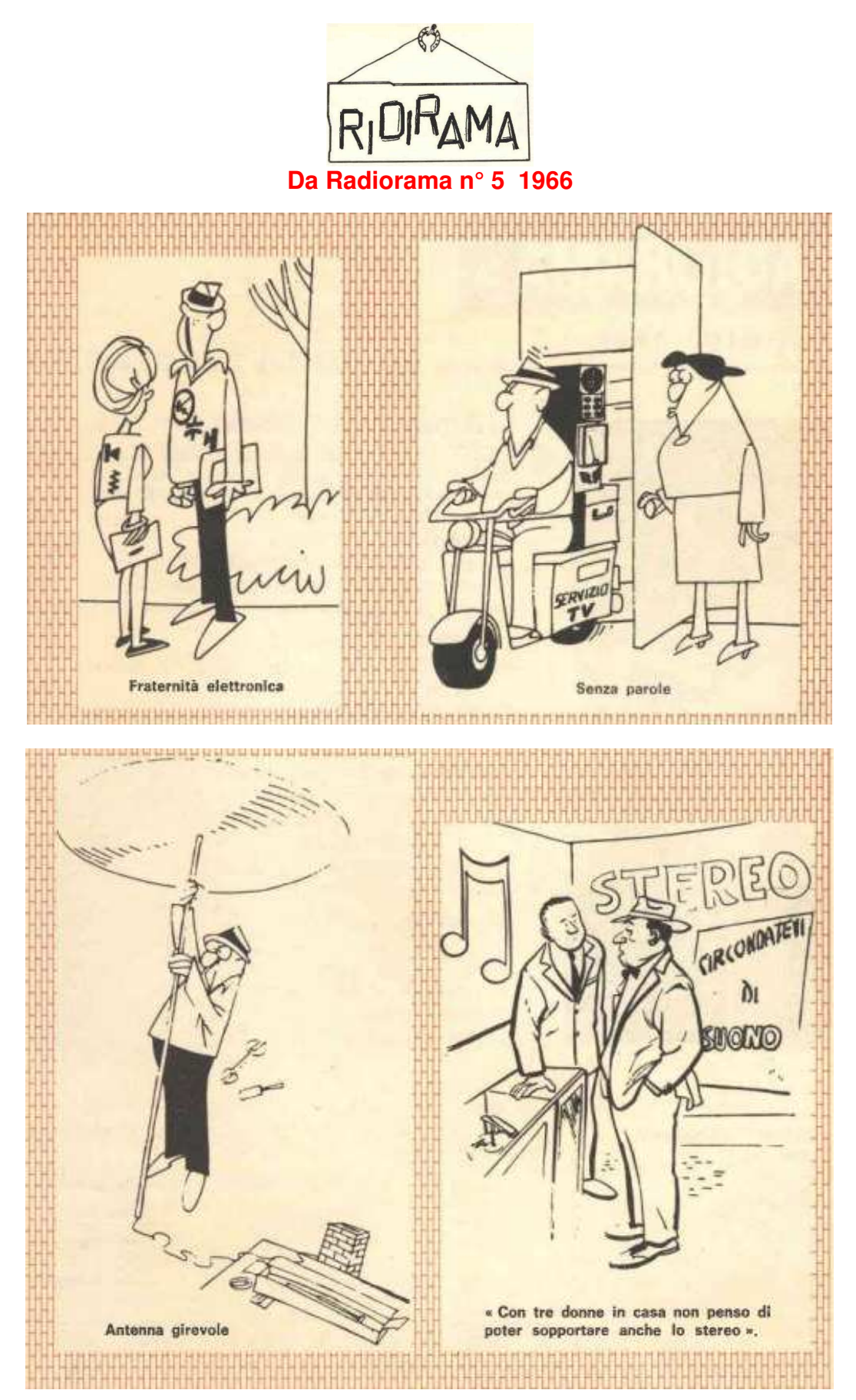

# radiofilatelia

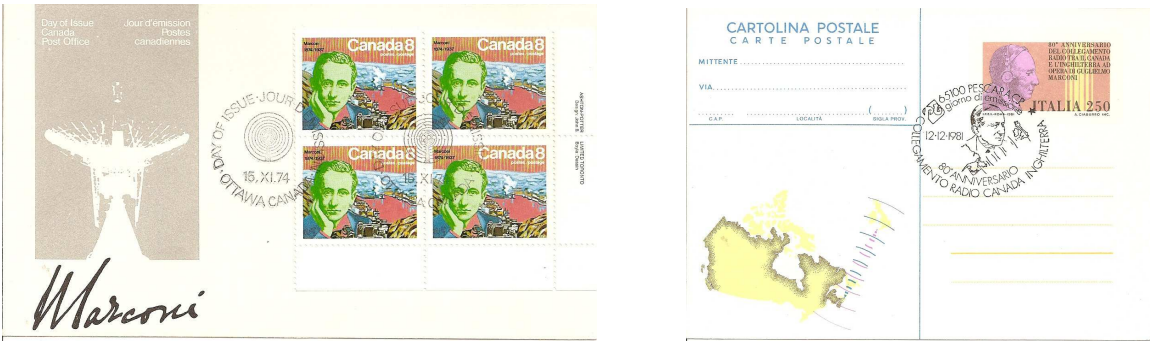

# **a cura di Bruno PECOLATTO**

Desidero proporvi una breve presentazione su cosa significa collezionare francobolli, cartoline e tanto altro ancora su tutto quello che riguarda il mondo della radio e che generalmente viene definita da noi appassionati come radio filatelia. Un hobby certamente affascinante e non semplice vista l'enorme quantità di materiale e paesi che ogni anno, tramite le proprie amministrazioni postali, emettono francobolli, cartoline o buste. Oppure, su richiesta di enti o associazioni, attivano delle timbrature speciali in occasione di fiere, anniversari o altri avvenimenti riguardanti appunto la radio.

Ecco comunque alcune informazione che spero vi siano utili :

# **Francobolli**

I francobolli in Italia sono emessi dal Ministero dello Sviluppo Economico e poi distribuiti dalle Poste Italiane. Come già scritto ogni amministrazione emette una o più serie di francobolli dedicati in questo caso alla radio ed ai suoi personaggi e sono il primo passo del collezionismo. Ecco qualche esempio…

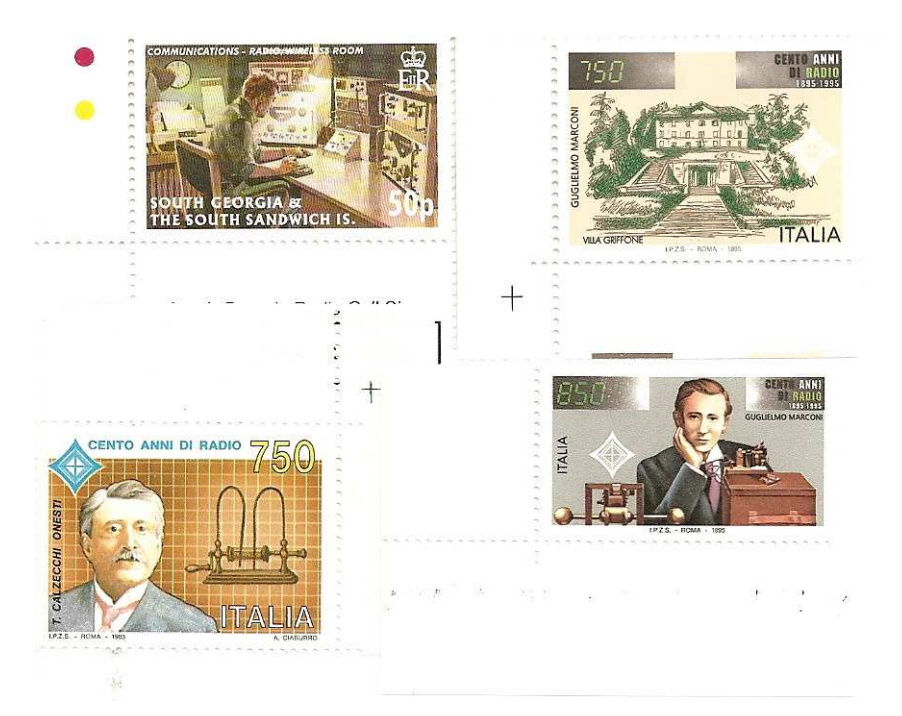

#### **Marcofilia**

La marcofilia è in pratica la collezione di dei bolli postali infatti oltre ai normali bolli (guller) in dotazione in tutti gli uffici postali, le amministrazioni postali realizzano dei "bolli speciali".

Si tratta di bolli figurati e non, che riproducono con scritte e immagini il tema di manifestazioni legate ad eventi di notevole interesse culturale, economico e sociale. Ecco qualche esempio…

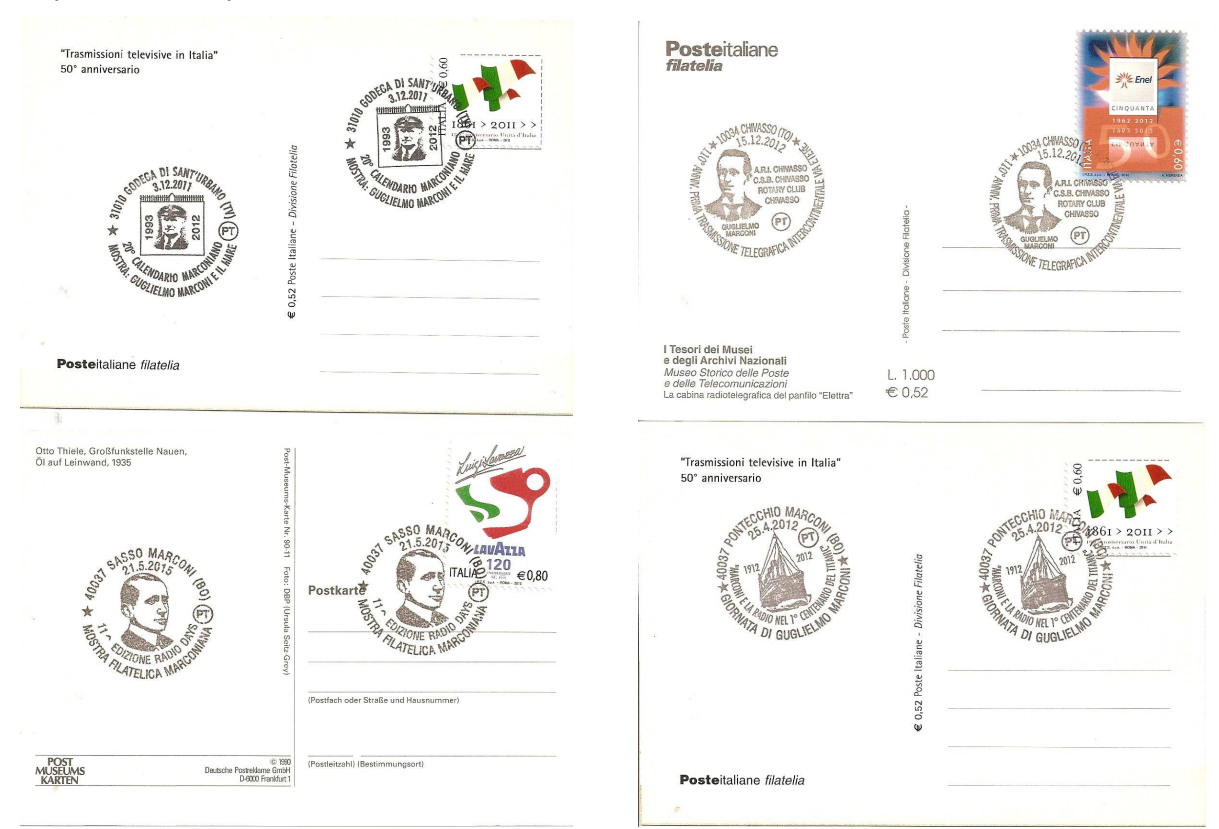

# **Folder**

Il folder, come descritto sul sito di Poste, è un contenitore di prodotti filatelici (francobolli, buste, cartoline con annullo filatelico) realizzato per ricordare personaggi illustri o fatti di particolare rilievo sociale, culturale, religioso, sportivo.

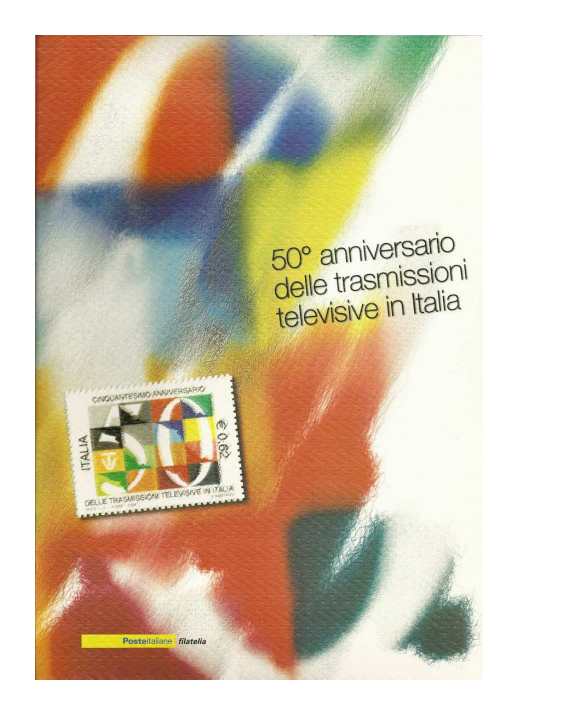

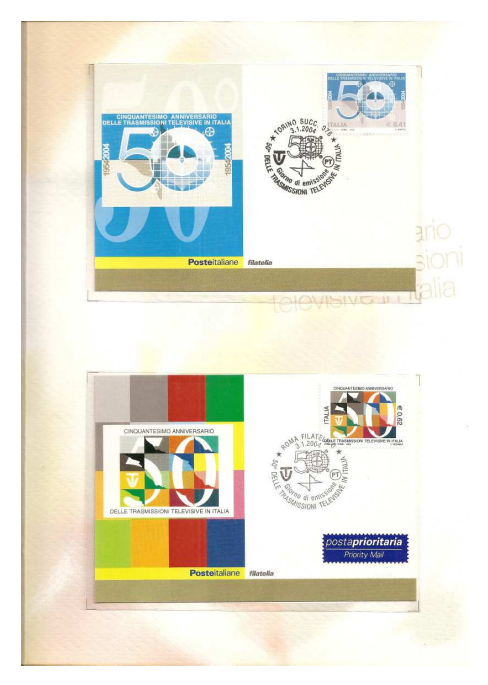

#### **Buste primo giorno**

Le buste "primo giorno" o FDC (First Day Cover, definizione utilizzata all'estero) sono invece delle buste affrancate con dei francobolli. La busta viene timbrata, con uno speciale annullo riguardante il soggetto del francobollo ed il giorno di emissione del francobollo.

Le nostre Poste spesso utilizzano una particolare busta chiamata "cavallino" in quanto in alto a sinistra, oltre alla scritta Poste Italiane, è riportato un disegno che raffigura un "genietto a cavallo".

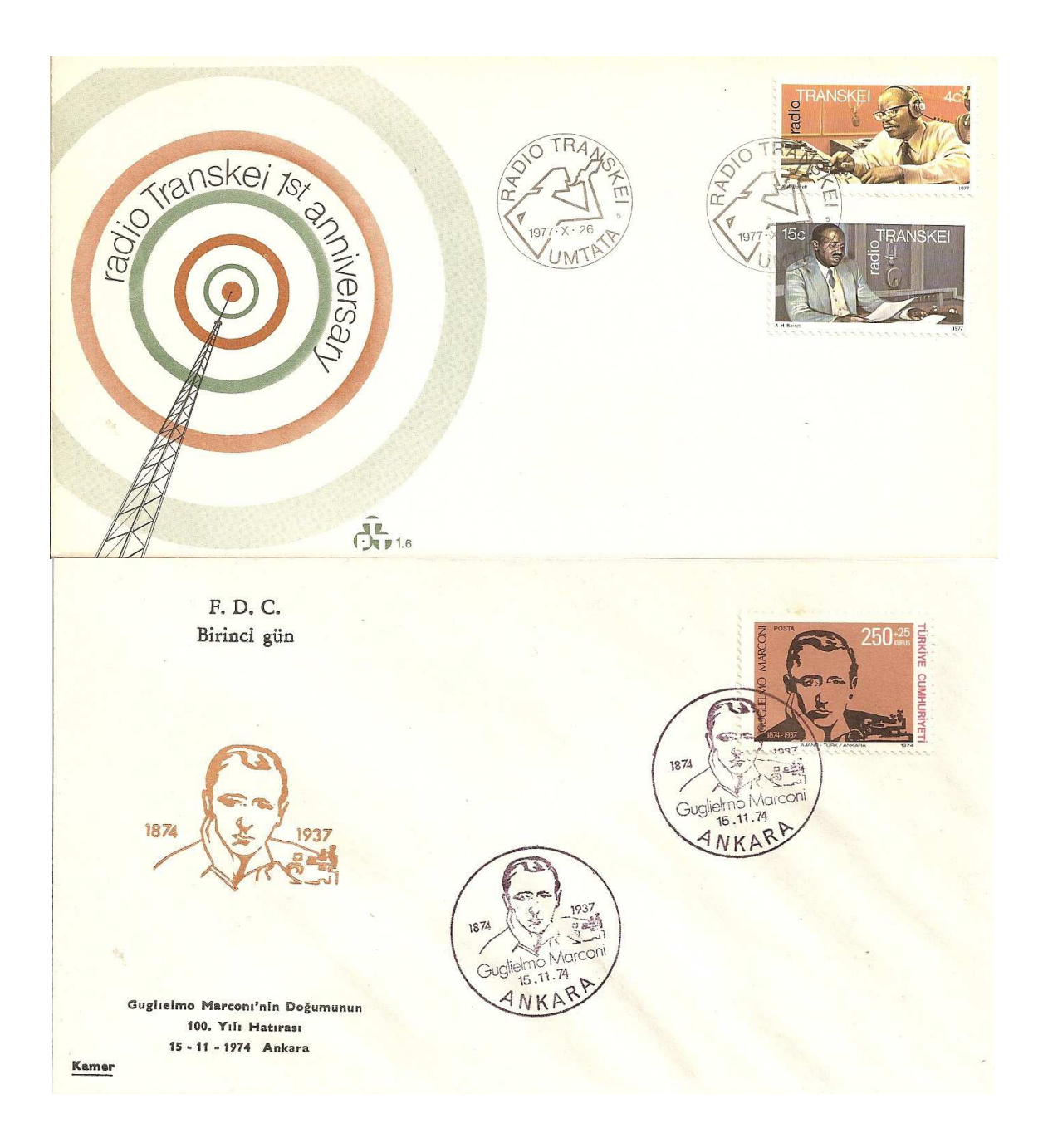

# **Cartolina filatelica**

La cartolina filatelica è una vera e propria cartolina in un formato standard. Se realizzata in occasione di un'emissione filatelica, la cartolina generalmente riproduce particolari dell'immagine del francobollo e l'annullo del "giorno di emissione", può essere acquistata anche solo con la semplice riproduzione.

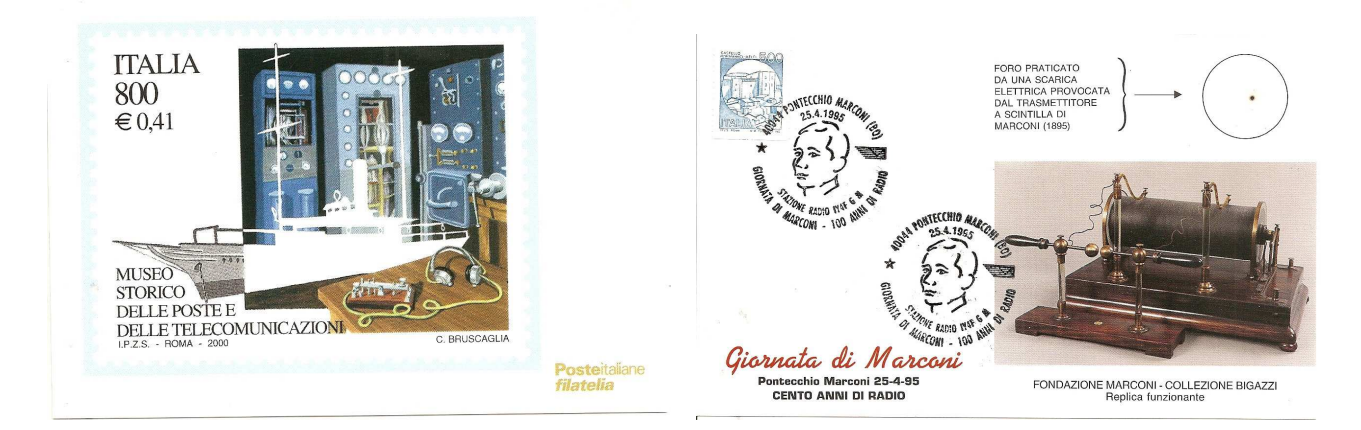

# **Interi postali**

Della famiglia degli interi postali fanno parte le cartoline, i biglietti postali e gli aerogrammi che hanno prestampata l'impronta di affrancatura.

Essendo già affrancati, sono pronti per essere spediti. Il corrispettivo della tariffa da pagare è stampato sull'intero postale.

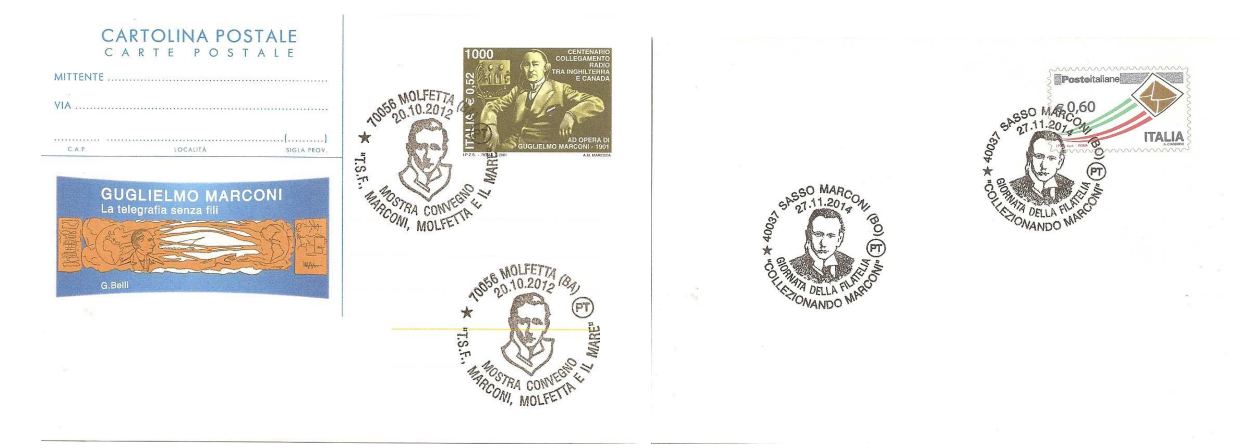

#### **Tessere filateliche**

Prodotto tipico italiano è la tessera filatelica, creata nel 1999 è stata ideata per contenere un francobollo nuovo, viene confezionata singolarmente ed è plastificata.

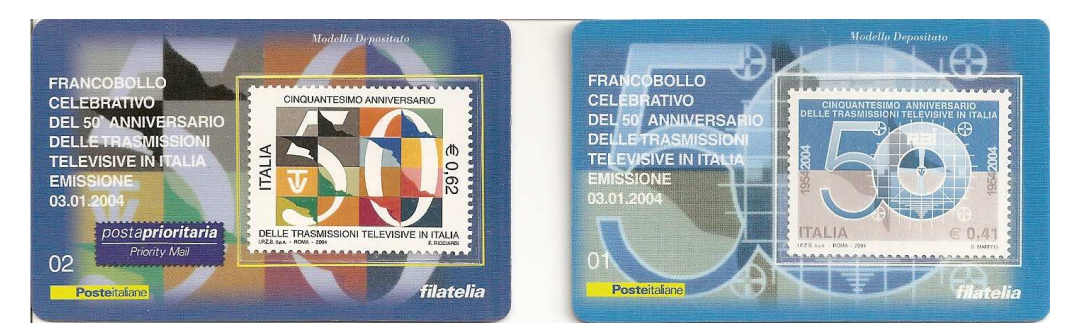

# LINK utili  $....$

www.poste.it http://www.laposte.fr http://www.royalmail.com https://www.deutschepost.de/de.html https://www.post.ch/it/privato

http://www.postnl.post http://www.correos.es http://www.lafilatelia.it http://radiofilateliadx.weebly.com/index.html

# **"BATTITI DI ASCOLTO" - 3° CONTEST A.R.I RADIOASCOLTO**

# **Di Claudio Bianco IK1XPK**

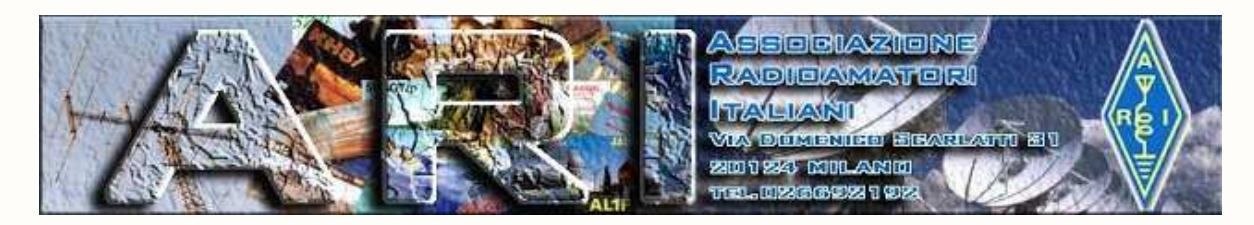

# **"Battiti di ascolto"**

è il Contest ARI Radioascolto 2016 che vuole, nella sua stessa denominazione, riecheggiare l'emozione che il radioascolto trasmette a chi si lascia coinvolgere da questa passione che ci riporta alle radici della radio e del radiantismo. Un ringraziamento pubblico allo sponsor "HAM RADIO SHOP" che ha mostrato sensibilità alla cultura del radioascolto. Dal 5 al 12 Marzo 2016 ottimi ascolti a tutti i partecipanti al nostro Contest!

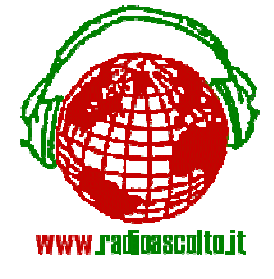

# **REGOLAMENTO**

La manifestazione intende promuovere l'approccio al mondo radioamatoriale, attraverso la riscoperta del radioascolto, primi battiti di una passione sempre tutta da… scoprire. Uno step fondamentale per riscoprire il radiantismo. ARI CLUB Radioascolto organizza il **3° CONTEST RADIOASCOLTO** dedicato agli appassionati di Radioascolto. L'iniziativa è strutturata secondo la normativa che segue.

# **1) - Partecipazione**

Sono ammessi a partecipare tutti gli appassionati di radioascolto (BC-listeners) soci ARI (OM o SWL) e non soci, italiani e stranieri.

# **2) - Obiettivo**

Ascoltare il maggior numero possibile di emittenti internazionali BC sulle bande, nei giorni e nelle fasce orarie previste, con particolare evidenza alle Stazioni italiane in Banda "Onde Medie".

# **3)** - **Date ed orari**

Il contest si svolge dalle ore **00.00 del 5 marzo 2016 alle ore 00. 00 UTC** del **12 marzo 2015**.

# **1)** - **Bande**

Il contest si svolge su tutte le gamme assegnate alle BC ovvero sulle seguenti porzioni di banda:

**O.L. da 150 a 350 khz O.M. da 530 a 1.650 khz 120 m. da 2.300 a 2.600 khz 90 m. da 3.150 a 3.600 khz 75 m. da 3.900 a 4.000 khz 60 m. da 4.750 a 5.100 khz**

**49 m. da 5.750 a 6.300 khz 41 m. da 7.150 a 7.650 khz 31 m. da 9.250 a 9.990 khz 25 m. da 11.500 a 12.200 khz 22 m. da 13.500 a 13.990 khz 19 m. da 15.100 a 15.890 khz 16 m. da 17.480 a 17.900 khz 15 m. da 18.800 a 19.050 khz 13 m. da 21.450 a 21.990 khz 11 m. da 25.500 a 26.100 khz Modi: AM , SSB**

# **5) - Limitazioni**

a)Tutti gli ascolti dovranno avere una durata non inferiore a 15' minuti e conterranno le informazioni utili ai fini della valutazione: frequenza (kHz), orario UTC, nominativo della emittente, lingua, dettagli dell'ascolto effettuato, valutazione in codice SINPO.

b) Una stessa stazione (BC) non potrà comparire a Log più di due volte, nella stessa data.

# **6) - Punteggio**

**a)** Ogni ascolto sarà valutato come di seguito indicato: Stazioni europee (escluso Italia) in OM ed OL: 10 punti. Stazioni extraeuropee in OM :………………… 50 punti. Stazioni OM (Onde Medie) in Italia:………… 100 punti. Bande 120, 90, 75 e 60 metri:…………………. 10 punti; Tutte le altre bande :……………………………….5 punti .

Ascolti confermati da QSL (cartacea o via email) : 50 punti.

Per tutti, gli ascolti di Stazioni Broadcasting operanti "fuori gamma"saranno valutati in 25 punti. Ai fini del punteggio (20 punti ) valgono anche le stazioni che trasmettono segnali campione orari e frequenza.

**b)** Per ottenere l'accredito del bonus di punti 50 per ogni conferma ricevuta, sarà necessario allegare copia QSL di conferma.

# **7) - Log cartacei e Log su CD.**

**a)** I Log possono essere inviati in formato cartaceo oppure su CD in normale tabella formato.doc

**b)** All'indirizzo e-mail del Contest Manager a.gallerati@radioascolto.it si può richiedere campione del Modulo predisposto per la compilazione in formato doc. (come si osserva in figura)

c) I Log, con allegate copie delle QSL di conferma vanno inviati a mezzo "prioritario" entro e non oltre il **12 Aprile 2016** all'indirizzo del Contest Manager: Alfredo Gallerati; ARI - Club Radioascolto- **P.O. Box 21 - 76121 Barletta** (BT). Farà fede la data del timbro postale.

**d)** Ai fini della valutazione, il Contest Manager procederà alle verifiche, all'accredito del punteggio ed alla designazione dei vincitori del contest.

**e)** La classifica sarà pubblicata in RR e sul portale www.ari.it

# **8) Classifica e Premi**

Entro il 12 Maggio 2016 sarà stilata una classifica da pubblicare in RR e sul portale www.ari.it I Premi sono stati gentilmente offerti dallo sponsor: **HAMRADIO Shop**

> **Premio al 1°classificato:**  CW Reader Decoder e trainer per radioamatori; **Premio al 2° classificato:**  Filtro JG "88-108 MHz" (disponibile con connettore BNCo SMA).

**I premi ai vincitori saranno direttamente inviati da HAMRADIO Shop.**

**Il Contest Manager** è a disposizione per ulteriori eventuali utili informazioni al seguente indirizzo postale : **IK7JGI Alfredo Gallerati - C.P. 21 - 76121 Barletta (Ba)**

**9) - Log, copie QSL, CD** ed altri documenti inviati non saranno restituibili.

**10) -** Ai fini della valutazione e designazione dei vincitori, le decisioni del Contest Team saranno finali ed inappellabili. Negli eventuali casi di irregolarità riscontrate ed accertate, in rapporto alla loro entità, il Contest Manager ha facoltà di applicare una penalizzazione (p. 50) sul punteggio attribuito, ovvero la esclusione del partecipante stesso dal Contest.

Diamo uno sguardo ai premi in palio.

sponsor:

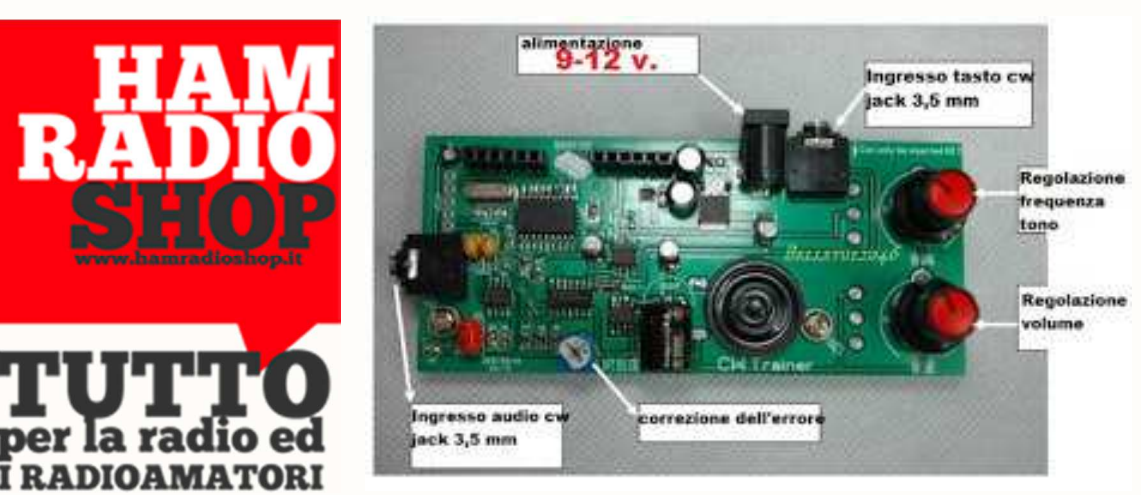

# **Ditta HAM RADIO SHOP (www.hamradioshop.it) di Dino Tersigni (IZ0IIY).**

 **Kit Scheda CW Reader Decoder**

Il CW Reader Decoder e trainer per radioamatori è un kit utilissimo per l'apprendimento della telegrafia.Il lettore viene alimentato con 9V DC.

# **Dati tecnici:**

1) Ingresso: DC 9V

2) Frequenza di uscita Tune: 600Hz ~ 1200Hz

3) Potenza di uscita: 0,5 W

4) Velocità dell' interpretazione audio CW: 10 ~ 40 (tasso di errore del 10%) (100% corretto, senza errore di velocità è di 15 ~ 35).

5) Keyer di ingresso: jack da 3,5 mm

6) Ingresso audio: jack da 3,5 mm ( è possibile utilizzare anche un singolo canale).

Breve descrizione . Nella parte inferiore della Scheda vi è un potenziometro per la regolazione del tasso di errore, così da interpretare in modo agevole il segnale audio CW. Quando si usa un computer per eseguire il segnale CW e quando il LED visibile in basso a sx lampeggia, si può regolare il potenziometro per verificare se il contenuto è gestibile dal computer. In caso contrario, si deve ruoterà il potenziometro in senso contrario e di ripeterà il test.

#### **Filtro "JG" 88-108 MHz per ricevitori**

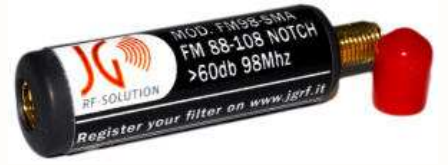

**Premi Speciali messi a disposizione dall'ARI ai primi 20 classificati:** 

- 10 Volumi Ascoltare le Onde Corte

- 10 Volumi Storia del Radiantismo Italiano

Nell'immagine il modello LOG che potete fotocopiare e richiedere, via Email, all'indirizzo della nostra rubrica.

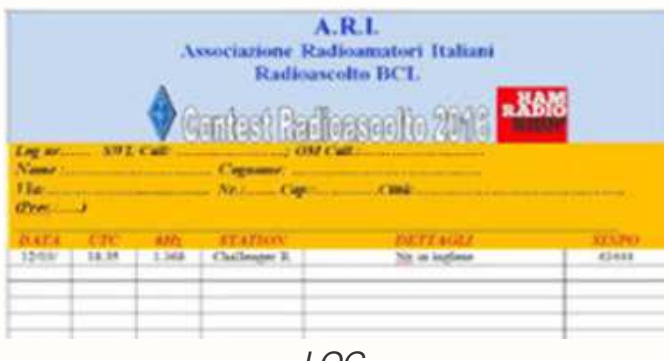

LOG

Per trarre il maggior numero di change durante la "caccia" sulle varie frequenze, vorrei dare un semplice ma utile suggerimento, per chi, durante il Contest, volesse velocizzare la ricerca e l'individuazione delle Stazioni. Si può provare a consultare il motore di ricerca http://www.short-wave.info/, una guida che ci presenta la situazione, banda per banda, in tempo reale.

# **SHORT-WAVE. INFO**

Buon Contest a tutti! 73's de Alfredo Gallerati, IK7JGI

**CONTRACTOR** CONTRACTOR

Da parte mia, oltre che ad applaudire all'iniziativa dell'ARI, consiglio l'utilizzo di software Log che permettono l'archiviazione oltre che l'esportazione degli ascolti in vari formati, una rassega di Log al seguente link:

> http://www.forumradioamatori.it/download/log/log.html ......... a tutti buon contest ... che la propagazione sia con Voi !!

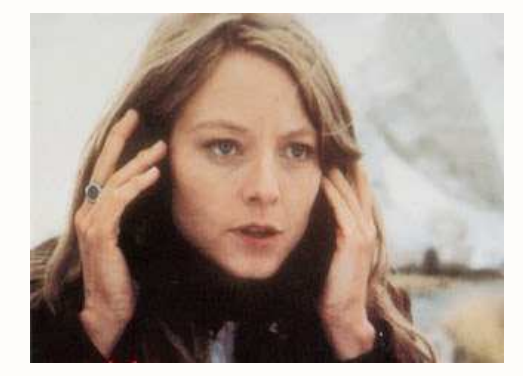
# **- Radio d'Epoca - Kolster Brandes "Masterpiece"**

### **Di Paolo Pierelli del "Boatanchors Net"**

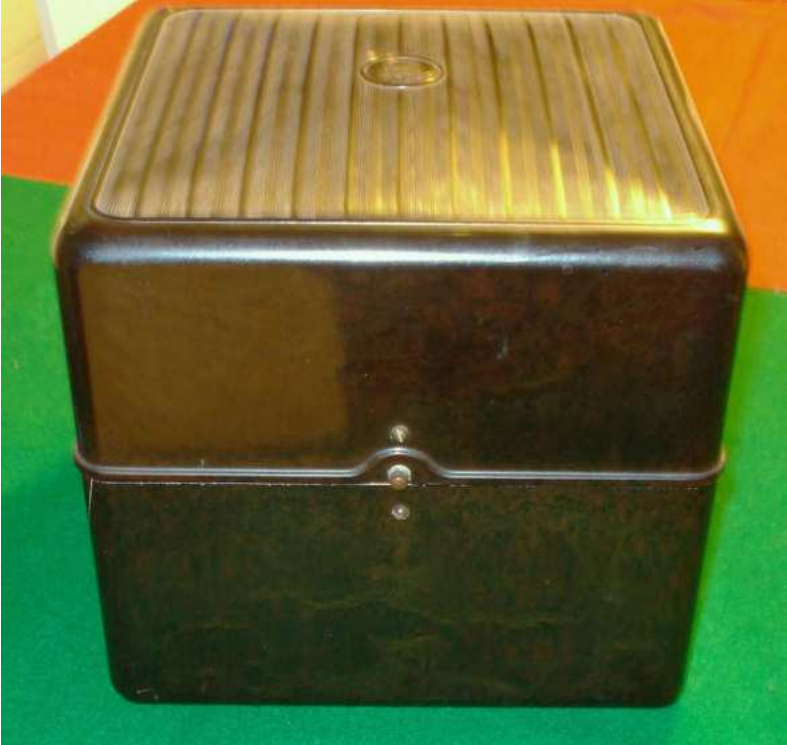

#### **Apparecchio radio chiuso**

Questo è uno dei più piccoli apparecchi "portatili" prodotti in Inghilterra negli anni 20.

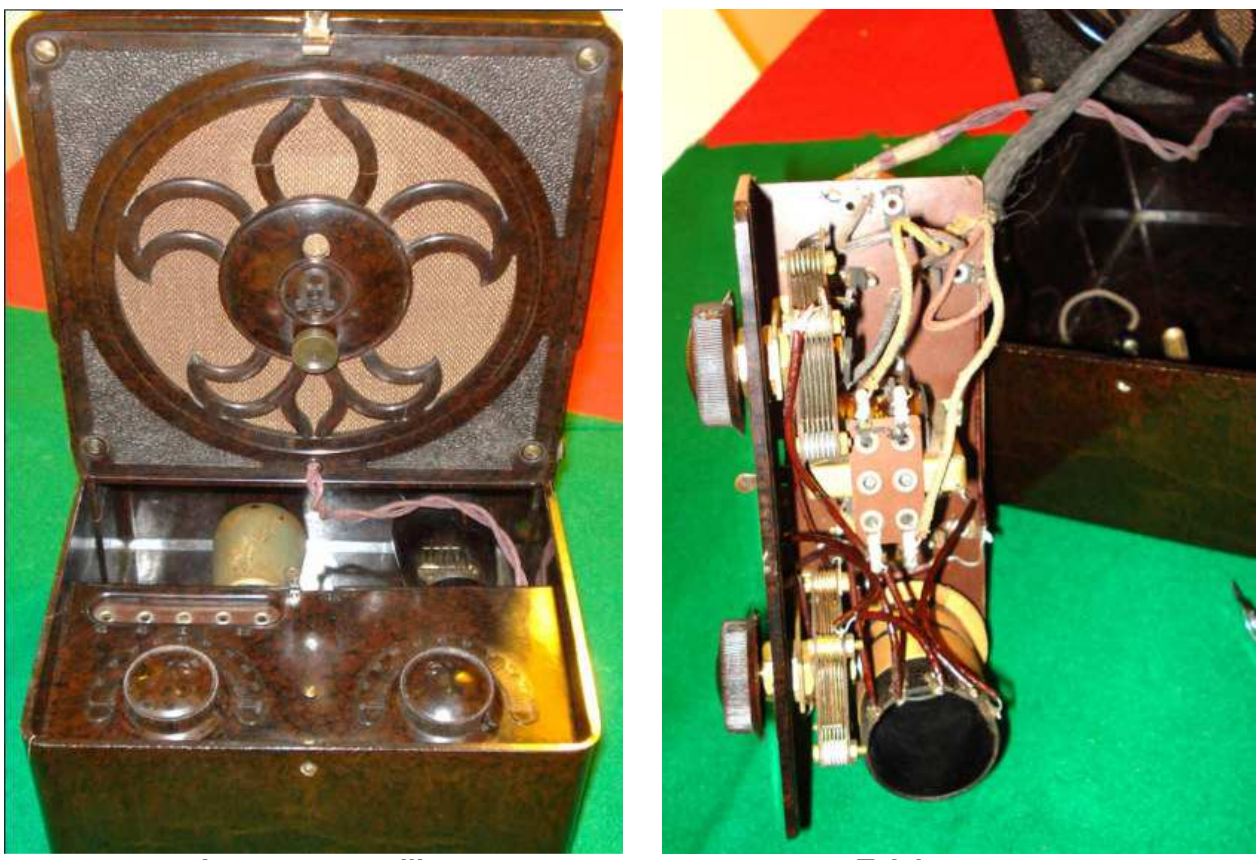

**Interno controlli** Telaio

L'aspetto esterno è quello di un parallelepipedo in bakelite che, una volta aperto, dà accesso ai comandi, alle valvole ed all'interruttore di accensione che provvedeva all'interruzione dell'alimentazione di filamento.

Si tratta di un semplicissimo bivalvolare con circuito a reazione che copre onde medie e lunghe (denominate long and short waves); il cambio gamma si ottiene semplicemente spostando uno spinotto che provvede ad inserire in circuito un maggiore o minore numero di spire della bobina di sintonia. L'alimentazione era ottenuta tramite batterie esterne che provvedevano sia ad alimentare filamenti ed anodica, sia ad ottenere le corrette alimentazioni di polarizzazione per le griglie.

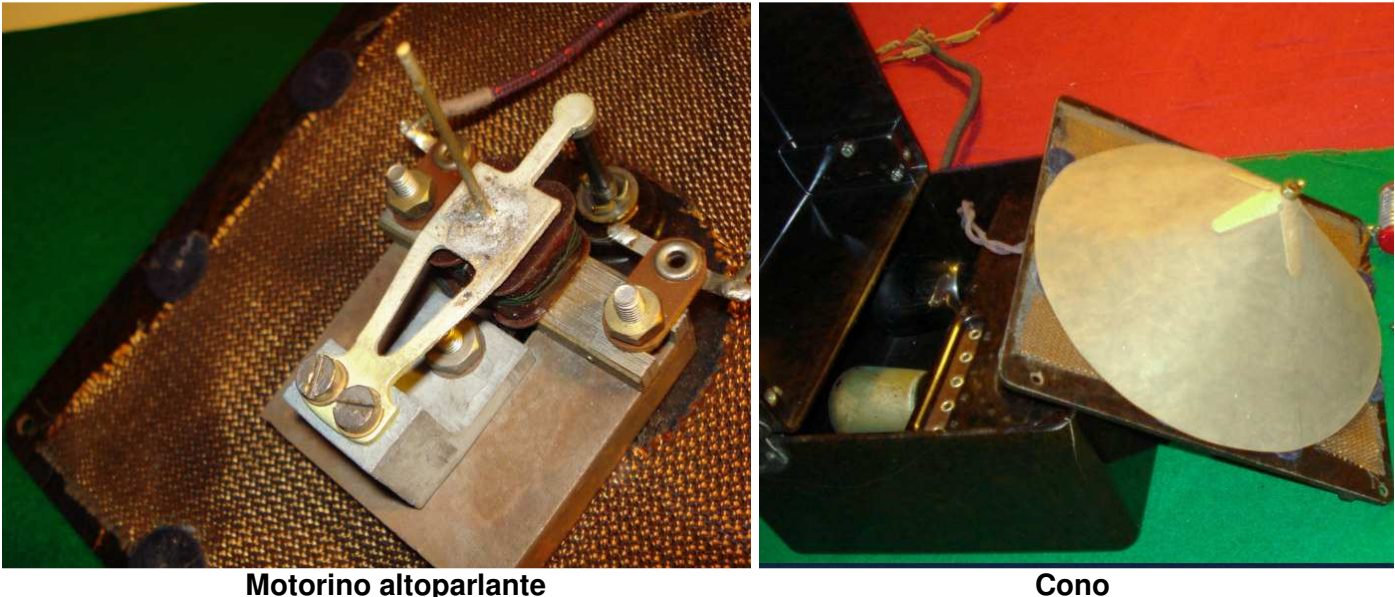

L'ascolto avveniva in altoparlante "a spillo" con cono in cartoncino e regolazione del rendimento tramite pomello posto al centro della mascherina; la resa sonora non è molto elevata ed il timbro ricorda, come si diceva anche allora," the sound of a wasp in a bottle". Il volume si regolava aumentando o diminuendo l'accoppiamento reattivo. Nonostante abbia delle prestazioni molto modeste, questo piccolo apparecchietto consente un discreto ascolto dell'emittente locale come ho avuto più volte modo di constatare personalmente, sintonizzandolo sui 1107 Kcs di Roma. Una curiosità: questo apparecchio faceva parte dei premi che si potevano vincere acquistando due stecche di sigarette "Black Cat". La datazione risale al 1927/28. Le valvole sono originali così come l'apparecchio che non ha subìto alcun intervento di riparazione o restauro a parte la lucidatura.

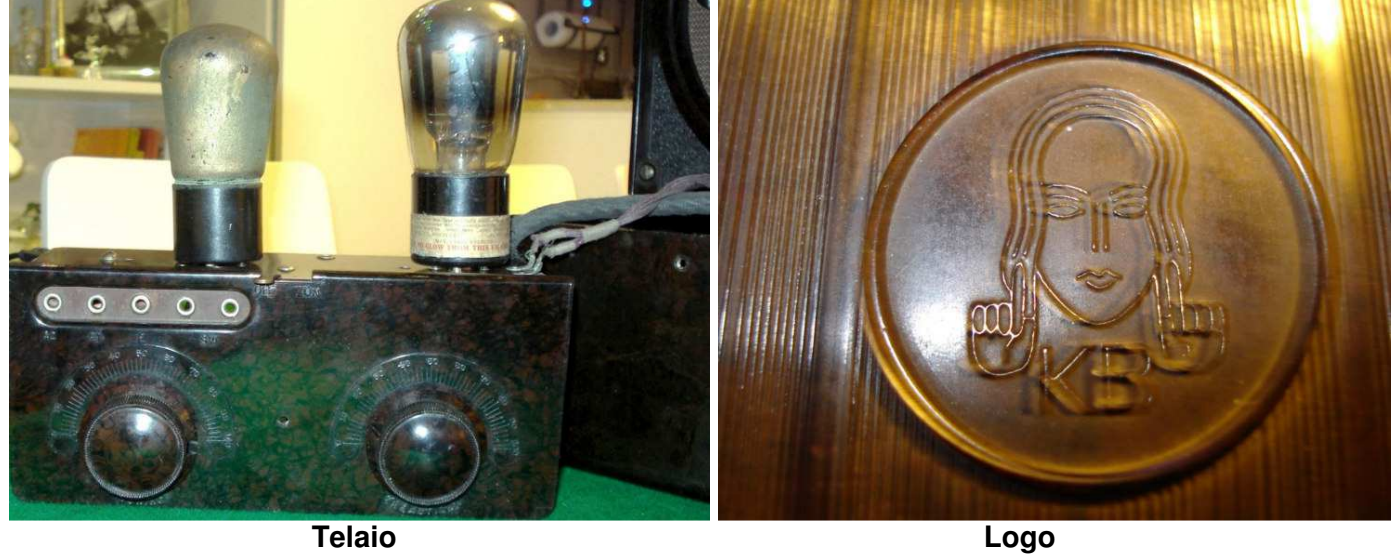

La prossima volta, vi manderò le foto dello stesso apparecchio denominato "**The Pup"** che, a differenza di questo, aveva l'alimentazione in alternata tramite alimentatore interno con raddrizzatrice a vapori di mercurio ed un diverso mobiletto. Anch'esso funzionante e datato intorno al 1928.

Mi scuso per la scarsa qualità delle foto e spero che questo piccolo apparecchietto vi sia piaciuto.

Grazie a tutti.

 **Paolo.** 

# **G4/218 GELOSO RESTAURATO**

#### **Di Ezio Di Chiaro**

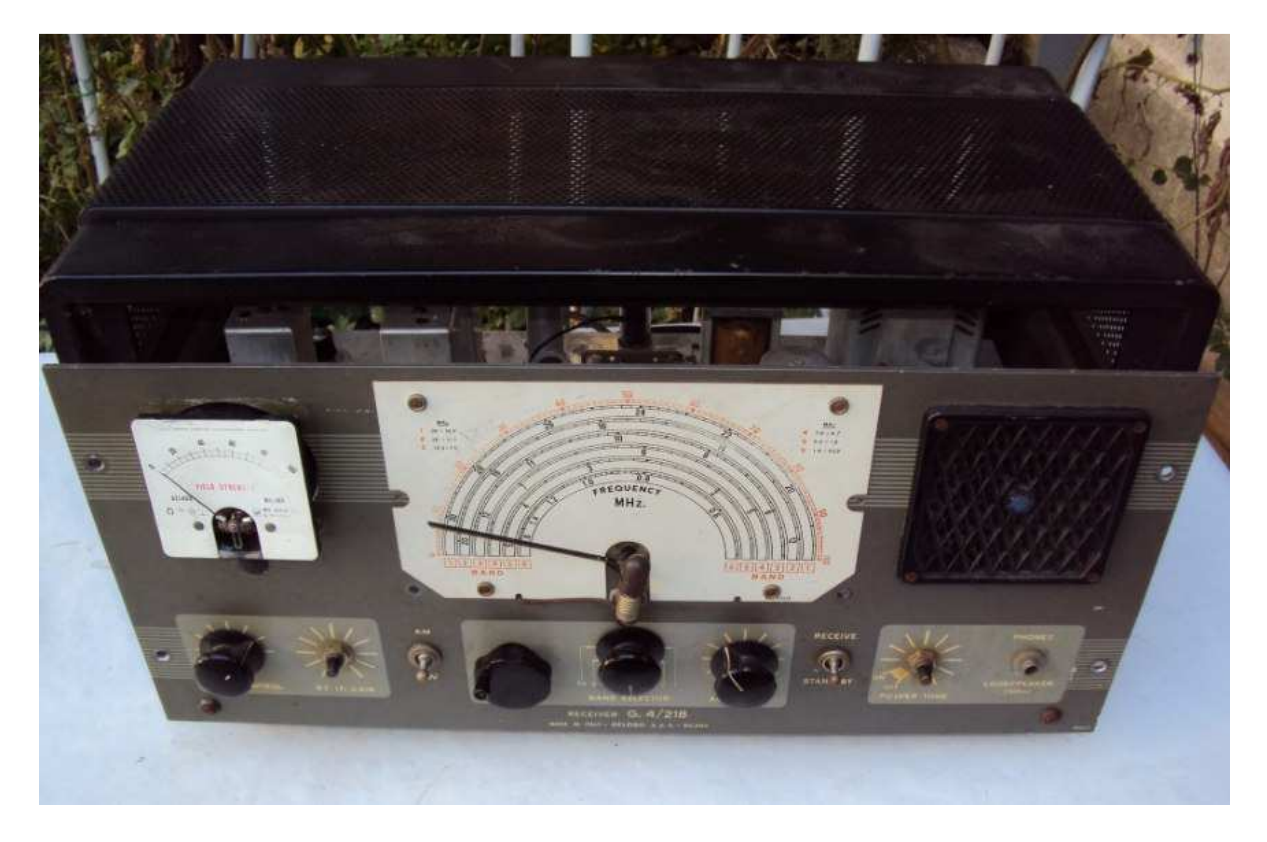

Credo che qualcuno ricordera' che ho gia ampiamente parlato di questo modello di ricevitore di due diverse serie su Radiorama N° 46 (blog http://air-radiorama.blogspot.it/2015/12/ricevitore-per-onde-mediee-corte.html ) , ma purtroppo o per fortuna nell'ultima edizione del mercatino di **"fora la fuffa"** a Milano ho visto su un banco un altro rottame veramente malandato venduto come pezzi di ricambio. Inizialmente dopo averlo visto nelle condizioni in cui era l'ho lasciato perdere , ma dopo aver passato la mattinata a scrutare le varie bancarelle e non aver trovato niente di interessante sono ritornato al banco ove giaceva il rottame del G4/218 e non ho resistito ad acquistarlo ad un prezzo onesto. Nel mio animo sentivo la voce del carissimo amico Narciso Pagan progettista del ricevitore che mi sussurrava non lasciarlo , prendilo ,prendilo, prendilo e cosi sono ritornato a casa con un altro rottame di G4/218 da resuscitare. L'impresa questa volta è stata complicata in quanto il rottame mancava di quasi tutte le valvole ,lo strumento S meter era defunto ,mancava la mascherina di plastica della scala, il cablaggio era stato cannibalizzato il gruppo rf era stato a lungo seviziato con l'utilizzo di altri tipi di valvole mancavano parte delle manopole il trasformatore d'uscita montato non era valido per la valvola 6AQ5 e per finire il cofano era un ammasso di ruggine.

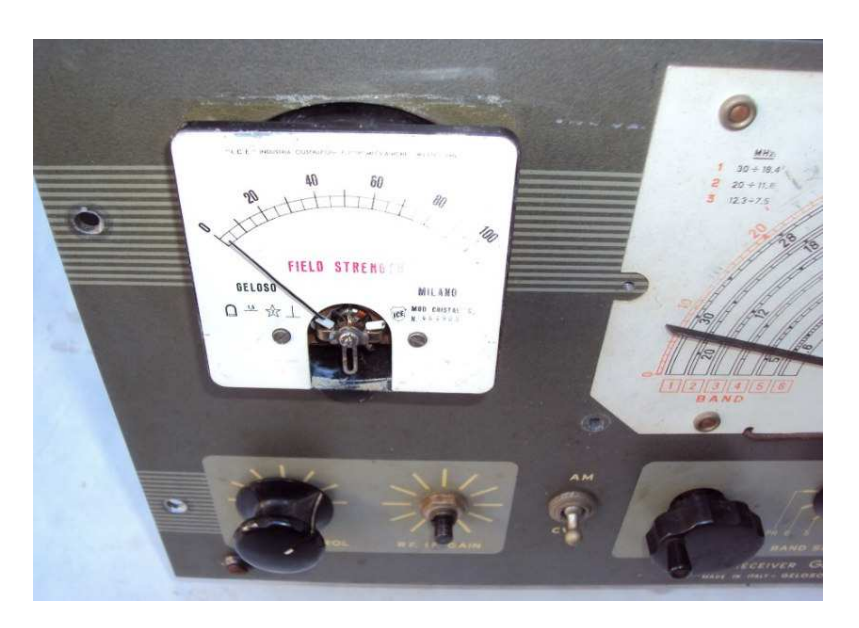

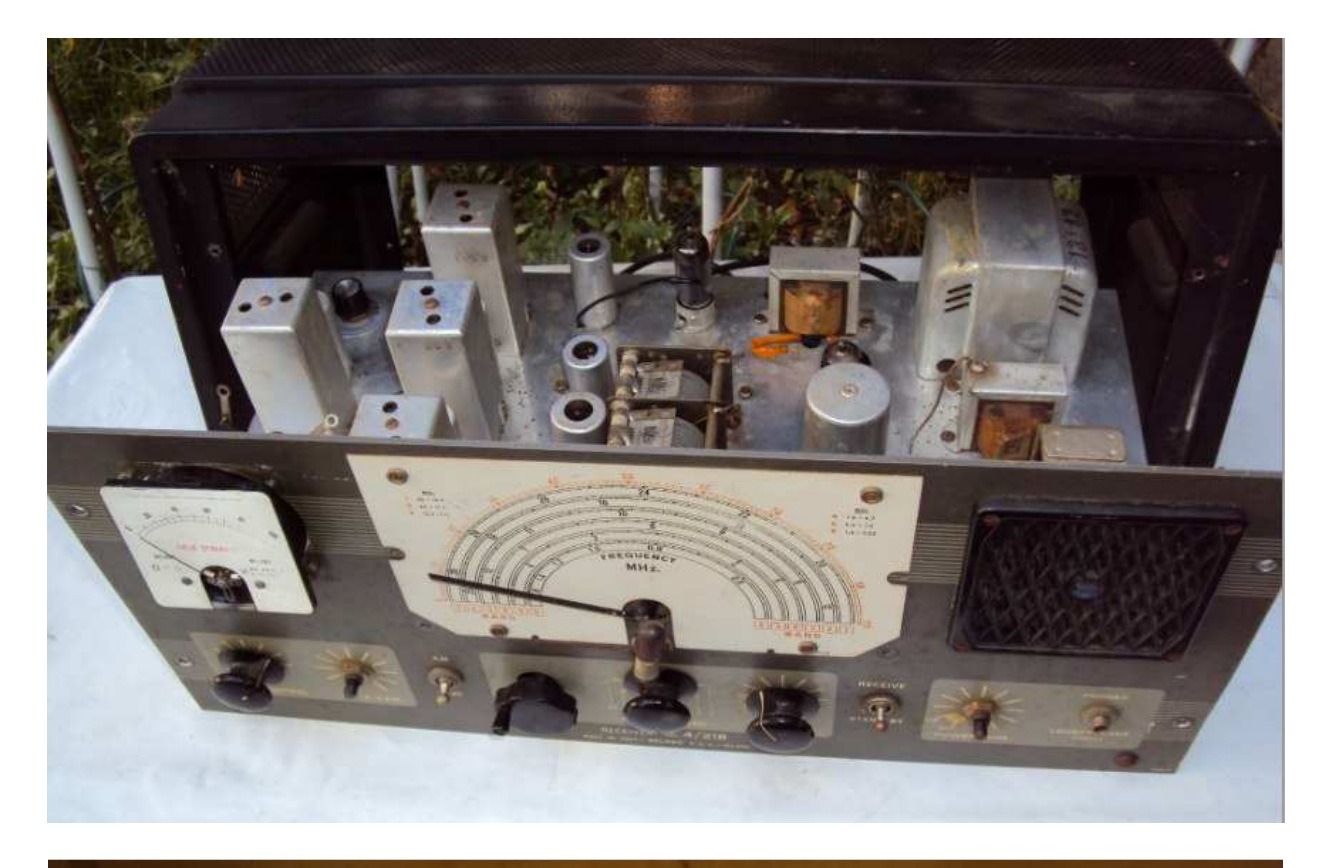

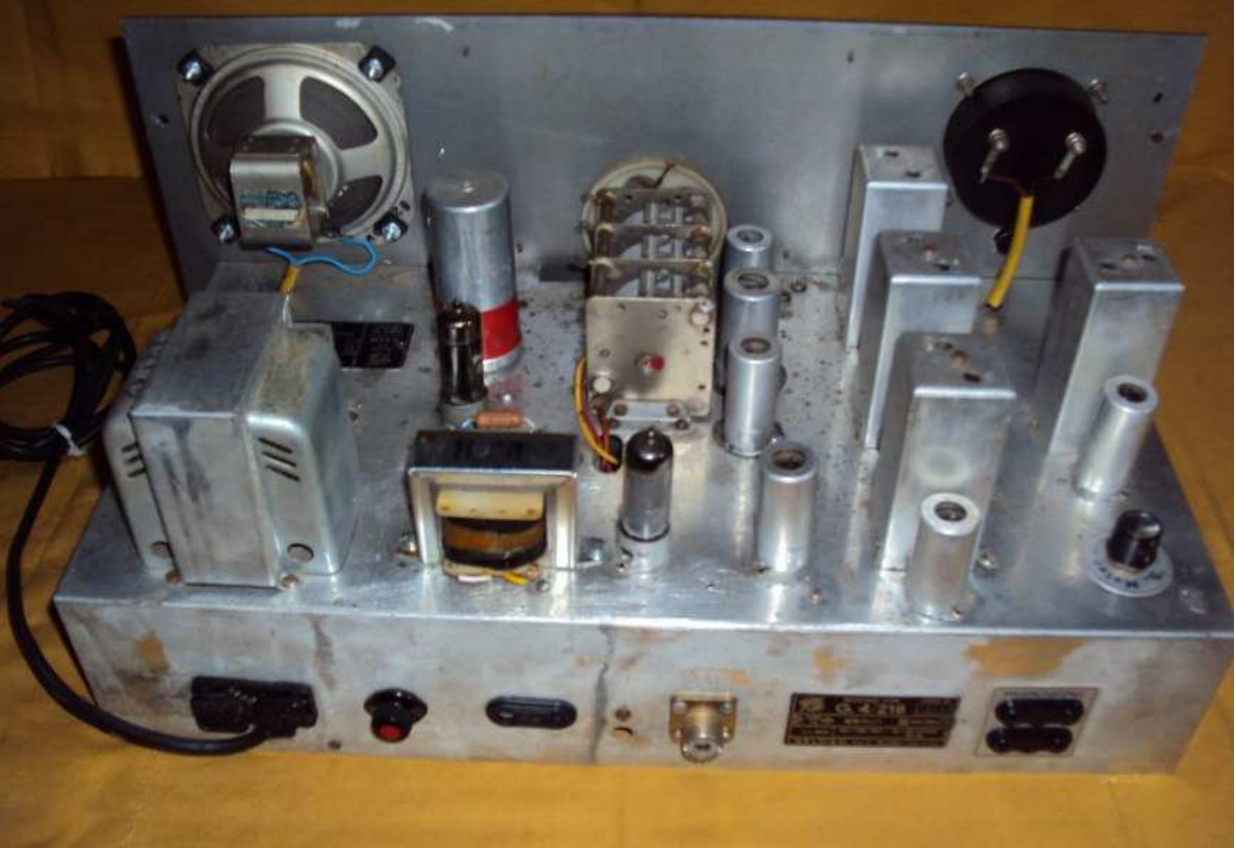

Come al solito con tanta pazienza e onestamente tanta goduria e divertimento ho cominciato il restauro iniziando a cercare i pezzi mancanti, per le valvole non è stato un problema sono ancora disponibili mentre ho dovuto penare per riuscire a trovare uno strumento identico all'originale. Ho risolto utilizzando uno strumento di un TX G 222 sostituendo la mascherina serigrafata della scala recuperata dal vecchio S meter guasto.

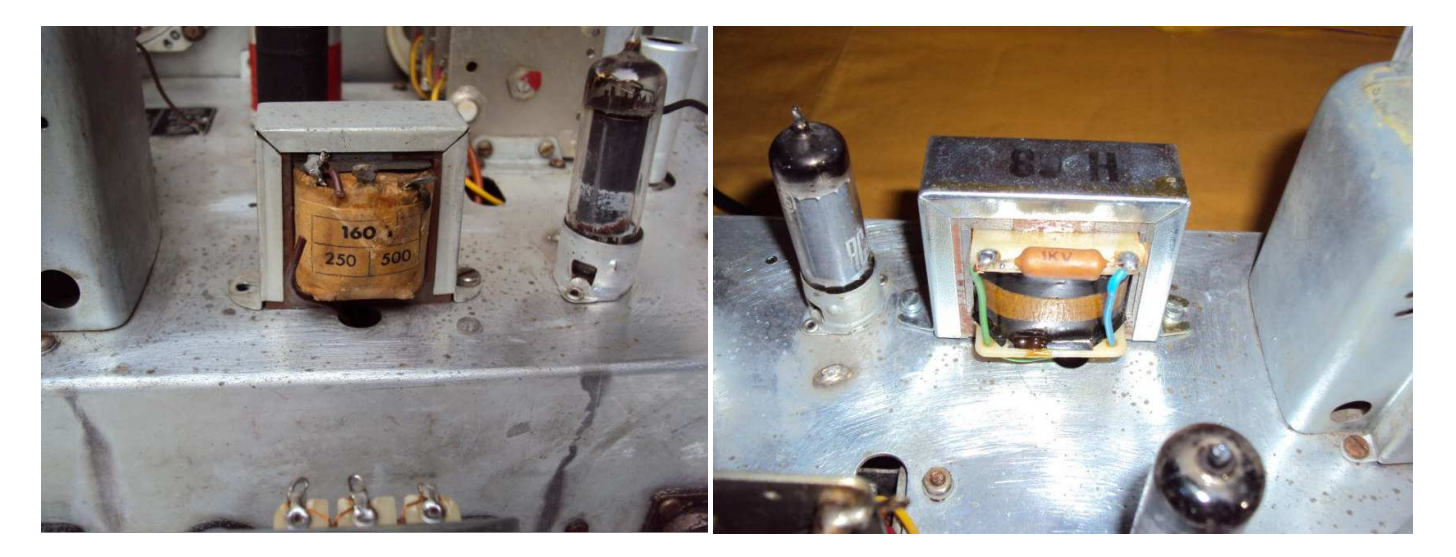

Naturalmente ho rifatto tutto il cablaggio sostituendo la componentistica guasta e aggiungendo quella mancante . il raddrizzatore al selenio l'ho modificato inserendo i soliti diodi 1N 4007 all'interno ed aggiungendo una resistenza di caduta per compensare la minor resistenza interna dei diodi.

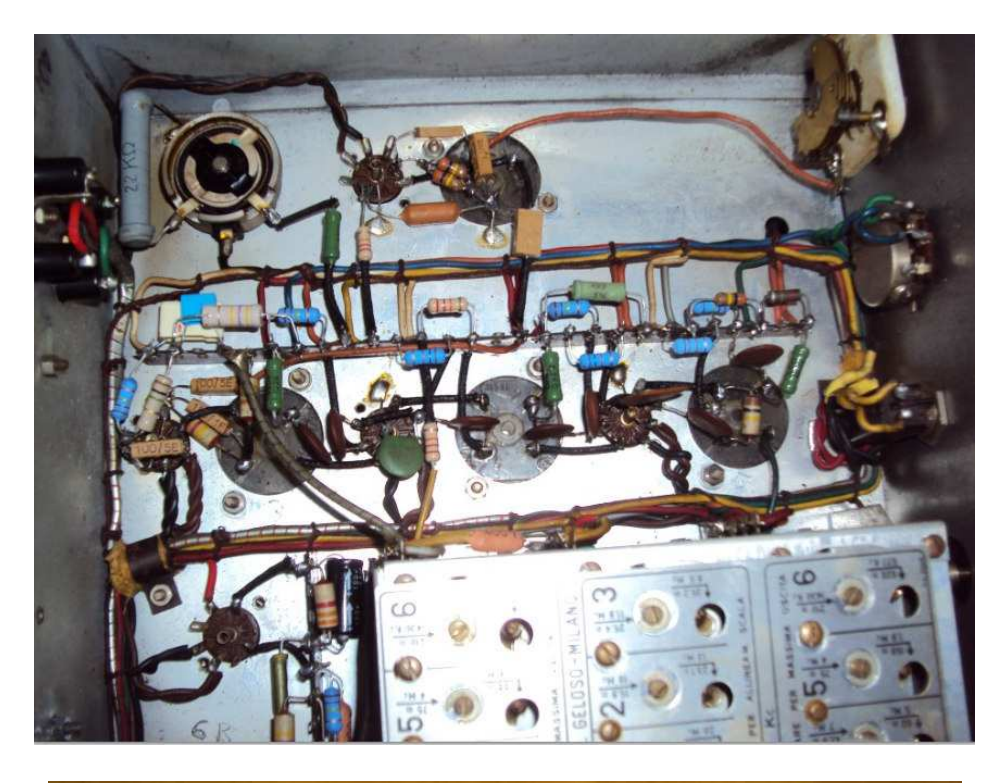

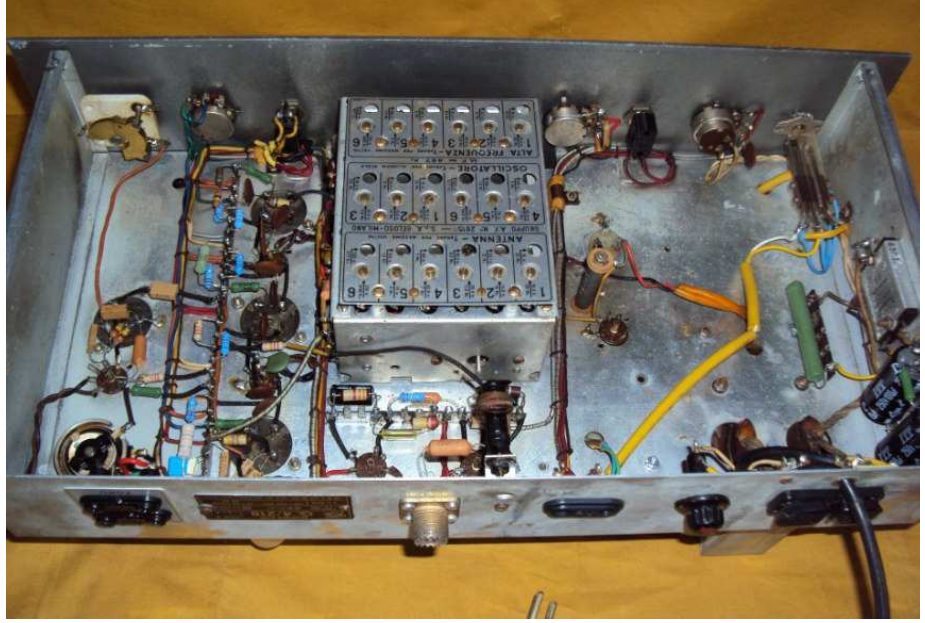

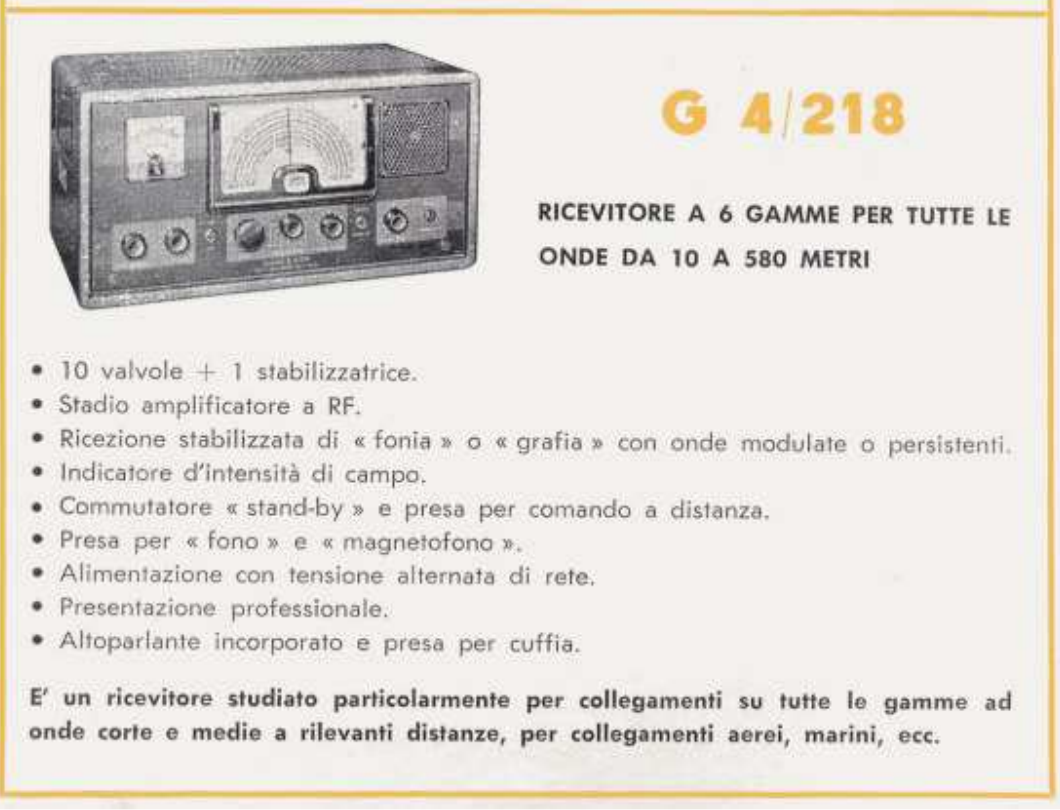

**Bollettino Tecnico Geloso n ° 85** http://www.arimi.it/wp-content/Geloso/Bo85.pdf

Per finire il tutto è stato tarato a dovere mentre il cofano dopo aver eliminato la ruggine è stato riverniciato con la vernice martellata quasi identica all'originale.

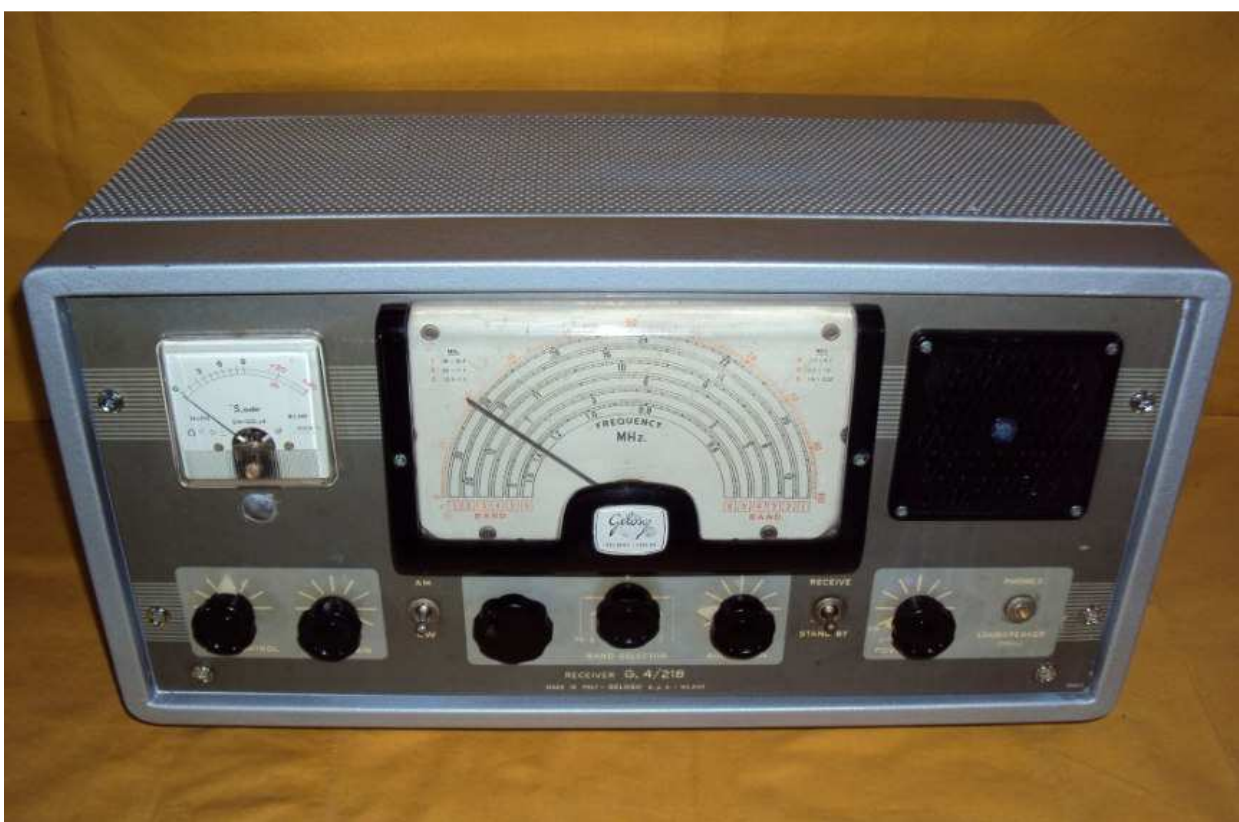

**Ricevitore G4/218 al termine del restauro** 

Ora visto che con questo sono tre i G4/218 in mio possesso sono eventualmente disponibile a fare uno scambio con qualcuno con un G 207 o un G 208 gli unici mancanti nella mia collezione . Chi fosse interessato mi scriva a **info@geloso.net** ne parliamo .

#### **Alla prossima Ezio**

# **Galena chi era costei ?**

#### **Di Lucio Bellè**

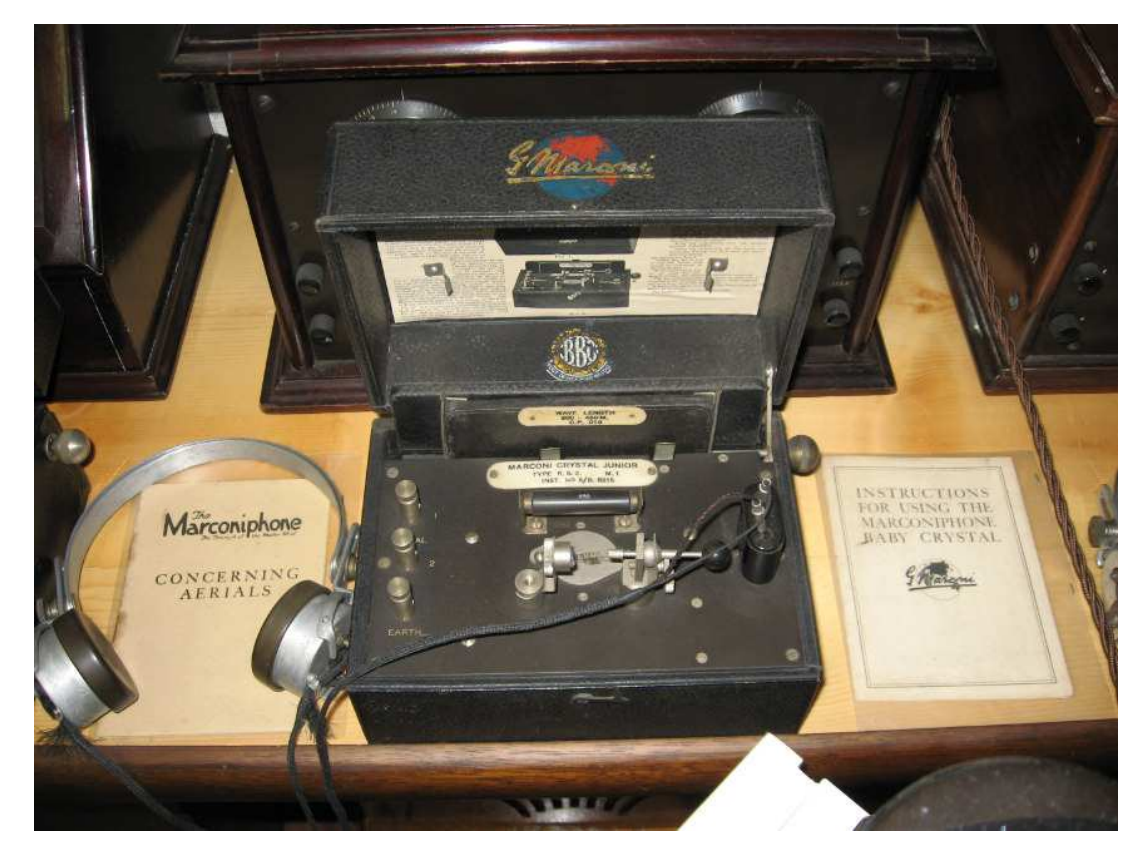

**Radio a Galena originale Marconi** 

La frase di manzoniana memoria, rivolta al Filosofo Carneade oggi la riserviamo a un particolare e "prezioso" minerale che ha fatto la Storia della Radio: **la"Galena".** Per comprendere le moderne tecnologie e guardare al futuro a volte è bene guardare indietro per scoprire le alchimie del passato che ci hanno dischiuso l'affascinante mondo delle Radio Comunicazioni. Ebbene sì, la Galena non è la marca della Radio ma bensì è il nome di un semplice minerale, più precisamente Solfuro di Piombo dotato di caratteristiche cristalline.

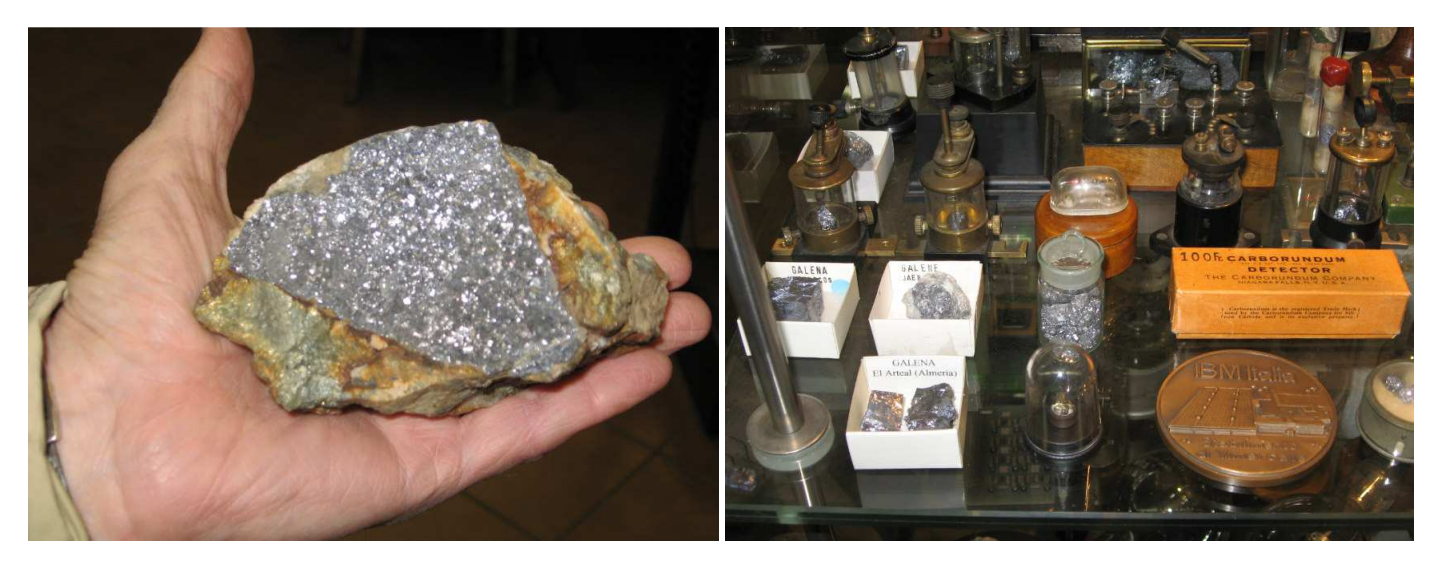

 **Campione di minerale di Galena. Detector a Carborundum** 

Nei filoni minerari di origine idrotermale si possono reperire cristalli di Galena ricoperti di quarzo, belli e molto scintillanti di un intenso colore grigio scuro. Nel passato l'estrazione del minerale Galena avveniva per recuperare parti di argento e di piombo, sostanze entrambi presenti nel minerale in questione. Il

cristallo di Galena è stato utilizzato in Radiotecnica per sopperire al Choerer poiché si scoprì che funzionava come un primitivo Diodo Raddrizzatore. Nei primi del 900 questo cristallo fu largamente impiegato come rivelatore nelle prime Radio da qui si è diffuso il nome di "**Radio a Galena**".

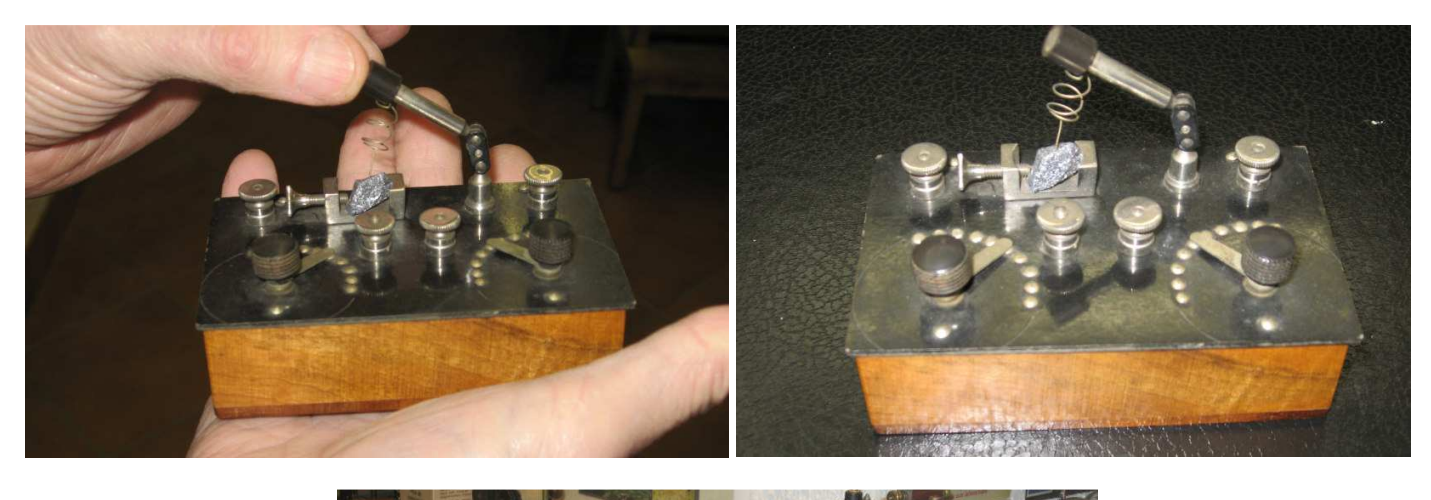

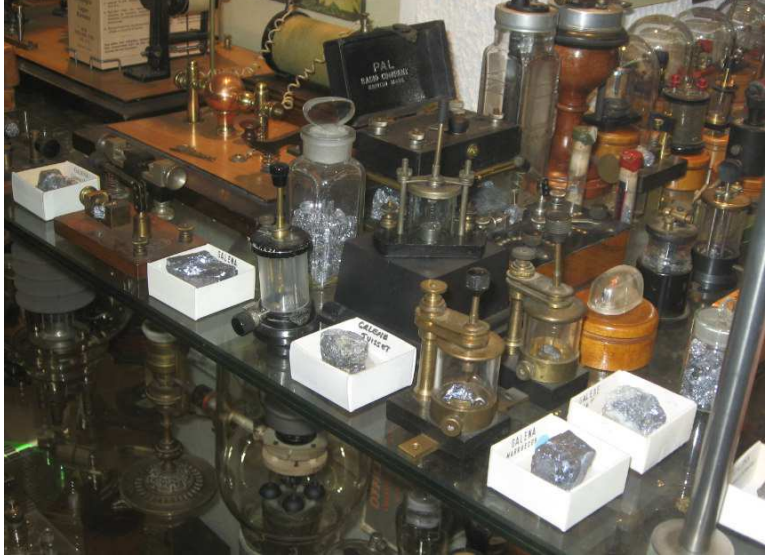

Ma come si è arrivati a ciò ? Agli inizi del 900 per rivelare i segnali emessi dai trasmettitori a scintilla generati da arco voltaico o da alternatori ad alta frequenza, si impiegava il Choerer ideato dal Francese Branly (1884-1940) emerito Professore di Fisica all'Istituto Cattolico di Parigi.

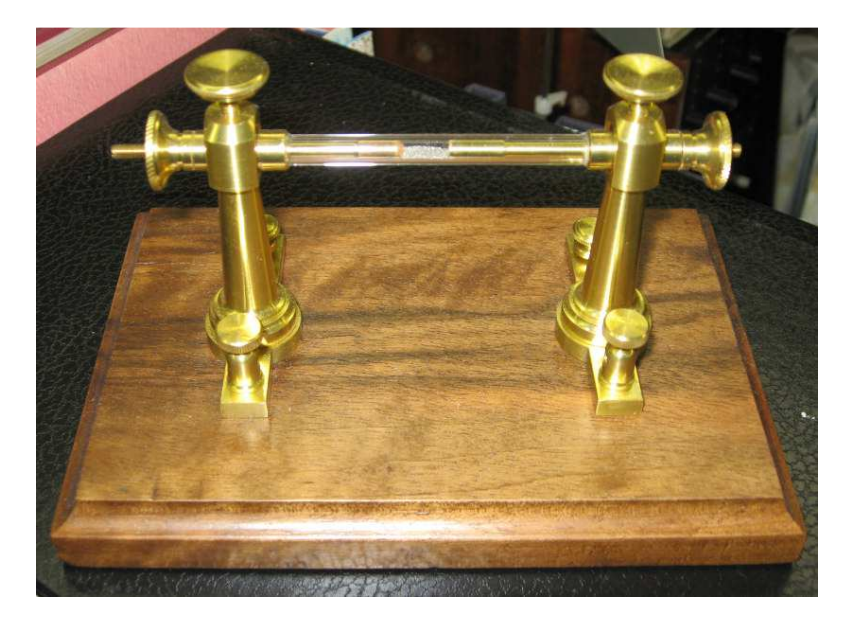

**Il Choerer** consisteva di un tubetto vitreo con due contatti laterali in nichel o argento, interposta tra i contatti vi era limatura metallica; il tutto veniva sigillato creando un modesto vuoto che preservava il congegno dall'ossidazione dell'aria. In presenza di un'onda elettromagnetica la limatura metallica si compattava per un fenomeno di magnetizzazione ( fenomeno fisico non ancora ben chiarito) facendo scendere la resistenza interna del Choerer da alcuni Megaohm a poche centinaia di Ohm, quindi in quella condizione il Choerer si comportava da conduttore. Questo sistema ,anche se geniale aveva seri limiti ; primo la relativamente scarsa sensibilità , secondo che si doveva impiegare un circuito Relais il quale in parallelo alla ricezione dei segnali attivasse un martelletto che percuoteva il Choerer ripristinando lo stato di quiete della limatura metallica. Verso la metà del primo decennio del 900 si scoprì che alcuni minerali, in primis la Galena ma anche la Pirite ed il Carborundum (quest'ultimo con adeguata polarizzazione ) potevano essere impiegati come rivelatori di segnale ( proprietà di far scorrere la corrente in un solo senso ) vennero così chiamati **Rivelatori a Cristallo** o **Christal Detector**. Si era dunque scoperto il primo semiconduttore della Storia.

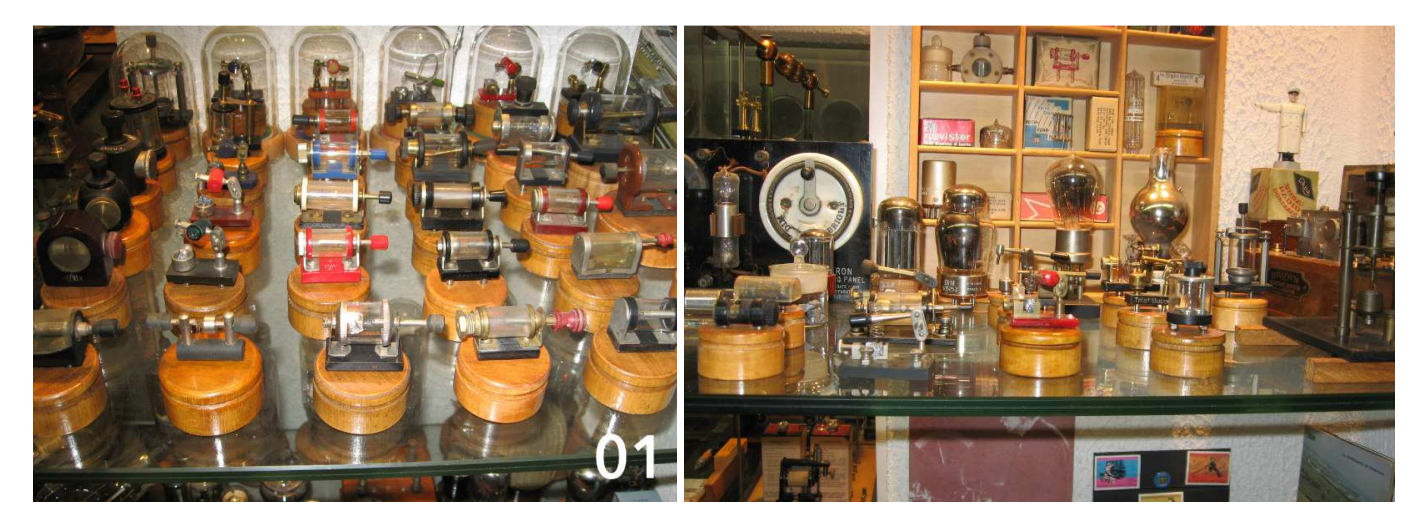

**Il Christal Detector** è costituito da un piccolo tubetto vitreo contenente il Cristallo di Galena il quale da un lato è collegato a un morsetto conduttore mentre l'altro lato si affaccia verso uno spillo di acciaio armonico chiamato simpaticamente **"Baffo di Gatto**"; quest'ultimo ( collegato ad un morsetto conduttore) è manovrabile per consentire di "pungere" a piacere la superficie del Cristallo per trovare il miglior contatto per la rivelazione del segnale, anche perché l'ossidazione dell'aria dopo poche ore costringe l'operatore a cercare un altro miglior punto di contatto.

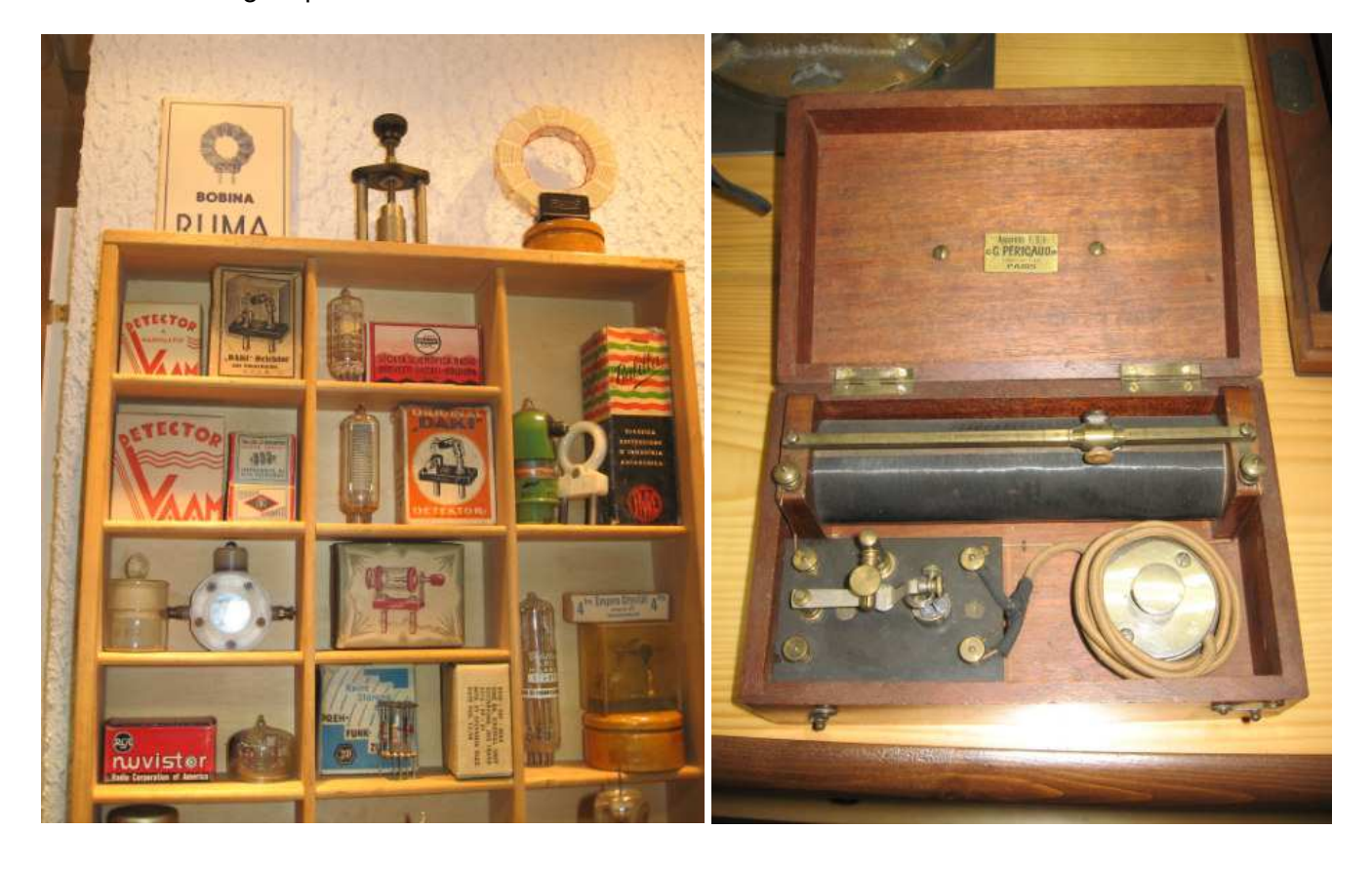

Il successo delle Radio a Galena fu dovuto al basso costo rispetto alle prime radio industriali degli anni 20 , alla estrema semplicità costruttiva ed al fatto che non serve alcuna batteria, la Radio si autoalimenta con la rettificazione del segnale ricevuto , necessita solo di antenna, terra e di un buon paio di cuffie ad alta impedenza o piezoelettriche.

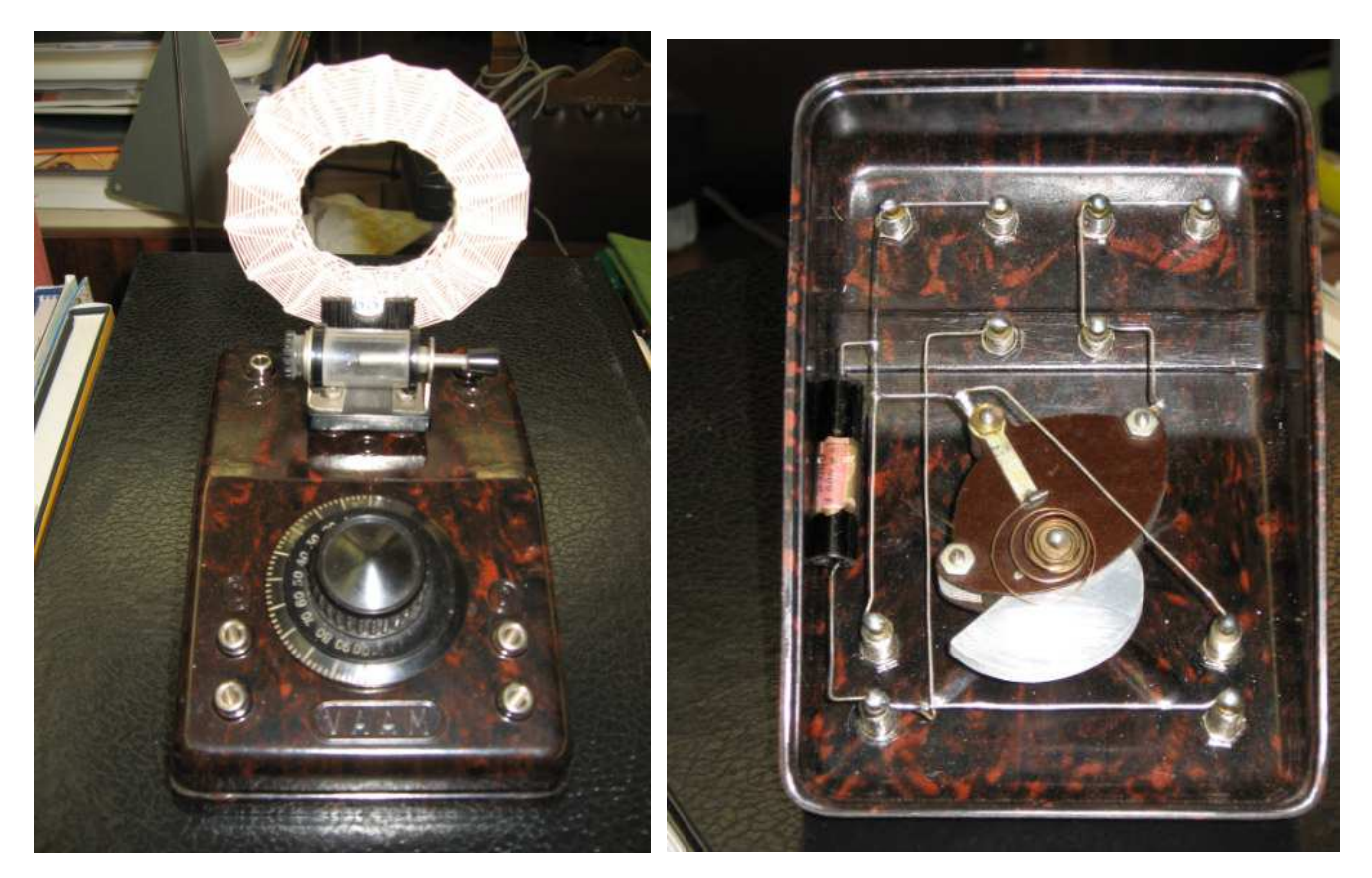

**Radio a galena in bachelite marrone VAM** con bobina a nido d'ape si vede all'interno della VAM il variabile di sintonia ed il condensatore a carta.

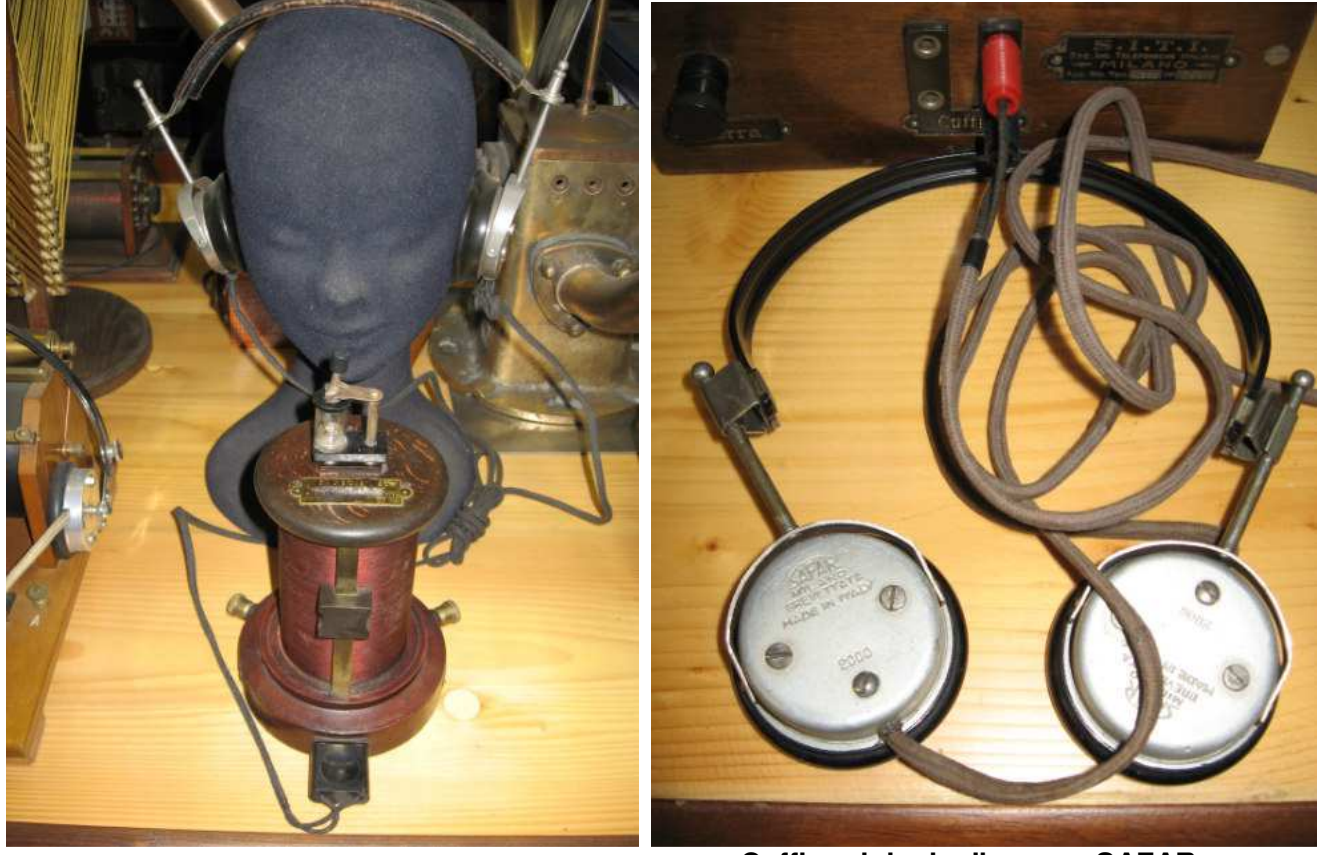

 **Cuffie originale d'epoca SAFAR** 

Basta una bobina avvolta su cartone o realizzata a paniere ,un condensatore variabile ,un pezzetto di Cristallo di Galena ( oggi si può impiegare un Diodo al Germanio) un condensatore in carta o poliestere da 2000 Pf, una cuffia e la nostra Radio a Galena è pronta per farsi ascoltare. Non mi dilungo sugli schemi elettrici perché nei siti internet vi sono ottime descrizioni di Radio a Galena per onde medie ed anche corte, preciso però che per una buona captazione di segnale è necessaria una antenna filare ed una terra e che le moderne cuffiette a bassa impedenza non vanno bene a meno di non collegarle ad un trasformatore d'uscita recuperato da una radio a transistor , realizzando così un semplice adattatore di impedenza.

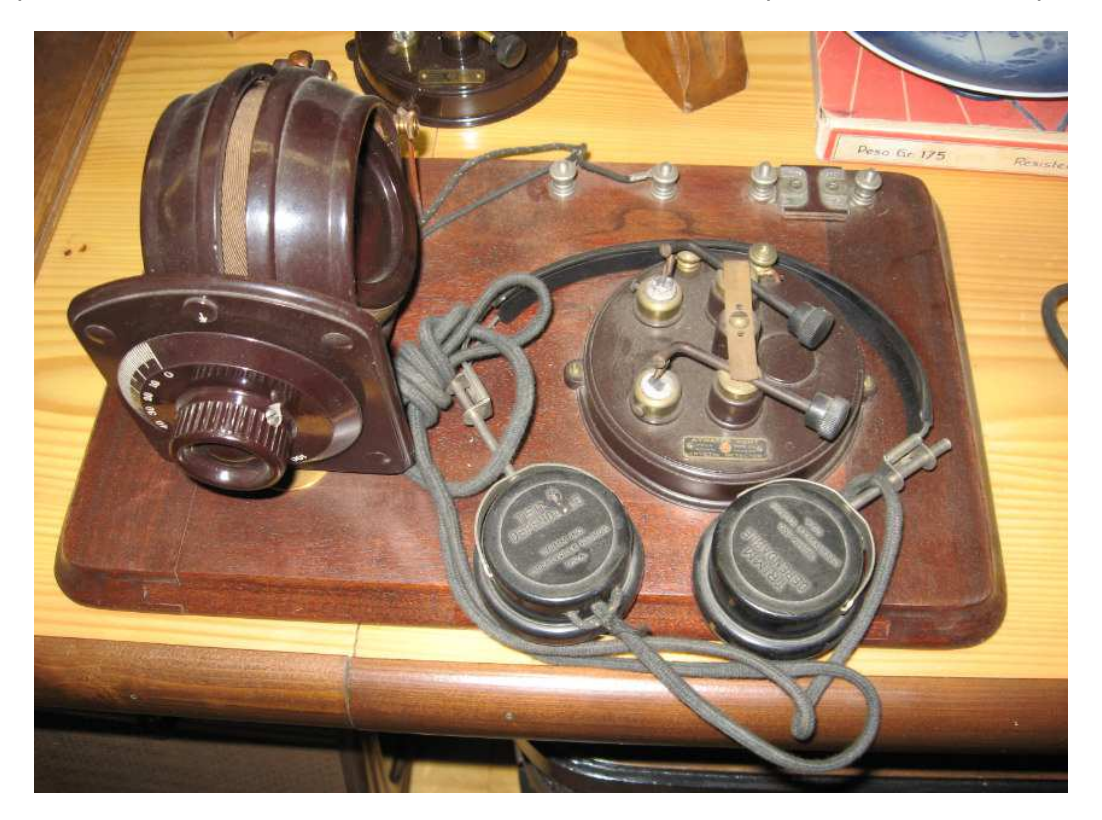

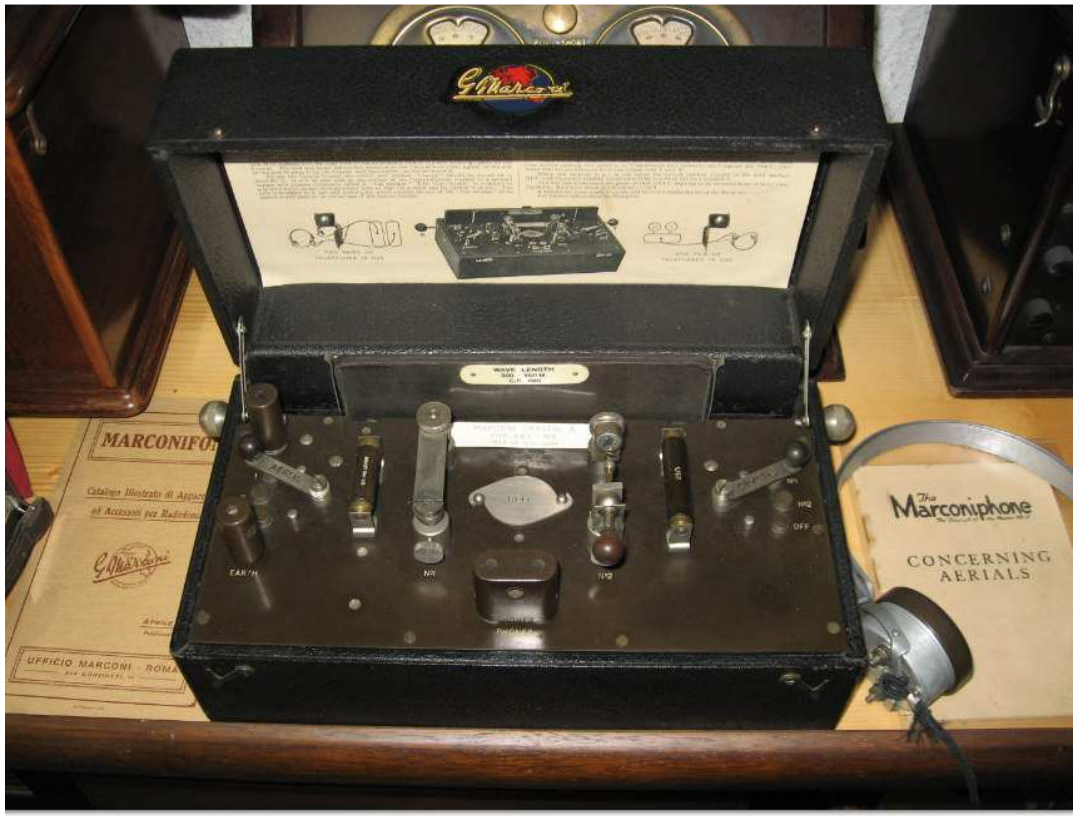

**Radio a Galena originale Marconi** 

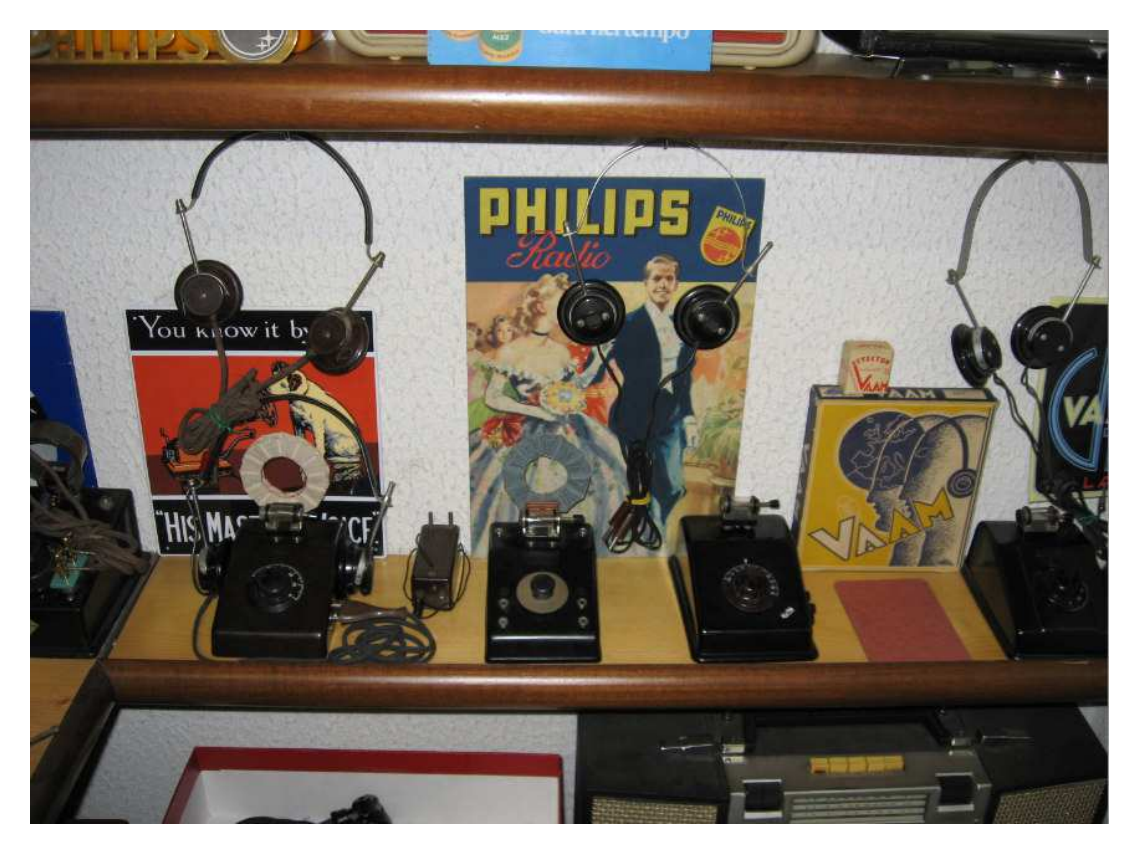

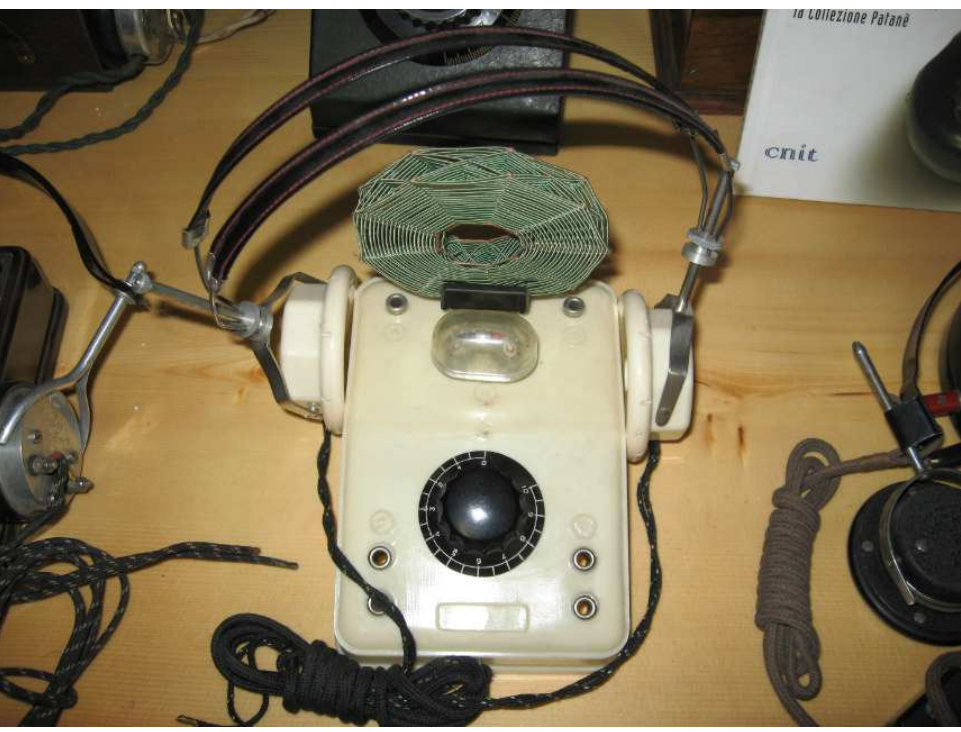

**Radio a galena con cuffie originali d'epoca** 

Grazie alla cortesia di **Dino Gianni I2HNX** ( **Museo delle Comunicazioni di Vimercate**) nelle foto qui a seguito si possono ammirare diversi e rari esemplari di Radio a Galena, di Christal Detector e di cuffie d'epoca. Bene ,tutto questo discorso per meglio conoscere la storia della "Signora Galena" un minerale veramente prezioso non solo per il contenuto di argento e piombo ma bensì per aver di molto contribuito all'evolversi della importante Storia della Radio.

Un cordiale saluto a tutti gli appassionati Lettori ed alla prossima.

Testo e Foto di Lucio Bellè Materiale per Ricerca Storica: Cortesia **Dino Gianni I2HNX** - Direzione Museo Delle Comunicazioni di Vimercate.

# **REGISTRAZIONI AUTOMATICHE CON VOCEMAGIC GELOSO**

### **DI Ezio Di Chiaro**

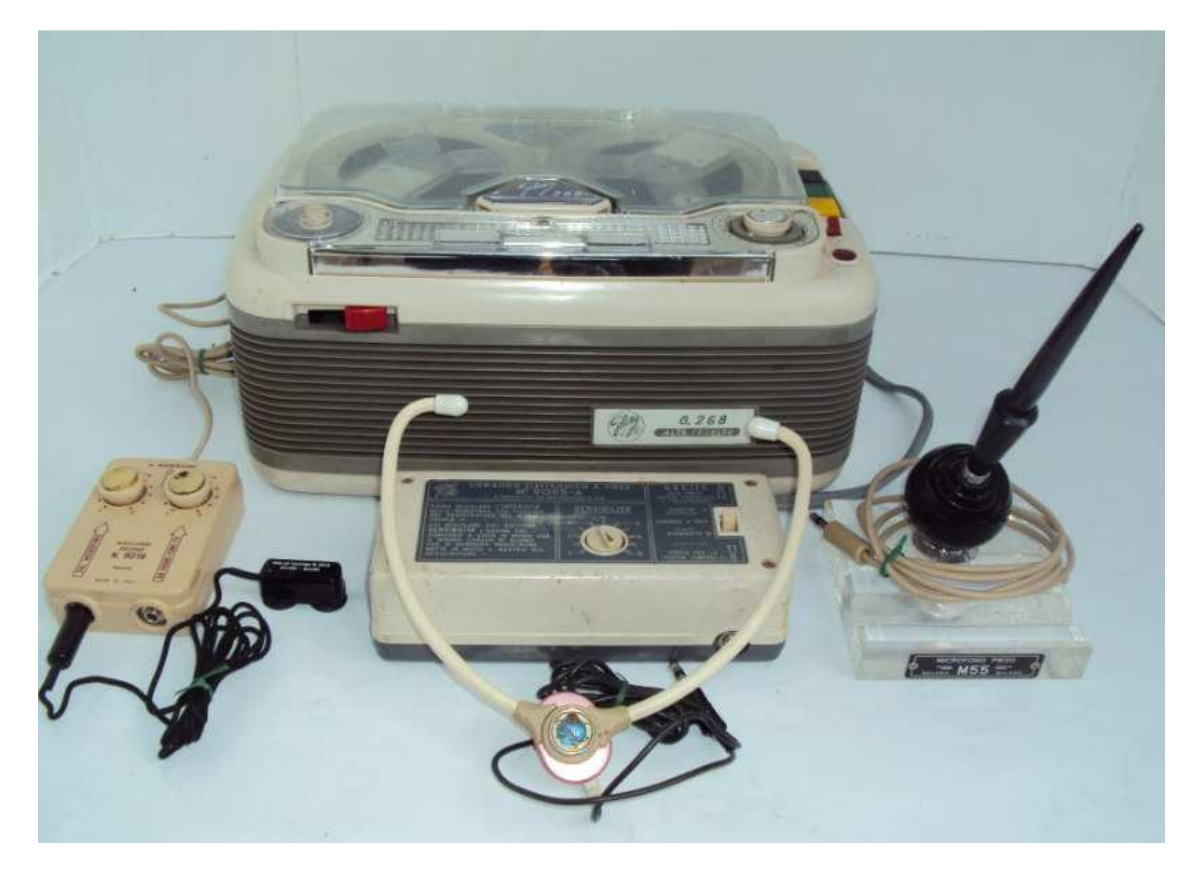

 **Registratore G 268 completo di Vocemagic, miscelatore ,cuffia e pick-up telefonico** 

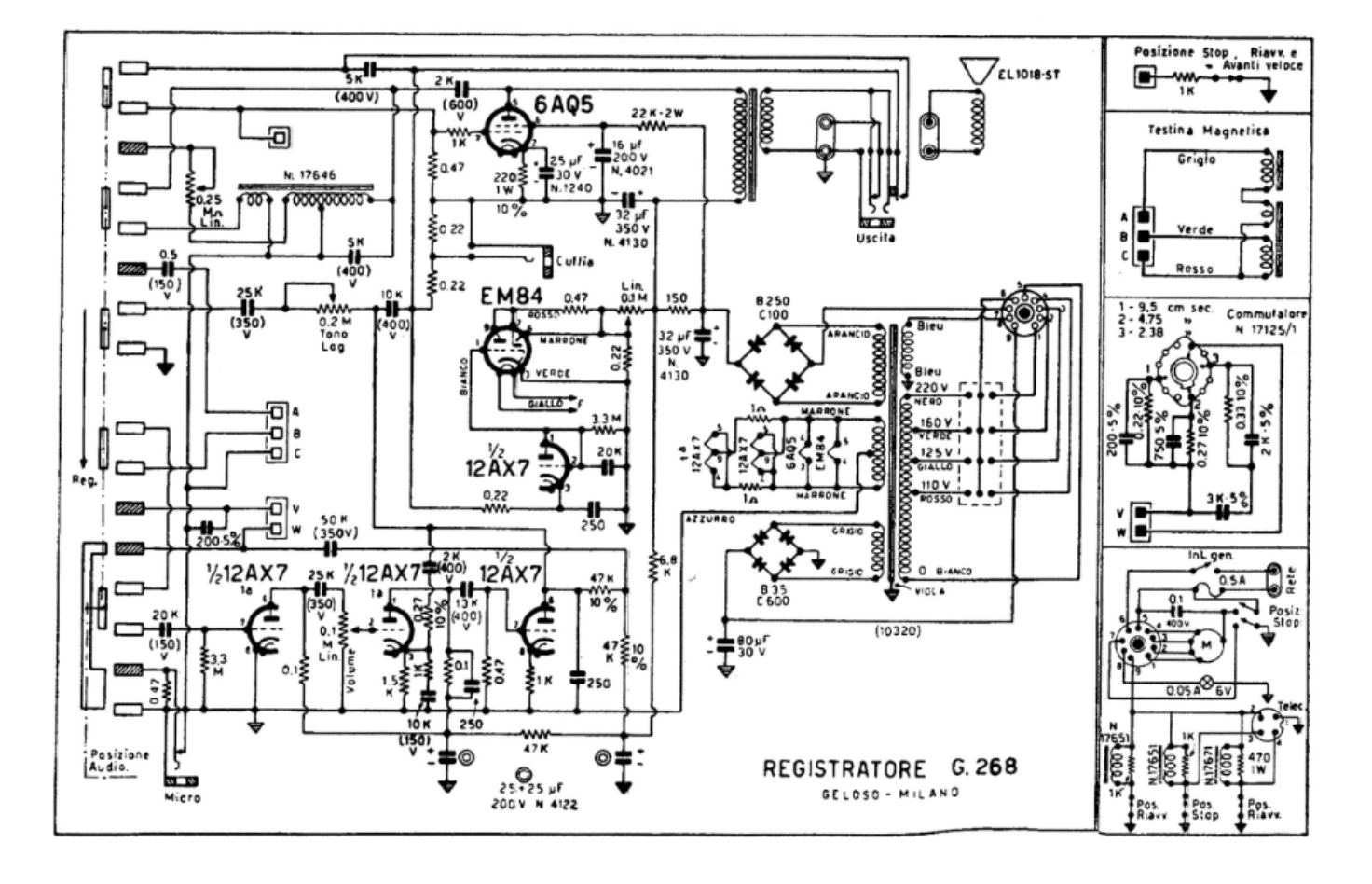

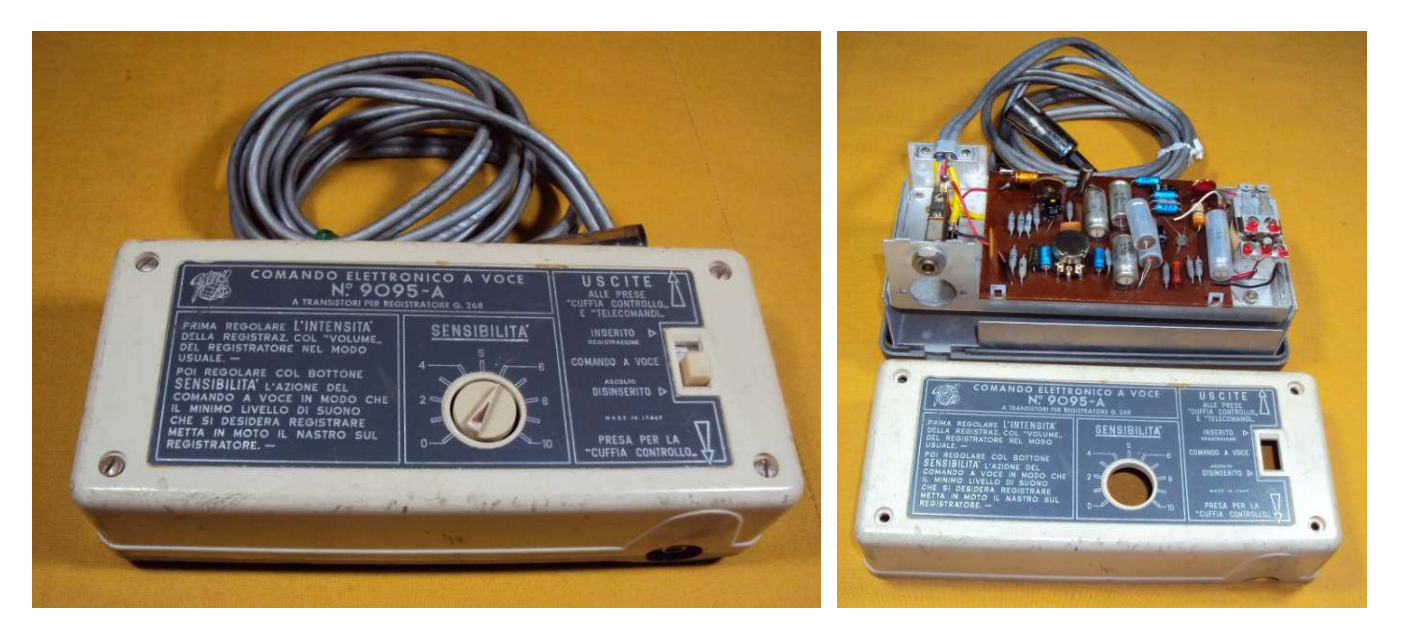

**Primo Vocemagic N° 9095-A per registratore G 268 e circuito transistorizzato a vista** 

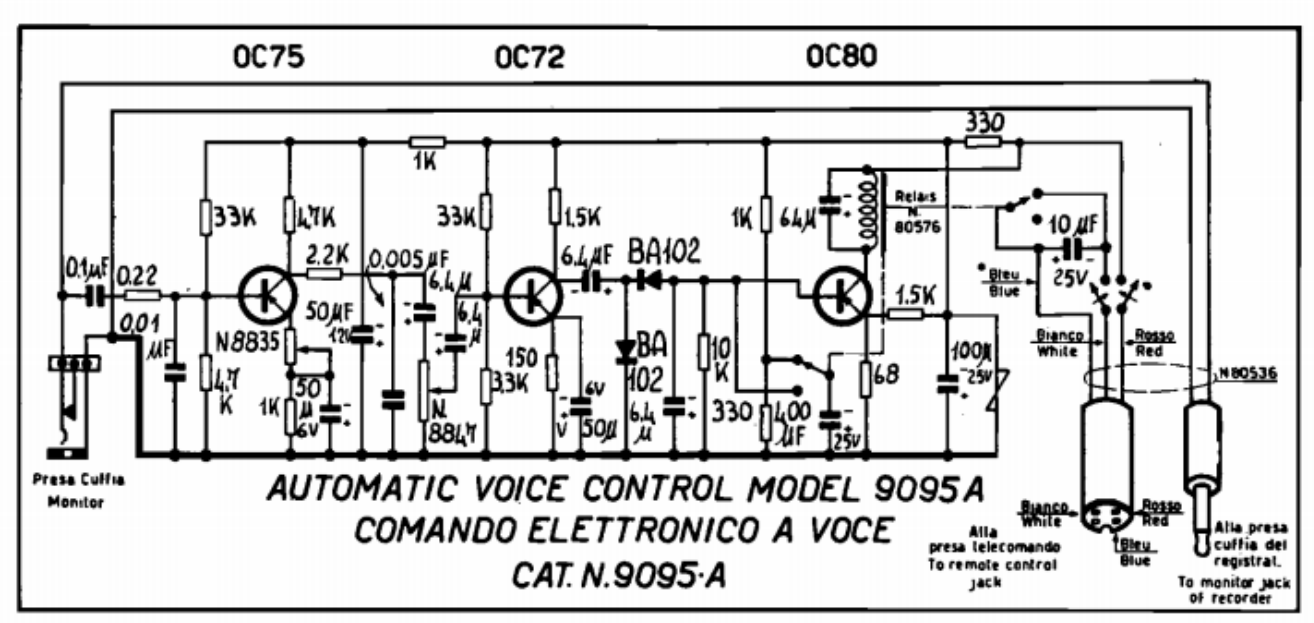

### « VOCEMAGIC » per registratore Geloso G 268

**Schema del primo Vocemagic per il registratore G 268** 

Visionando vecchi bollettini Geloso in particolare quelli che descrivono le classiche radio casalinghe valvolari nelle caratteristiche tecniche viene indicato che alcuni modelli sono dotati di " **OCCHIO ELETTRICO**" o indicatore di sintonia elettronica a differenza di altre aziende quasi la maggioranza che normalmente veniva indicato come " **OCCHIO MAGICO** per accrescere prestigio ai loro apparecchi radio . Questa differenza era voluta dall'ing Geloso in quanto a suo dire di MAGICO non cera niente ma era una speciale valvola che permetteva di visualizzare la perfetta sintonia della radio. Purtroppo l'ing. Geloso dovette ricredersi su questa affermazione quando dovette inventarsi un nome per un nuovo accessorio per i suoi registratori da lui denominato "**VOCEMAGIC**" che ora descriverò. Da tempo arrivavano richieste a direttori delle filiali, ai centri di assistenza e direttamente alla sede centrale di viale Brenta da una clientela di professionisti come avvocati, notai, commercialisti ecc… chiedevano se fosse stato possibile realizzare un accessorio per i loro registratori che permettessero di effettuare registrazioni in automatico delle conversazioni che avvenivano nei loro studi legali. Ora io non so' quanto fosse lecito fare registrazioni all'insaputa dei loro clienti ,ma visto che le richieste era sempre maggiori l'azienda prese in considerazione queste problema iniziando a studiare come risolverlo .Tecnicamente la soluzione non presentava grossi problemi si trattava di realizzare un circuito transistorizzato autoalimentato dal registratore che in presenza di un segnale proveniente dal microfono automaticamente desse il via alla registrazione per passare in st-by a fine conversazione. Il problema maggiore era di realizzare un microfono abbastanza sensibile da mimetizzare sulla scrivania , mi raccontava diversi anni fa' l'ing, Velicogna storico collaboratore dell'ing.

Geloso un giorno mentre discutevano in ufficio sullo sviluppo di questo speciale microfono ling. Geloso ebbe un sussulto e disse guardando un vecchio calamaio utilizzato da fermacarte da anni sulla sua scrivania disse e se lo realizziamo in un calamaio? Come era solito fare in quelle occasioni armatosi di matita ed un foglio di carta comincio ad abbozzare un disegno da consegnare in seguito ai disegnatori e poi all'ufficio progetti.

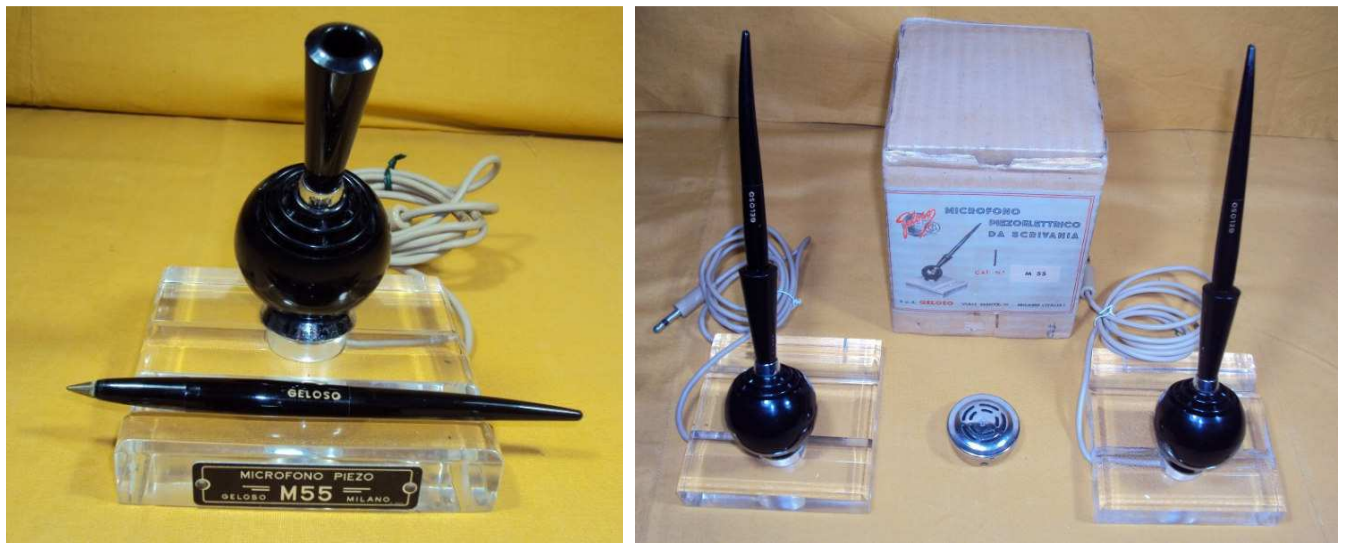

**Microfoni piezoelettrico per scrivania M 55 completo di penna sfera**

Era nata l'idea per la realizzazione del microfono M 55 sarebbe stato costituito da una basetta trasparente una capsula piezo UN 11S inserita in un contenitore nero che ricordava il calamaio mentre nella parte superiore veniva inserita una normale penna a sfera nera. In pochi giorni fu realizzato il prototipo della parte elettronica gli stampi per il contenitore nero e la basetta e nel giro di qualche settimana il prototipo era funzionante ed iniziava i collaudi in camera anecoica con ottimi risultati. La produzione in serie come al solito fu affidata alla Magnetofoni Castelli azienda che realizzava tutti i

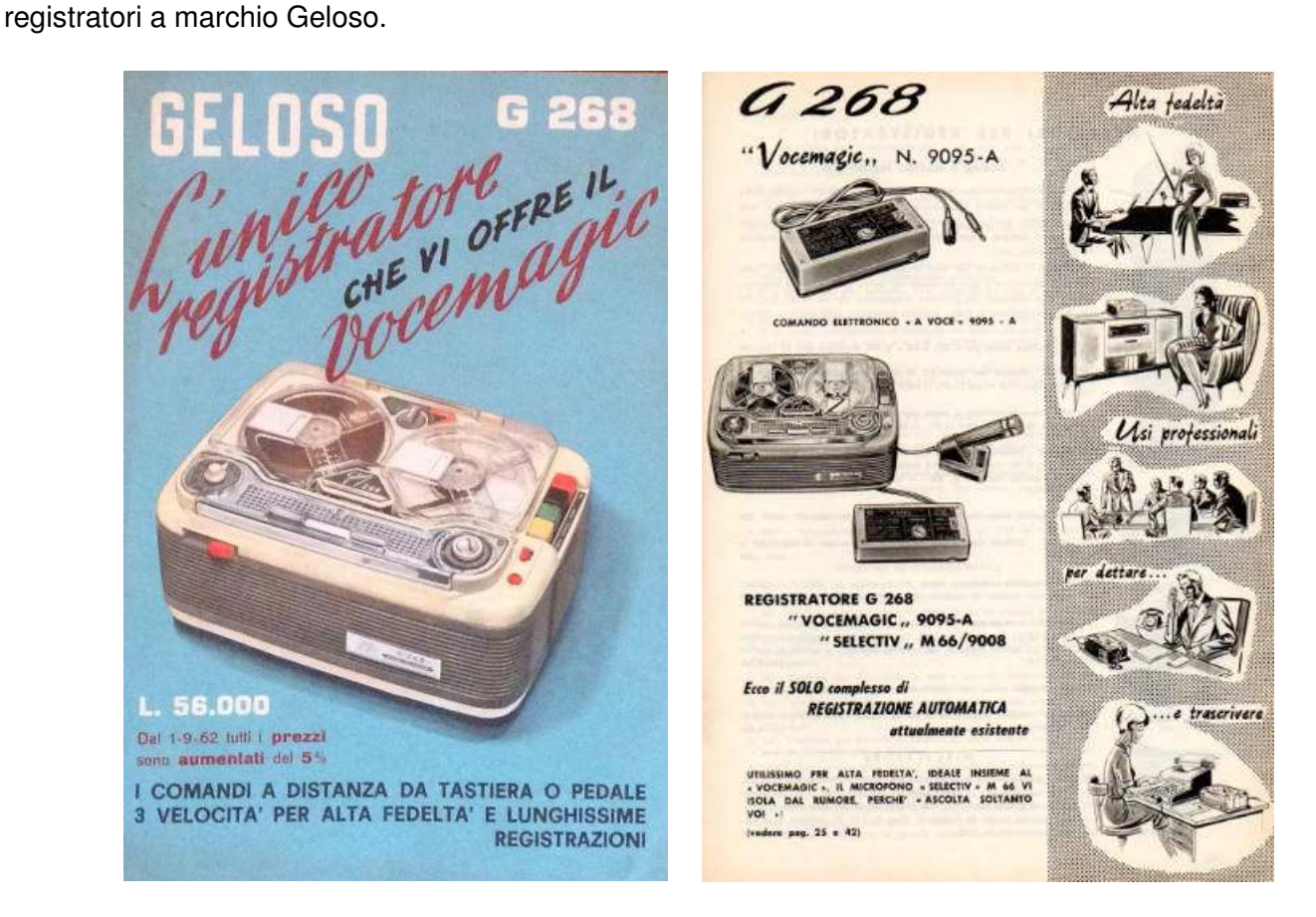

 Questo accessorio prese il nome di **"VOCEMAGIC**" N° 9095/A adatto a funzionare con il registratore valvolare **G 268** allora in produzione e inserito nel bollettino N° 81 del 1961. Dopo qualche anno il registratore G 268 fu sostituito dal nuovo modello transistorizzato G 680 con un nuovo "VOCEMAGIC"

N°9096 in seguito con alcune migliorie nasceva il G 681 con un altro" VOCEMAGIC " semplificato e di dimensioni più contenute il N° 9097 .

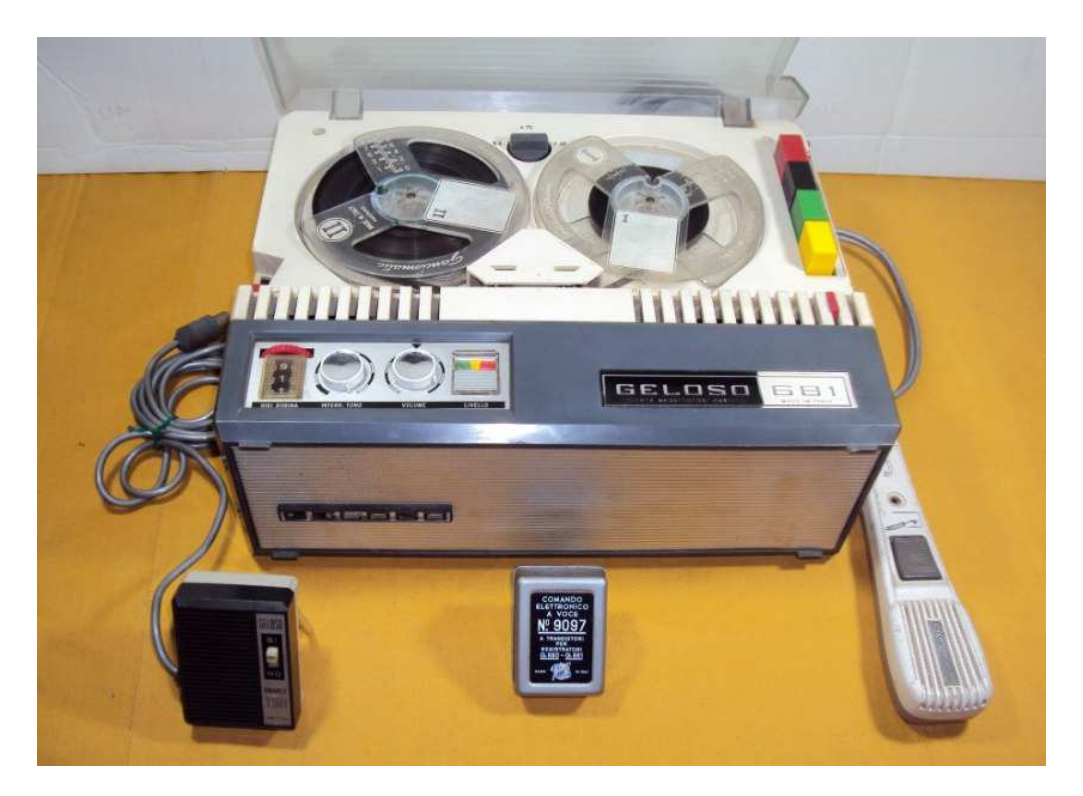

**Registratore G 681 con Vocemagic N° 9097 microfono di serie M 56 e microfono t 25 con telecomando** 

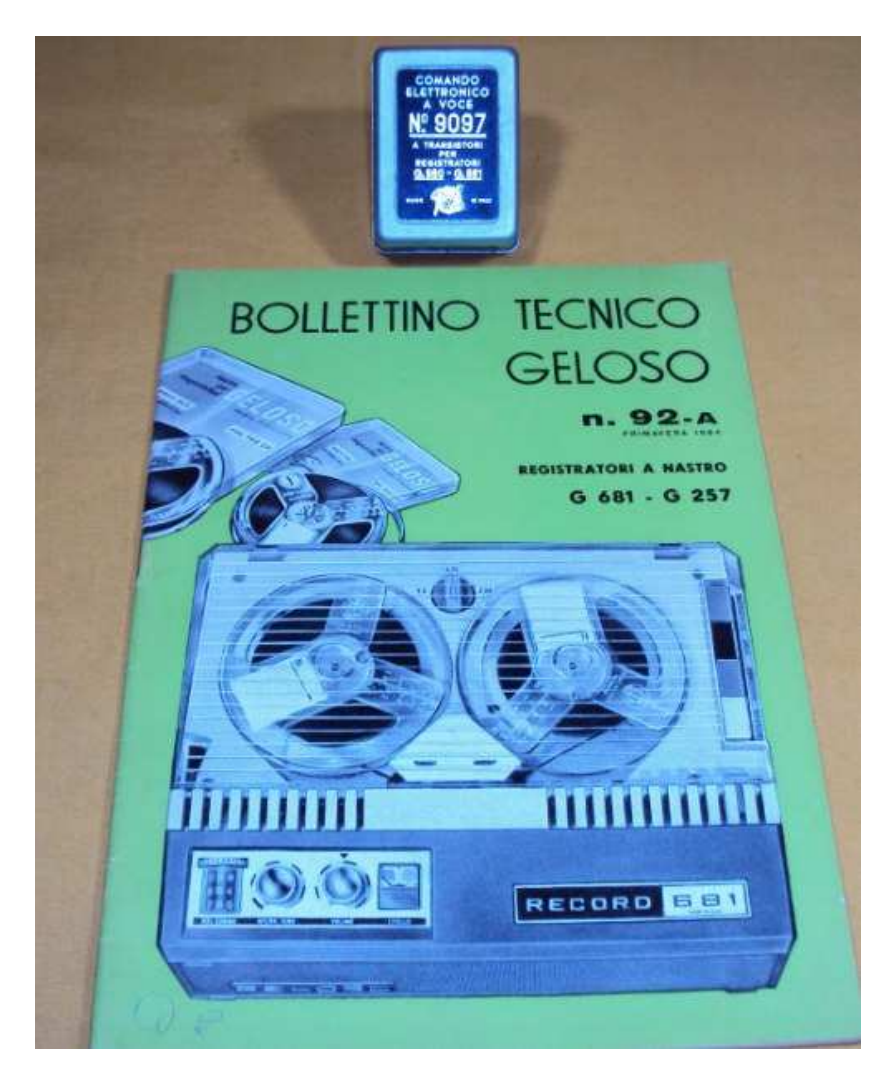

#### Geloso registratore G 681 1965

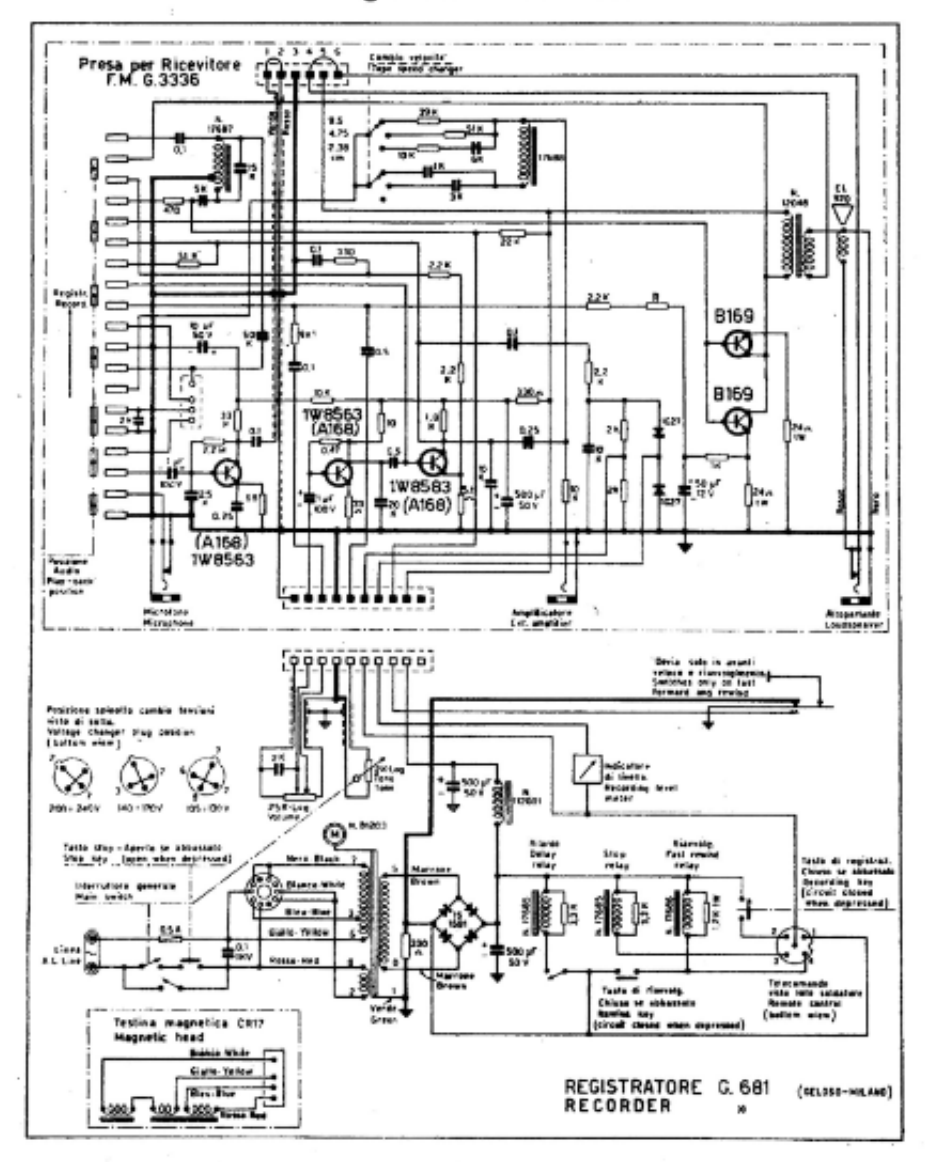

Seguirono altri modelli di registratori come il G 650/ G 651/ G 570 dotati di una meccanica semplificata ma non adatti a funzionare con il "VOCEMAGIC". Ma l'idea non fu abbandonata negli anni settanta fu realizzato per i nuovi registratori Compact Cassette 19/111 -19/113 ed altri un "VOCEMAGIC" 20/1 seguito dal 20/2 ma ormai l'era del "VOCEMAGIC " era quasi finita , commercialmente fu un grande successo venduto in tutto il mondo con grande soddisfazione .

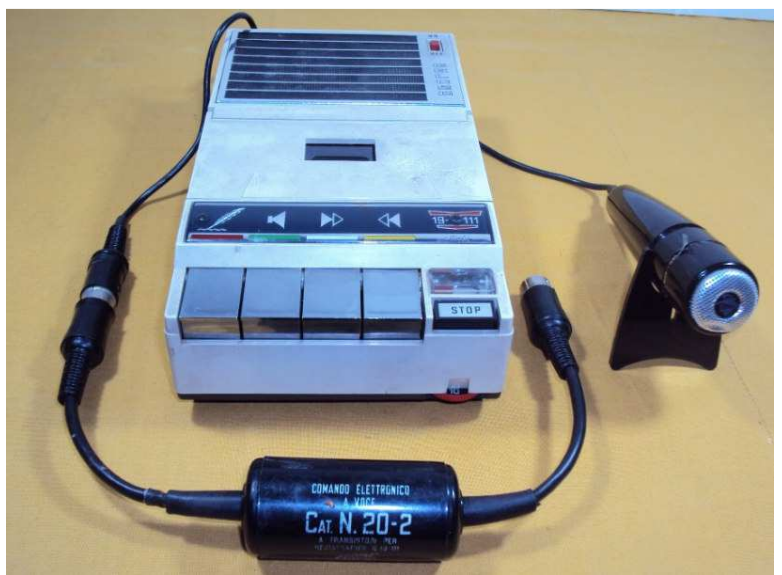

**Registratore Compact Cassetta G 19/111 dotato di Vocemagic 20/2** 

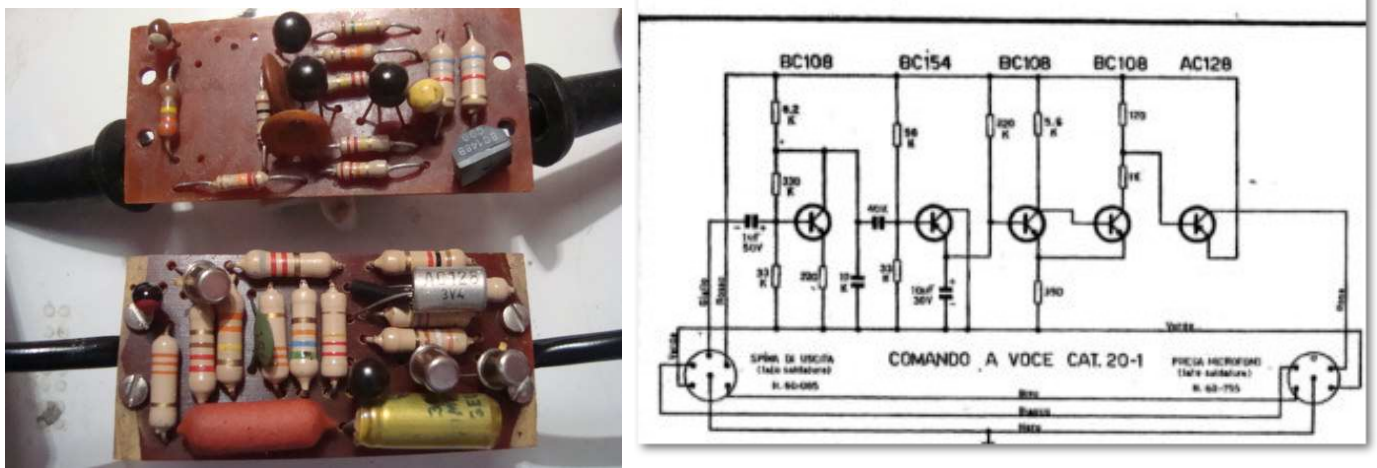

Vocemagic 20/1 e 20/2 con circuito a vista **Schema 20/1** 

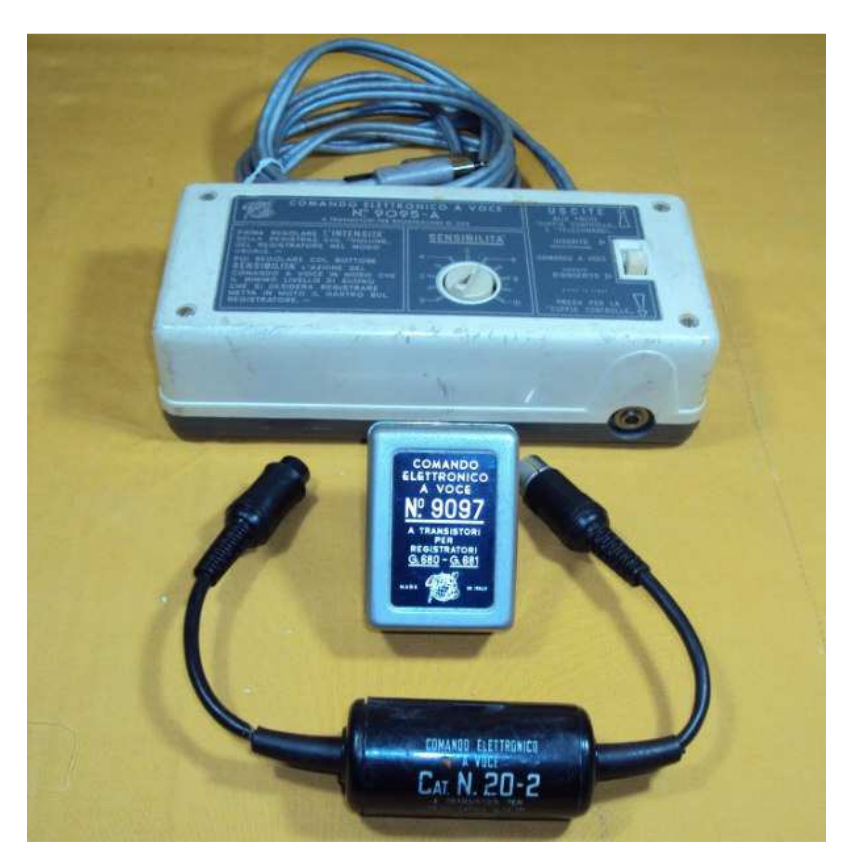

**Tre modelli di Vocemagic per i registratori G 268-G 680/681 7 e G 19/111 ecc**…

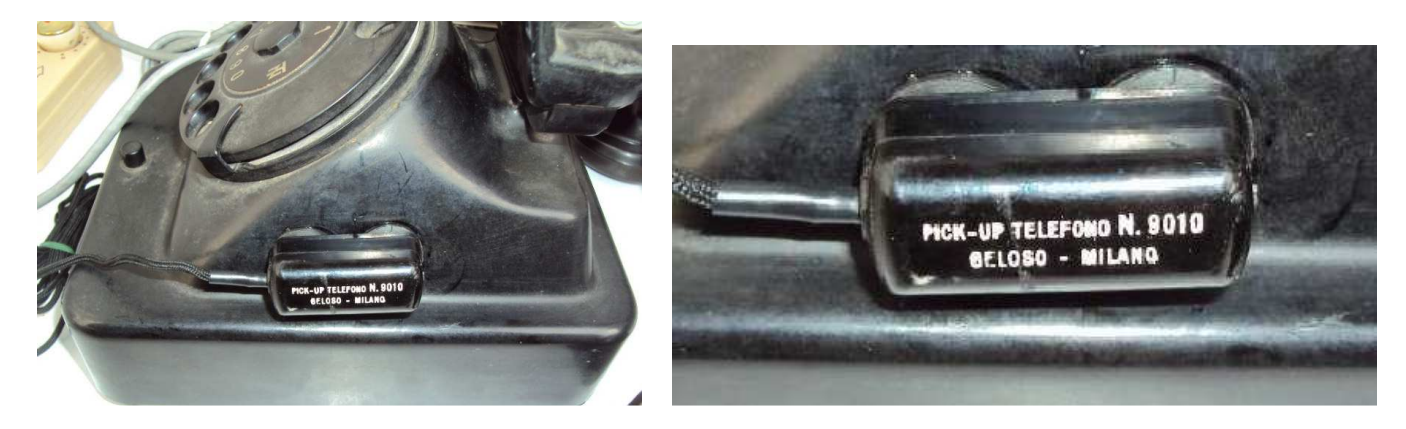

**Vecchio telefono dotato di Pick – Up per registrazioni automatiche tramite Vocemagic** 

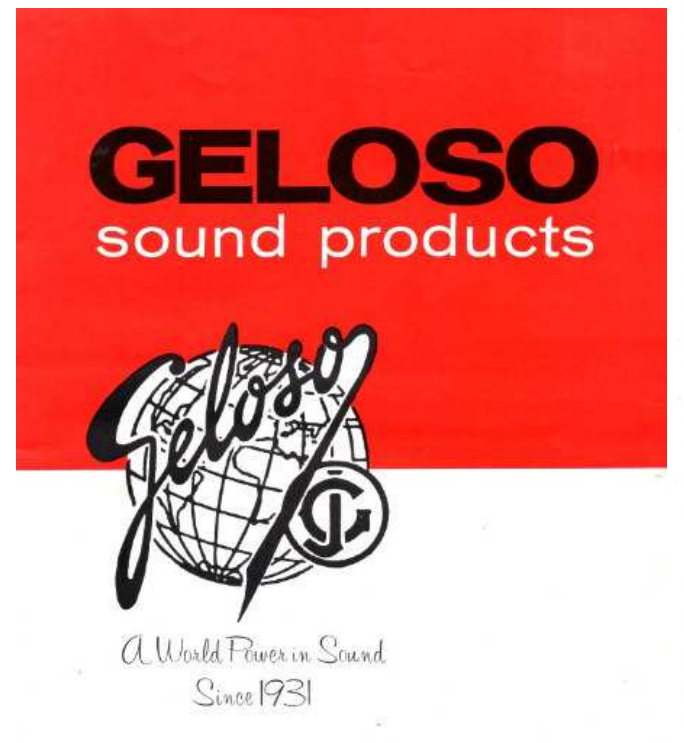

AMERICAN GELOSO ELECTRONICS, INC. 251 Park Avenue South, New York, N. Y. 10010 . Tel: (212) AL 4-2282 In Canada: CANADIAN GELOSO ELECTRONICS, LTD., 700 Weston Rd., Toronto & Ontario

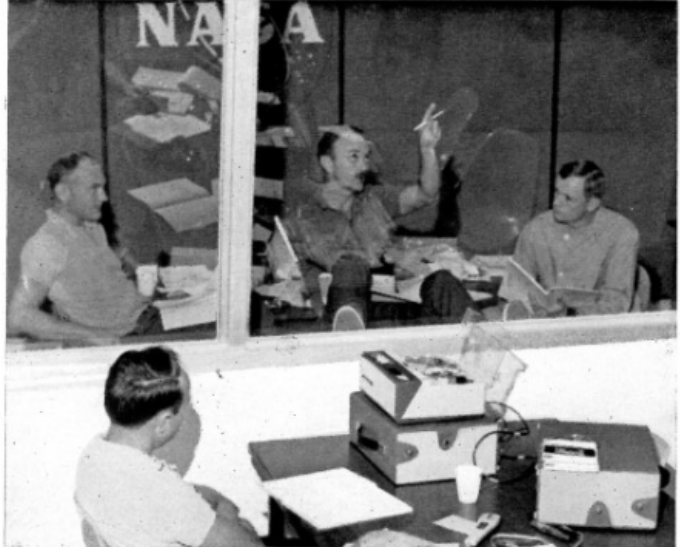

Dopo la grande impresa della conquista della Luna da parte degli astronauti americani Armstrong, Aldrin e Collins nel corso della missione « Apollo 11 », nel luglio del 1969, le notizie ed i rapporti dei tre protagonisti vengono registrati dalla loro viva voce su nastro magnetico, durante il periodo di isolamento in quarantena. In questa immagine, gentilmente concessaci dalla « NASA ». sono visibili i registratori Geloso G 4/10 (versione americana, con alimentazione 117 volt, 60 Hz, del notissimo G 681 diffuso in Italia in decine di migliaia di esemplari), usati nel corso delle interviste scientifiche ai tre cosmonauti, che si vedono oltre la parete vetrata.

#### **Dal bollettino N° 110/111 che ritrae gli astronauti ed i registratori Geloso G4/10 versione per il mercato USA**

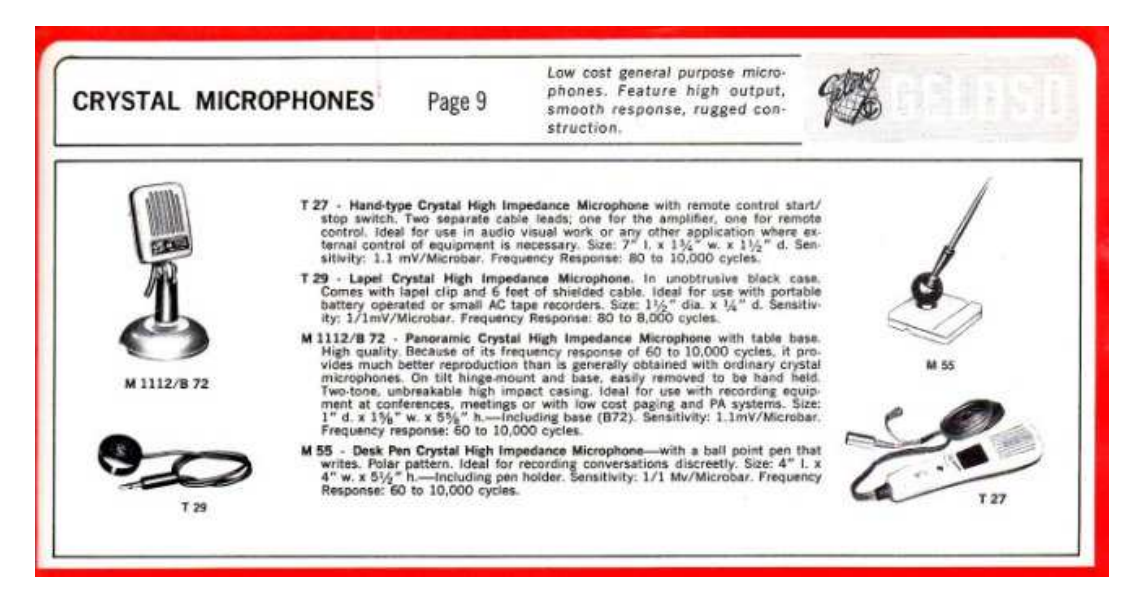

Ma la soddisfazione maggiore arrivo' quando la AMERICAN GELOSO ELECTRONICS di New YorK filiale USA comunicava che gli astronauti Armstrong ,Aldrin,e Collins di ritorno dalla operazione "luna" della missione Apollo 11 luglio 1969 ora in quarantena registravano le interviste scientifiche con registratori Geloso G4/10 versione USA a 117v 60 HZ identici al nostro G 681 gli unici dotati di "VOCEMAGIC" purtroppo il grande John non poté godere di questa grande soddisfazione ci aveva lasciato per sempre qualche mese prima.

#### **Alla prossima Ezio**

# Come costruirsi un "VFO esterno" per SDR con Arduino, spendendo solo 15 Euro

#### **Di Scarongella Vincenzo IK7SVR**

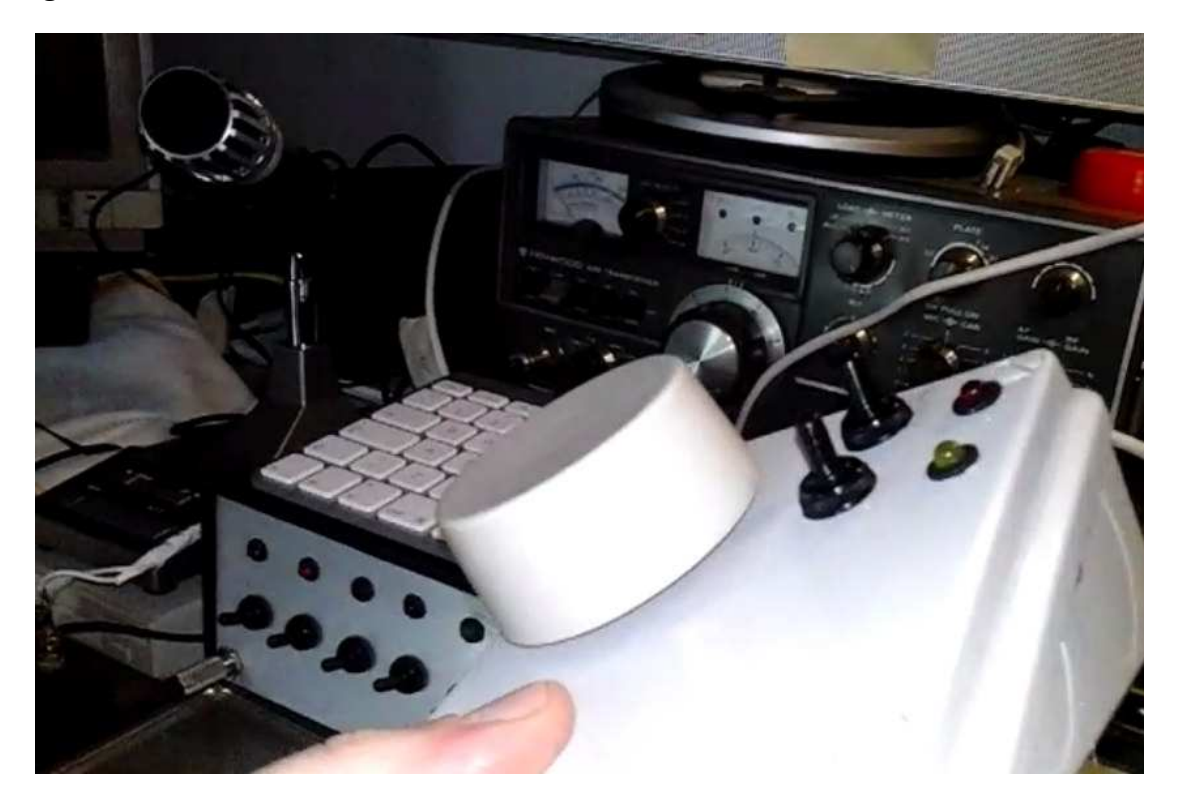

Che con la piattaforma Arduino ci si possa fare di tutto ormai è cosa ovvia ma a volte siamo talmente presi nel risolvere un problema di un nostro eventuale progetto che facilmente la nostra mente entra in un circolo vizioso che spesso ci fa desistere nel risolvere un problema che potrebbe essere facilmente raggirato. Faccio questa premessa perché essendo smanettone come molti di voi, ho impiegato circa un mese di torture mentali per cercare di creare un comando esterno a modi VFO in grado di spostare la frequenza dei software SDR e magari anche i filtri del software stesso. Ho creato questo software da utilizzare con il mio ricevitore ELAD FDM S-1 e relativo software e il listato che trovate più sotto va a premere i tasti freccia su e giù e i tasti Z e X della vostra tastiera in base a come si ruota il potenziometro o si spostano gli interruttori, questo per permettere l' utilizzo di scorciatoie da tastiera che il software dell' ELAD ha. Il mio software comunque con la stessa tecnica potrà essere facilmente adattato ad altri software SDR.

Premetto che tale progetto non utilizza nessun driver e che se completato come si deve, vi permetterà di avere una scatoletta magica la quale se collegata alla vostra porta USB vi fungerà da tastiera che comanderete tramite un potenziometro.

In questo progetto ho utilizzato una scheda Arduino UNO rev.3 che era in mio possesso, molto diffusa ed economica, che purtroppo non può funzionare da HID USB (tastiera USB) cosa che la scheda Arduino Leonardo uscita di recente può fare tranquillamente. Quindi se volete completare il progetto in pochi passi vi consiglio di acquistare una scheda Arduino Leonardo ma dato che a noi piace complicarci la vita per apprendere cose nuove proseguiremo con la sostituzione del firmware originale della nostra scheda Arduino per poterla trasformare in una "tastiera programmabile". Non avendo un encoder, nel progetto ho utilizzato un potenziometro da me modificato in modo tale da fargli fare delle rotazioni continue.

#### **Materiale/software occorrente:**

**1) Scheda Arduino uno REV.3 versione (IMPORTANTE: firmware REV. 0001)** 

**2) Potenziometro da 10K.** 

**3) 2 led.** 

**4) 2 resistenze da 250 OHM.** 

**5) 2 interruttori.** 

**6) Contenitore per racchiudere il progetto.** 

**7) Una qualsiasi manopola per far ruotare il potenziometro(io ho usato la manopola di una vecchia stampante).** 

**8) Programma per cambiare il firmware della ATMEL: http://www.atmel.com/tools/flip.aspx**

**9) Firmware per ripristino arduino in modalità USB: http://dl.dropbox.com/u/1816557/Arduinousbserial-uno.hex (Se vi si apre una pagina con tanti numeri, copiate tutto il testo in colonne ed incollatelo nel notepad di Windows, poi salvatelo con il nome Arduino-usbserial-uno.hex).** 

**10) Firmware per portare la scheda in modalità tastiera USB:** 

**http://dl.dropbox.com/u/1816557/Arduino-keyboard-0.3.hex (Se vi si apre una pagina con tanti numeri, copiate tutto il testo in colonne ed incollatelo nel notepad di Windows, poi salvatelo con il nome Arduino-keyboard-0.3.hex).** 

**11) Tabella dei codici attribuiti ad ogni singolo tasto della tastiera che trovate da pagina 53 a pagina 59 del file: http://www.usb.org/developers/hidpage/Hut1\_12v2.pdf** 

#### **12) Sistema operativo necessario per il transfer del firmware: Windows.**

#### **Fase di accertamento del firmware:**

Incominciamo con l'accertarci che la scheda Arduino in nostro possesso ha un firmware installato v.0001. Per fare questo basta collegare la scheda arduino al pc tramite porta USB e accertarci che essa venga riconosciuta come porta seriale COM. Quindi andate in pannello di controllo/gestione periferiche/porta COM Arduino/dettagli driver/ e nelle proprietà hardware ID leggere che versione avete. Se la versione che avete in vostro possesso è la versione V.0001 il firmware è sostituibile e quindi potete procedere:

#### **Listato:**

**Copiate ed incollare il seguente listato nel software IDE di Arduino e inviatelo alla vostra scheda:** 

// Automazione tastiera con Arduino

// software by Scarongella Vincenzo 2016

// email: amministrazione@curiositaastronomiche.it

// ASSEGNAZIONE VARIABILI GLOBALI

int  $leggo\_pot = 0$ ;

int leggo  $pot1 = 0$ ;

int pot letto =  $0$ ;

int interruttore\_uno;

int interruttore due;

```
uint8_t buf[8] =
{ 
  0 
}; 
uint8_t buf1[8] ={ 
  0 
}; 
uint8_t buf2[8] =
{ 
  0 
}; 
uint8_t buf3[8] ={ 
  0 
};
```
void setup()

```
{
```
// ASSEGNAZIONE PIN INPUT/OUTPUT

Serial.begin(9600);

pinMode(10, OUTPUT);

pinMode(11, OUTPUT);

pinMode(8, INPUT);

pinMode(9, INPUT);

```
}
```
void loop()

{

// LEGGE IN CONTINUO IL VALORE DEGLI INTERRUTTORI

```
interrutfore uno = digitalRead(8);
```

```
interruttore due = digitalRead(9);
```

```
 // SE UN ITERRUTTORE E' ATTIVO E L' ALTRO E' SPENTO ENTRA NEL CICLO
```

```
 if (interruttore_due == HIGH && interruttore_uno == LOW )
```

```
 {
```

```
 // ASSEGNA ALLA VARIABILE leggo_pot IL VALORE ANALOGICO DEL POTENZIOMETRO 
leggo pot = analogRead(A5);
```
// PAUSA

delay(100);

```
 // ASSEGNA ALLA VARIABILE leggo_pot1 IL VALORE ANALOGICO DEL POTENZIOMETRO 
leggo\_pot1 = analogRead(A5);
```
// ACCENDO IL LED

```
 digitalWrite(11, HIGH);
```

```
 // SE leggo_pot E' MAGGIORE DI leggo_pot1 - 6 ESEGUO:
```

```
if (leggo_pot > leggo_pot1 - 6)
```

```
 {
```

```
 // PREMO IL TASTO CODICE 82 DELLA TASTIERA
```
 $buff2] = 82$ ;

Serial.write(buf, 8);

releaseKey();

}

```
// SE leggo_pot E' MINORE di leggo_pot1 + 6 ESEGUO:
```

```
if (leggo pot < leggo pot1 + 6)
```

```
 {
```
// PREMO IL TASTO CODICE 81 DELLA TASTIERA

```
buf1[2] = 81;
```

```
 Serial.write(buf1, 8);
```

```
 releaseKey1();
```

```
 } 
 }
```

```
 // SE QUESTO INTERRUTTORE E' SPENTO SPENGO LED 
 if (interruttore_due == LOW) 
 { 
  digitalWrite(11, LOW); 
 } 
 // SE ATTIVO INTERRUTTORE UNO E SPENTO INTERRUTTORE DUE ESEGUO: 
if (interruttore uno == HIGH 8& interruttore due == LOW)
 { 
  // ACCENDO IL LED 
  digitalWrite(10, HIGH); 
  // METTO NELLA VARIABILE leggo_pot IL VALORE DEL POTENZIOMETRO 
 leggo\_pot = analogRead( A5); // PAUSA 
  delay(100); 
  // METTO NELLA VARIABILE leggo_pot1 IL VALORE DEL POTENZIOMETRO 
 leggo\_pot1 = analogRead( A5); // SE leggo_pot E' MAGGIORE DI leggo_pot1 ESEGUO: 
 if (leggo pot > leggo pot1 - 6)
  { 
  // PREMO SULLA TASTIERA LA LETTERA CON CODICE 29 
  buf2[2] = 29; Serial.write(buf2, 8); 
   releaseKey2(); 
  } 
  // SE leggo_pot E' MINORE DI leggo_pot1 ESEGUO:
 if (leggo pot < leggo pot 1 + 6)
  {
```
// PREMO SULLA TASTIERA LA LETTERA CON CODICE 227

```
buf3[2] = 27; Serial.write(buf3, 8); 
     releaseKey3(); 
   } 
  } 
  // SE INTERRUTTORE UNO E' SPENTO, SPENGO IL LED 
  if (interruttore_uno == LOW) 
  { 
   digitalWrite(10, LOW); 
  } 
} 
// FUNZIONI DI RILASCIO TASTI 
void releaseKey() 
{ 
 buf[0] = 0;
 buf[2] = 0; Serial.write(buf, 8); // Release key 
} 
void releaseKey1() 
{ 
 buf1[0] = 0;buf1[2] = 0; Serial.write(buf1, 8); // Release key 
} 
void releaseKey2() 
{ 
 buf2[0] = 0;
```
 $buf2[2] = 0;$ 

Serial.write(buf2, 8); // Release key

```
}
```

```
void releaseKey3()
```

```
{
```
 $buf3[0] = 0$ ;

 $buf3[2] = 0;$ 

Serial.write(buf3, 8); // Release key

#### }

### **Descrizione del listato:**

Il programma da me creato è abbastanza semplice: la routine più importante è proprio quella in cui viene letto per la prima volta il valore analogico del potenziometro e dopo una piccola pausa il valore del potenziometro viene riletto. Tali valori vengono assegnati a due variabili globali e sempre nel ciclo LOOP avviene il controllo dello scostamento delle variabili. Se tale scostamento è in incremento Arduino premerà il tasto freccia su della tastiera, se il valore è in decremento verrà premuto il tasto freccia in giù. E' chiaro che con questo sistema, in base alla tabella scaricata come al punto 11, potrete automatizzare qualsiasi software che prevede delle scorciatoie con i tasti della tastiera. Per capire bene i processi del programma leggete le righe dei commenti.

#### **Attivazione modalità DFU:**

Se la versione che avete in vostro possesso è la versione V.0001 il firmware è sostituibile come di seguito, ma se non avete tale versione o successiva non procedete alla sostituzione del firmware.

Entrare in modalità DFU (cambio firmware) cortocircuitando per un secondo i due piedini come in foto:

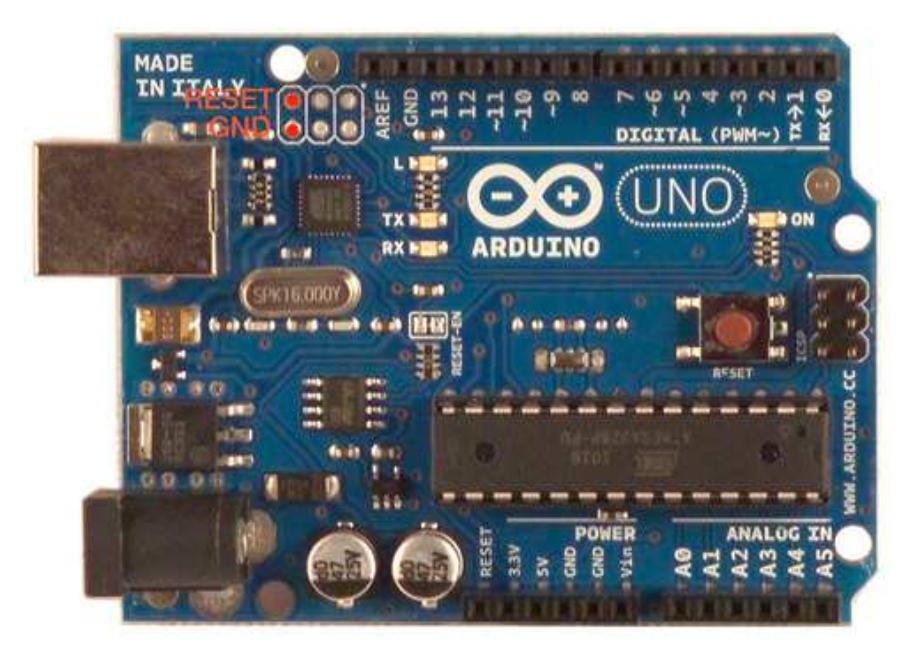

**Ora il software di sviluppo IDE di arduino non riconoscerà più la vostra scheda Arduino, ma niente paura.** 

#### **Inserimento del nuovo Firmware:**

 Avviate il software della ATMEL che avete scaricato come da link sopra e cliccate sull' icona del microchip in alto a sinistra e dalla lista che vi appare scegliete il chip ATmega16U2 e confermate. Successivamente dal menu Device/comunication scegliete: "porta USB". Dal menu File scegliete Load HEX e caricate il file: Arduino-keyboard-0.3.hex. Successivamente cliccare sul tasto "RUN" in basso a sinistra come da foto:

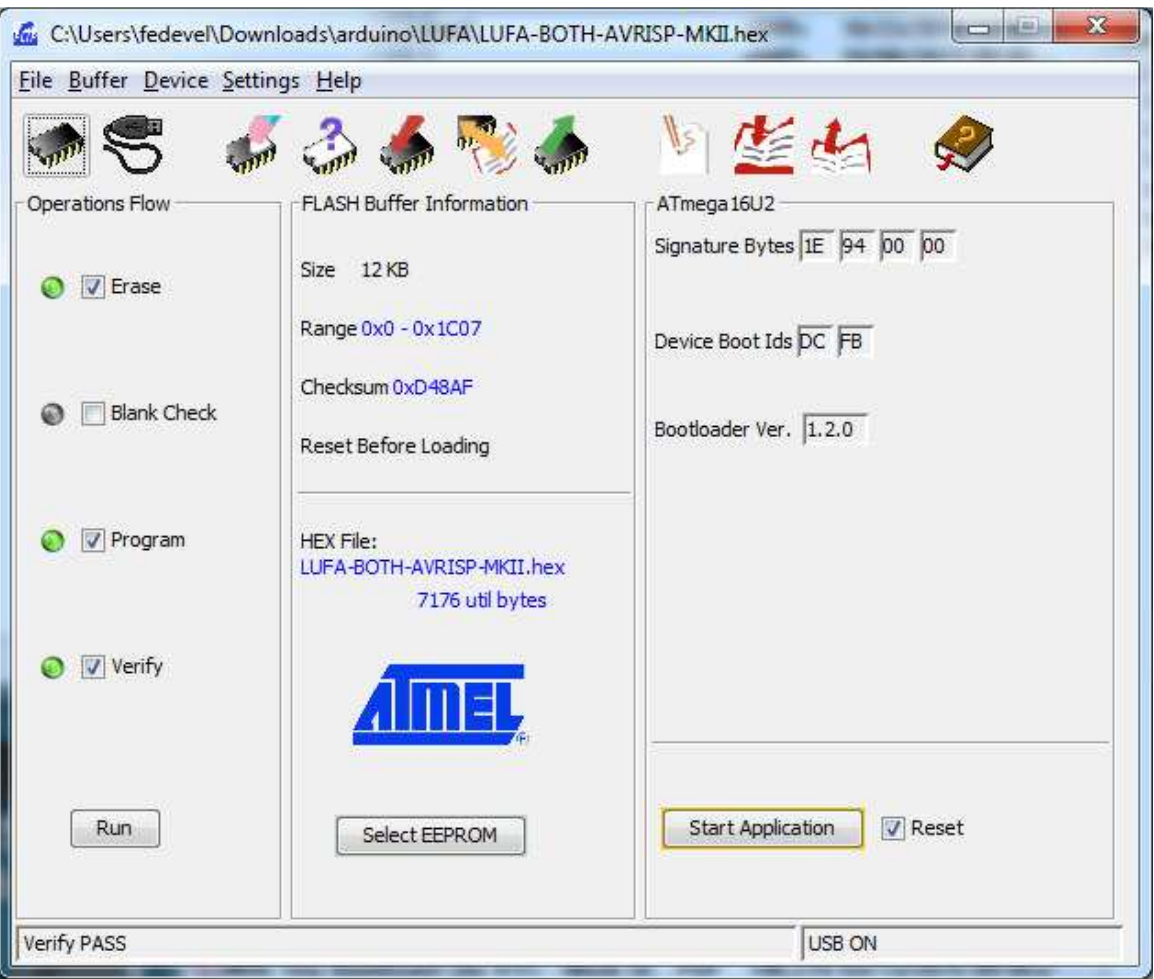

Il software della ATMEL cancellerà ed inietterà il nuovo firmware in automatico. A download avvenuto (impiega qualche secondo) scollegare la porta USB e ricollegarla. Se tutto è andato bene il vostro Windows riconoscerà la scheda Arduino come una tastiera USB. Per capire se tutta funziona per il meglio aprite il programma NOTEPAD, inserite un testo qualsiasi e ruotando la manopola del potenziometro a destra o a sinistra noterete il cursore spostarsi su o giù nel testo.

La cosa che sicuramente scoccerà diversi lettori, e che ha scocciato anche me, è il fatto che se dovrete fare una modifica al programma di cui sopra dovrete ritornare in modalità DFU ogni volta e cortocircuitare per un secondo daccapo i due pin citati sopra e poi riportare la vostra scheda arduino in modalità USB, e non Keyboard, inviando il firmware alla vostra scheda tramite il programma della ATMEL. Il firmware da inviare con la stessa procedura spiegata sopra è quello scaricato al punto 9 (**Arduino-usbserial-uno.hex**). Quindi in fase di debug del listato di cui sopra o di eventuali modifiche che farete, sarete costretti a staccare e riattaccare di continuo la scheda arduino dalla porta USB e ad iniettare ogni volta in modo alternato il firmware USB ed il firmware keyboard. In definitiva il firmware USB serve per far ritornare il vostro Arduino come era in origine e per poterlo programmare, mentre il firmware keyboard serve per trasformare il vostro Arduino in una tastiera programmata.

#### **Modifica potenziometro:**

Non avendo a disposizione un costoso encoder, ho dovuto modificare un potenziometro da 10k togliendo la cassa sollevando le quattro linguette come in foto:

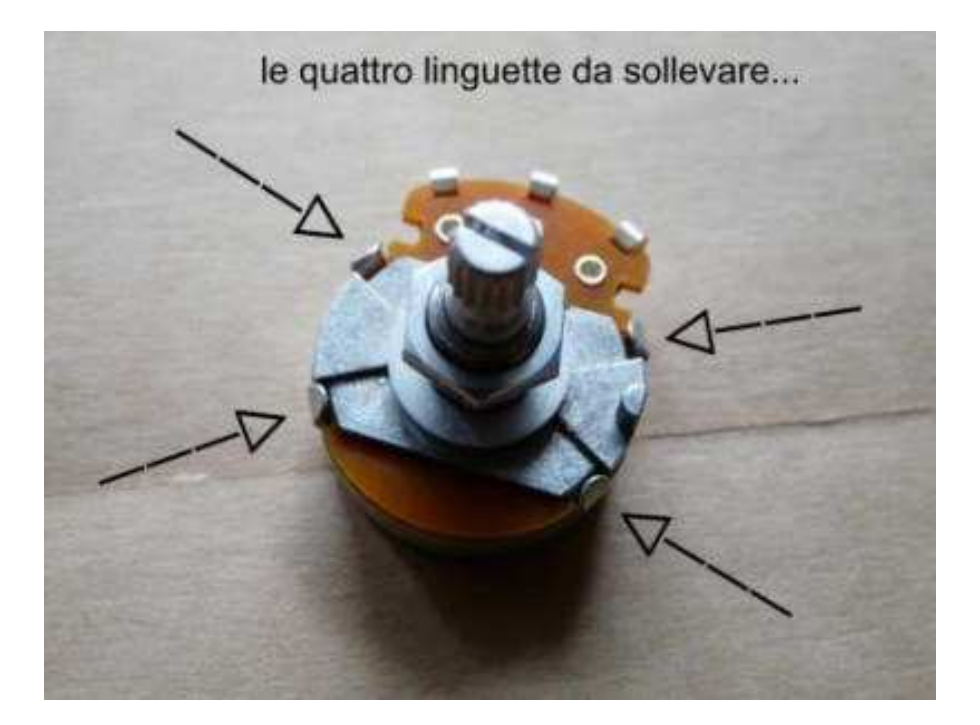

Nella parte interna della cassa smontata troverete un nasello metallico che rientra all' interno del potenziometro. Tagliate con un tronchesino il nasello metallico in modo tale che non faccia più da freno. Rimontate la cassa e accertatevi che il potenziometro compia dei giri a 360 gradi in modo continuo e senza inceppamenti. Vi faccio notare come i potenziometri comuni hanno una zona morta tra il loro minimo e massimo che purtroppo non oppone resistenza. Quindi quando useremo il nostro "VFO remoto" a volte noteremo un piccolo scatto al contrario sul cambiamento della frequenza. Migliorando le routine del listato si potrà sicuramente annullare questa zona morta … ma lascio a voi eventuali sperimentazioni.

#### **Collegamenti:**

Le foto che vedete qui sotto sono solo indicative riguardo ai collegamenti da fare. Utilizzate i pin che vi garbano della vostra scheda ma ricordatevi di aggiornare i pin stessi di Input e Output nel listato di cui sopra. Ad esempio nella foto del collegamento del potenziometro che vedete qui sotto la lettura analogica del potenziometro è collegata al pin 0 invece nel listato la variabile è settata sul pin 5. Quanto detto vale anche per i led e gli interruttori.

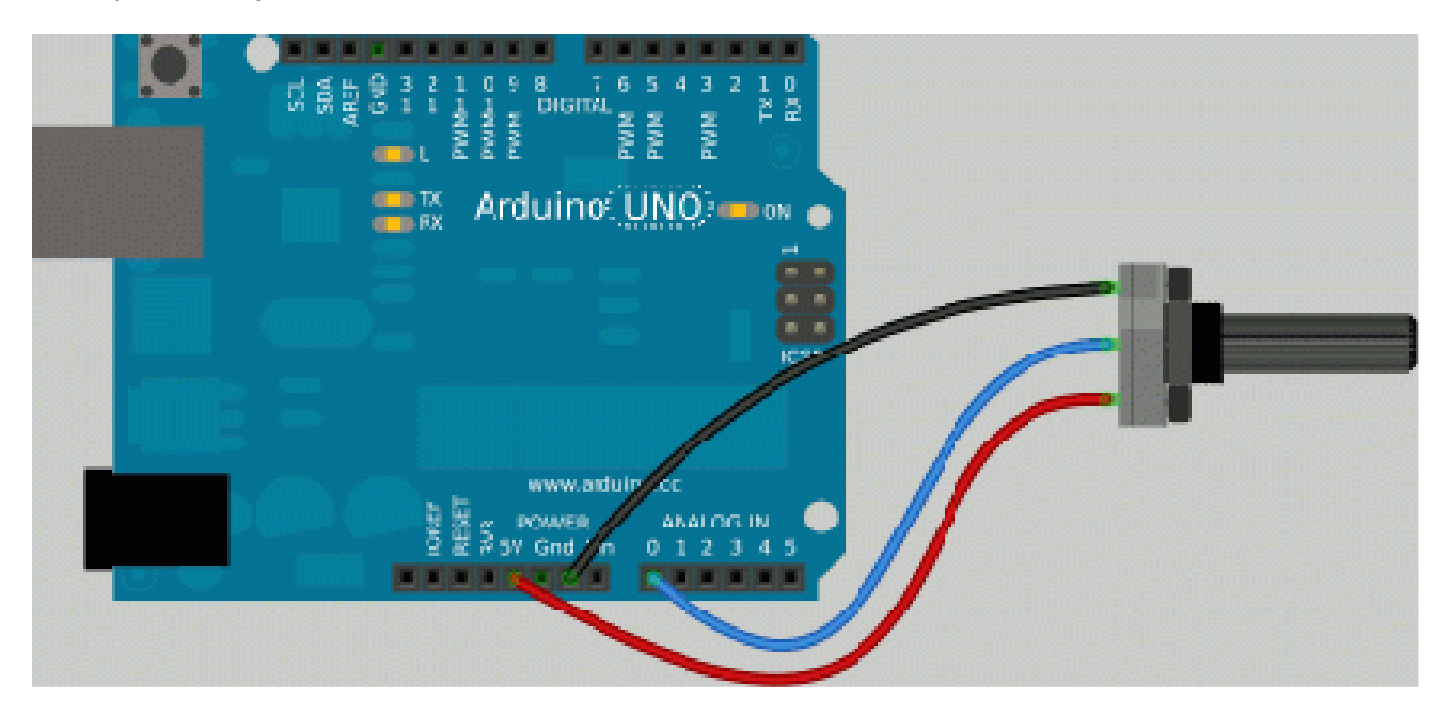

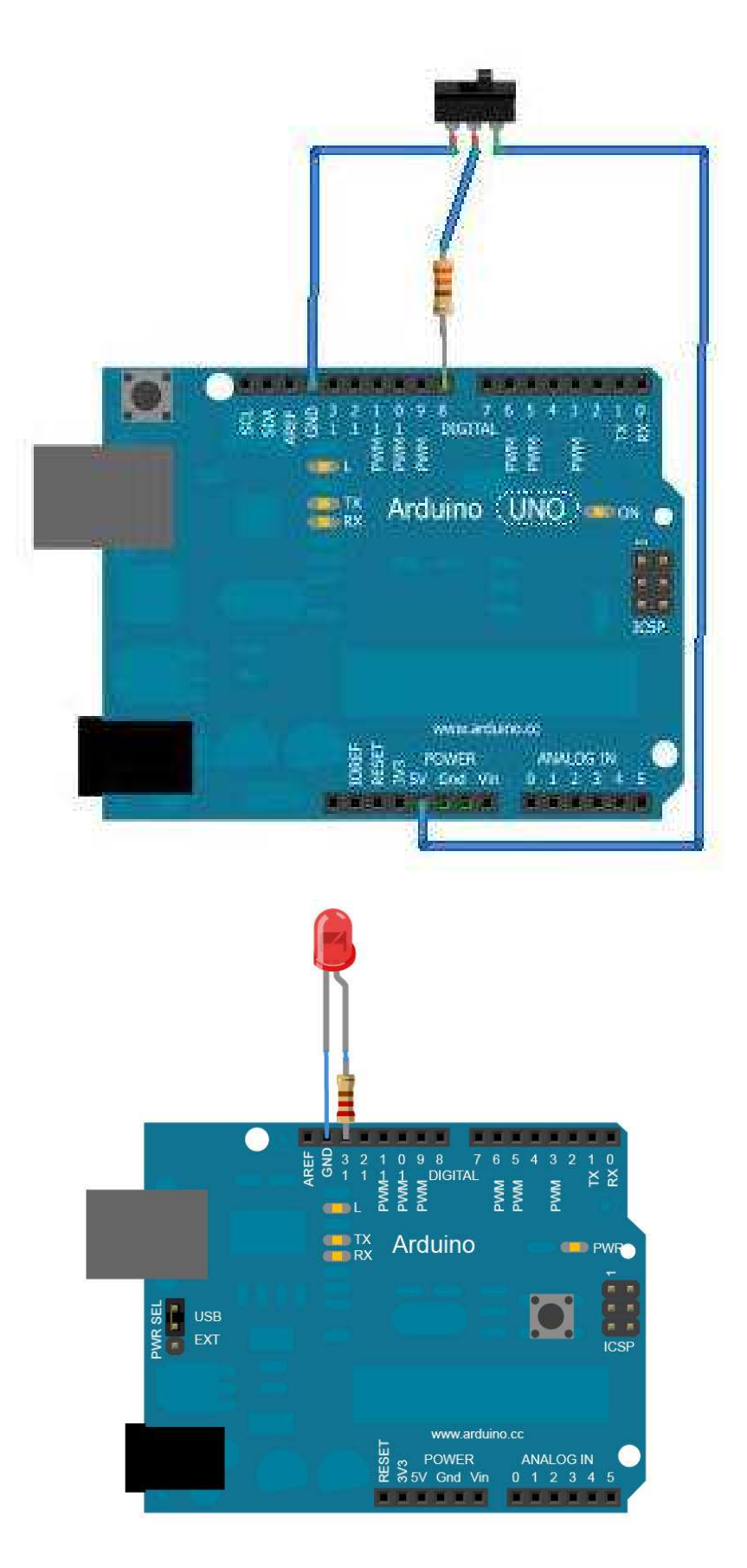

#### **Buon divertimento!**

**N.b: L' autore di questo articolo non si assume nessuna responsabilità per eventuali danni all' ardware utilizzato nel progetto.** 

**Video https://youtu.be/d4HeZq9ucHE** 

**Autore: Scarongella Vincenzo Callsign: IK7SVR Email: amministrazione@curiositaastronomiche.it** 

# **-UTILITY - Uno STANAG-4285... da manuale**

#### **Di Antonio Anselmi**

 Mi è capitato di ascoltare un segnale **STANAG-4285** perfetto, senza disturbi o fading: un segnale da "manuale". (12730.0 KHz/USB intorno alle 0910z) . Valeva la pena dargli un'occhiata piu' da vicino, vista appunto la sua ottima qualità.

Sullo spettrogramma (fig.1) sono chiaramente visibili gli inserti in PSK-2 ogni 106.66 ms, che danno il "ticchettio" classico del segnale STANAG-4285, e la parte dati trasmessa in PSK-8 anch'essa a 2400 Baud. Il frame di questa waveform ha la struttura visibile in figura 2 e chiaramente rispecchia quella della documentazione ufficiale NATO (fig. 3): la sua lunghezza è di 256 simboli, equivalenti ai 106.66 ms visti poc'anzi (valore che ovviamente e' anche il suo ACF caratteristico).

Per la cronaca, ricordo che S-4285 e' un segnale seriale (o ST, Serial Tone) risultante dalla modulazione di una sub-portante audio a 1800 Hz alla velocità di 2400 baud, valori questi (struttura del frame a parte) uguali a quelli del classico serial tone MIL 188-110... ma con una importantissima differenza: mentre nel caso di STANAG-4285 di deve impostare manualmente la velocita' del data-rate (in bps) ed il valore di interleaving (long o short), la waveform MIL 188-110 e' dotata della funzionalità di autobaud, ovvero i valori di data-rate e interleaving vengono continuamente trasmessi così che il modem ricevente e' in grado non solo di auto-configurarsi ma anche di "seguire" gli eventuali cambiamenti del setting al variare delle condizioni propagative. Quest'ultima cosa non e' ovviamente possibile con STANAG-4285, dovendo sempre ricorrere all'operatore per nuovi settings.

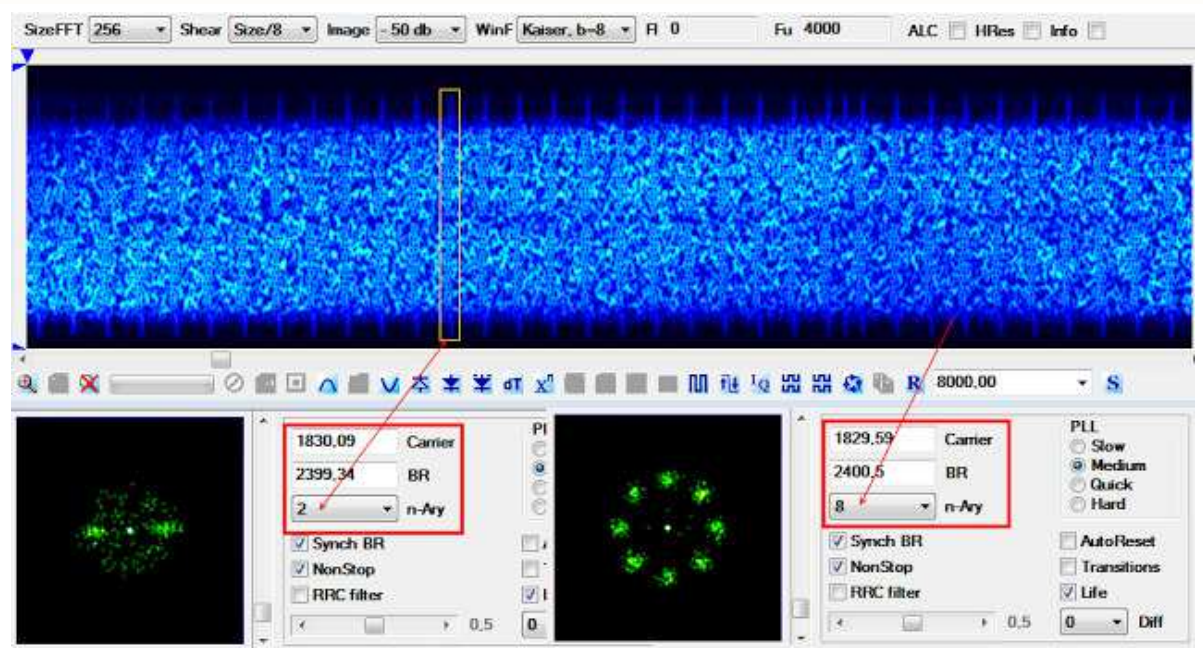

fig. 1

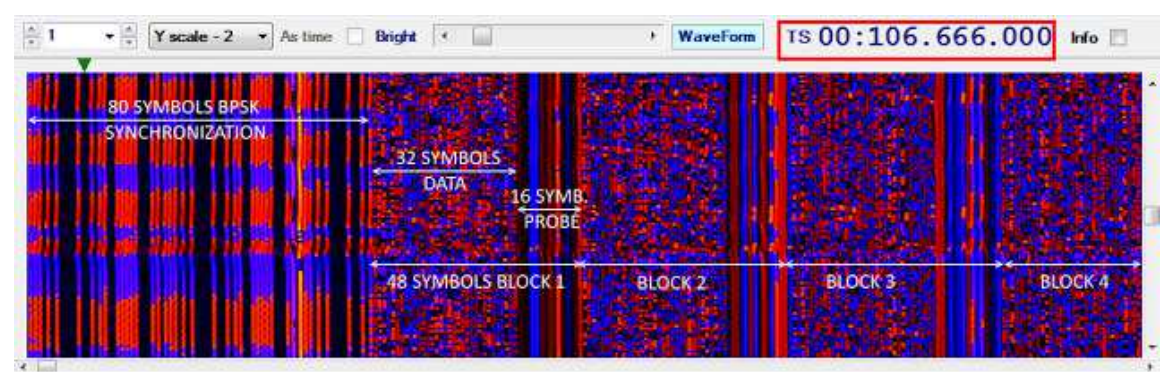

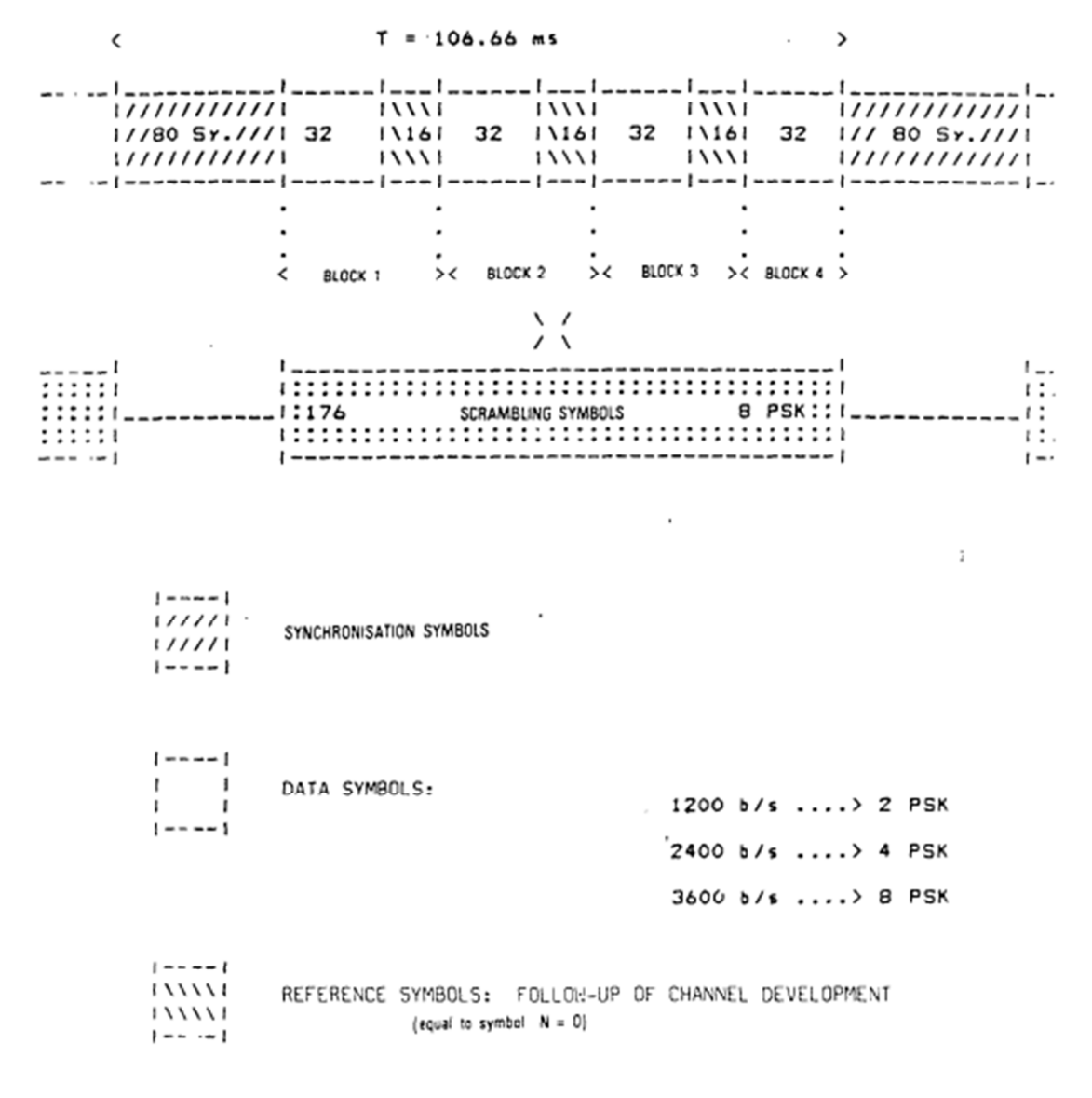

FIGURE A-3: FRAME STRUCTURE

fig. 3

ll programma e' **SA-Signals Analyzer**, una versione "demo" http://signals.radioscanner.ru/info/item21/

#### **MIL 188-110C App.D: dalla teoria alla pratica**

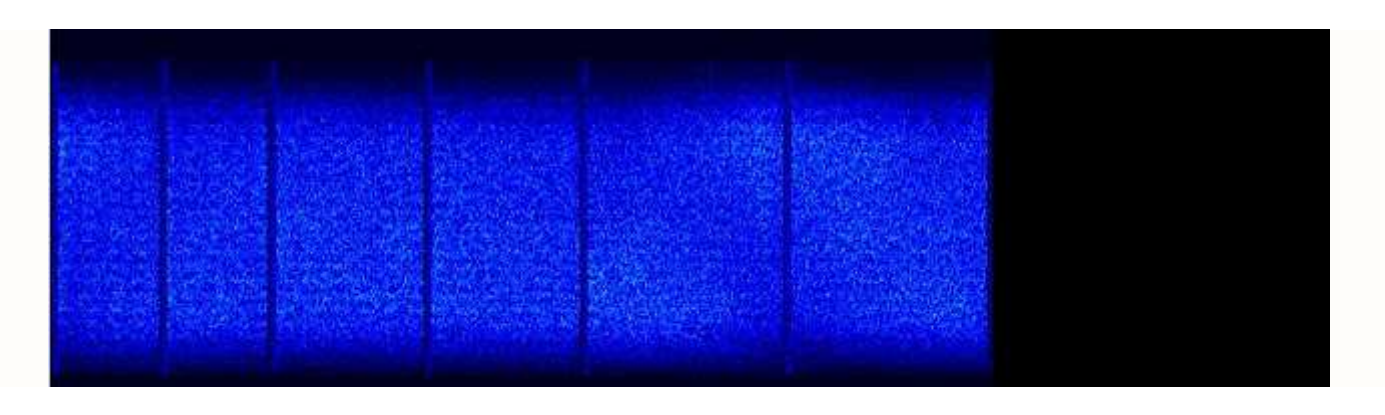

A proposito dello standard MIL-STD 188-110, questo e' un segnale ascoltato stamani intorno alle 0750 UTC su 13140.0 KHz/USB. Dopo l'analisi, il segnale viene identificato come appartenente a 188-110C Appendix D con modulazioni PSK-8, QAM-12 e QAM-64. La larghezza di banda e' 3 KHz, velocità di modulazione 2400 Buad su portante di 1800 Herz.

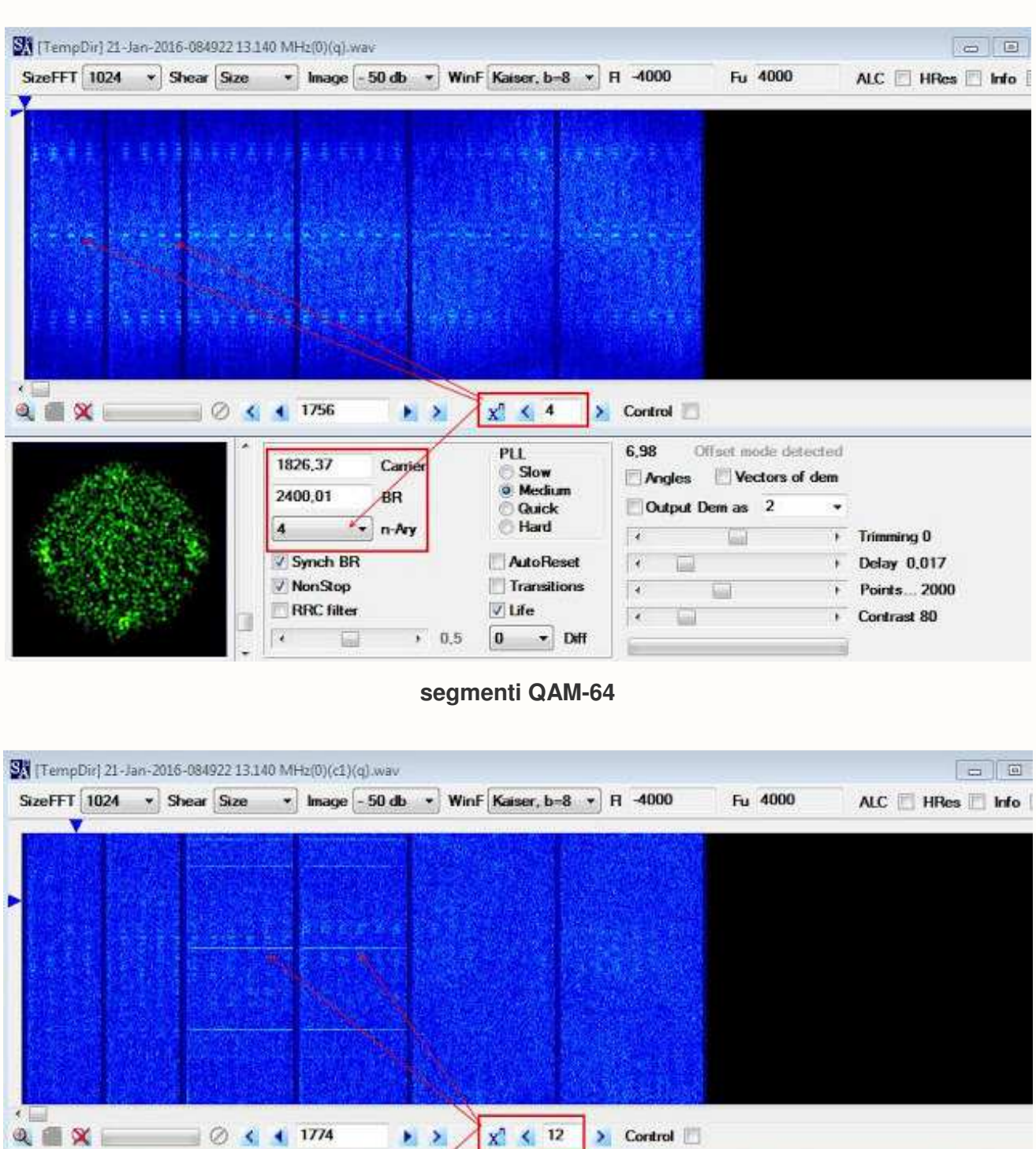

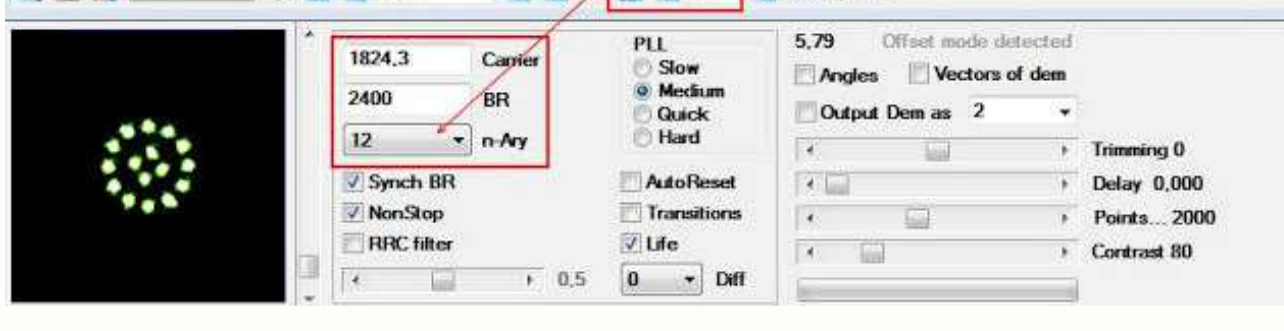

**segmenti QAM-16** 

| [TempDir] 21-Jan-2016-084922 13.140 MHz(0)(c1)(q).wav |                                 |                                                                             |                                        | 自由<br>$\frac{1}{2}$               |
|-------------------------------------------------------|---------------------------------|-----------------------------------------------------------------------------|----------------------------------------|-----------------------------------|
| $\star$ Shear Size<br>SizeFFT 1024                    | $\star$ Image - 50 db $\star$   | WinF Kaiser, $b=8$ + $H = 4000$                                             | Fu 4000                                | ALC  <br><b>HRes</b><br>門<br>Info |
| $\propto$<br>Q                                        | ×<br>1774<br>$\rightarrow$<br>× | v<br>$\mathbf{x}^{\prime}$<br>Control<br>$\leftarrow$ 8<br>×.<br>7.9<br>PLL |                                        |                                   |
|                                                       | 1824, 33<br>Carrier             | Slow<br>Angles                                                              | Offset mode detected<br>Vectors of dem |                                   |

**segmenti PSK-8** 

Il frame e' di 120ms quindi considerando la velocita' di 2400 simboli/secondo impostiamo la semplice proporzieone:

#### **2400:1000=x:120 --> x =288**

dalla quale otteniamo 288, che sono i simboli costituenti il frame. Dalla tabella dei framing di MS188-110C App.D ricaviamo facilmente il valore di 288 per le waveform n. 7,8 e 10

#### **256 (unknown symbols, data) + 32 (known symbols, mini-probe) = 288**

e quindi il segnale ascoltato appartiene alla famiglia delle waveforms specificate nell'App.D di MS188- 110C.

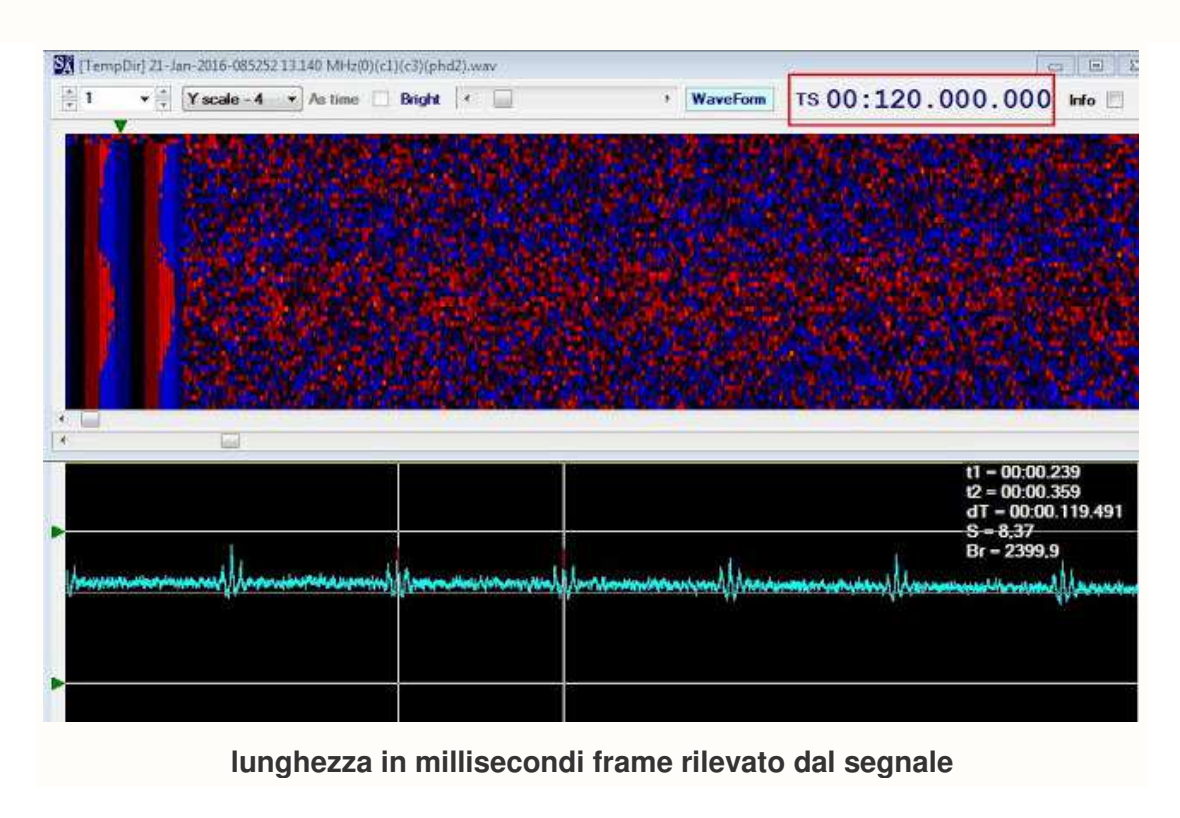

#### MIL-STD-188-110C **APPENDIX D**

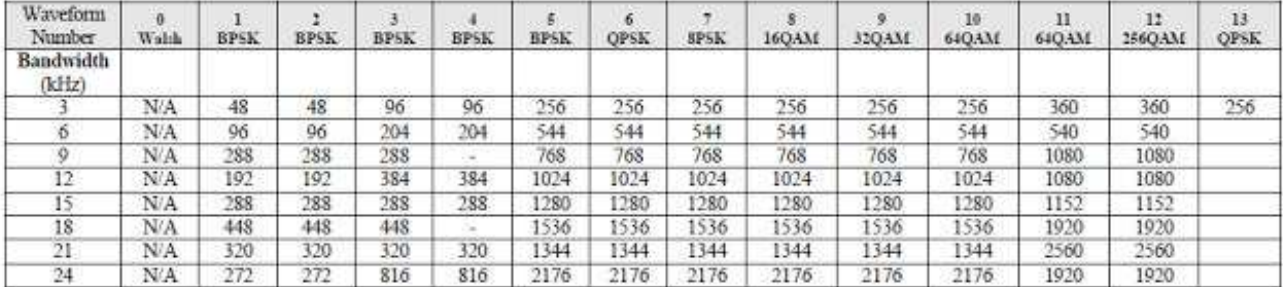

#### TABLE D-XI. Number of Unknown (Data) Symbols in Frame

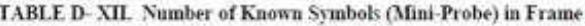

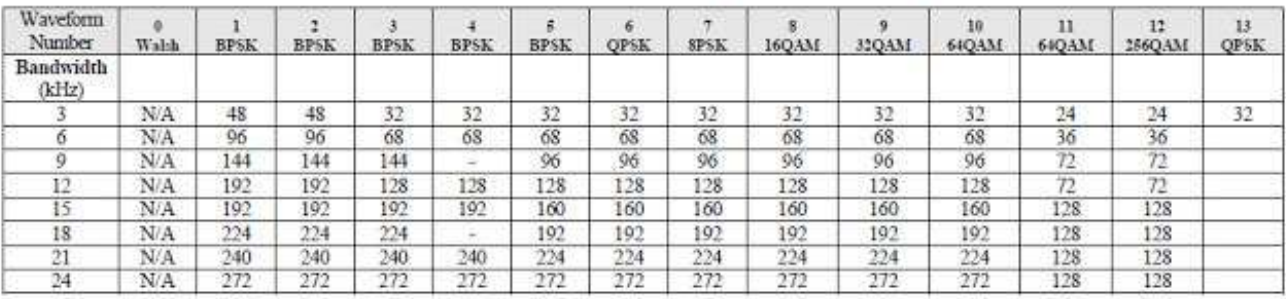

#### **tabelle Data/mini-probe per i frames di MS188-110C App.D**

Nel caso del segmento con modulazione PSK-8, i 32 simboli costituenti ciascun mini-probe sono visibili qui sotto: ovviamente trattandosi di PSK-8 (3 bit per simbolo) il numero dei bit costituenti la stringa e' di 32 x 3 = 96 bit. Notare il "period" di 864 bit formato dai sopra-accennati 288 simboli (=864/3).

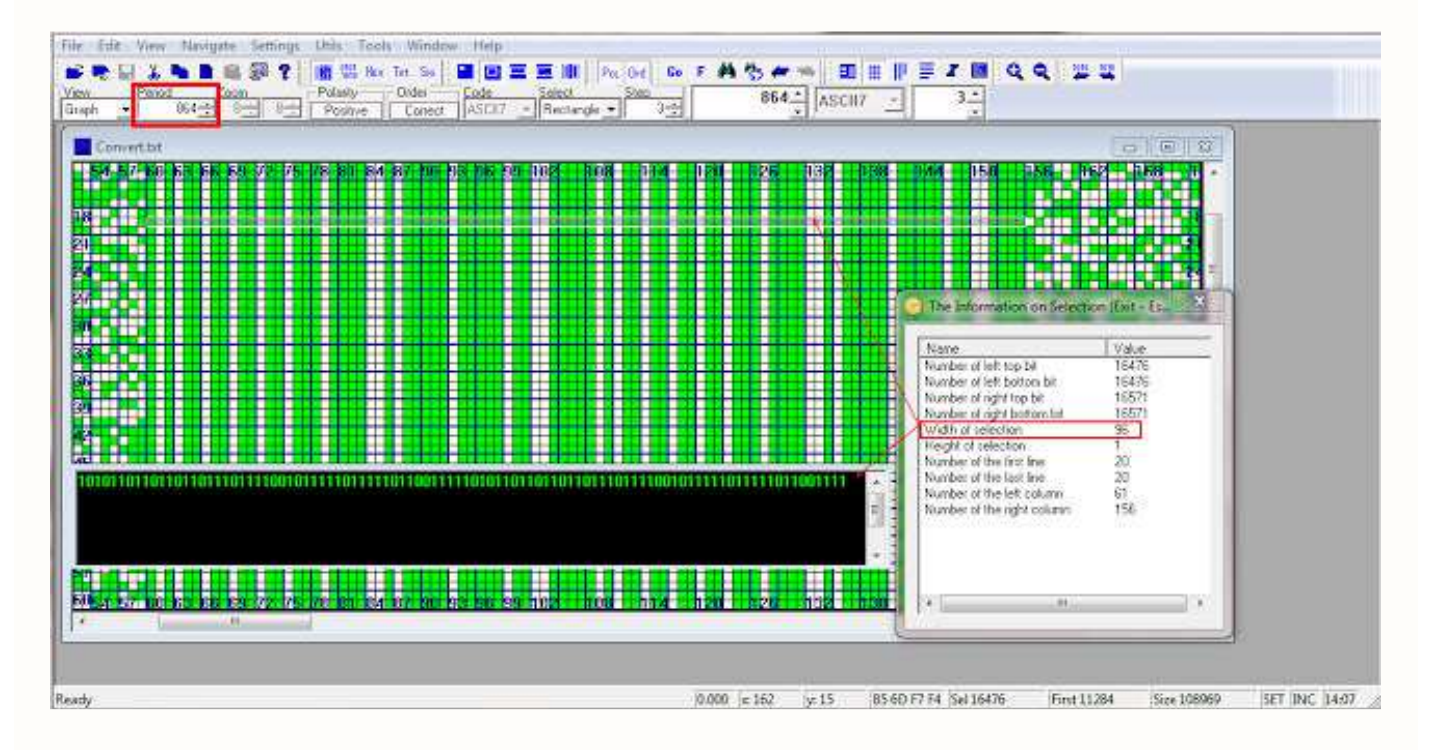

### **Ute/milcom logs di Antonio Anselmi**

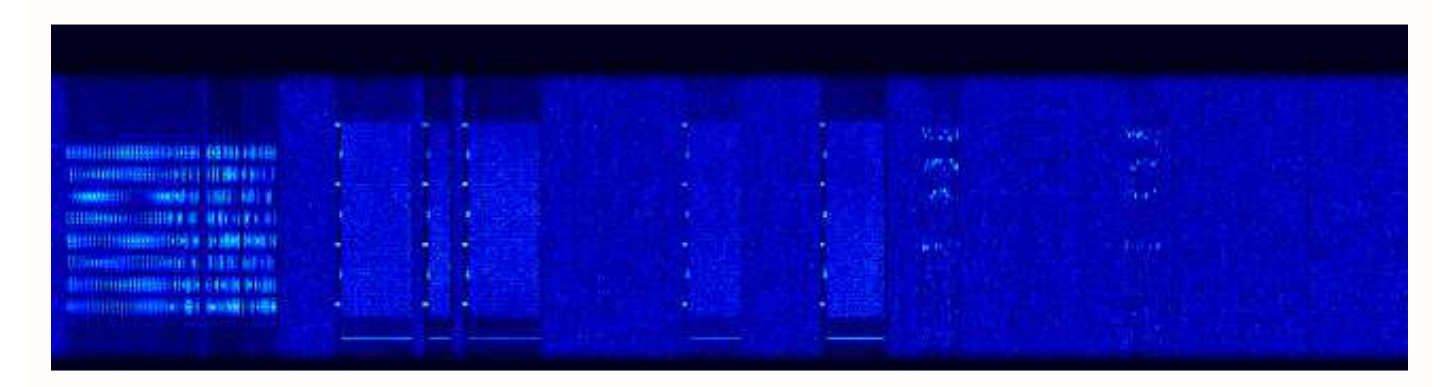

#### **ALE**

06510.0 Z1V: Slovak Mil, SLV 0742 USB MIL 188-141 ALE calling P1O (22Jan16) (AAI) 06510.0 Z1V: Slovak Mil, SLV 0747 USB MIL 188-141 ALE calling K1U, handshake flwd by MIL 188-110A serial (22Jan16) (AAI) 06790.0 4212: Sonatrach, ALG 0725 USB MIL 188-141 ALE sounding (28Jan16) (AAI) 06905.0 TC01: Algerian Mil, ALG 0740 USB MIL 188-141 ALE calling AT01 (22Jan16) (AAI) 07102.0 9A0MIL: Global ALE HF Network Croatia 0812 USB MIL 188-141 ALE calling HB9MHB (27Jan16) (AAI) 07393.0 ---: Unid prob. German Mil, D 0736 USB Arcotel MAHRS-2400 ALE bursts (26Jan16) (AAI) 07575.0 KB21: Algerian il, ALG 0733 USB MIL 188-141 ALE calling PY10 (26Jan16) (AAI) 08000.5 HBLZDRD1 Roumanian Mil, ROU 0800 USB MIL 188-141 ALE calling HFJCDRD1 (22Jan16) (AAI) 08014.0 STAT151: Tunisian MOI Net, TUN 0815 USB MIL 188-141 ALE, handshake with STAT25 flwd by tfc in PacTOR-II (23Jan16) (AAI) 08020.0 CHARLY46: Italian AF 46th Aerial Brigade Pisa-San Giusto, I 1131 USB MIL 188-141 ALE calling 45 (03Feb16) (AAI) 08023.0 WG41: Algerian Mil, ALG 1125 USB MIL 188-141 ALE calling FQ53 (03Feb16) (AAI) 08025.0 RO2: Romanian Diplo, ROM 0814 USB MIL 188-141 ALE calling @?@ (26Jan16) (AAI) 08025.0 ZPO: Romanian Diplo, ROM 0812 USB MIL 188-141 ALE calling CENTR2, handshake + tfc in MS188-110 serial (26Jan16) (AAI) 08072.0 6CIN1D: Unid 0846 USB MIL 188-141 ALE calling 6CIN2D (03Feb16) (AAI) 08125.0 LIS: Unid network 0734 USB MIL 188-141 ALE calling WTF (27Jan16) (AAI) 08174.0 ND01: Unid (prob. Algerian or Tunisian net) 0845 USB MIL 188-141 ALE calling AC01, handshake + MS188-110 App.B 39-tone (03Feb16) (AAI) 08207.0 ABA: Maritime Services, Malta Armed Forces, MLT 0755 USB MIL 188-141 ALE calling AB1 (25Jan16) (AAI) 08449.5 ---: Unid prob. German Mil, D 0758 USB Arcotel MAHRS-2400 ALE bursts (27Jan16) (AAI) 08700.0 VNL: (prob. Slovenian Net,"Triglav-11") 0911 USB MIL 188-141 ALE calling POC (22Jan16) (AAI) 08990.0 TOLGAALE: prob. Algerian Police 0825 USB MIL 188-141 ALE sounding (27Jan16) (AAI) 09980.0 YDM: Unid 0907 USB MIL 188-141 ALE caling QZO (29Jan16) (AAI) 13499.0 2002: Unid network 0942 USB MIL 188-141 ALE calling 2407 (25Jan16) (AAI) **data** 06228.0 ---: Unid 2258 Hagelin HC-256 voice scrambler (29Jan16) (AAI) 06813.0 HBM46: Swiss Military SUI 0735 VFT 2x 100Bd/170 (channels cf at -500, +500Hz) (25Jan16) (AAI) 08086.5 IGVE: Italian Coast Guard/SAR, I 1231 USB voice comms, fixing randezvous at 34°0'N 13°0'E (03Feb16) (AAI)

08125.0 ---: Unid prob. Czech MFA, CZE 0720 (cf +1500Hz USB) PacTOR-II 200Bd short transmission

(27Jan16) (AAI)

08391.0 ---: Italian fishing boats 0840 J3E/USB simplex, chatting (25Jan16) (AAI)

09070.0 ---: Russian Mil, RUS 0904 USB CIS-45 HDR modem v2 40Bd 62.5Hz BPSK (25Jan16) (AAI)

11446.2 ---: Unid prob. Algerian AF 0756 Bell-103 compatible modem FSK 300Bd/200 (29Jan16) (AAI)

12173.0 ---: Russian Intel, RUS 0835 USB (cf) CIS FTM-4, MFSK-4 150Bd 4000Hz (tones at: -6, -2, +2, +6 KHz) (01Feb16) (AAI)

12226.0 ---: Unid (prob. Bulgarian Diplo Net) 0900 USB RFSM-8000 modem with data-masking // 9050.0 KHz (01Feb16) (AAI) (\*)

12270.5 ---: Unid prob. German Mil 0925 USB R&S GM2100 HF modem 2400Bd serial PSK-8 (carrier 1500Hz) (29Jan16) (AAI)

13383.0 ---: Russian Intel, RUS 0922 USB (cf) CIS FTM-4, MFSK-4 150Bd 4000Hz (tones at: -6, -2, +2, +6 KHz) lasting 4mins (25Jan16) (AAI)

14556.5 REA4: Russian Air Force, RUS 0835 FSK 100Bd/2000, upper tone Morse keyed "REA4 REA4 = T 2T 8T 997EE E555 T 53842 7 2997 322E3 11E21245 82T22=REA4 K" (02Feb16) (AAI)

14898.0 ---: Russian Mil, RUS 0938 USB CIS-112 OFDM 22.22Bd BPSK (03Feb16) (AAI)

15623.0 ---: Russian Intel, RUS 0845 USB (cf) CIS FTM-4, MFSK-4 150Bd 4000Hz (tones at: -6, -2, +2, +6 KHz) lasting 4mins (22Jan16) (AAI)

15623.0 ---: Russian Intel, RUS 0850 USB (cf) CIS FTM-4, MFSK-4 150Bd 4000Hz (tones at: -6, -2, +2, +6 KHz) lasting 4mins (26Jan16) (AAI)

16810.0 ---: Russian Mil, RUS 0820 CIS-60 OFDM 35.55Bd p/8 DPSK-8 (02Feb16) (AAI)

16360.0 ---: Unid 0814 USB THALES Skymaster ALE Skyhopper mode (02Feb16) (AAI)

17382.2 ---: Iranian Net 1230 (cf) Iranian QPSK 468.75Bd and 937.5Bd (26Jan16) (AAI)

18553.0 ---: Russian Mil, RUS 1252 USB CIS-45 HDR modem v1 33.3Bd 62.5Hz BPSK bursts (25Jan16) (AAI)

### **I5-56571 Antonio in JN52**

### **Elad FDM-S1 + SDRConsole v2, miniwhip**

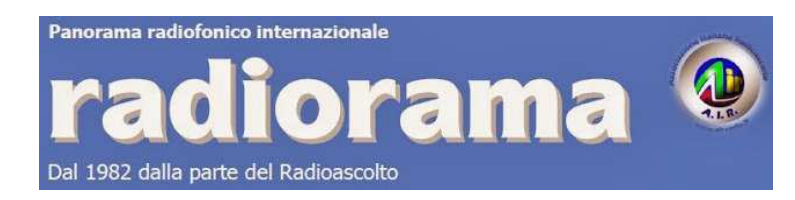

### **Utile pubblicazione con tutte le frequenze e ID delle stazioni UTILITY**

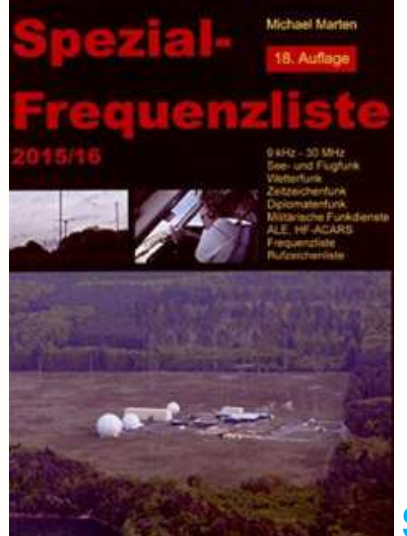

## **Spezial-Frequenzliste 2015/16 9kHz - 30 MHz**

http://www.amazon.de/gp/switch-language/product/3939197939/ref=cs\_switchlang?ie=UTF8&language=en\_GB
# **L'Angolo delle QSL**

**di Fiorenzo Repetto** 

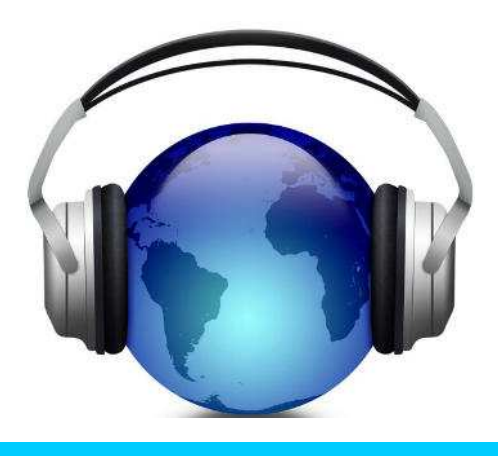

**Luca Zazzeri** da Scandicci (FI) ascolta con unricevitore: Satellit 500 Grundig antenna telescopica

Ho ricevuto oggi la qsl di **Radio Free Asia** del loro primo trimestre e quindi ti includo foto ,lato A e B,e dati. Radio Free Asia 12105khz Qsl spedita via email ritorno in posta normale 12 giorni trasmettitore di Saipan Isole Marianne qsl@rfa.org ascoltato in lingua burmese

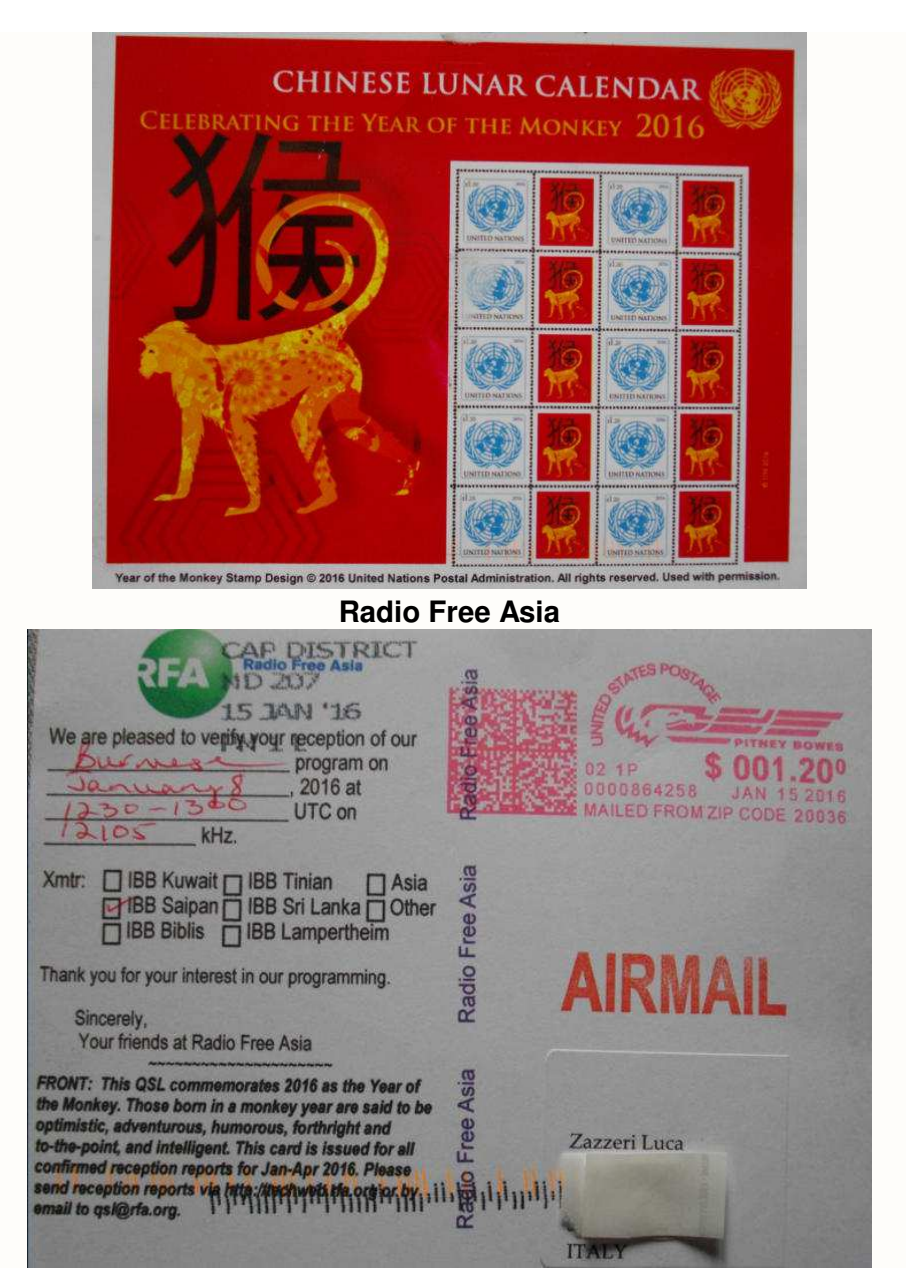

**Riccardo Bersani** BCL-SWL IZ2074SWL dalla provincia di Milano **riceve con** Tecsun PL660 e con il Tecsun PL880 , antenna filare . **IU2DXI** FTDX 1200 transceivers, antenna verticale Rybakov http://airradiorama.blogspot.it/2014/07/antenna-rybacov-detta-anche-canna-da.html

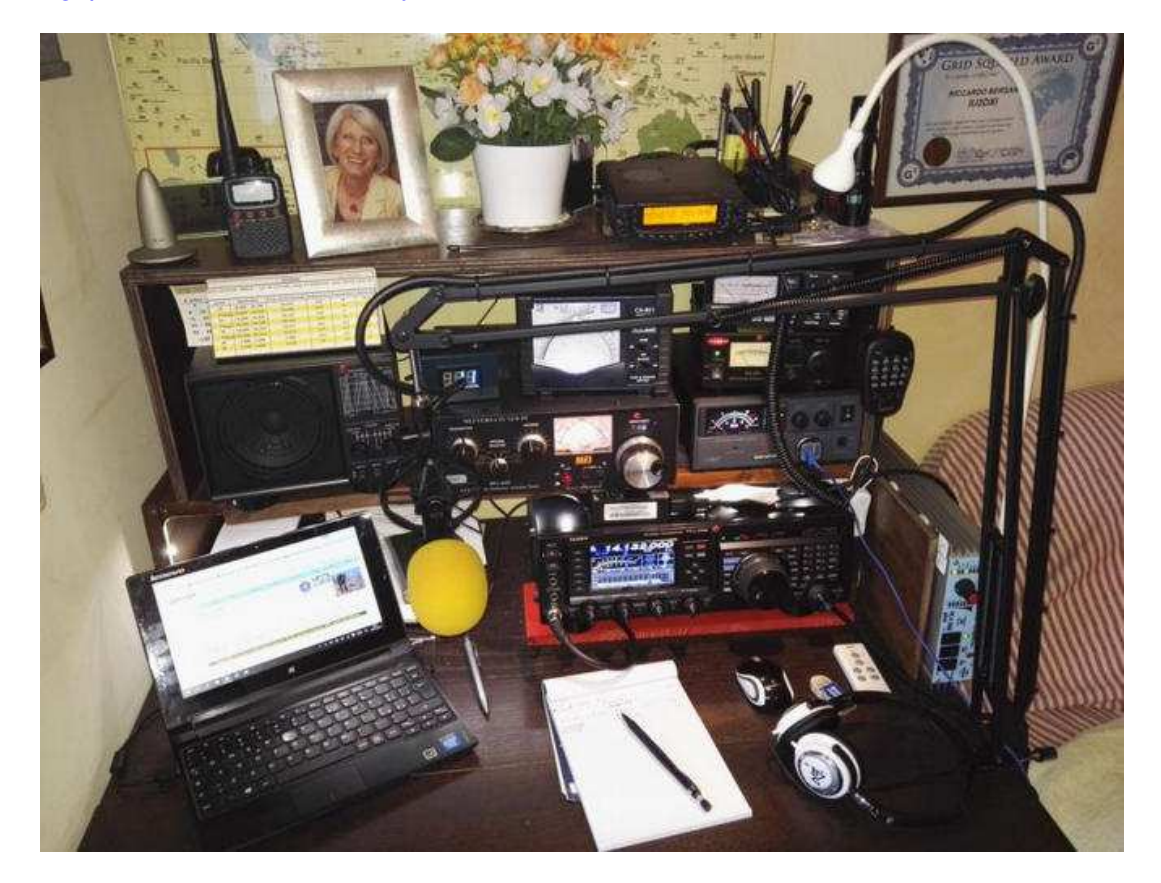

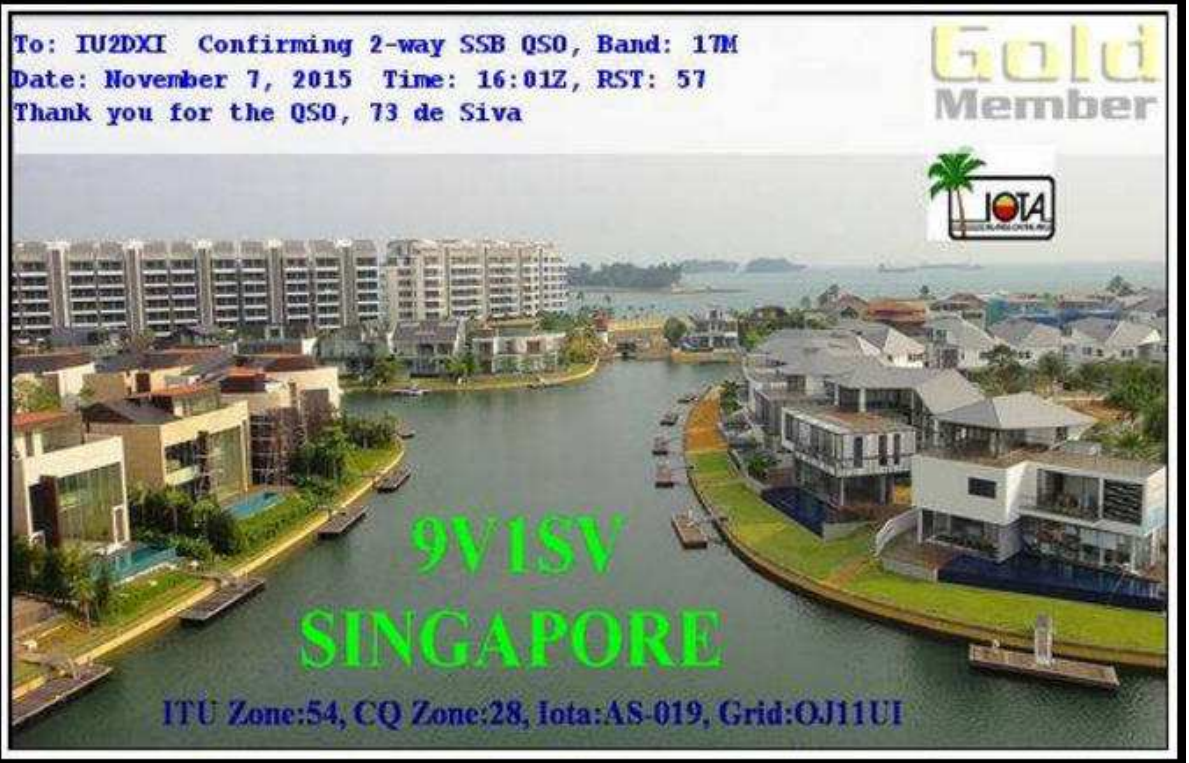

**Collegamento in In banda 17 metri (18 068 - 18 168 kHz)**

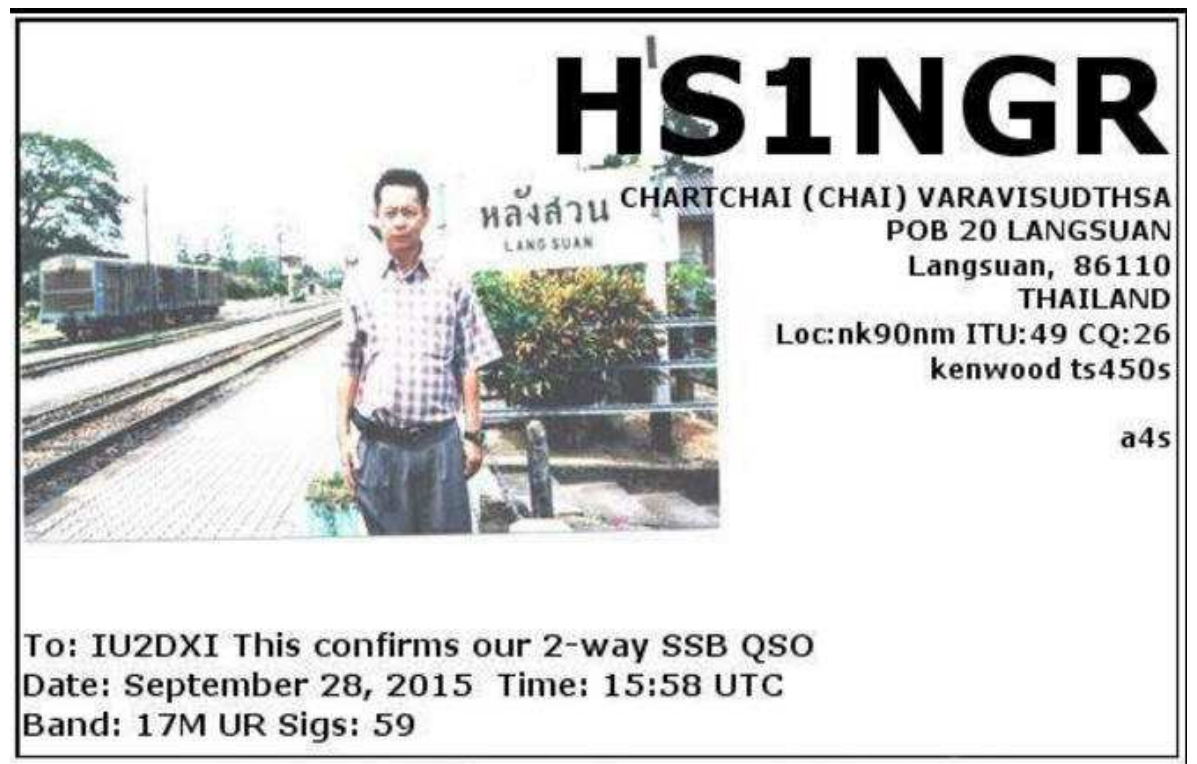

**Collegamento in In banda 17 metri (18 068 - 18 168 kHz)**

**Claudio Tagliabue** daVitemate con Minoprio , Como

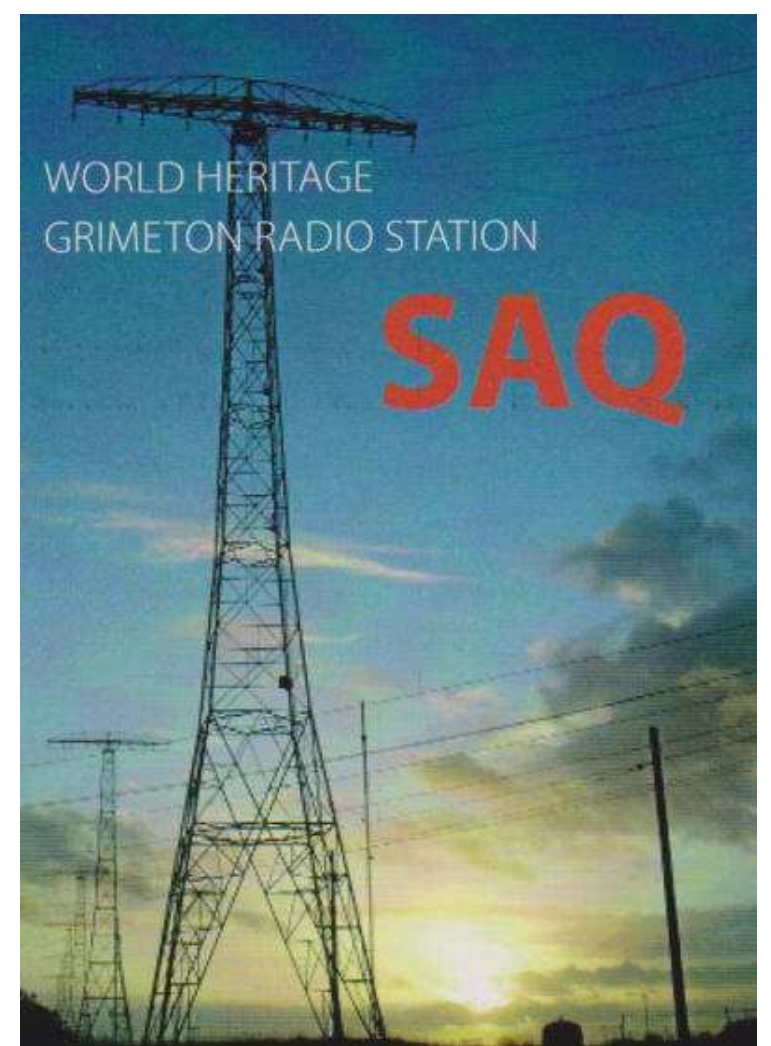

**Ricezione SAQ vigilia di Natale, conferma arrivata oggi! 25/01/16** 

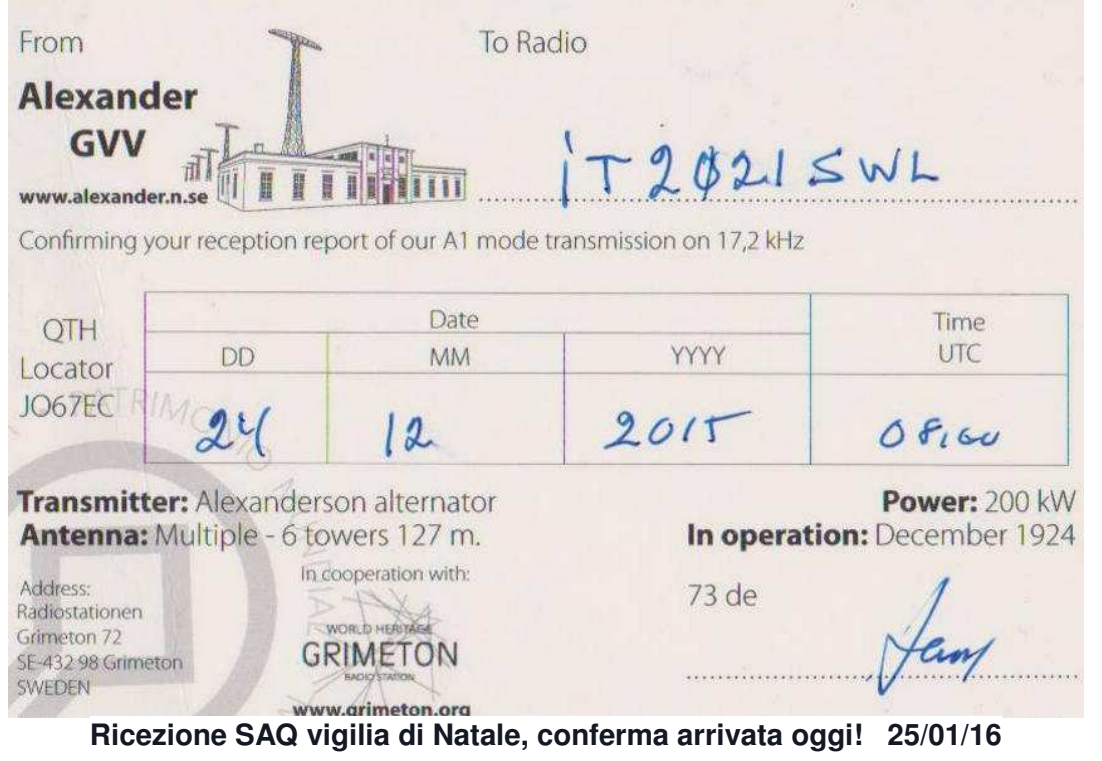

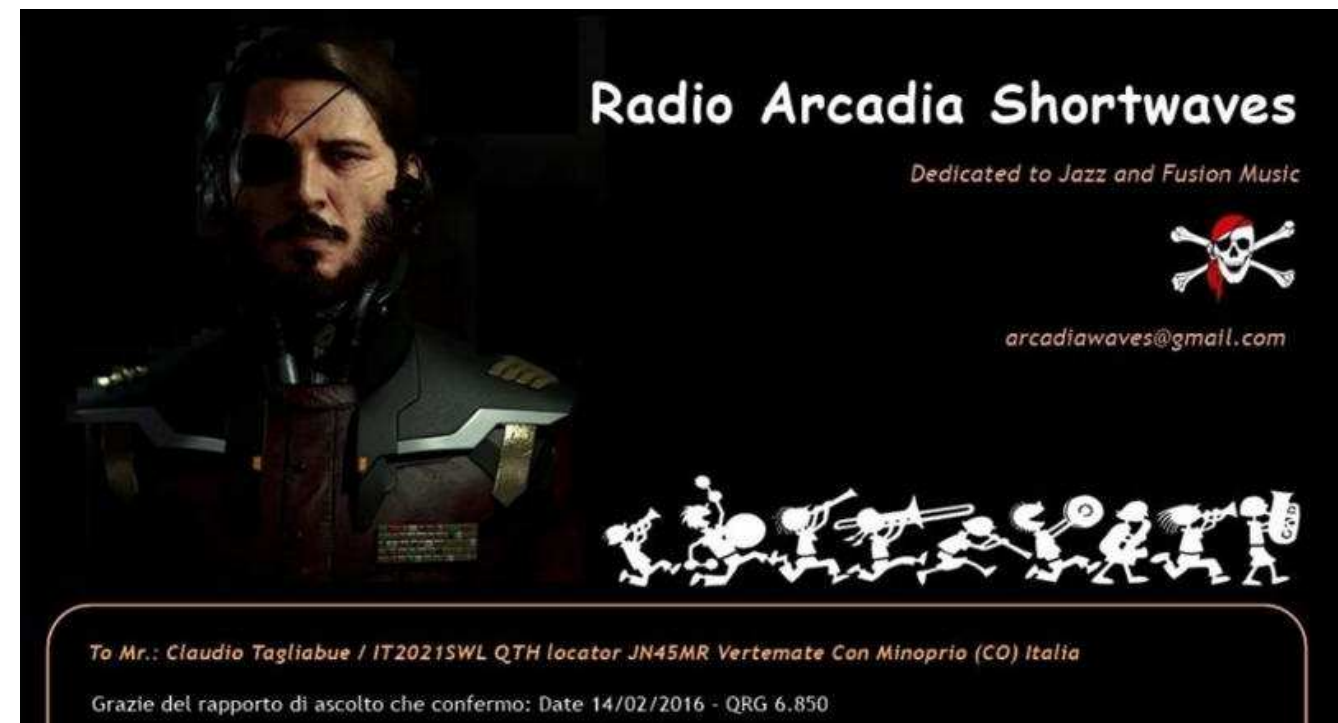

QRN e fading / RX: JRC NRD-93, antenna dipolo spiralato da 20 metri

Cordiali Saluti dal Capitano !

 **Radio Arcadia arcadiawawes@gmail.com**

**Davide Borroni**, da Origgio (VA). Ha diversi ricevitori tra cui un apparato Rhode & Schwarz modello EK56, Harris 505° , R&S modello EK07D, Collins 851 S1, ant. dipolo ,una verticale di 12 metri, loop Midi 2.

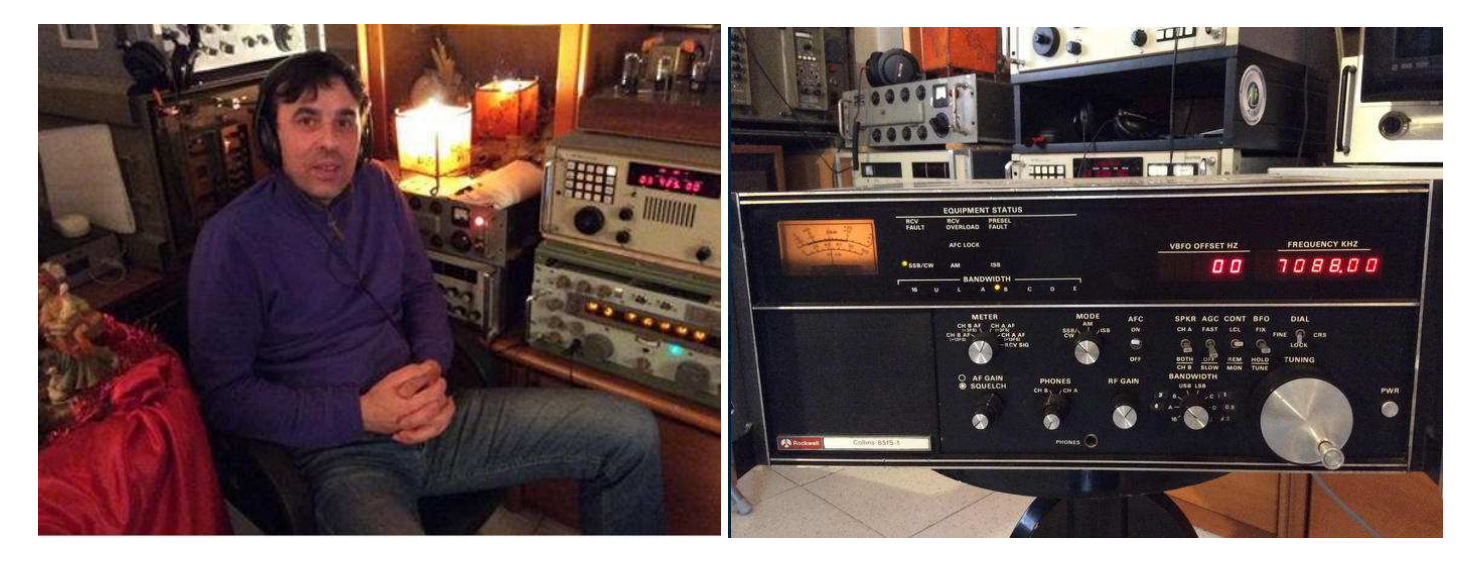

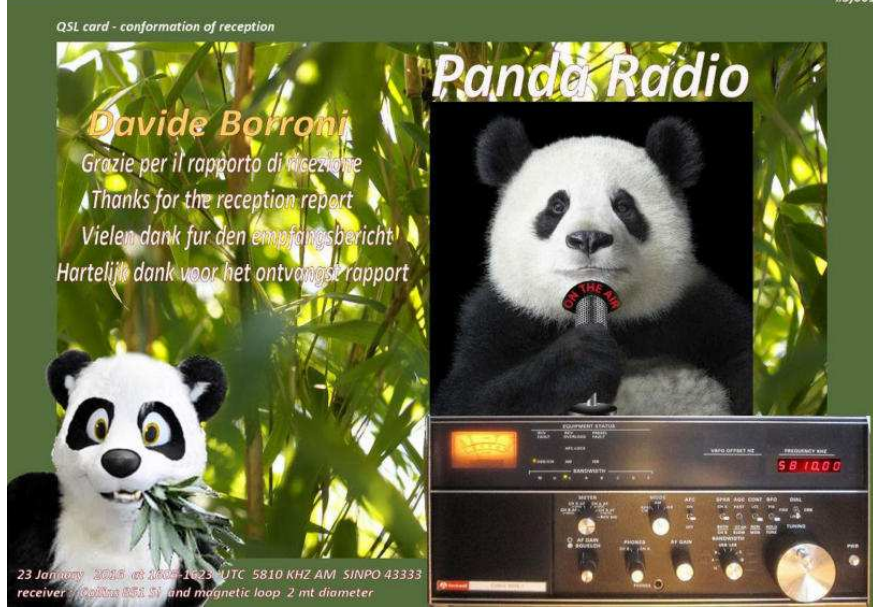

**Panda Radio** pandaswradio@gmail.com

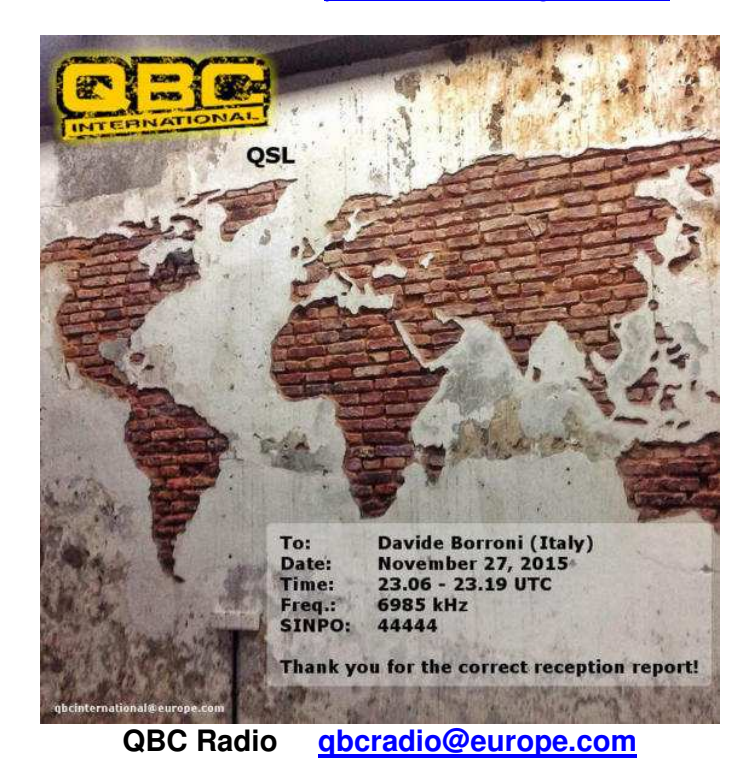

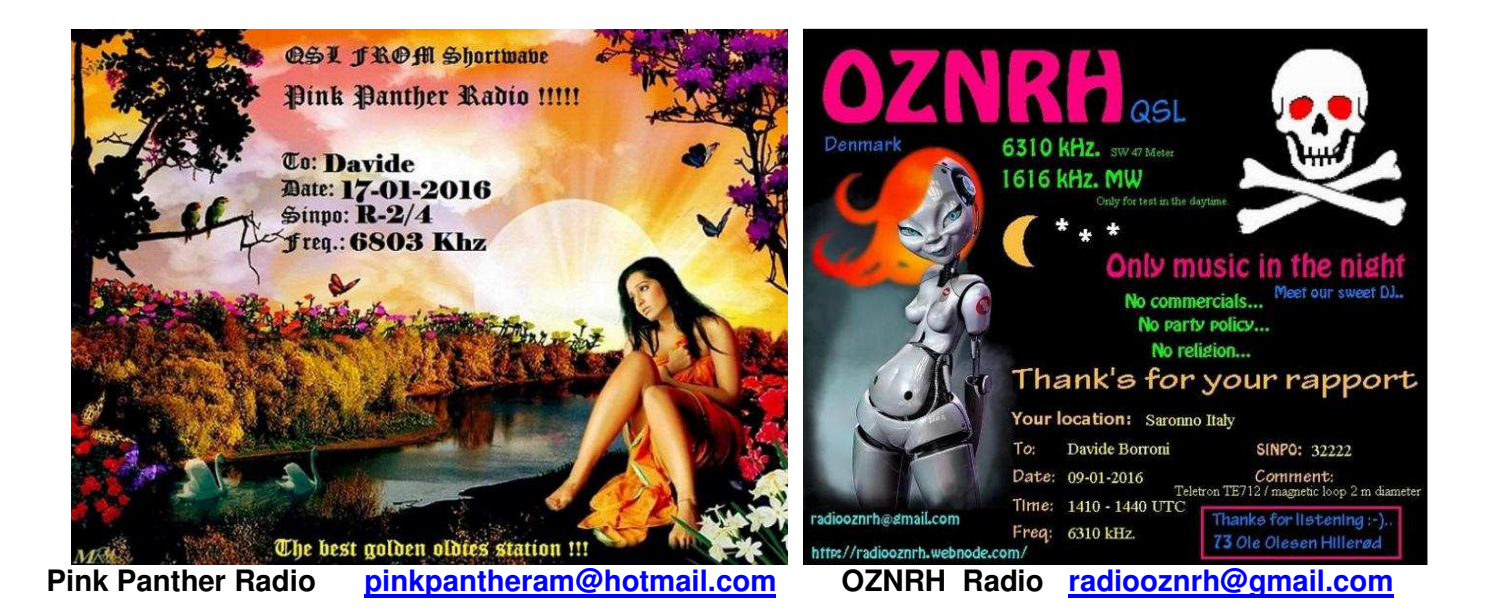

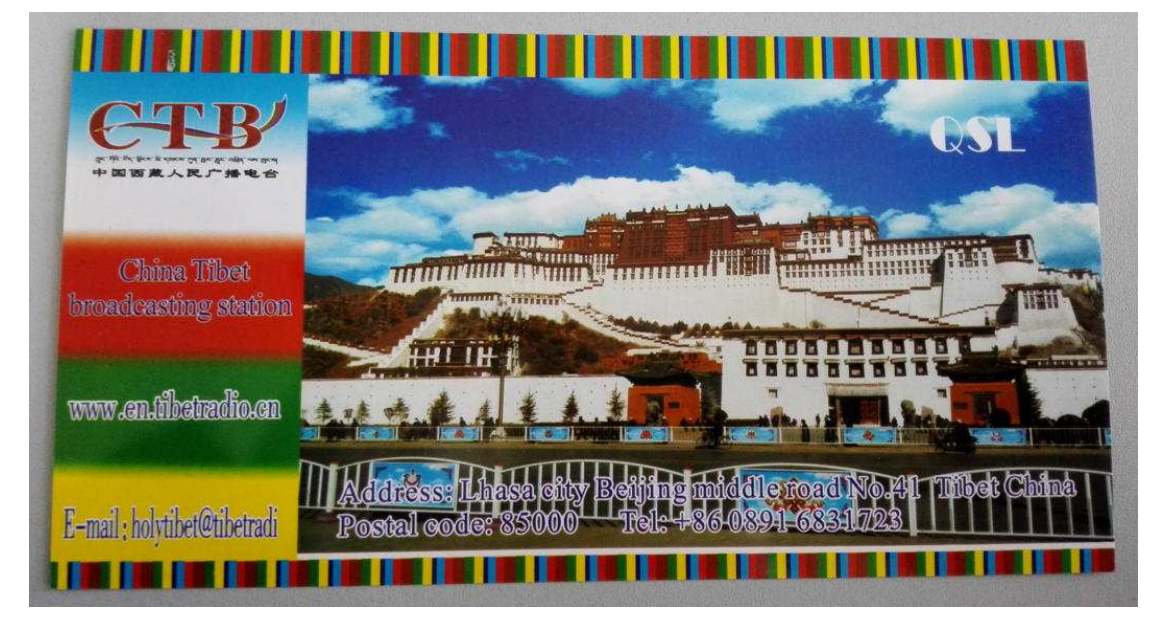

**China Tibet Broadcasting e-mail 925403176@qq.com**

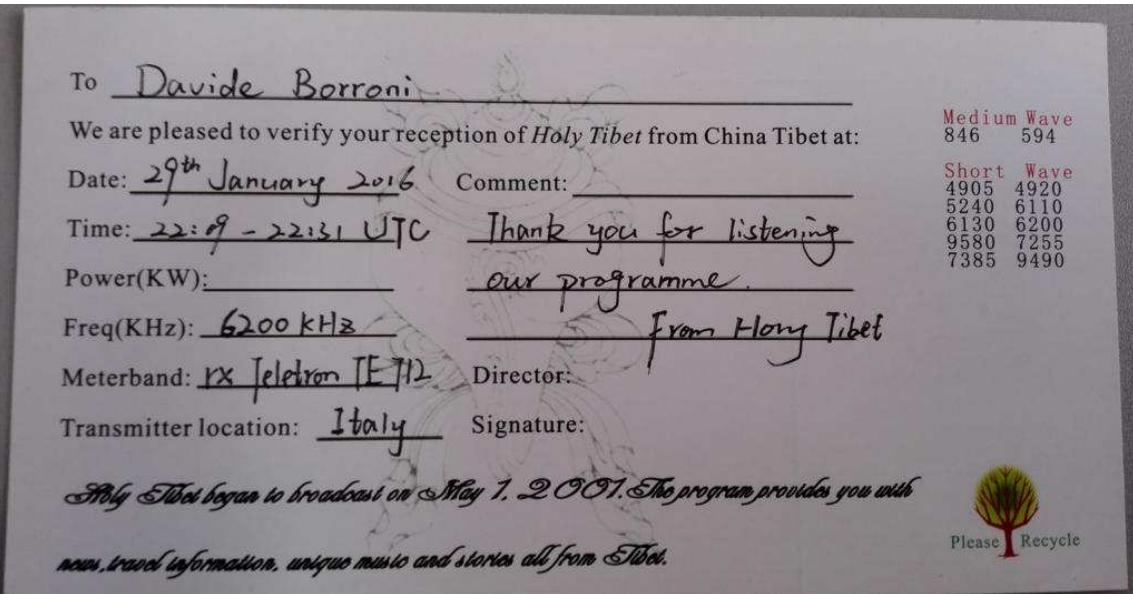

**China Tibet Broadcasting e-mail 925403176@qq.com**

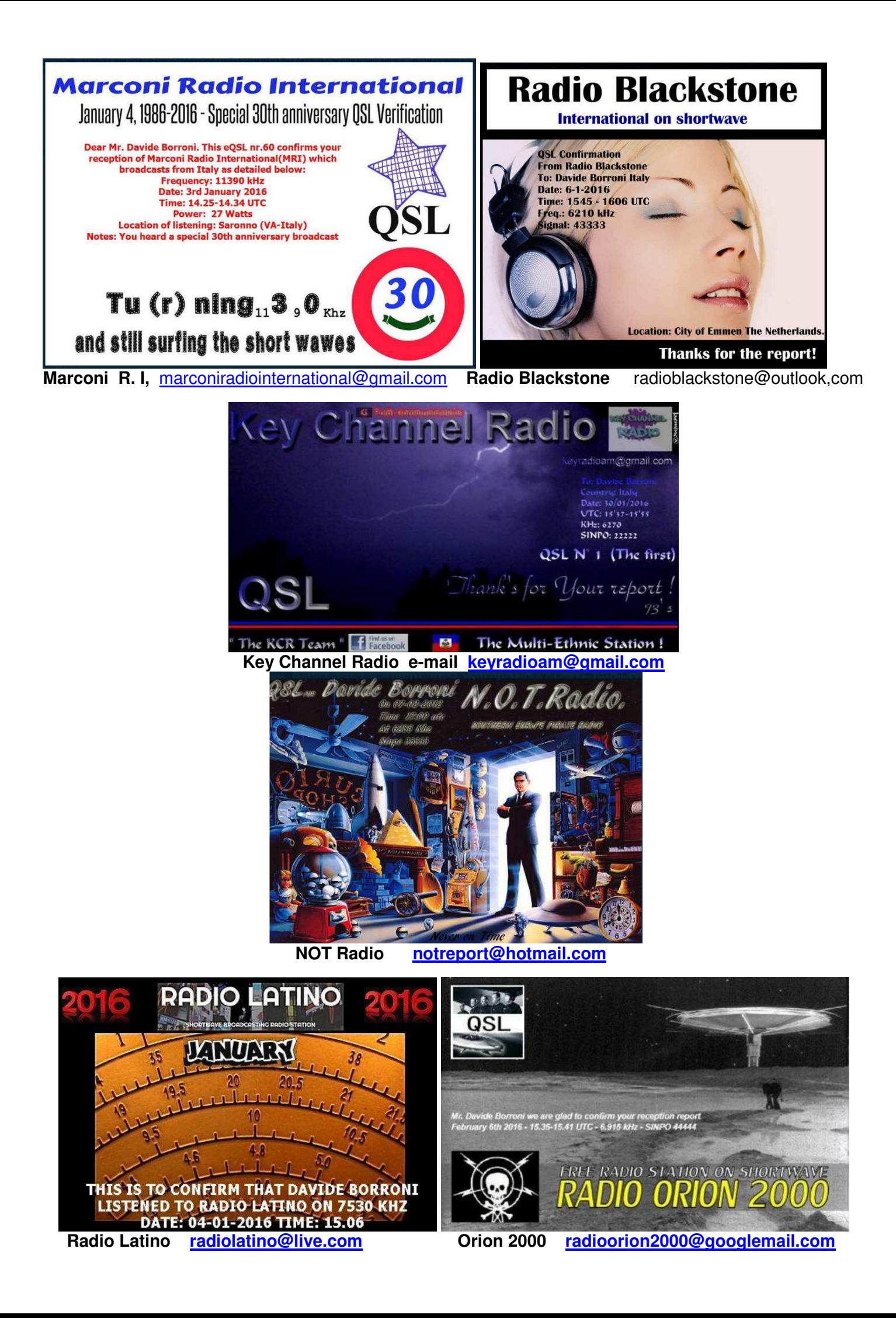

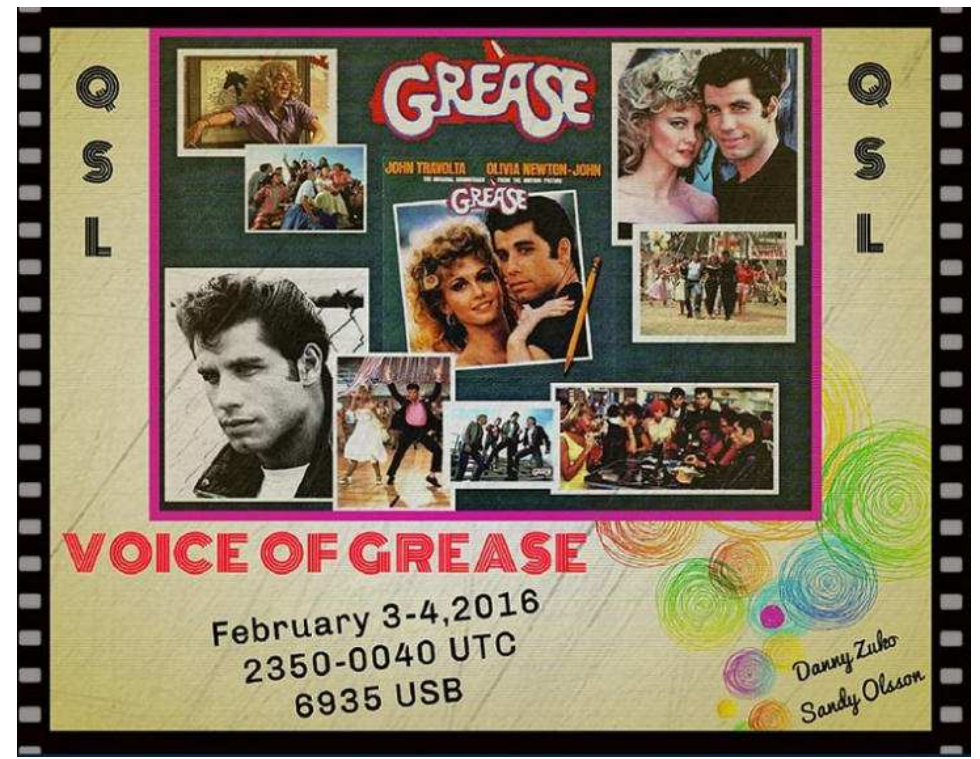

 **Voice of Grease voiceofgrease@gmail.com** 

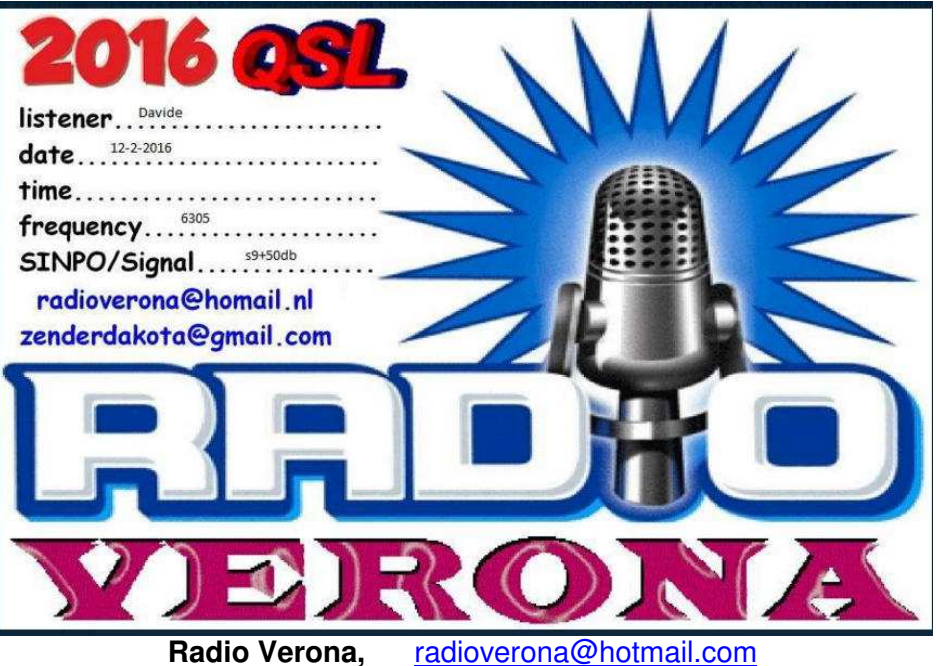

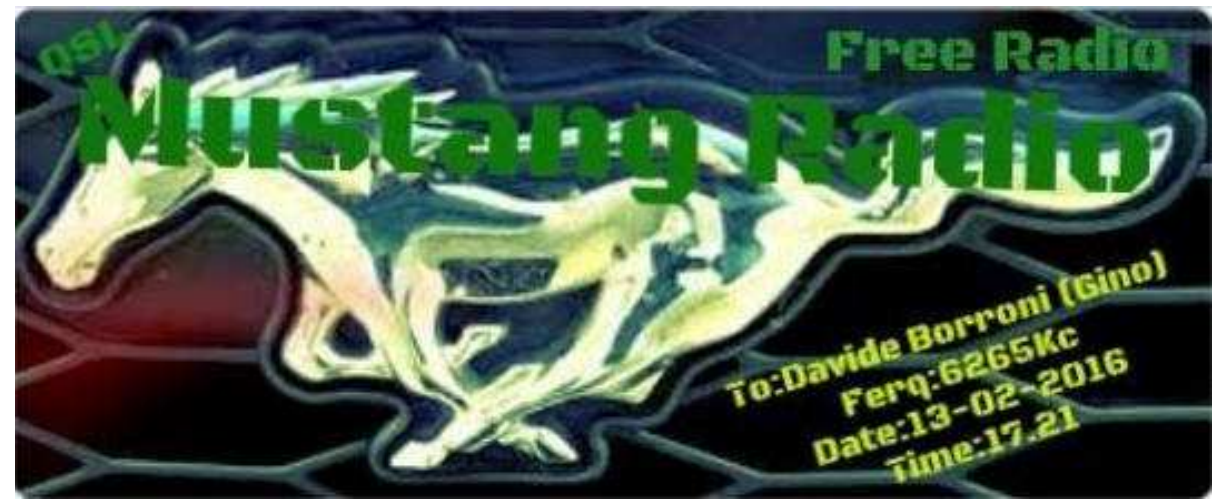

**Mustang** mustangradio@live.nl

**Renato Feuli IK0OZK** riceve dalla provincia di Viterbo con un JRC 545 dsp, JRC NRD 91 antenna Windom di 77 mt.

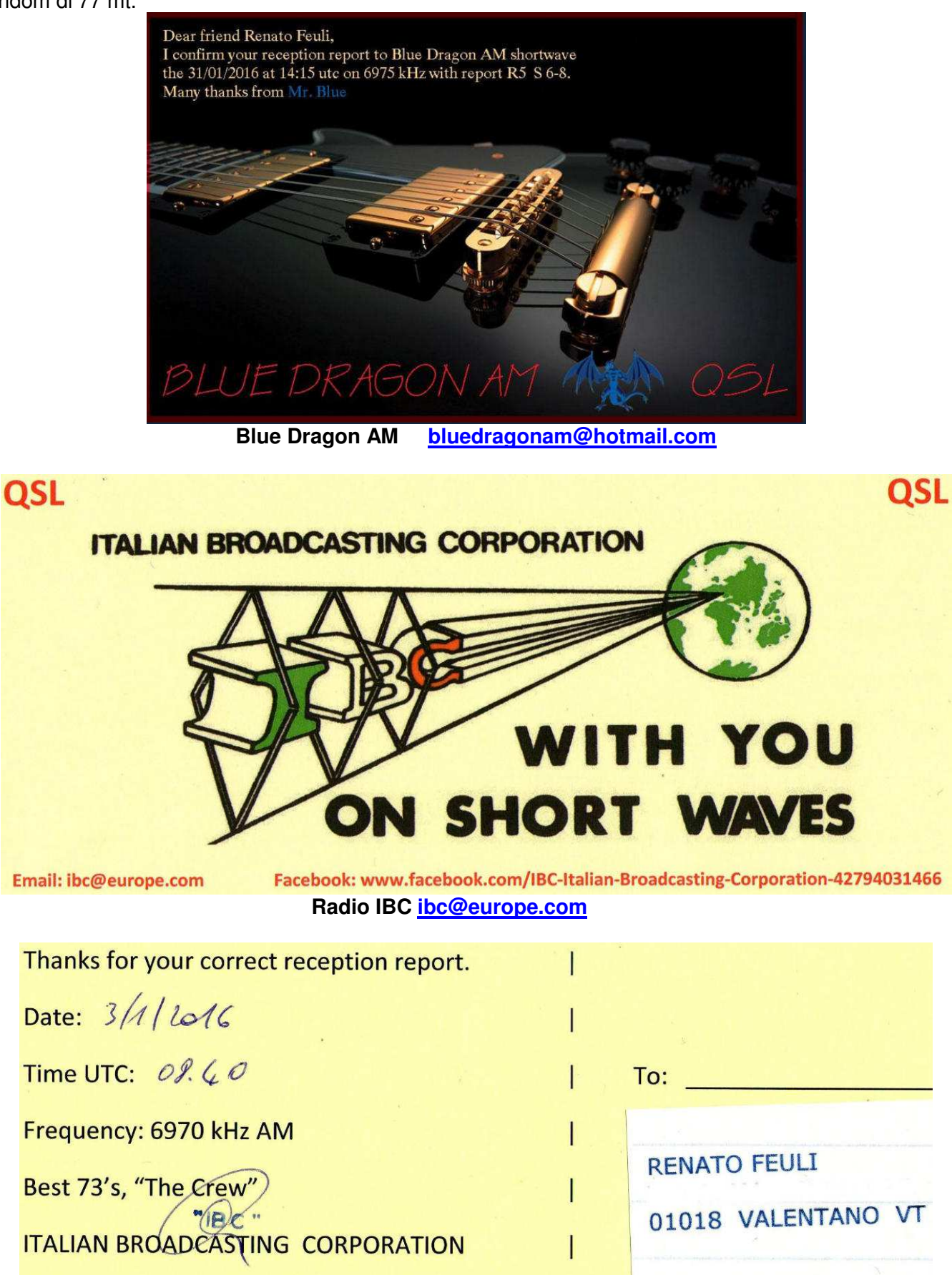

\* The QSL card shows an old sticker of IBC

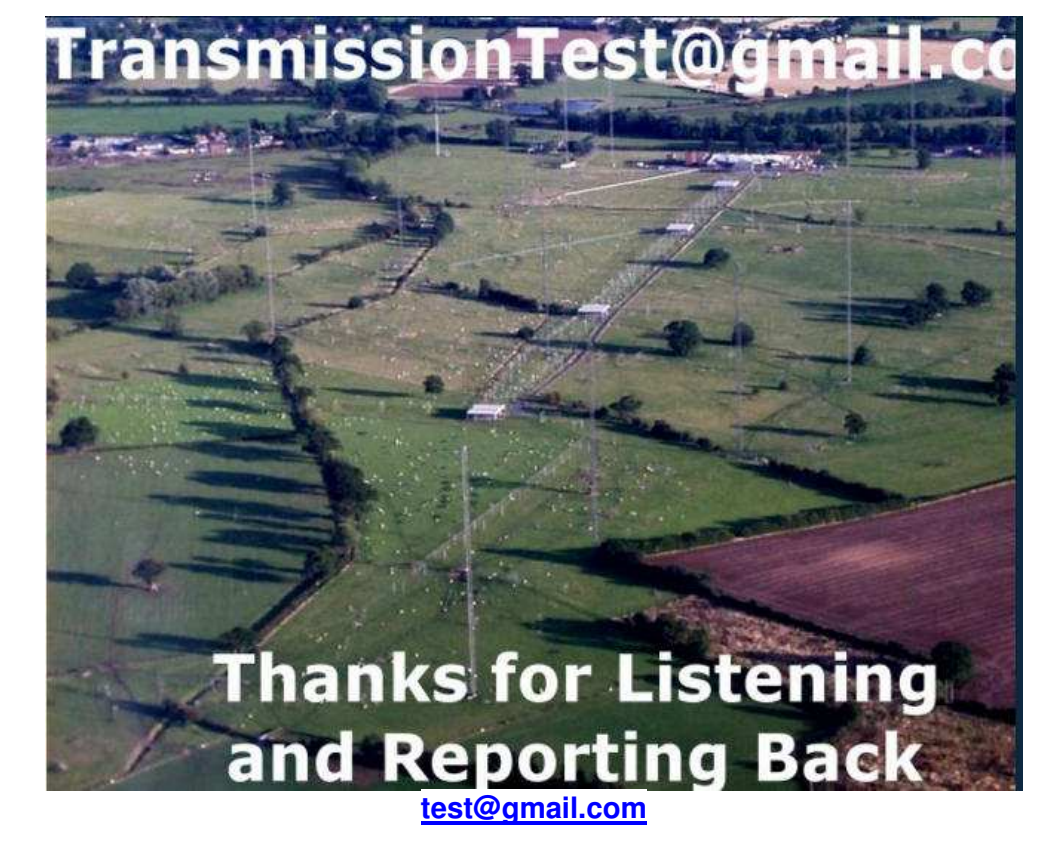

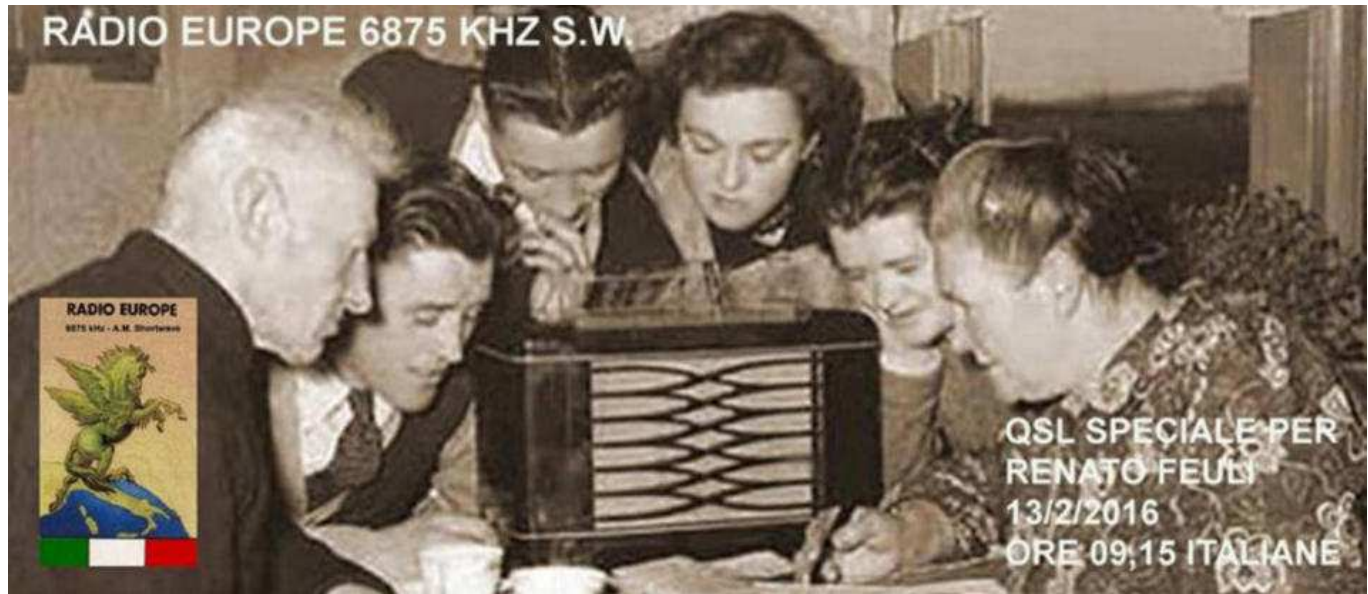

**Radio Europe per il World Radio Day.** 

**COLLABORATE ALLA RUBRICA INVIANDO LE VOSTRE QSL, complete di indirizzo a : e404\_@libero.it (remove\_ )** 

**LE QSL vengono selezionate IN ORDINE DI ARRIVO** 

# **"CHISSA? CHI LO SA? "**

#### **a cura di Ezio Di Chiaro**

Visionando vecchie riviste di **CQ Elettronica** ho rivisto la simpatica rubrica dell'Ing. Sergio Catto' di Gallarate denominata QUIZ credo che sicuramente qualcuno la ricorda. Pensavo di fare un qualcosa di analogo con questa rubrica **"CHISSA? CHI LO SA?** "dedicando un angolino a qualche componente strano o camuffato invitando i lettori a dare una risposta.

### **Foto da scoprire pubblicata su Radiorama n° 52**

**Soluzione** Si tratta di un motorino alimentato a pile demoltiplicato da collegare allo spiedo per farlo ruotare sulla griglia del Barbecue

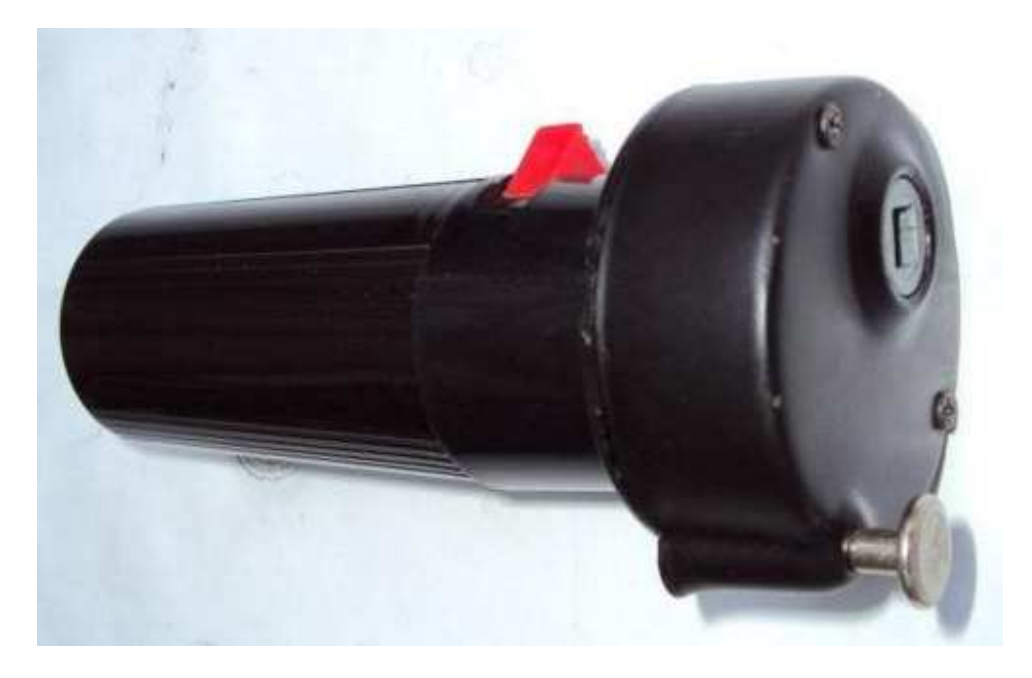

#### **Hanno risposto esattamente :**

- 1. **Riccardo Rosa** girarrosto esterno per il grill. Potrebbe essere sia a molla che a pile.
- 2. **Francesco Radio Vintage** MOTORINO GIRA-ARROSTO DA CAMPEGGIO" Saluti Francesco.
- 3. **Francesco Fonte** Motore elettrico con riduttore per girarrosto "barbecue" con freno a pistoncino.
- 4. **Jean Morino F1BEM** ciao! questo é un motorino per fare girare lo spiedo nel barbecue 73 Jean.
- 5. **Riccardo IW2OGQ** Mi sembra un motorino con autoriduzione per fare il pollo allo spiedo, ne ho uno quasi uguale. Saluti, Riccardo .
- 6. **Luigi Premus I1IEP** .E' un girarrosto che si posiziona sul fianco della barbecue. Fa girare lo spiedo sul quale è infilata la carne da cucinare. Di solito nel manico ci sono due pile torcia per l'alimentazione del motorino che nella parte larga e piatta muove la demoltiplica che a sua volta fa girare lentamente lo spiedo.73 cordiali de i1lep Luigi
- 7. **Gianni Balbo** .Trattasi di girarrosto a batterie per carni alla brace dotato di deviatore per rotazione .dx e sx. Buoni dx a tutti Gianni.
- 8. **Gianfranco Buonomo** Ciao Ezio, ne avevo uno uguale, è un motore alimentato con tue torce da 1,5 V, utilizzato per far girare uno spiedo su un barbecue o all'interno di un forno. Sono passati molti anni, ma mi sembra di ricordare che il nottolino anteriore in alluminio servisse proprio per agganciare l'aggeggio alla porta di un forno o qualcosa di simile. Un saluto Gianfranco.

### **Vi presento la nuova foto da scoprire :**

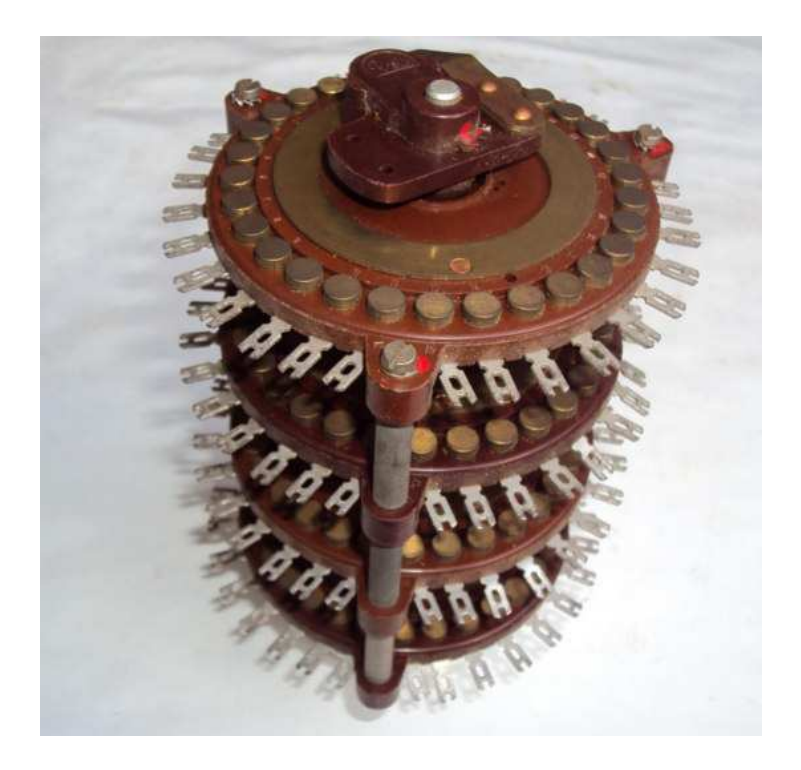

Partecipate al quiz **CHISSA? CHI LO SA?** Inviate le risposte a **e404\_@\_libero.it** (remove **\_** )

 **ciao Ezio.** 

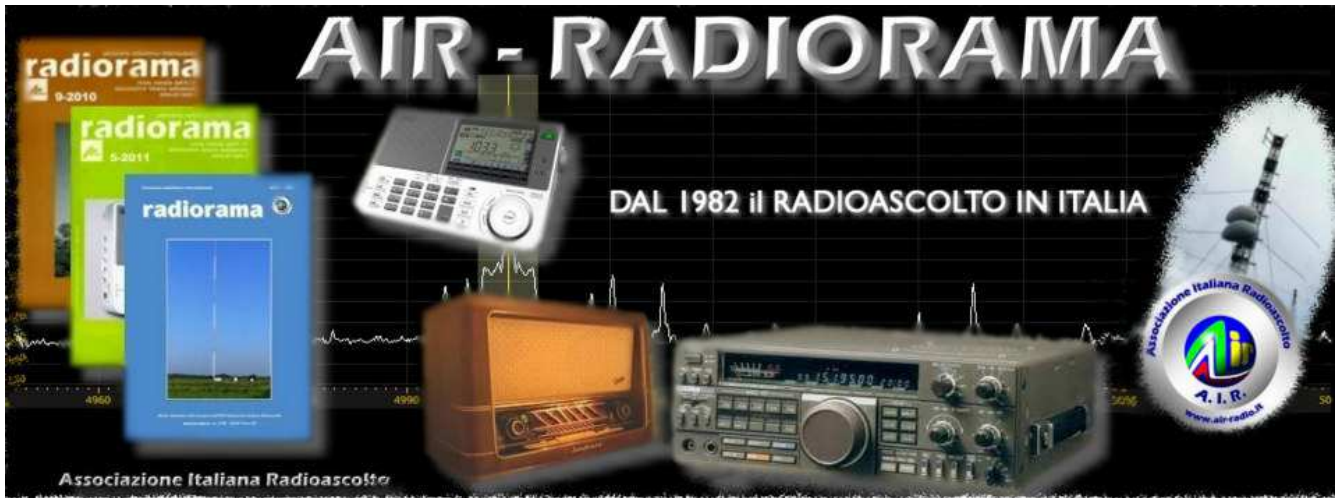

**http://air-radiorama.blogspot.it/** 

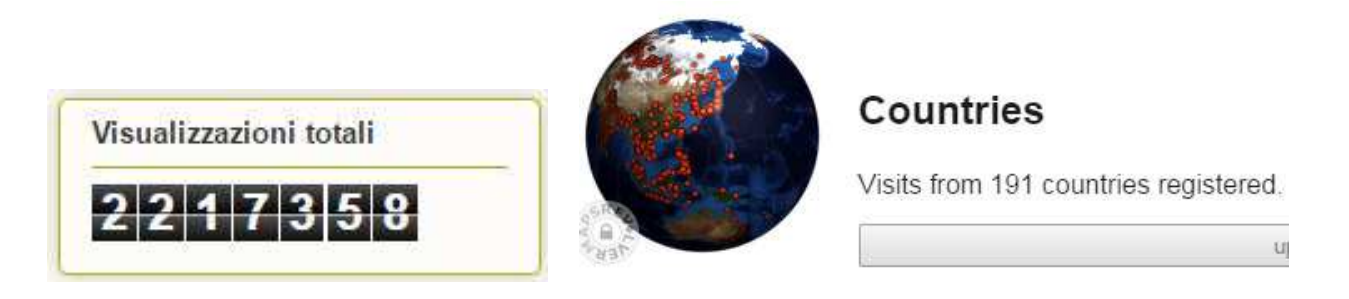

**Con oltre 3100 post il blog è una miniera di informazioni nel mondo delle radiocomunicazioni.** 

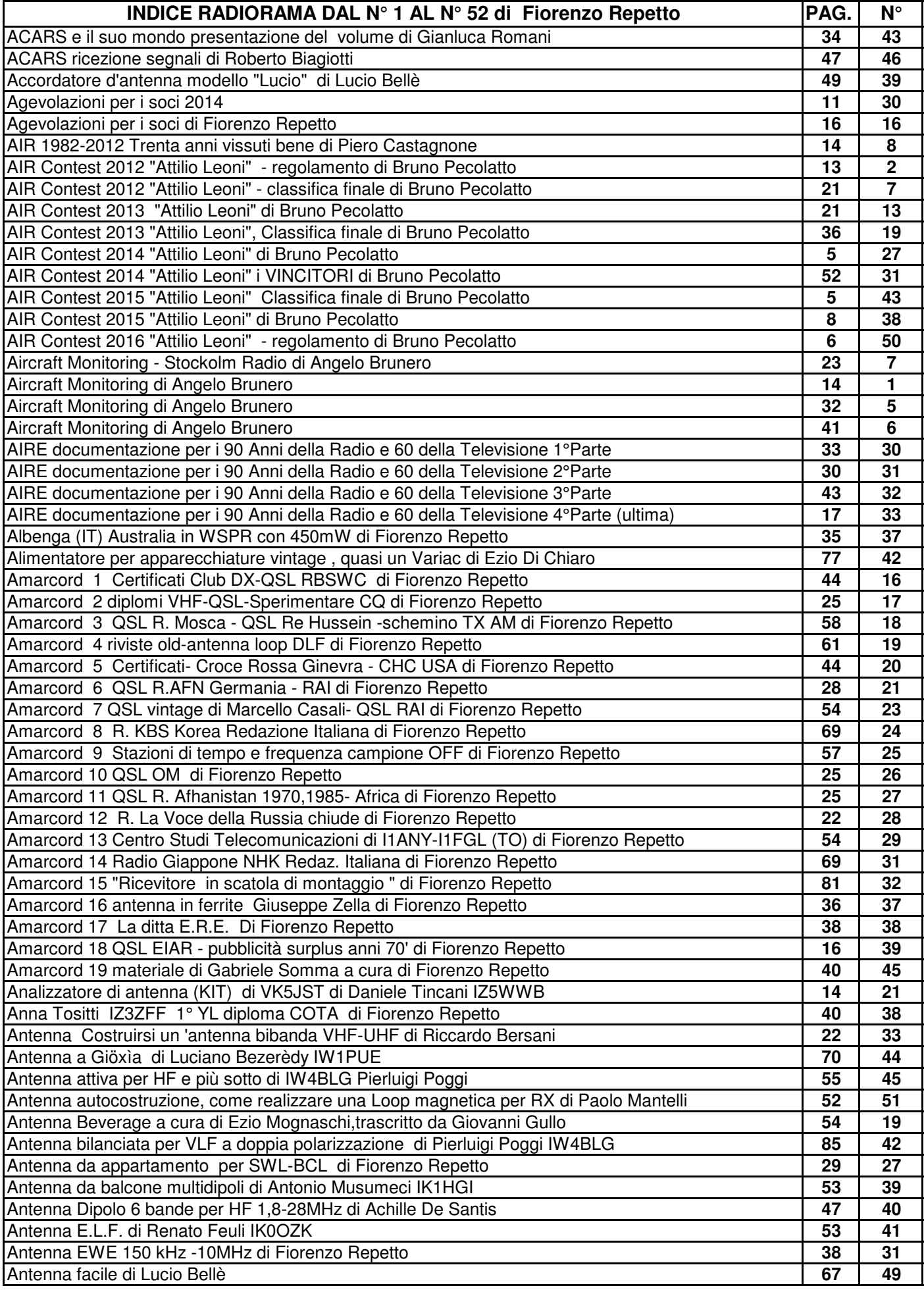

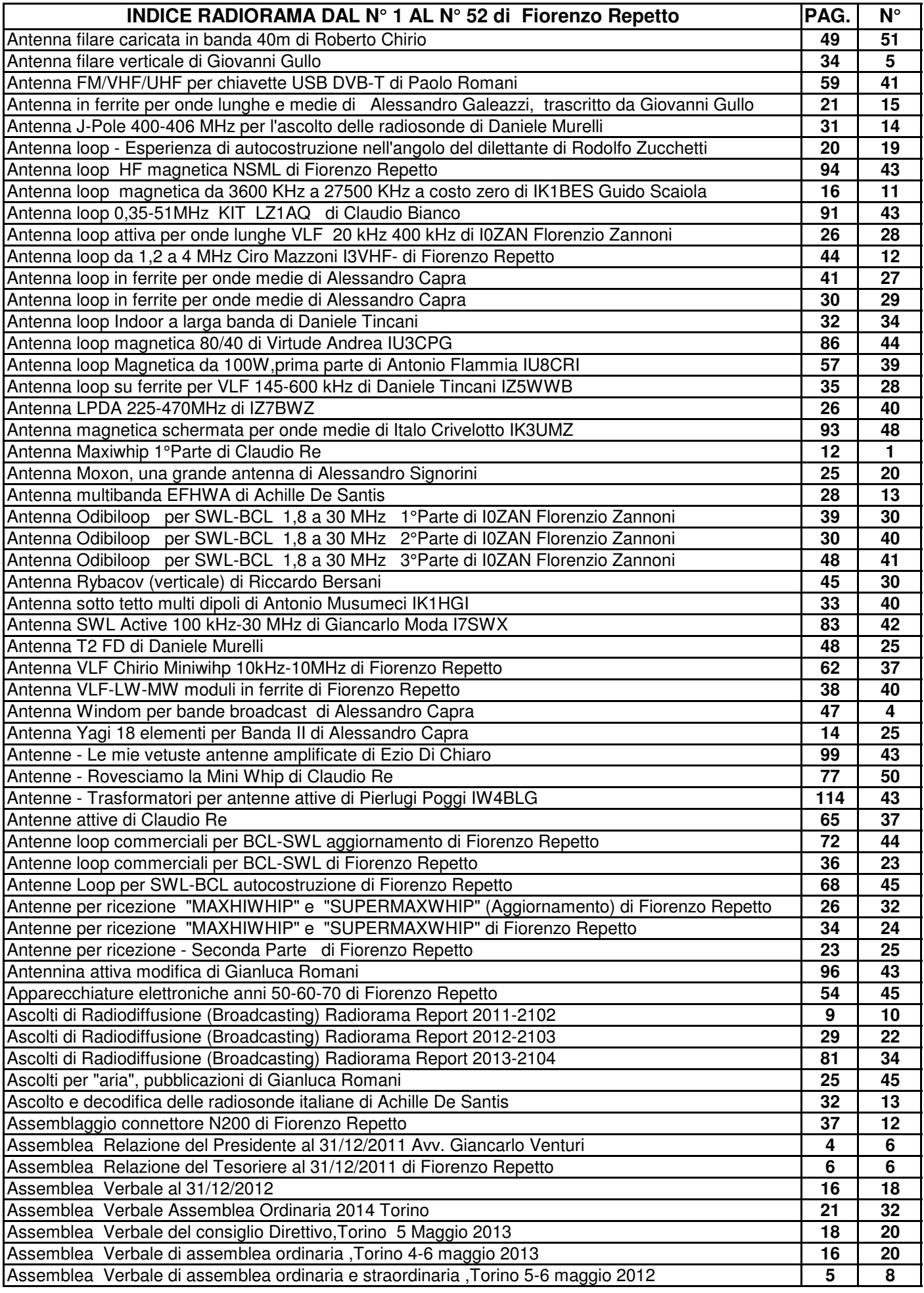

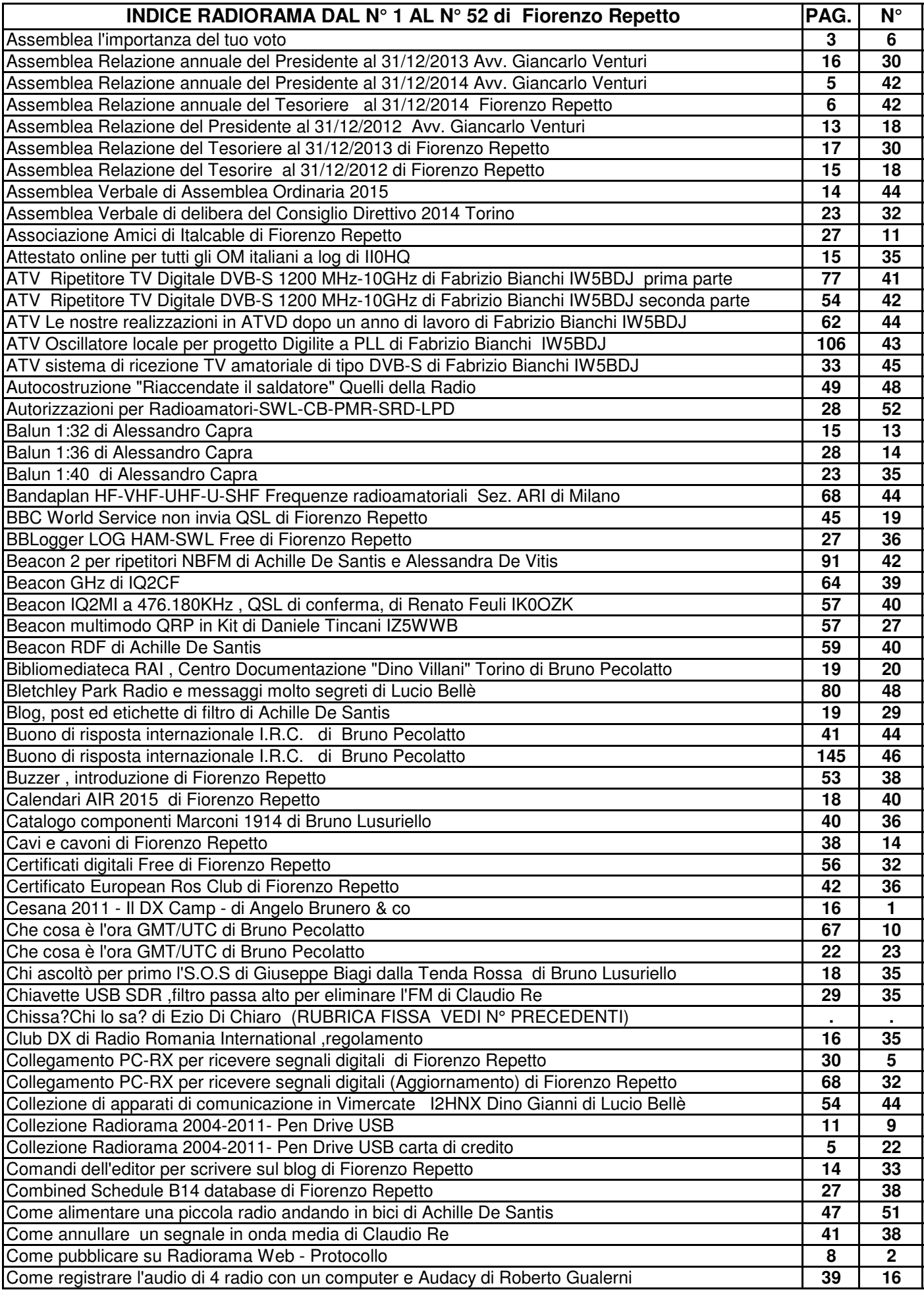

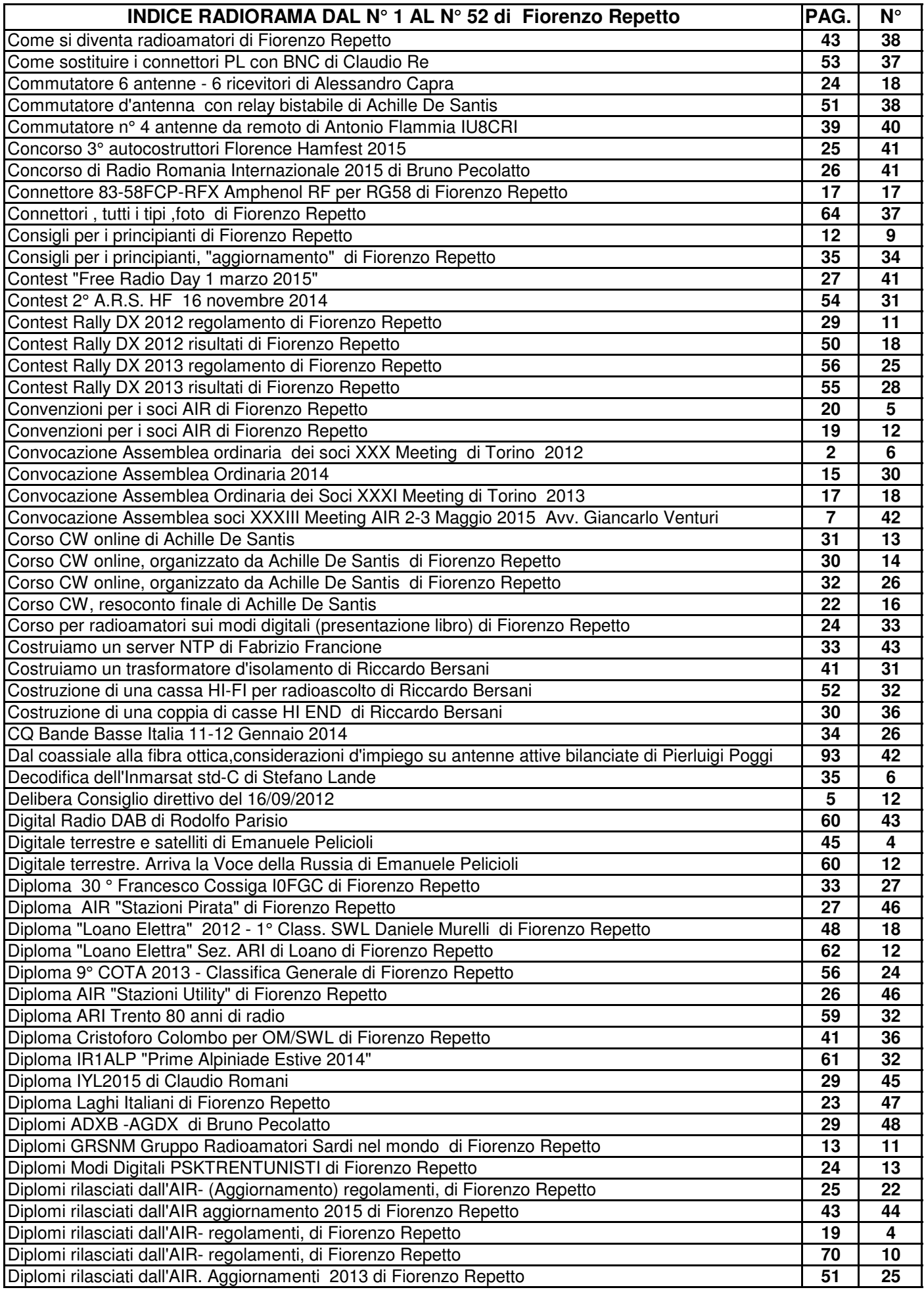

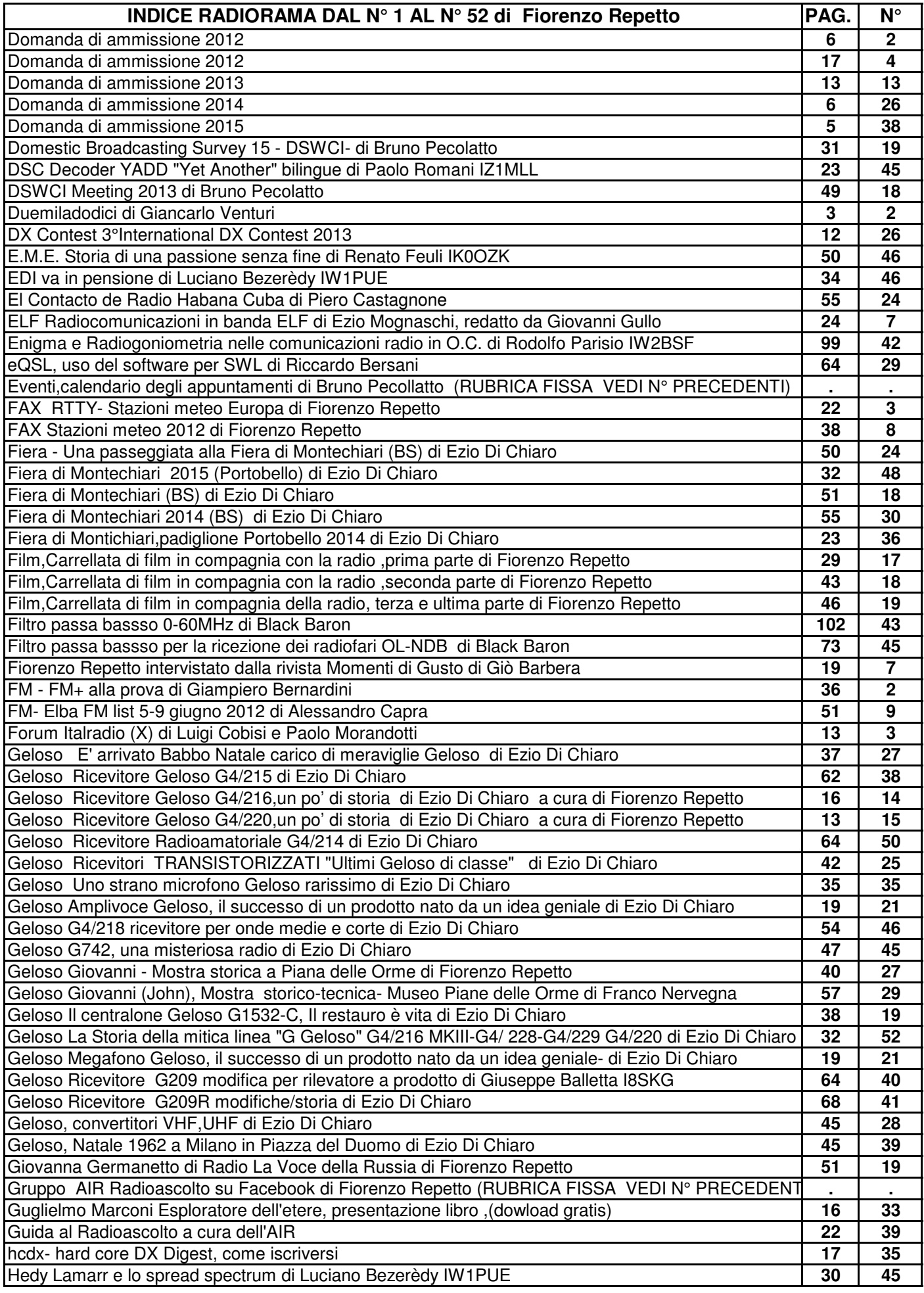

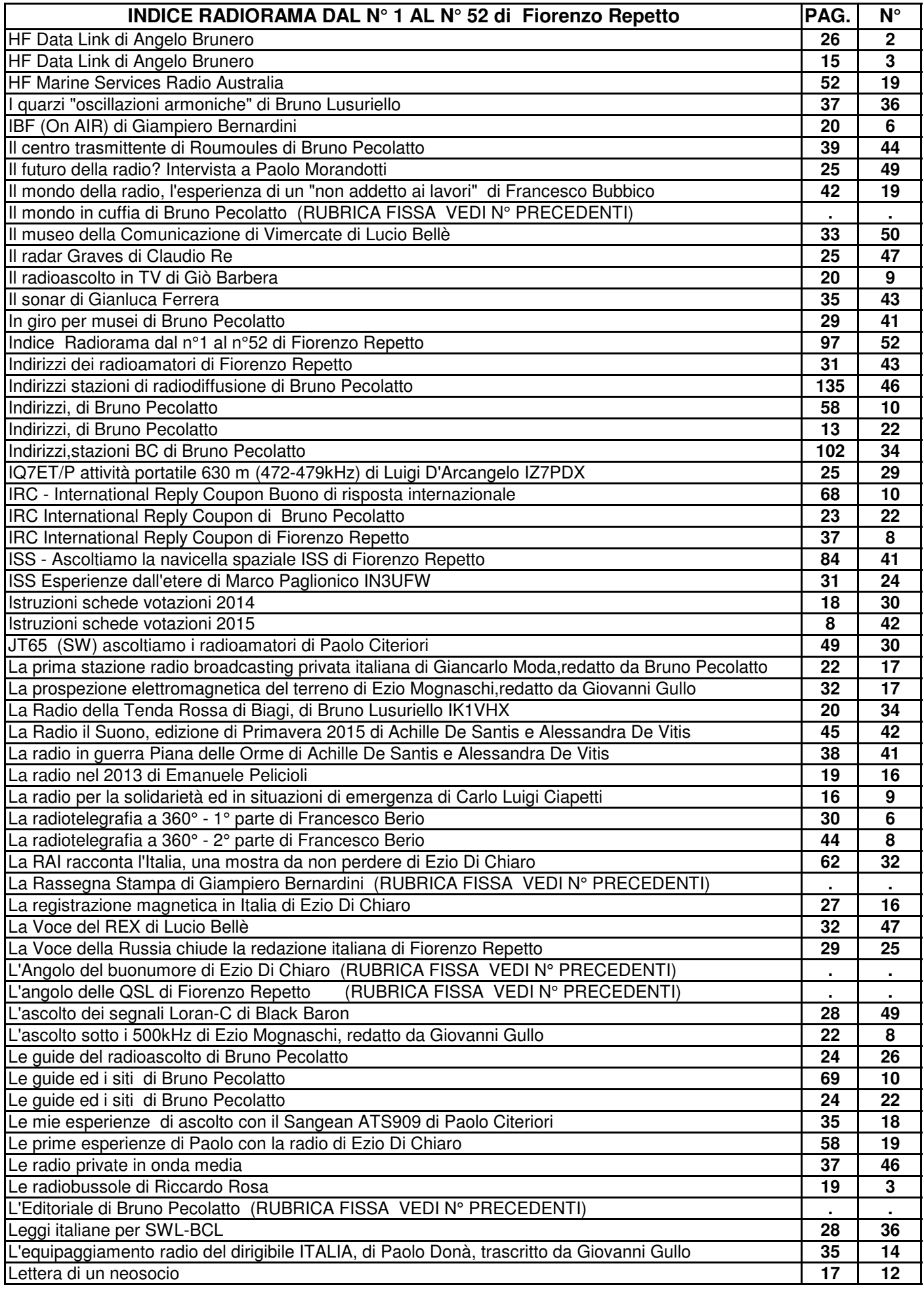

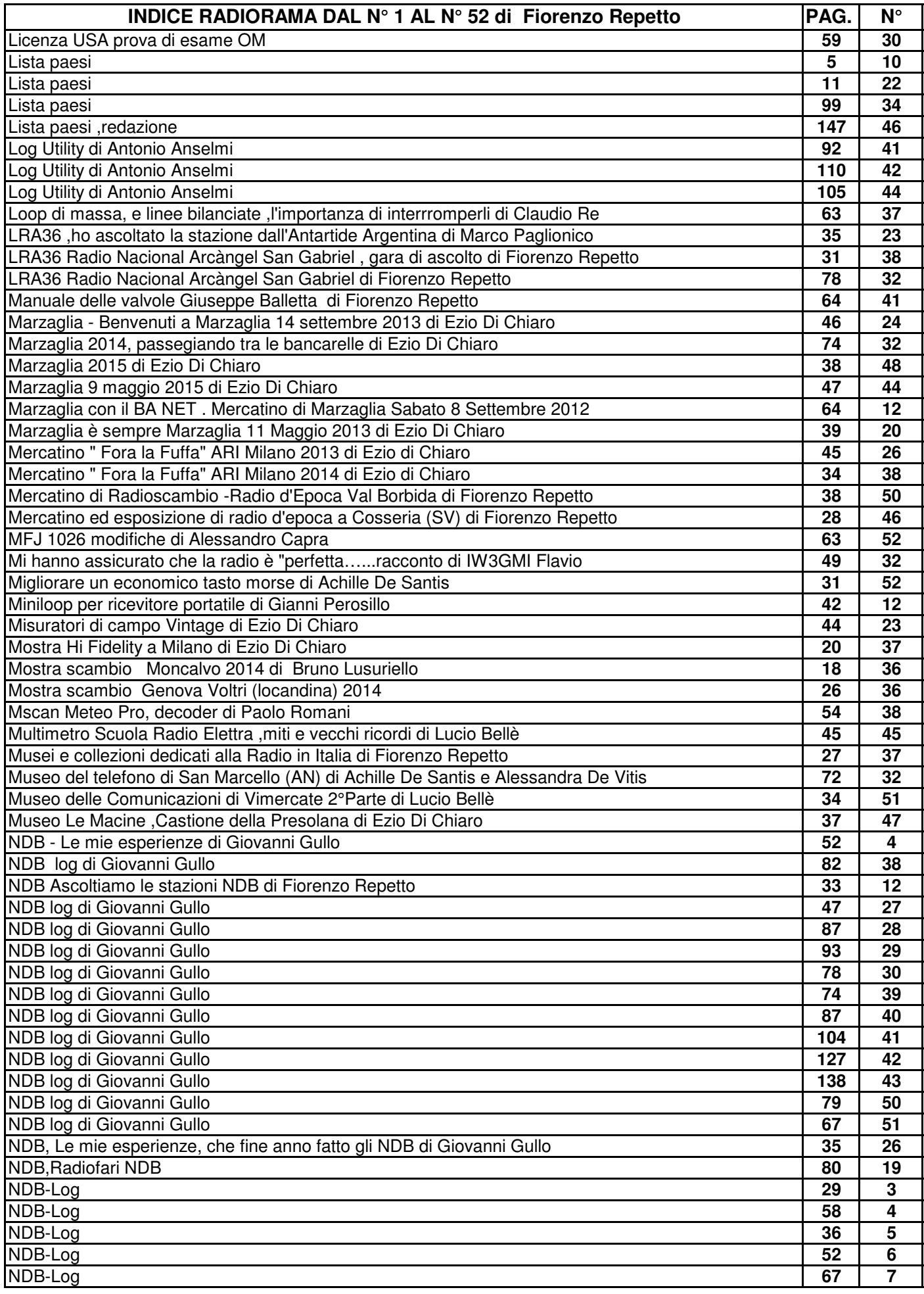

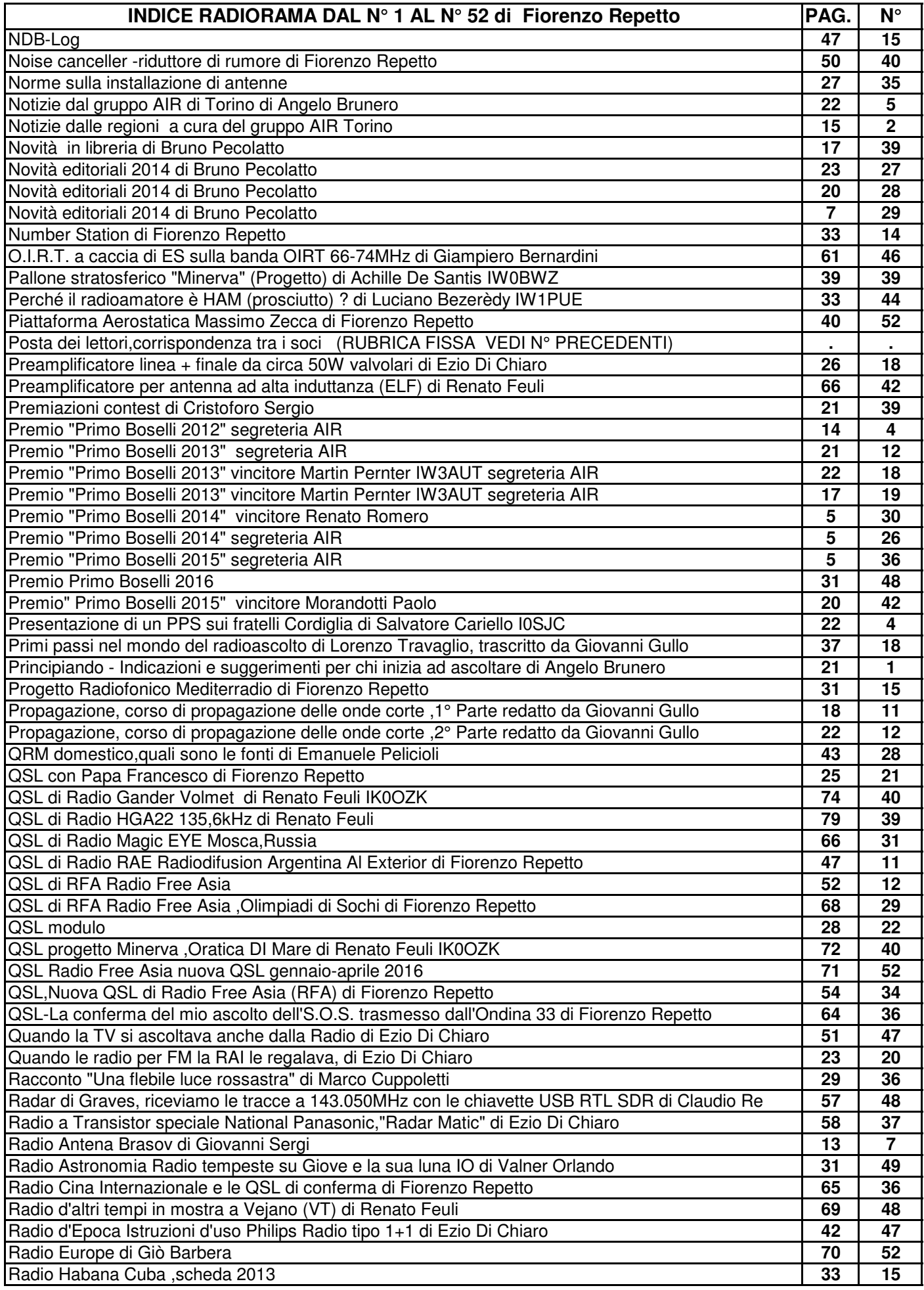

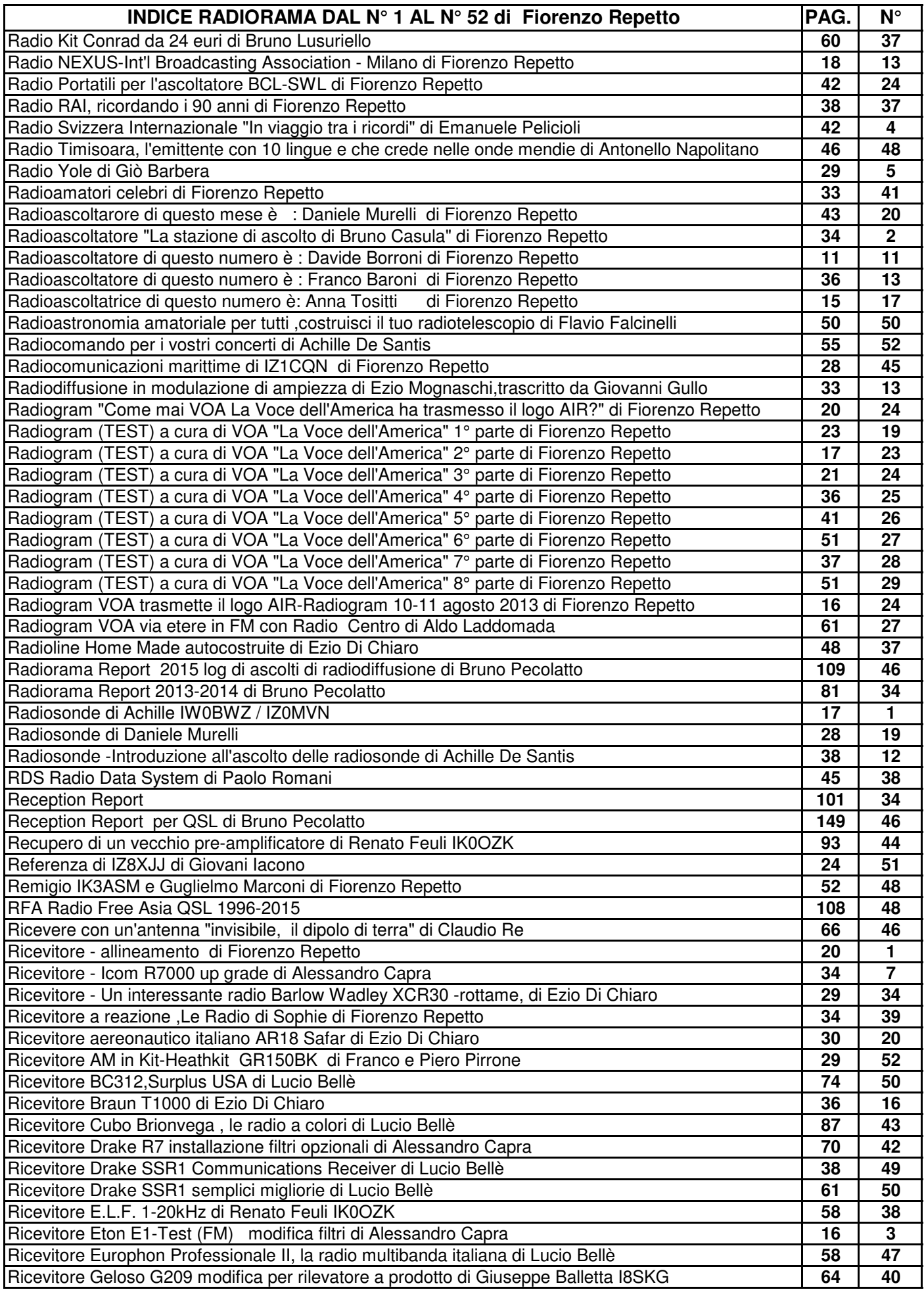

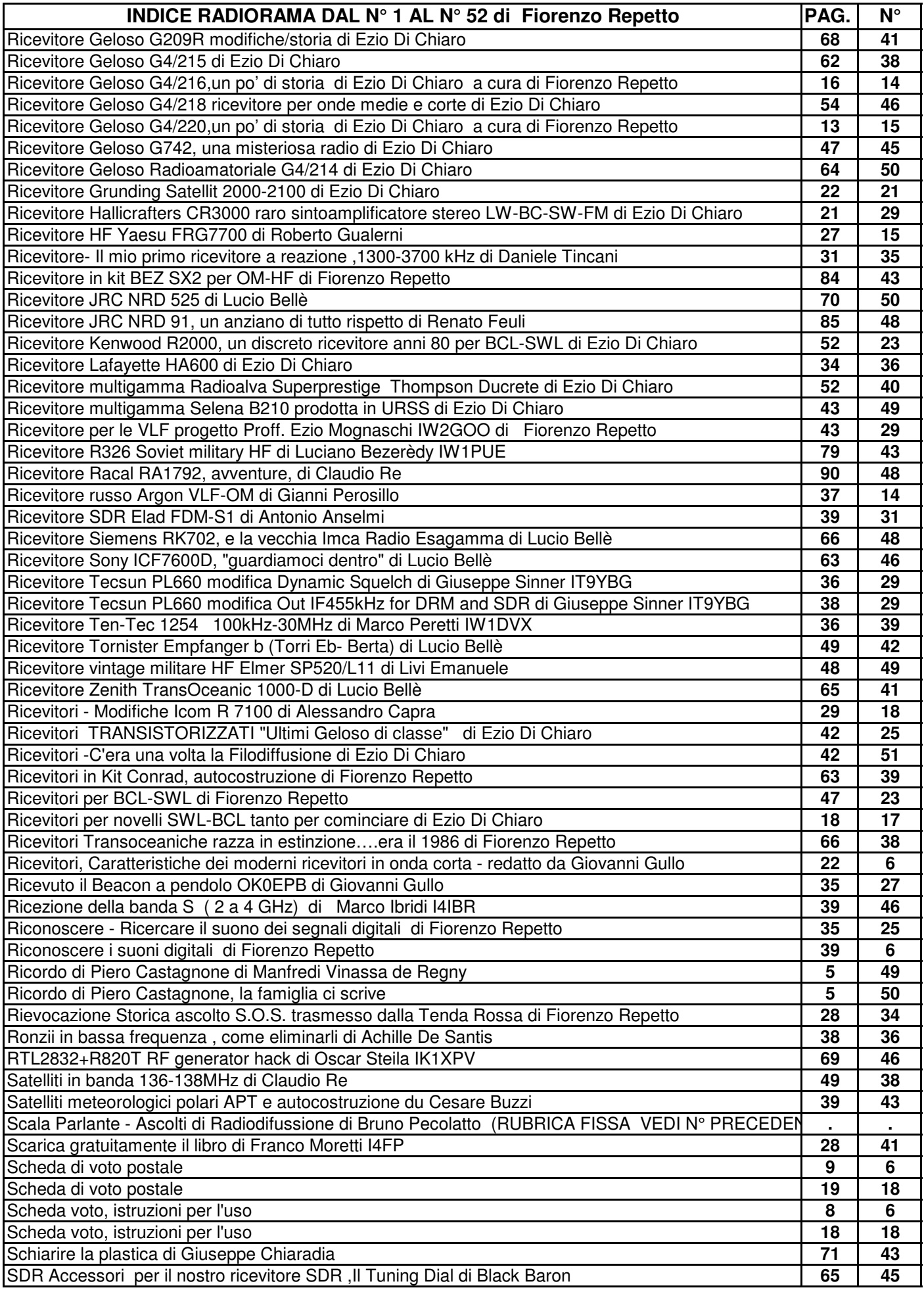

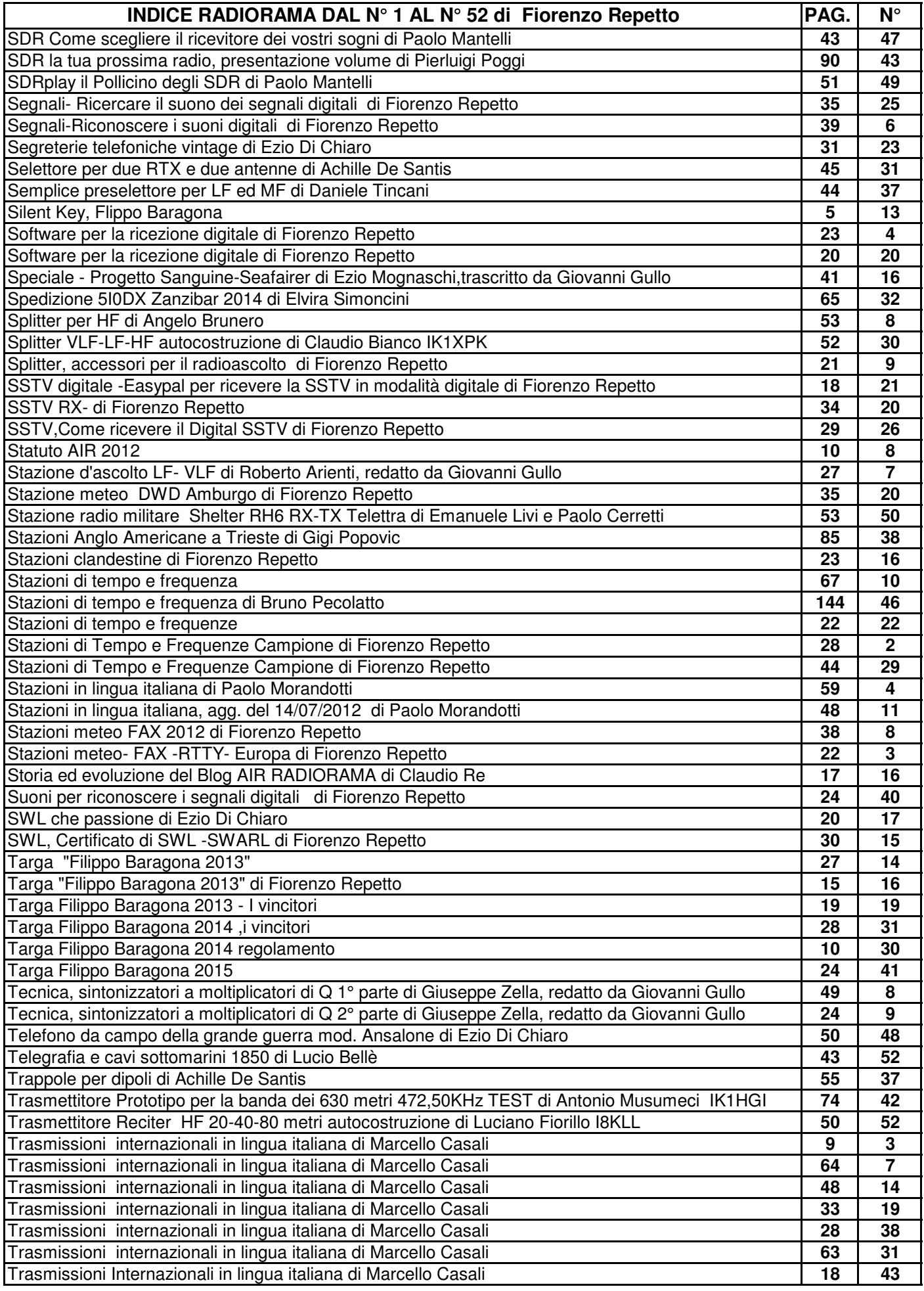

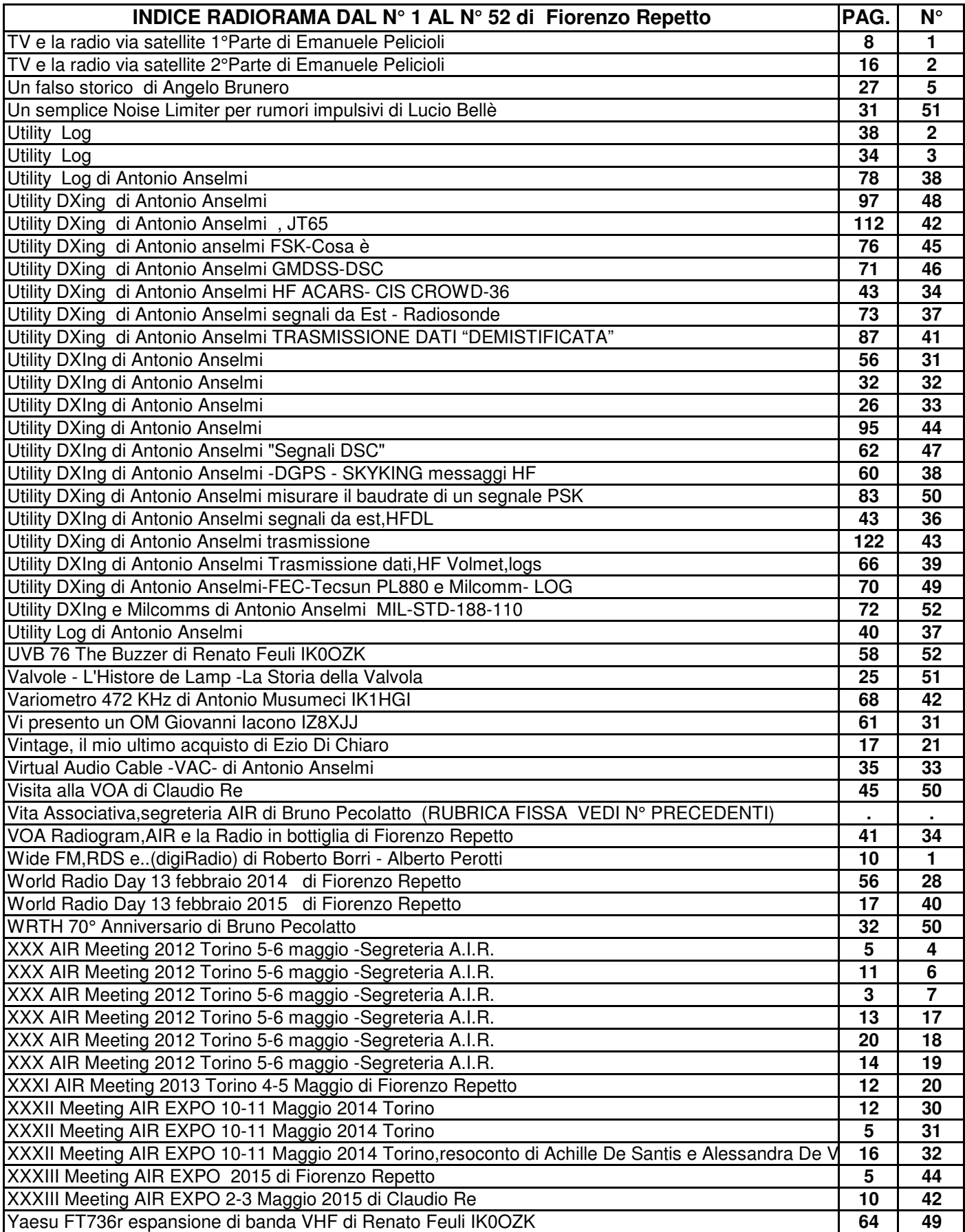